الجمهورية الجزائرية الديمقراطية الشعبية

وزارة التـعليم العالي والبحث العلمي

République Algérienne Démocratique et Populaire

Ministère de l'Enseignement Supérieur et de la Recherche Scientifique

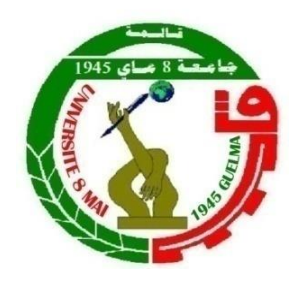

# **Mémoire de Master**

**Présenté à l'Université 08 Mai 1945 de Guelma Faculté des Sciences et de la Technologie** Département de : **Génie Civil & Hydraulique**  Spécialité : **Génie Civil** Option : **STRUCTURES**

> Présenté par : **KHELAIFIA Akram MEGHMOULI Abdelbaki**

# **Thème : Etude d'une tour R+14 en béton armé fondée sur pieux**

**Sous la direction de : Pr CHERAIT Yacine** 

**Septembre 2020**

# **Remerciements**

*Tout d'abord nous remercions Dieu, le tout puissant de nous avoir donné la force, la volonté et le courage afin d'entamer et de mener à terme ce travail de projet de fin d'études.*

*C'est avec une profonde reconnaissance et considération particulière que nous remercions notre encadreur le Pr. CHERAIT Yacine, pour son aide, son soutien, sa disponibilité, ses efforts, ses conseils et sa grande bienveillance qui nous ont menés à atteindre notre objectif durant cette dure année de labeur et de sacrifices.*

*Nous tenons à remercier les membres de jury qui nous ont honorés d'examiner notre travail.*

*Nous remercions l'ensemble du corps enseignant du département de Génie Civil et de la faculté des sciences de l'Ingénieur de l'Université 8 Mai 45 (Guelma) pour la qualité du travail qu'ils nous ont toujours donné et leur dévouement*

*Nous aimerons exprimer notre gratitude à nos chères familles pour leur soutien indéfectible durant notre cursus universitaire, particulièrement nos parents qui nous ont accompagné jusqu'au bout du chemin, avec leurs soutiens, patience et encouragement. Merci pour votre soutien.*

*Enfin, nous remercions toutes les personnes qui ont contribué de près ou de loin pour la réalisation de ce travail.*

# **Dédicaces**

Je dédie ce travail :

- A mes chers parents qui m'ont toujours soutenu et encouragé dans toutes les phases de ma vie.
- À mes très chers frères et sœur, qui m'ont toujours soutenue.
- A toute la famille KHELAIFIA.
- A tous les enseignants qui m'ont aidé à acquérir mon objectif.
- A tous mes chers amis, ainsi que toute la promotion de génie civil 2020.
- A toutes les personnes qui m'ont aidé dans ma vie, et tous ceux qui nous sont très chers.

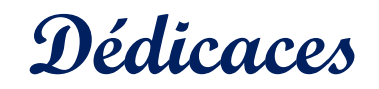

Je dédie ce travail :

- En premier lieu à mes chers parents qui m'endossaient depuis toujours avec leurs encouragements, leur patience et leurs sacrifices tout au long de mon cursus.
- A mon grand frère qui m'a toujours été un pilier, ainsi que mes sœurs qui ont été à mes côtés dans meilleurs comme dans les pires moments.
- A toute la famille MEGHMOULI.
- A tous les enseignants qui m'ont dirigé vers le chemin de la réussite.
- A tous mes chers amis que je considère comme des frères.
- A toute la promotion de génie civil 2020, ainsi que toutes les personnes qui m'ont aidé à atteindre mon objectif.

## **Résumé :**

Le travail entrepris dans le cadre de notre mémoire de fin d'études consiste à concevoir, dimensionner, vérifier l'état d'équilibre et ferrailler l'ensemble des éléments constituants une tour en béton armé constituée d'un rez-de-chaussée et de 14 étages implantée à Boumerdes, Wilaya classée comme une zone de forte sismicité. Afin d'assurer un bon comportement vis-à-vis de l'action sismique, nous avons opté pour un système de contreventement mixte constitué de portiques longitudinaux et transversaux associés à des voiles porteurs de 21cm d'épaisseur. Les notes de calcul ainsi que les vérifications nécessaires ont été établies conformément aux règlements en vigueur en Algérie, à savoir le C.B.A 93, R.P.A/2003 et N.V 99.

En ce qui concerne l'infrastructure, la présence d'une couche très compressible et de faible portance sur les 5 premiers mètres, nous a conduit à opter pour des fondations sur pieux en béton armé coulés sur place calculés conformément au DTR 13-2.

**Mots clés :** Tour – Ferraillage – Béton – Pieux – Séisme.

### **الملخص :**

هذا العمل منجز في إطار مشروع نهاية دراستنا، يهدف إلى تصميم وتحديد أبعاد مجموع العناصر المكونة لبرج من اإلسمنت المسلح مكون من طابق ارضي يعلوه 14 طابق، كما ويهدف المشروع إلى التحقق من توازن تلك العناصر وكذا تسليحها. البرج المدروس سيكون في والية 'بومرداس' والتي تتميز بكونها منطقة ذات نشاط زلزالي قوي، من أجل ضمان رد فعل وتصرف جيدان اتجاه النشاط الزلزالي، اخترنا نظام دعم مختلط (أو ما يسمى بهيكل مقاوم) مكون من إطارات (أعمدة + روافد) طولية وعرضية موصولة بجدران دعم ذات سمك يقدر 21 سم. تم إنشاء مالحظات الحساب والمتحققات الالزمة وفقا للقواعد المعمول بها على المستوى الوطني في الجزائر: قواعد تصميم وحساب هياكل الخرسانة المسلحة (1993)، القواعد الزلزالية الجزائرية (نسخة 2003)، قواعد الثلج والرياح (1999).

فيما يخص الأسس ونتيجة وجود طبقة على مستوى الأمتار الخمسة الأولى في الأرض المعنية تتميز بضعف القدرة الحاملة وكذا قدرتها الكبيرة على الانضغاط، أدى بنا إلى اللجوء إلى أسس على خوازيق من الإسمنت المسلح (الذي سيصب في الموقع مباشرة)، وذلك وفق المستند التقني التنظيمي (2-13).

**الكلمات المفتاحية :** برج – تسليح – إسمنت – خوازيق – زلزال.

## **Abstract :**

The work achieved in the framework of our project of end of studies consists to design, dimension, check the state of equilibrium and reinforce the all the constituent elements of a tower in reinforced concrete, made up of ground floor and 14 other floors implanted in 'Boumerdess', Which is a state known as strong seismicity zone. In order to insure a good behavior against the seismic activity, we have chosen a mixed bracing system composed from frames (beams and posts) longitudinal and transversal associate with load-bearing walls with a thickness of 21cm. The calculation notes and the necessary verifications were established according to the rules in Algeria, (R.P.A/2003, C.B.A/93 and N.V/99).

In regards to the infrastructure, with the presence of a very compressible and low lift layer and in the first 5 meters, that drove us to opt pile foundation in reinforced concrete cast in place following the DTR-13.2.

**Key words :** tower – reinforce – concrete – piles – earthquake.

# **Sommaire**

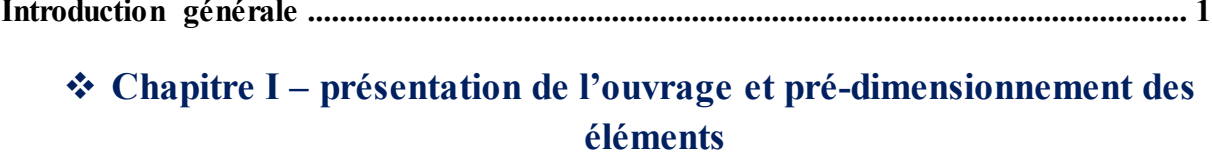

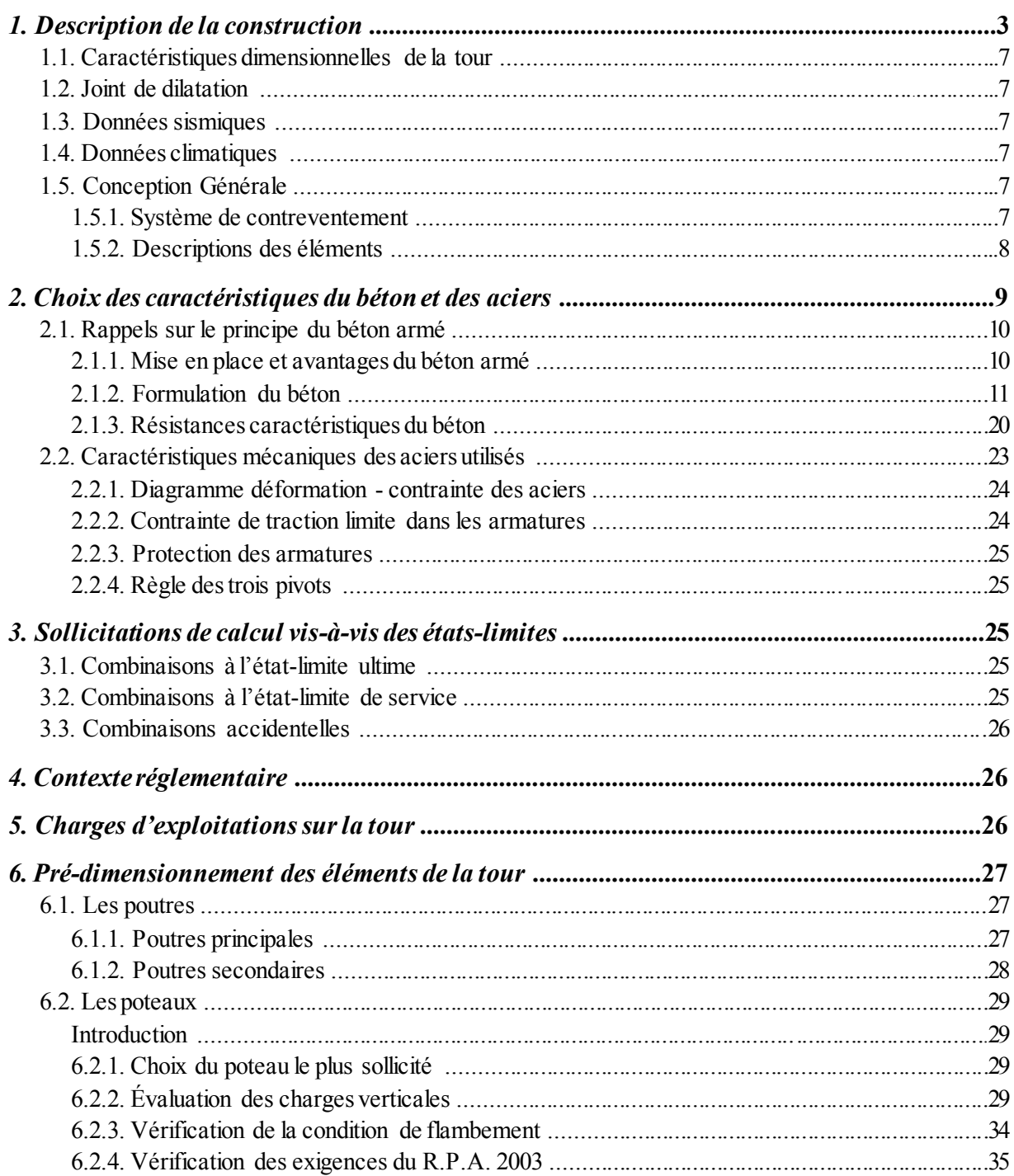

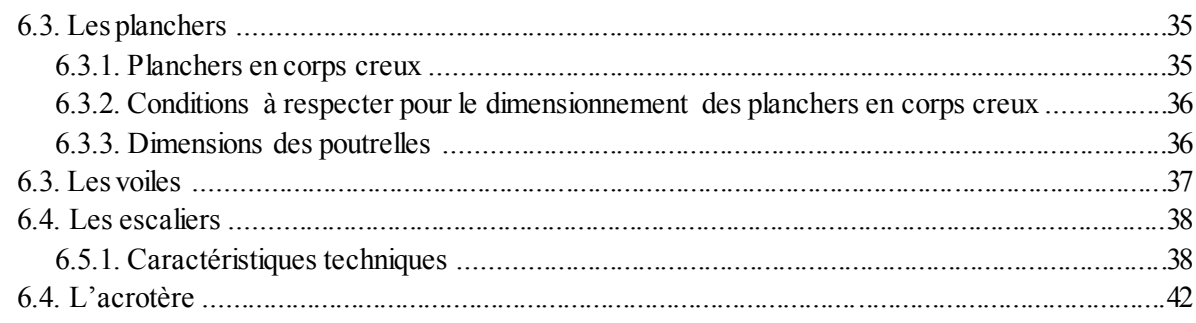

### ❖ Chapitre II – Calcul des éléments secondaires

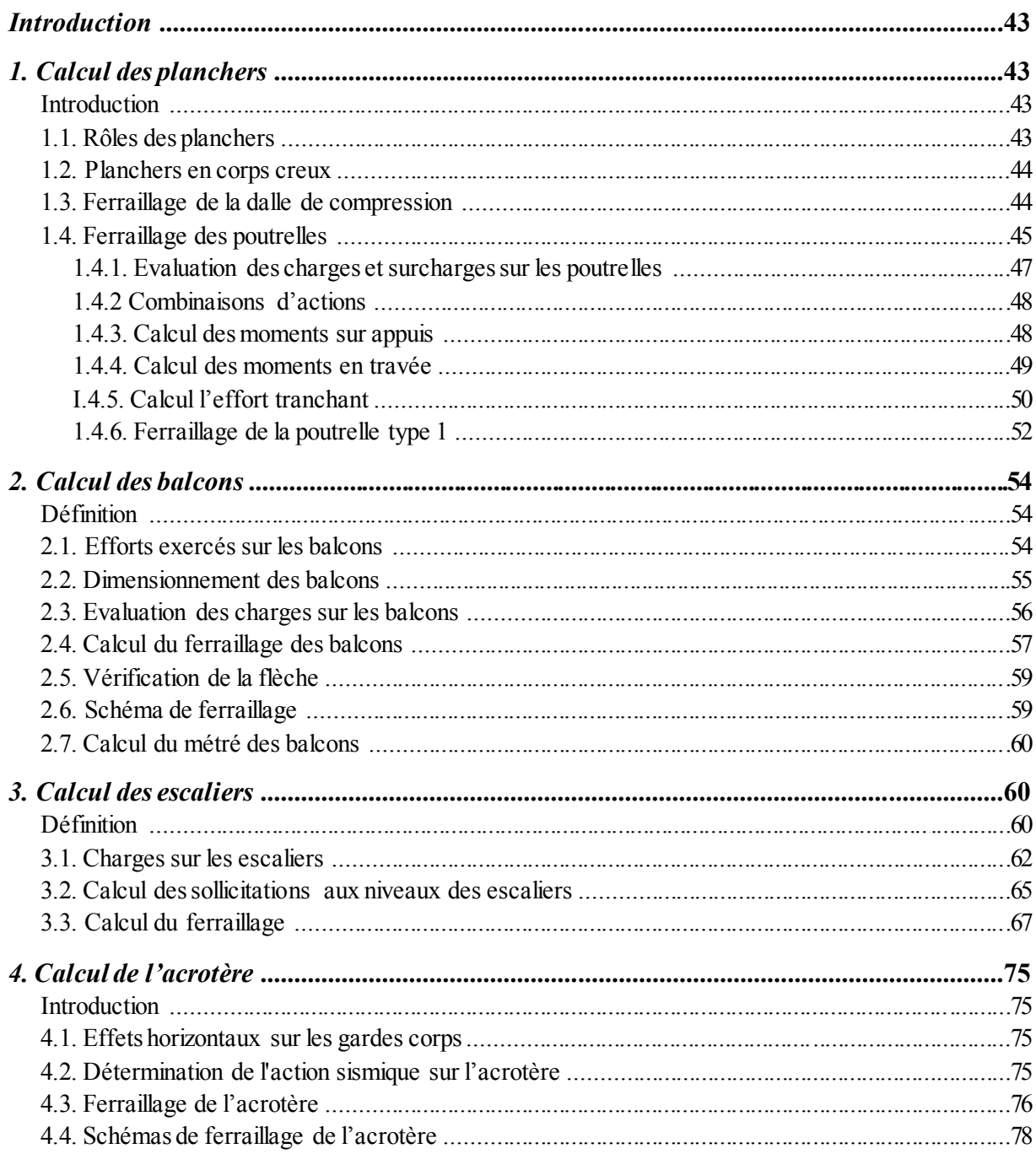

## $\div$  Chapitre III – Etude sismique

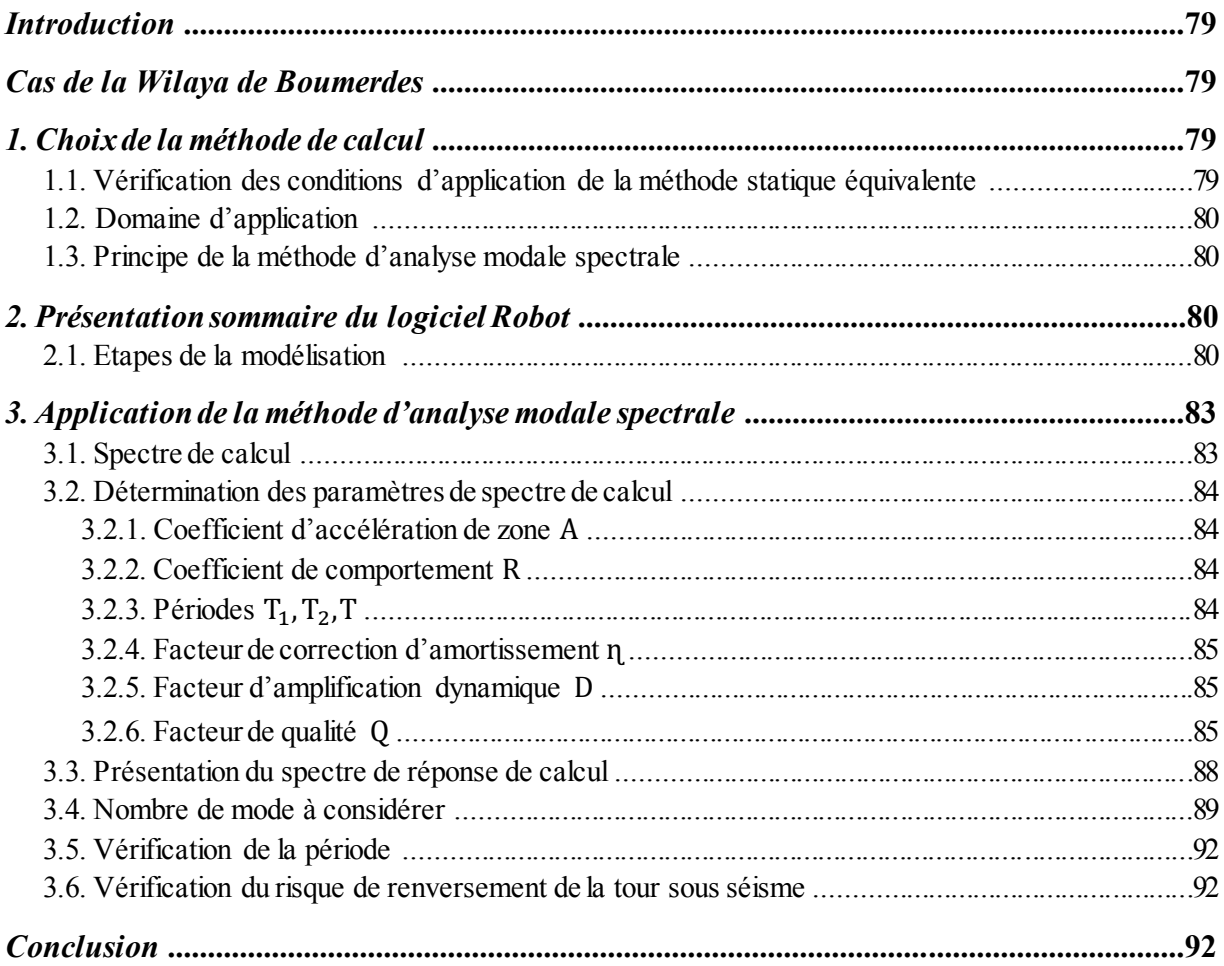

## \* Chapitre IV - Calcul des éléments porteurs

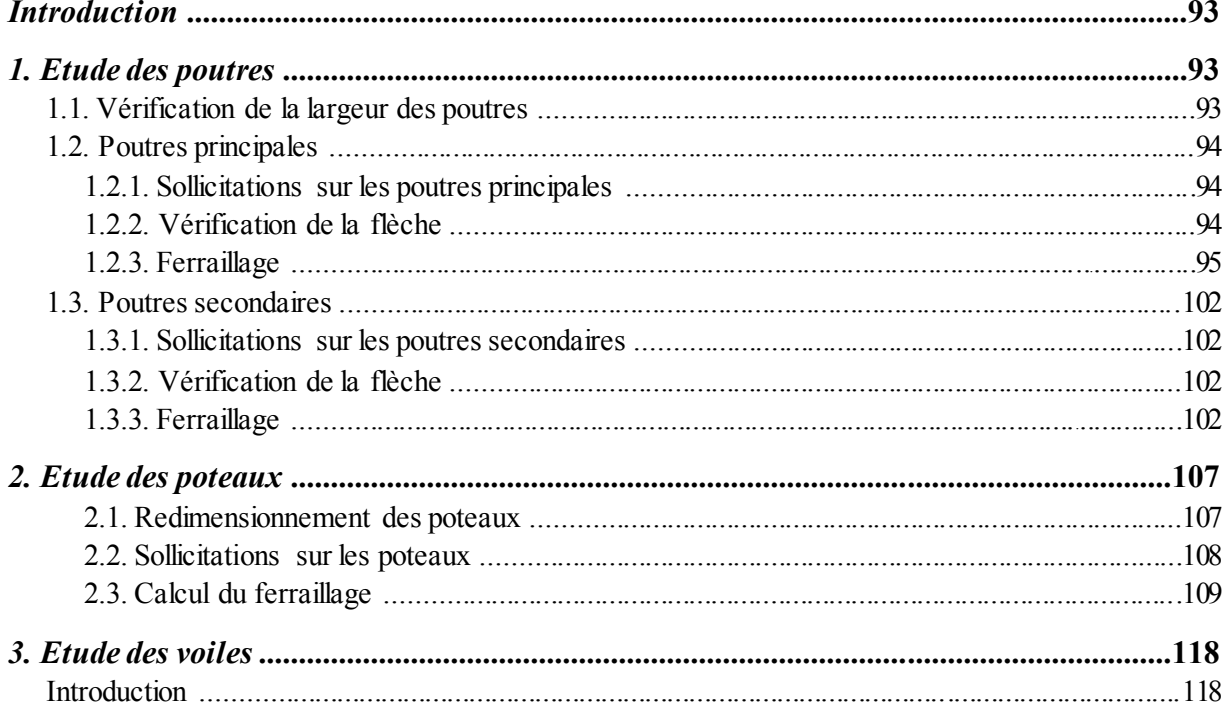

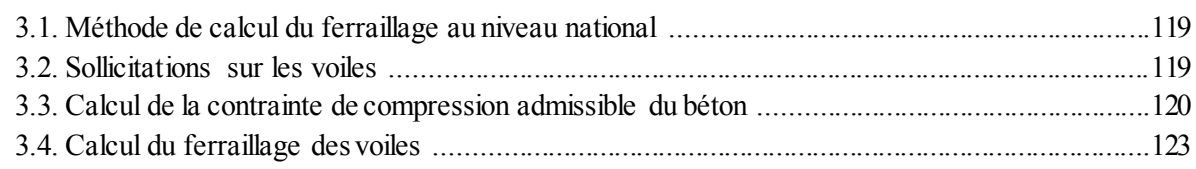

## \* Chapitre V - Conception et calcul des fondations sur pieux

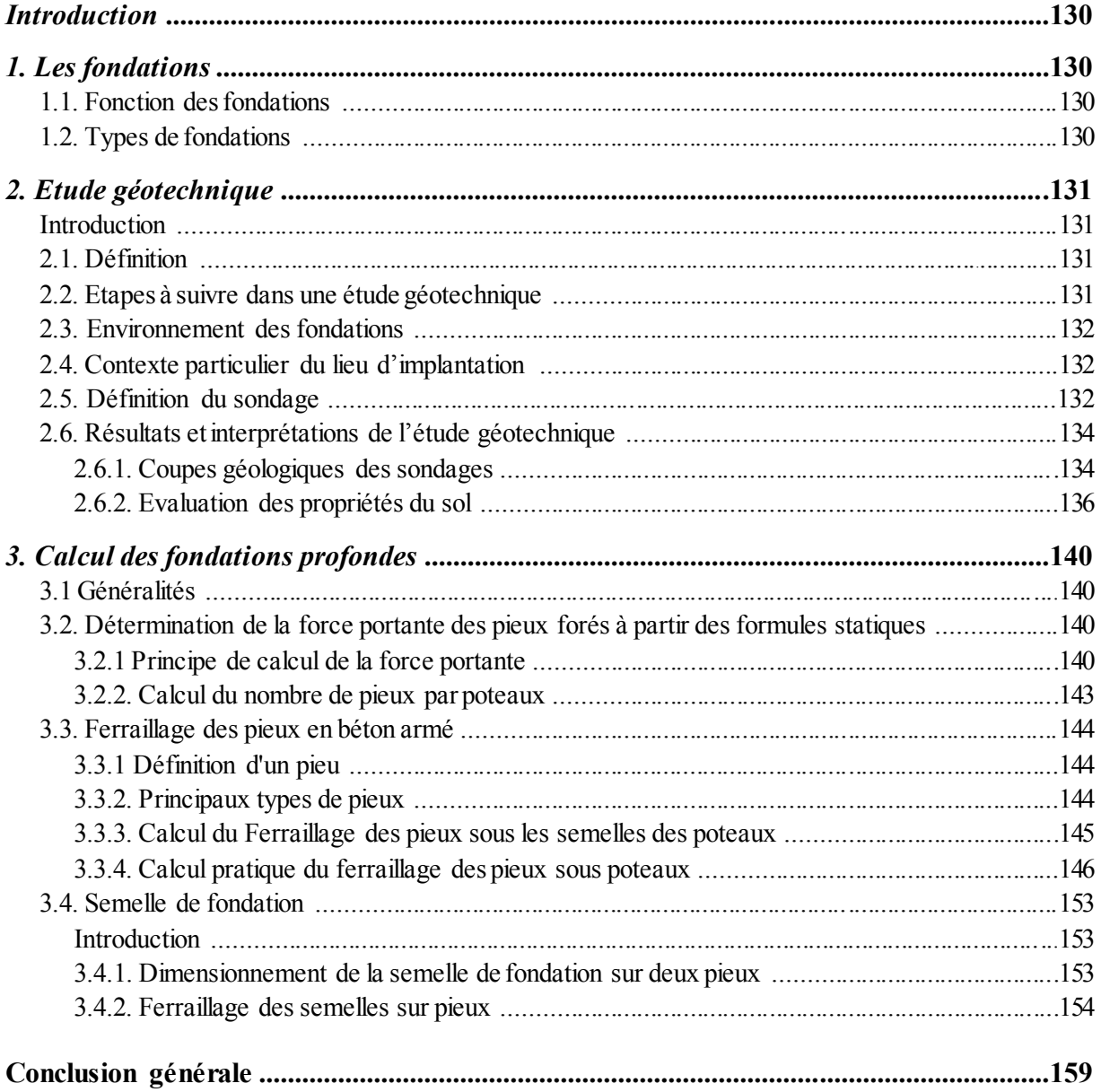

# **Liste des figures**

Ť,

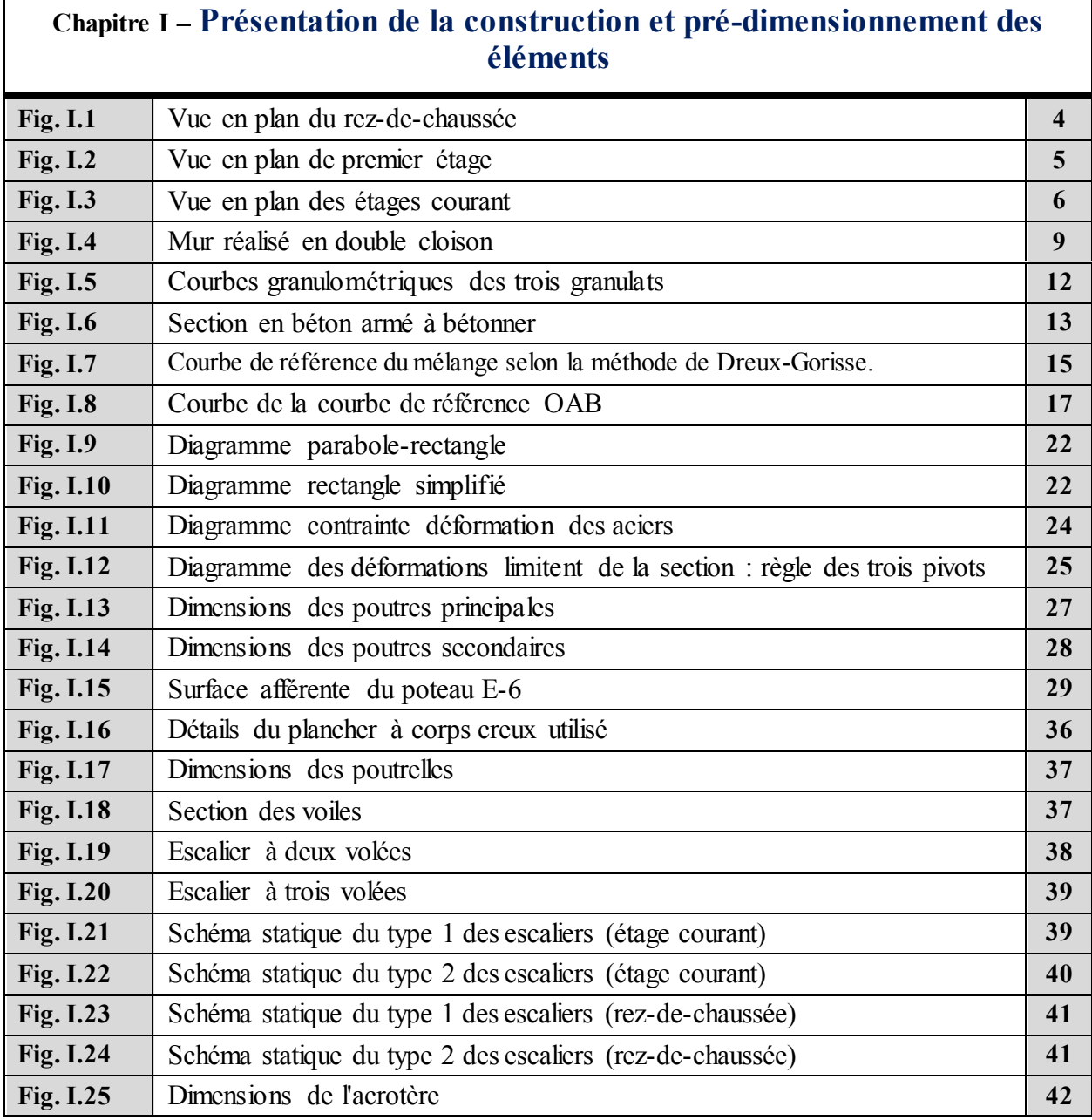

ľ

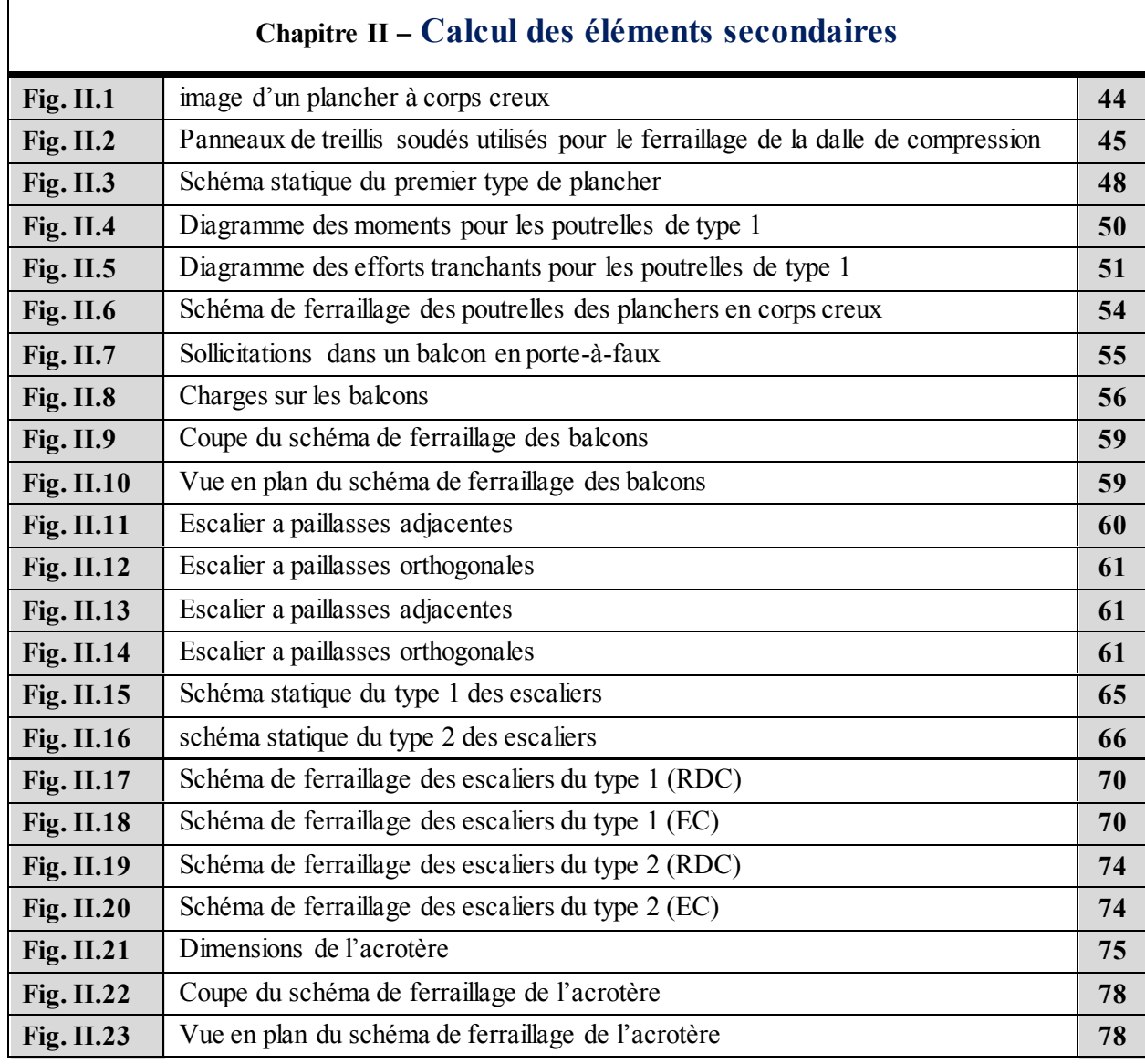

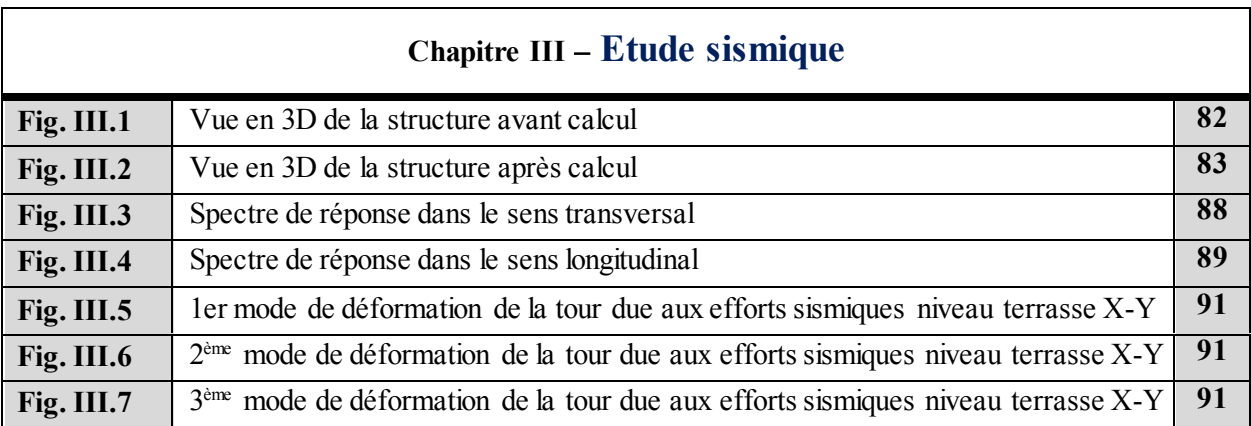

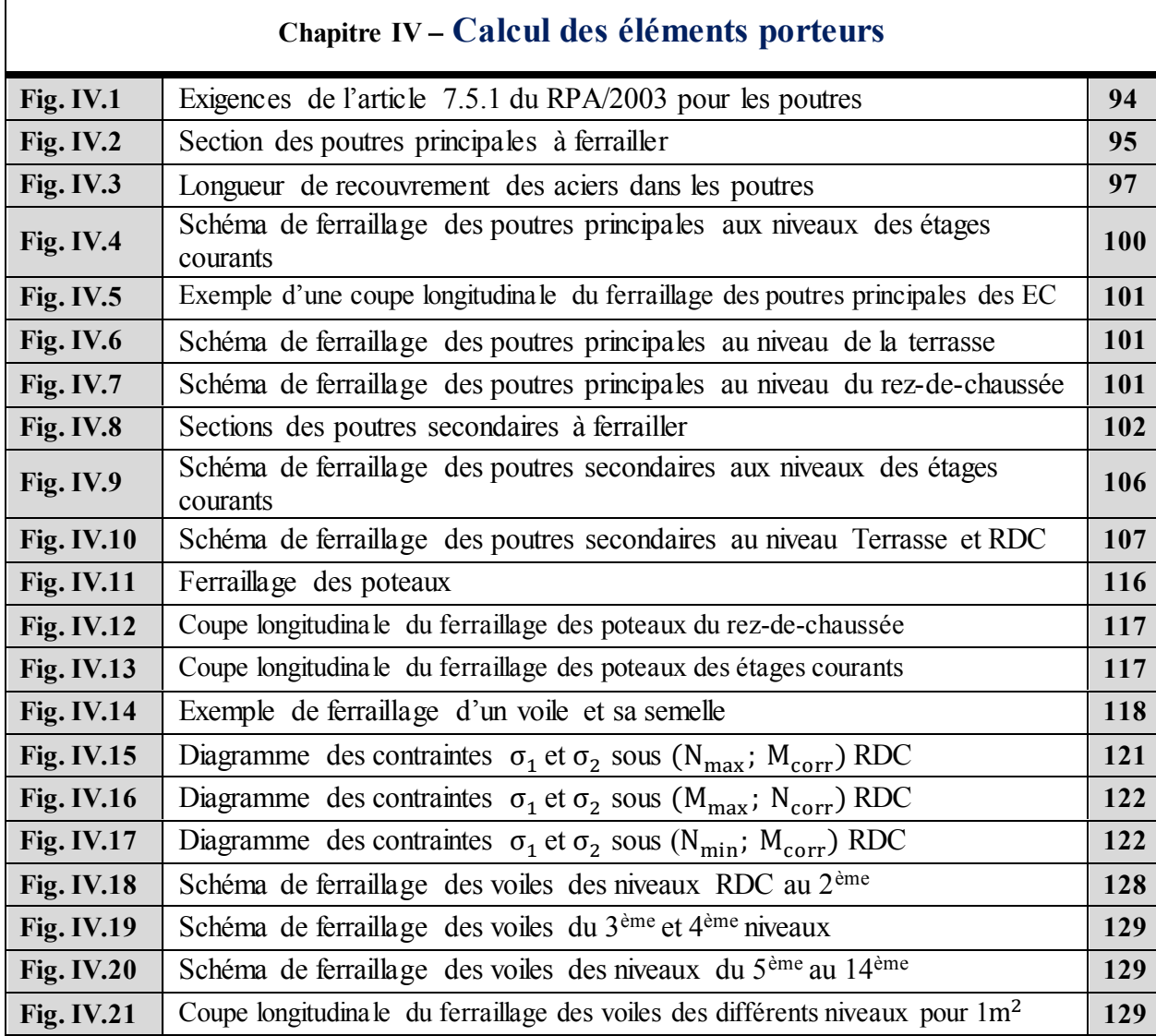

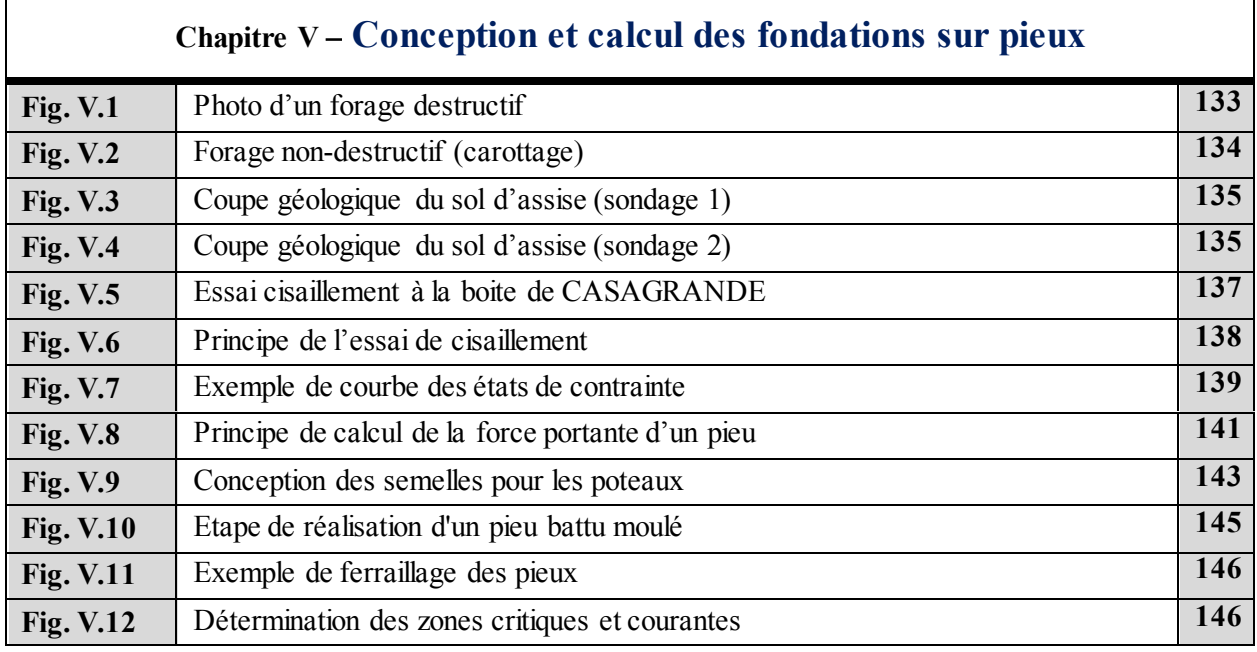

Université 8 Mai 1945, Guelma 2019/2020

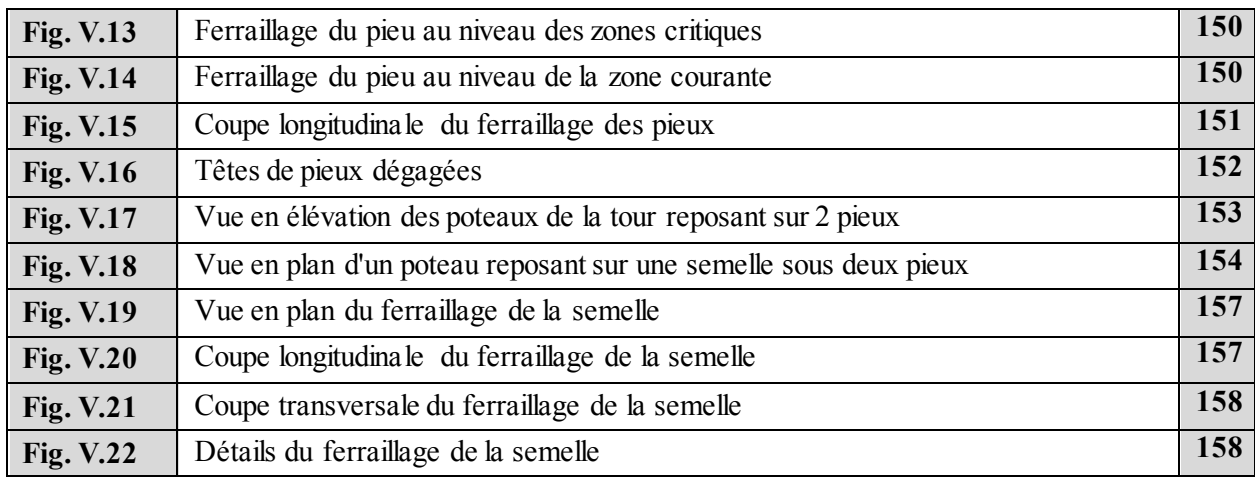

# **Liste des tableaux**

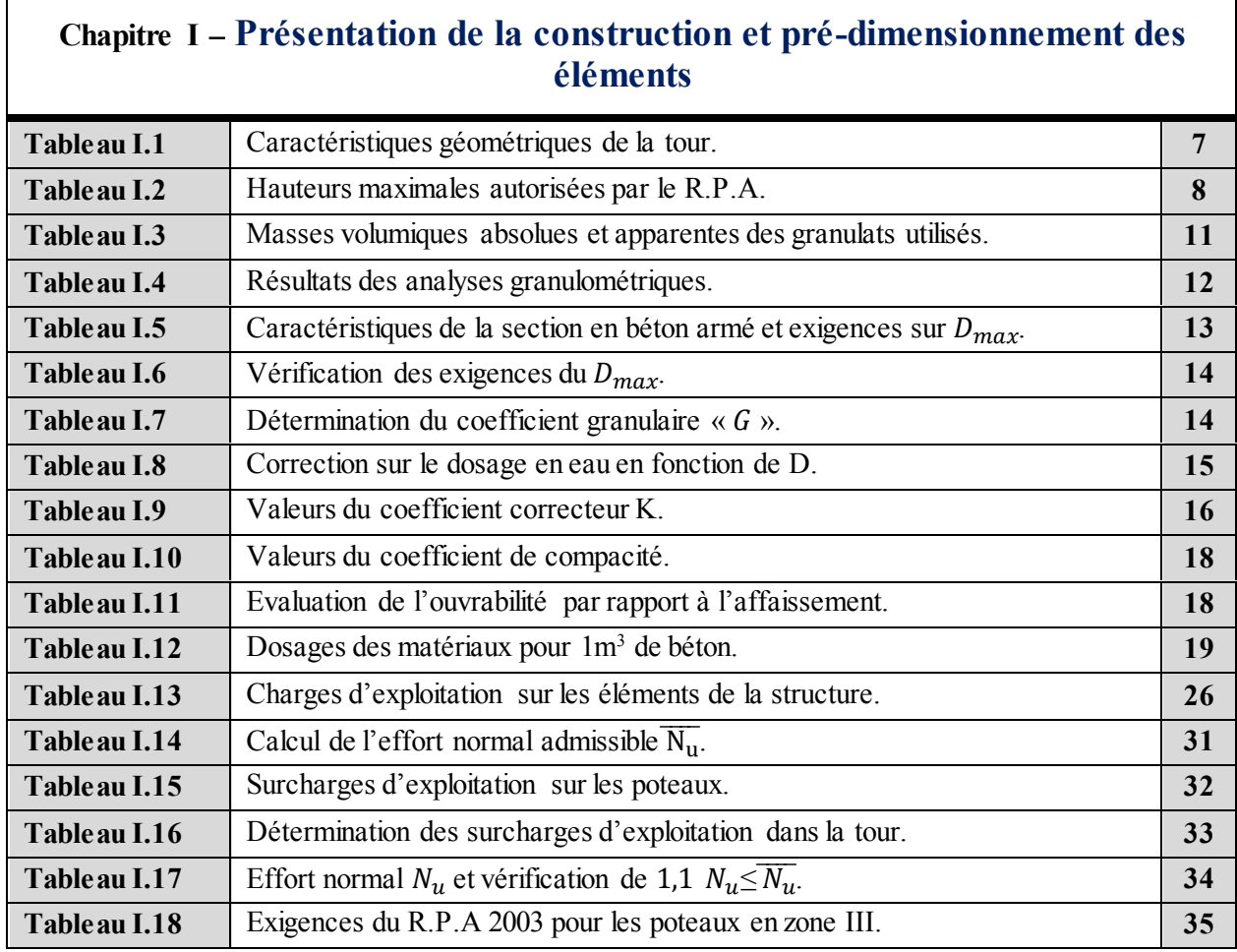

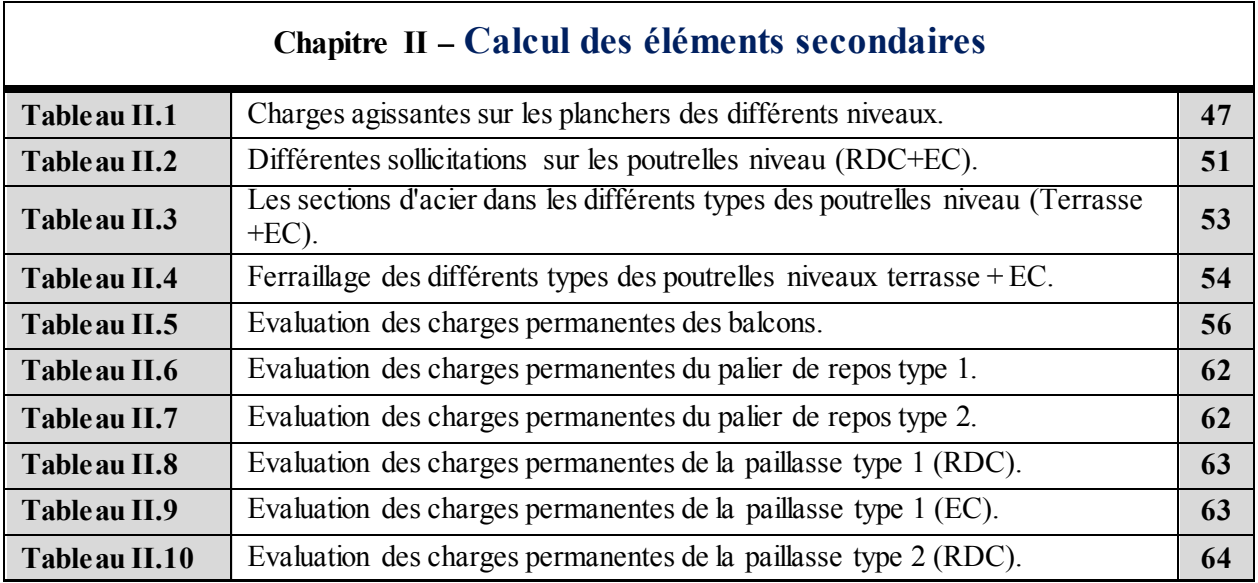

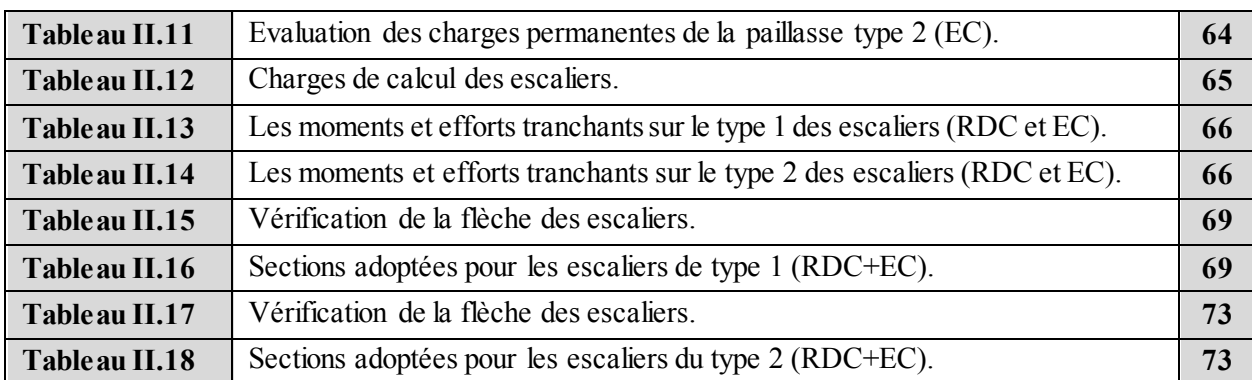

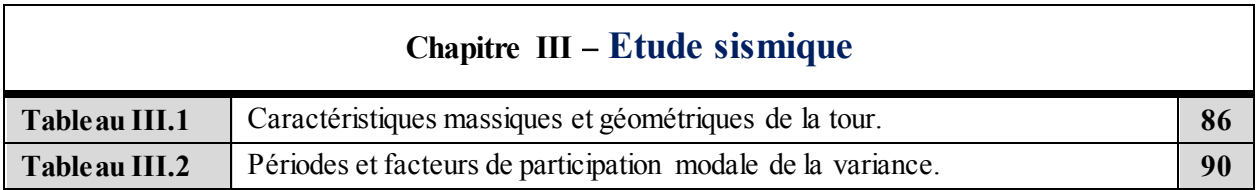

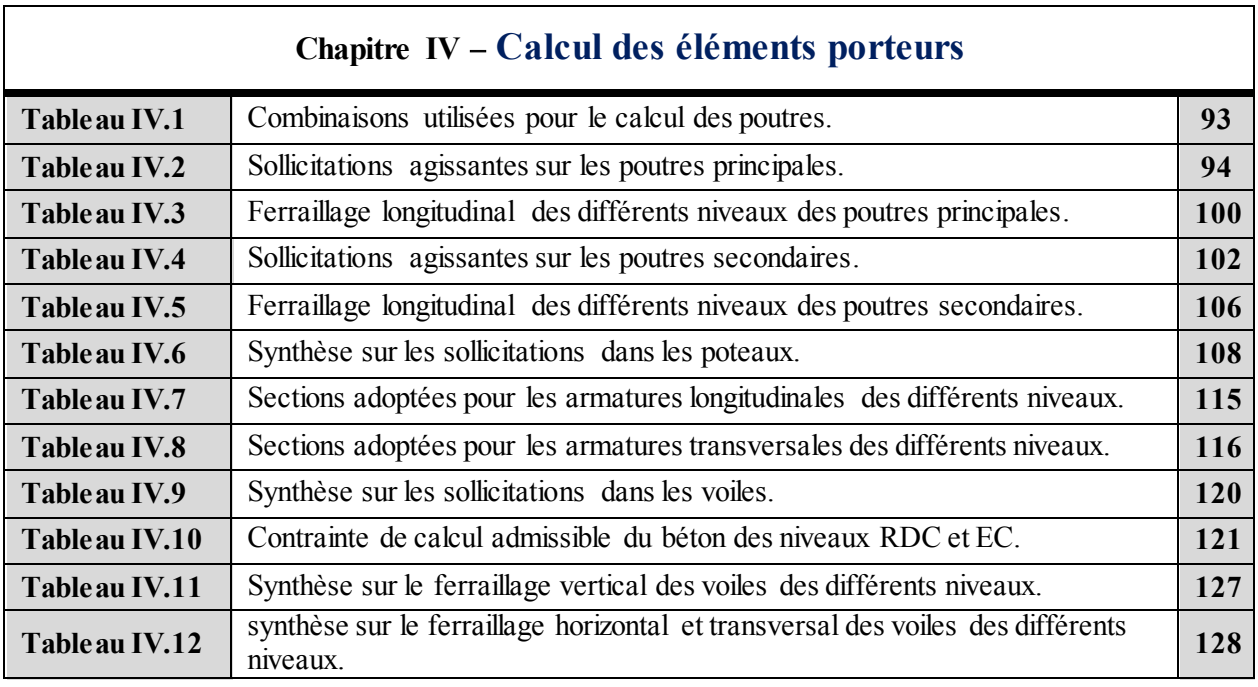

## **Chapitre IV Calcul et conception des fondations sur pieux**

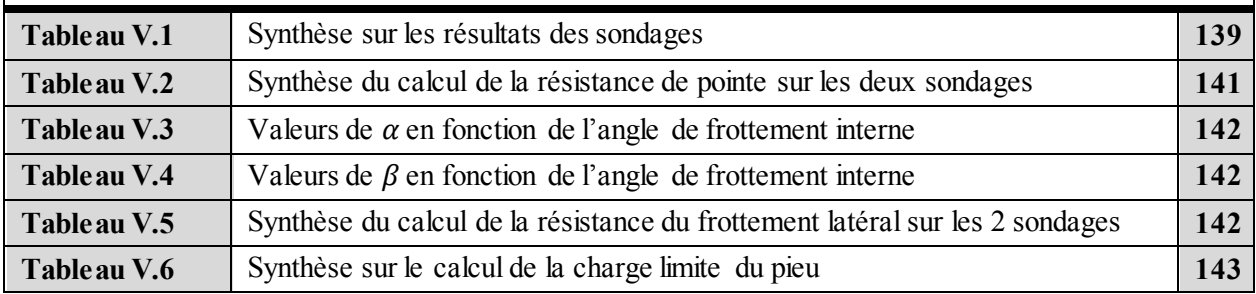

# **Introduction générale**

# *INTRODUCTION GENERALE*

*Notre pays connait ses dernières années un essor formidable dans le domaine du génie civil et plus particulièrement dans la construction d'immeubles grâce à des chantiers répartis aux quatre coins du pays. Afin d'assurer une bonne conception de ces ouvrages, il est impératif pour les concepteurs et les ingénieurs d'entreprendre des études très détaillées notamment sur les projets des bâtiments à usage multiples avec comme principal objectif, d'assurer leur sécurité qui dans le domaine du génie civil sous-entend les notions fondamentales suivantes : stabilité, durabilité, et fonctionnalité.*

*Notre mission à travers ce mémoire de fin d'études consiste en la conception et l'étude d'une tour en béton armé, contreventée par un système mixte portiques auto stables – voiles. Conception, dimensionnement et vérifications ont été tous faits en essayant d'allier élégance, confort et sécurité.* Le bâtiment est une structure en béton armé s'étalant sur une emprise qui dépasse les 626m<sup>2</sup> et *culminant à une hauteur de 46,9m au-dessus du sol. Il se situe dans une zone exposée de sismicité élevée (zone III selon la classification des règles parasismiques locales) et comporte : un rez-dechaussée pour commerces, un premier pour bureaux et 13 étages dédiés principalement à l'habitation.*

*Le présent mémoire résume toutes les phases d'étude de cette structure. Nous commencerons d'abord par la phase conception et pré-dimensionnement qui se fera en tenant compte des exigences en termes de sécurité incendie, des contraintes architecturales et des dispositions parasismiques. La phase des calculs portera ensuite sur la modélisation de la structure sur le logiciel Robot Structural Analysis Professional. L'étude statique et dynamique a été faite avec le même logiciel (Robot Structural Analysis Professional) qui a l'avantage d'être particulièrement efficace pour la modélisation des bâtiments à plusieurs étages. Le logiciel nous a permis la détermination des caractéristiques dynamiques de la structure, le calcul des efforts internes qui sollicitent chaque élément de la structure ainsi que les déplacements et flèches sous les différentes combinaisons de calcul. Les efforts engendrés dans le bâtiment, ont ensuite été utilisés pour déterminer le ferraillage des éléments résistants suivant les combinaisons et les dispositions constructives exigées par la réglementation Algérienne dans le domaine du bâtiment à savoir les règles parasismiques Algériennes R.P.A. 99 et les règles du C.B.A. 93.*

*Concernant les fondations, les résultats d'une étude géotechnique à montrer la présence d'une couche épaisse très compressible, ce qui nous a conduits à opter pour des fondations profondes semelles sur pieux en béton armé aussi bien pour les poteaux que pour les poutres.*

#### *Organisation du document*

*Le document comporte les cinq 5 chapitres suivants :*

#### *Le premier chapitre :*

*Intitulé "Présentation de la construction et pré-dimensionnement des éléments" est consacré à la présentation des caractéristiques géométriques de la tour, des propriétés mécaniques du béton et de l'acier ainsi que le principe général de la méthode aux Etats-Limites. Il présente aussi des règles empiriques utilisées pour le pré-dimensionnement des éléments secondaires (planchers, escaliers, balcons, acrotère) et porteurs (poteaux, poutres et voiles) du bâtiment.*

#### *Le deuxième chapitre :*

*Intitulé "Calcul des éléments secondaires", il expose les notes de calcul du ferraillage des planchers (en corps creux), des escaliers, des balcons et de l'acrotère.*

#### *Le troisième chapitre :*

*Intitulé "Etude de l'action sismique sur la tour". Il présente le principe général du logiciel «ROBOT», ainsi que son utilisation ; il englobe aussi les résultats dynamiques extraits de la modélisation.*

#### *Le quatrième chapitre :*

*Intitulé "Calcul des éléments porteurs", il présente les notes de calcul du ferraillage des poteaux, des poutres et des voiles conformément aux règles parasismiques algériennes et des règles C.B.A 93.*

#### *Le cinquième chapitre :*

*Intitulé "Conception et calcul des fondations sur pieux", expose les résultats de l'étude géotechnique ainsi que la note de calcul relatif aux calculs du ferraillage des pieux en béton armé ainsi que celles des semelles de liaisons.* 

*Une conclusion générale synthétisant l'ensemble des résultats obtenus dans cette étude clôturera le document.*

**Chapitre I :**

# **Présentation de la construction et pré-dimensionnement des éléments**

#### **Chapitre I :**

## **PRESENTATION DE LA CONSCTRUCTION ET PRE-DIMENSIONNEMENT DES ELEMENTS**

#### *1. Description de la construction*

Notre étude consiste à étudier l'ensemble des éléments d'une tour réalisée en béton armé fondée sur pieux. Elle est constituée de 15 niveaux (un rez-de-chaussée + 14 étages). Selon les plans établis par le bureau d'architecture, on peut remarquer que la terrasse de la tour est inaccessible (sauf pour les travaux d'entretien réguliers évidemment). Le contreventement vis-à-vis des charges horizontales dans les deux sens sera assuré conjointement par une structure mixte en béton armé : portiques auto stables + voiles porteurs.

La tour est conçue pour assurer les fonctions suivantes :

- Le rez-de-chaussée est destiné à un usage commercial  $\blacksquare$
- $\blacksquare$ Le premier étage est à usage administratif (principalement des bureaux)
- Les autres étages sont à usage d'habitation.  $\blacksquare$

Chaque étage d'habitation comporte deux appartements de type "F3" et deux autres de type «F4".

Les vues en plans des trois premiers étages sont représentées à travers les 3 figures suivantes :

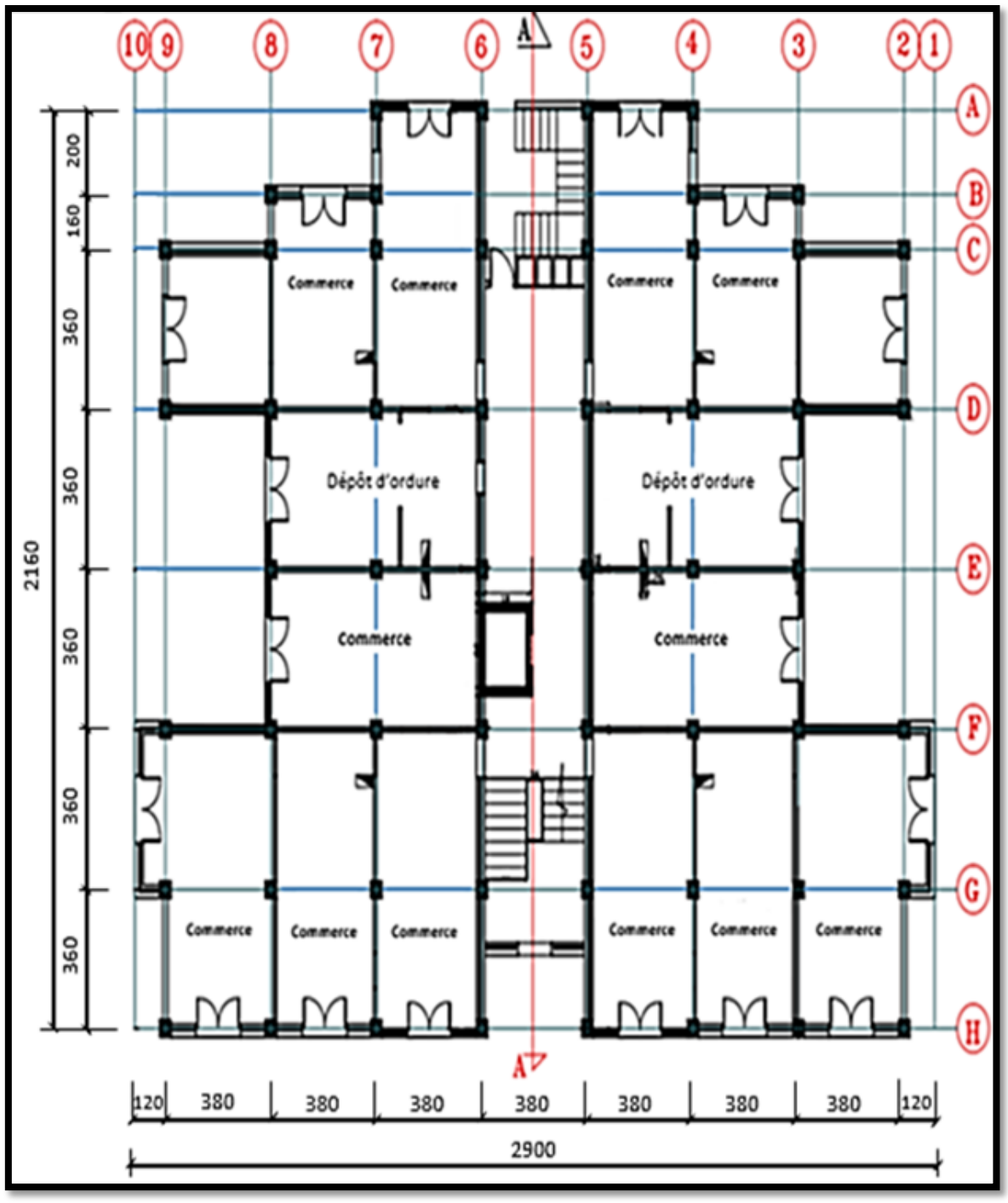

*Fig. I.1 - Vue en plan du rez-de-chaussée.*

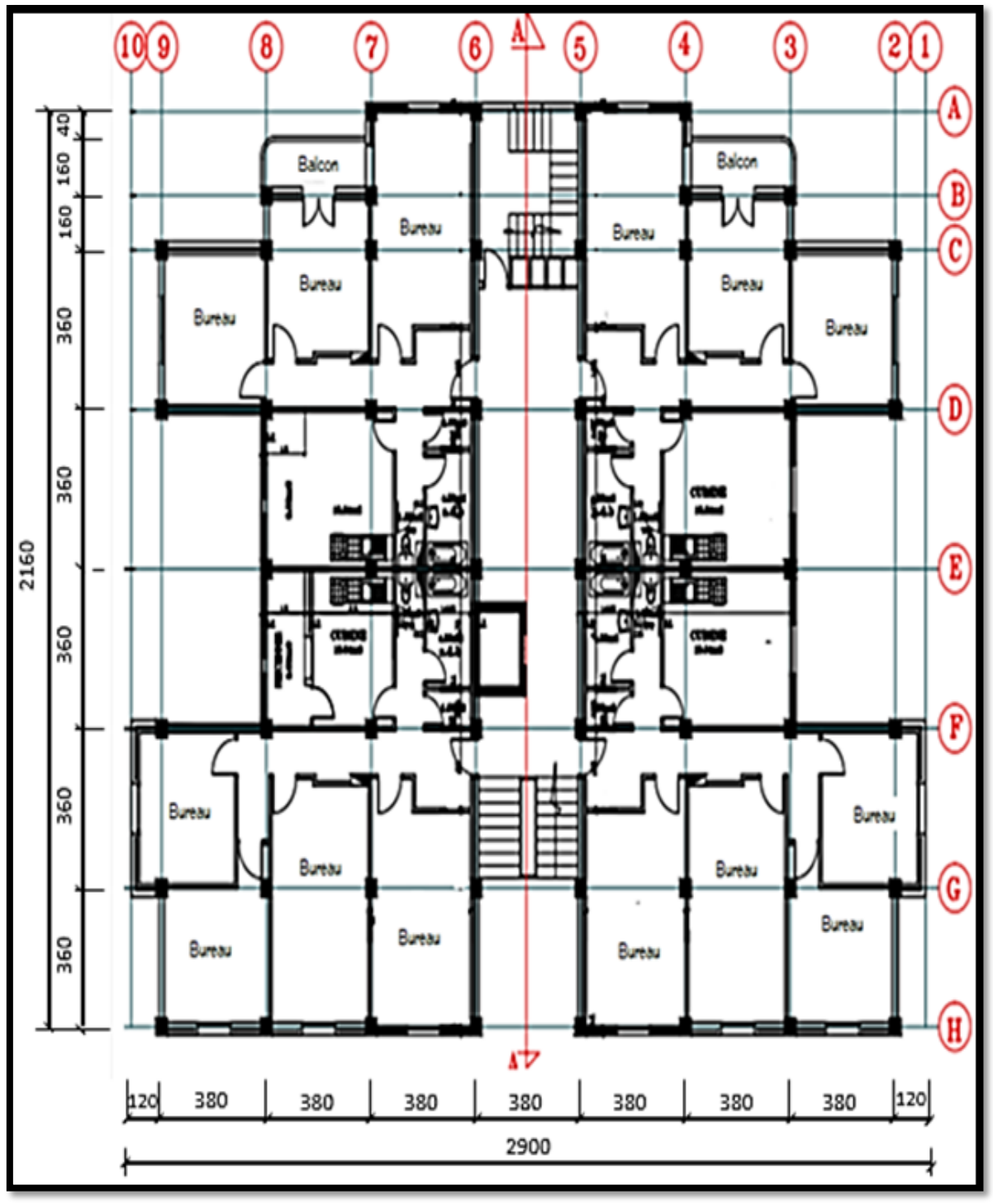

*Fig. I.2 - Vue en plan du premier étage.*

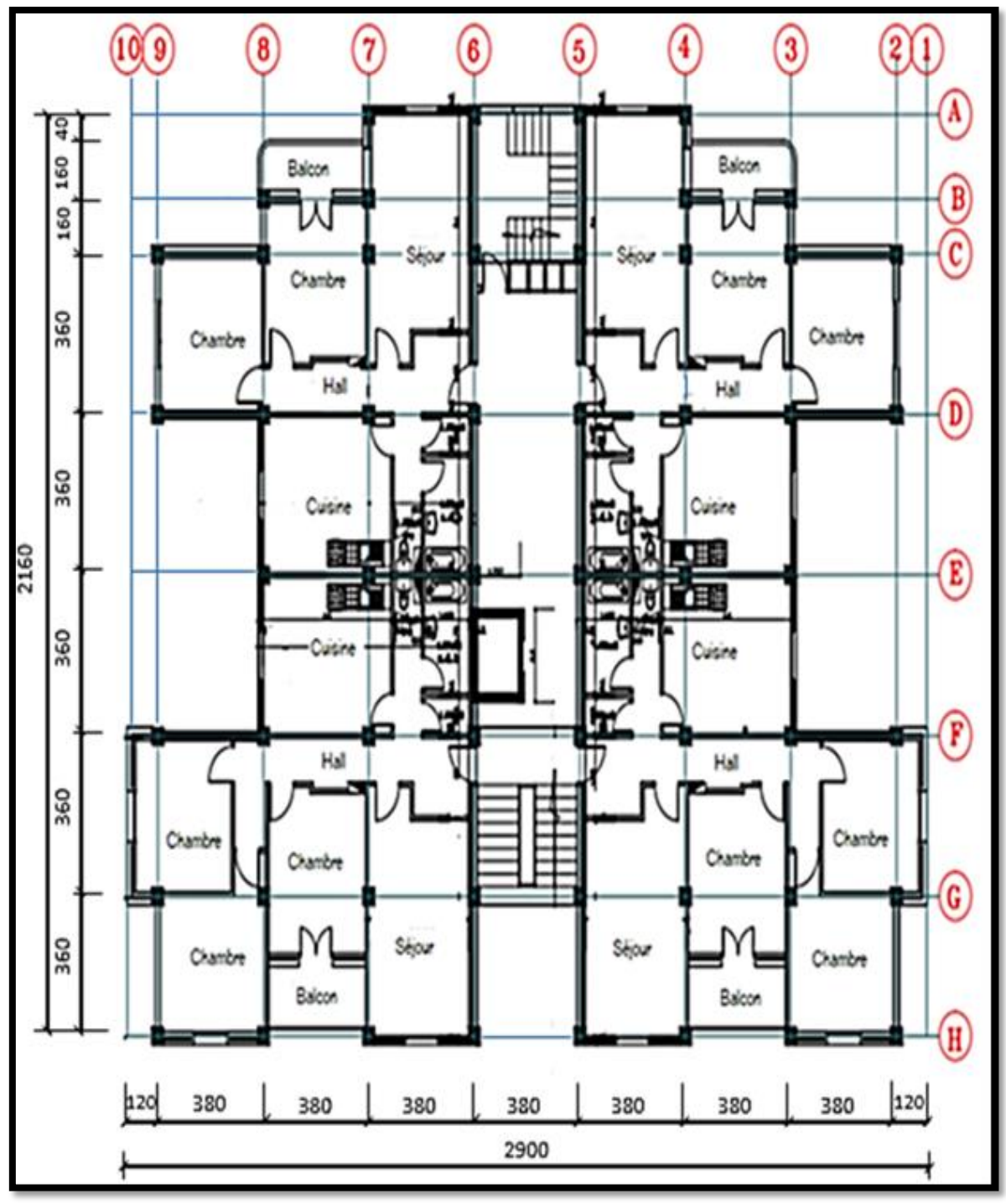

*Fig. I.3 - Vue en plan des étages courants.*

#### *1.1. Caractéristiques dimensionnelles de la tour :*

La tour étudiée présente les caractéristiques géométriques présentées dans le tableau suivant :

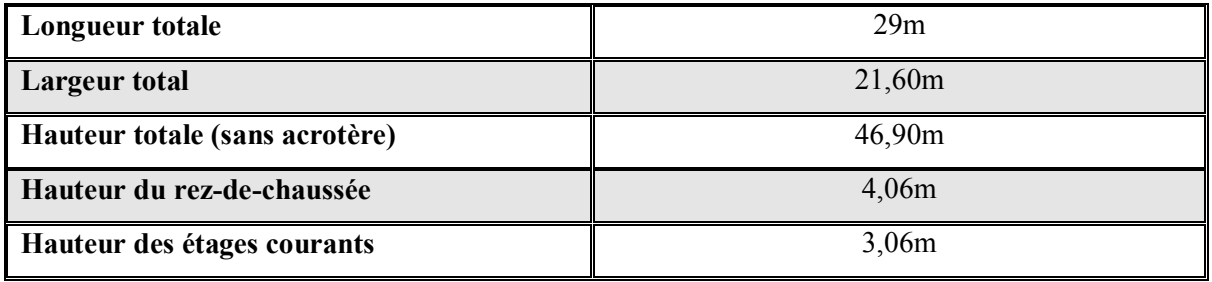

*Tableau I.1 - Caractéristiques géométriques de la tour.*

#### *1.2. Joint de dilatation :*

Selon l'article **B 5.1** du C.B.A 93, on peut ne pas tenir compte des effets du retrait et des variations de température pour les éléments de construction compris entre joints distants au maximum de 30m pour les Wilayas côtières ce qui est le cas de Boumerdes. La longueur de la tour étant de 29m valeur inférieure au seuil limite, on ne placera donc pas de joints de dilatation et l'action de la température sera négligée dans les calculs.

#### *1.3. Données sismiques :*

- **L'ouvrage étudié sera implanté dans la Wilaya de Boumerdes**; cette Wilaya est classée par les règles parasismiques Algériennes comme une zone de sismicité élevée (zone III).
- L'ouvrage est classé dans le groupe d'usage 2B (Bâtiment d'habitation collective ou à usage de bureaux dont la hauteur ne dépasse pas 48m).
- Catégorie S<sub>3</sub> (site meuble).

#### *1.4. Données climatiques :*

- Le lieu d'implantation est classé par le règlement neige et vent Algérien R.N.V99 dans la zone climatique B.
- Altitude moyenne de la région =  $121$ m.

#### *1.5. Conception Générale :*

#### **1.5.1. Système de contreventement :**

La structure portante est composée d'une ossature en portiques auto stables renforcés de voiles longitudinaux et transversaux en béton armé. Ce choix s'explique par le fait qu'en zone sismique élevée, la hauteur limite autorisée dans le cas des structures contreventées uniquement par des portiques auto stables n'est que de 2 niveaux (où bien 8m). Le tableau suivant présente les hauteurs

limites autorisées par les règles parasismiques Algériennes pour les structures en portiques auto stables.

| Zone | Portique sans remplissage en<br>maçonnerie rigide | Portiques avec remplissage en<br>maçonnerie rigide |  |  |  |
|------|---------------------------------------------------|----------------------------------------------------|--|--|--|
| Ш    | 2 niveaux ou 8m                                   | 2 niveaux ou 8m                                    |  |  |  |

*Tableau I.2 - Hauteurs maximales autorisées par le R.P.A 2003.*

La hauteur totale de l'ouvrage étudié est égale à 46,9m valeur supérieure aux 8m en zone III telles que recommandées par les règles R.P.A 2003. La solution la plus recommandée est de renforcer les portiques par des voiles transversaux et horizontaux, et ce afin de doter la structure d'un bon comportement vis-à-vis des actions sismiques.

#### **1.5.2. Descriptions des éléments :**

- **Les poteaux et les poutres :** ces deux éléments seront en réalisés en béton armé. Leurs sections respectives seront déterminées ultérieurement.
- **Les voiles :** Tous les voiles seront sans ouvertures et réalisés en béton armé.
- **Les balcons :** Les balcons seront tous réalisés en dalle pleine d'une épaisseur à adopter dans les prochaines étapes.
- **L'acrotère :** Il sera réalisé en béton armé de 10cm d'épaisseur.
- **Les planchers :** lisseront en corps creux.
- **Accès aux niveaux supérieurs :** Les accès aux différents niveaux est assuré par deux moyens :
	- 1. Les escaliers sont de deux types :
		- *-* Escaliers à deux volées
		- *-* Escaliers à trois volées.
	- 2. Un ascenseur.

**La maçonnerie :** L'ensemble de la maçonnerie sera réalisée en briques creuses revêtues d'un enduit de ciment. Pour les murs extérieurs sils seront des murs rideaux constituées d'une paroi externe de 15cm d'épaisseur et une paroi interne de 10cm d'épaisseur, les deux parois étant séparées par une lame d'air de 5cm d'épaisseur remplie par des plaques de lièges. Pour les murs intérieurs, une cloison simple de 10cm d'épaisseur (Fig. I.4).

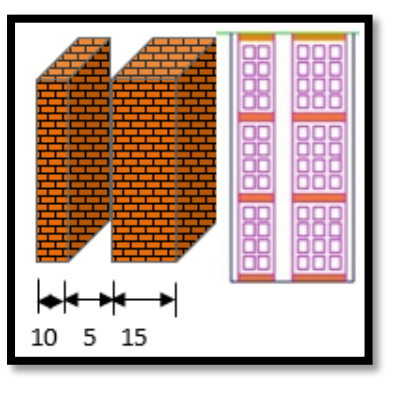

*Fig. I.4 - Mur réalisé en double cloisons.*

- **Les revêtements :** Différents types revêtements ont été utilisés, notamment :
	- *-* Un enduit en ciment pour les faces extérieures des murs des façades
	- Un enduit de plâtre pour les murs et les plafonds
	- *-* Du carrelage pour les planchers et les escaliers
	- *-* De la céramique pour les douches, les sanitaires et la cuisine.
- **Isolation acoustique :** L'isolation acoustique sera assurée par le vide du corps creux et la masse du plancher, par contre au niveau de murs extérieurs l'isolation sera assurée par un entre les deux parois qui compose se dernier (15+5+10). Ce vide sera rempli avec une isolation de liège qui est réputé comme étant un excellent isolant thermique et acoustique.

#### *2. Choix des caractéristiques du béton et des aciers*

Le bâtiment étudié aura une structure portante en béton armé, il est donc important de connaître avec précision les caractéristiques des deux matériaux utilisés à savoir le béton et les aciers. Le calcul des ouvrages en béton armé se fait à partir d'hypothèses des études qui tiennent compte en particulier des caractéristiques physiques, chimiques et mécaniques des matériaux constituants le béton armé, c'est-à-dire béton-acier. Nous allons utiliser dans cette étude les caractères mécaniques suivants :

- ← Résistance du béton à la compression à 28 jours  $\rightarrow$   $f_{c28} = 30 MPa$
- $\checkmark$  Résistance du béton à la traction ►  $f_{t28} = 2,4MPa$
- $\checkmark$  Module d'élasticité différé du béton  $E_{vi} = 11500 MPa$
- $\checkmark$  Module d'élasticité instantané  $E_{ij} = 34200 MPa$
- $\checkmark$  Limite élastique des aciers à haute adhérence  $\checkmark$  = 500MPa
- $\checkmark$  Limite élastique des aciers lisses  $\checkmark$  = 235MPa.
- 
- 
- 
- 
- 
- 

#### *2.1. Rappels sur le principe du béton armé :*

Le béton est un matériau qui a une bonne résistance en compression qu'en traction, en revanche l'acier résiste bien et de la même façon en compression qu'en traction. Le principe du béton armé consiste donc à insérer dans la matrice béton dans toutes les zones tendues et éventuellement dans les zones comprimées. Béton et acier, associés, donnent un matériau plus efficace et nettement plus résistant car l'adhérence acier-béton permet la transmission des efforts de traction du béton aux aciers.

#### **2.1.1. Mise en place et avantages du béton armé :**

La réalisation d'un élément d'ouvrage en béton armé, comporte les 4 opérations suivantes :

- Exécution d'un coffrage en bois ou métallique
- Mise en place des armatures dans le coffrage
- Coulage du béton dans les moules
- Serrage du béton dans le coffrage
- Décoffrage après durcissement du béton.

Une fois durci le béton offre d'innombrables avantages dont principalement :

**Economie :** le béton est plus économique que l'acier pour la transmission des efforts de compression, et son association avec les armatures en acier lui permet de résister à des efforts de traction.

**Souplesse des formes :** elle résulte de la mise en œuvre du béton dans des coffrages auxquels on peut donner toutes les sortes de formes.

- **Résistance aux agents atmosphériques : elle est assurée par un enrobage correct des** armatures et une compacité convenable du béton.
- **Résistance au feu :** le béton armé résiste dans les bonnes conditions aux effets des incendies.

**Finition des parements :** sous réserve de prendre certaines précautions dans la réalisation des coffrages et dans les choix des granulats.

**Main d'œuvre :** la majorité de la main d'œuvre est qualifié pour l'utilisation de ce matériau ce qui rends son utilisation plus facile et moins chère.

- **Durabilité** : l'un des plus grand avantages du béton c'est sa durabilité qui présente une très grande durée de vie.
- **Recyclable** : dans les cas de démolition des constructions soit pour sa fragilité ou pour des raisons économiques ou politique, le béton peut être recyclé en passant par des traitements spécifiées, et aussi les aciers peuvent fondés et remoulés.

#### **2.1.2. Formulation du béton :**

#### **Introduction :**

La composition d'un béton consiste dans la détermination des diverses quantités de granulats (sable, gravier, cailloux), de ciment et d'eau qu'il est nécessaire de mettre en présence pour obtenir un mètre cube de béton. Deux critères essentiels doivent guider cette étude : la résistance à obtenir et l'ouvrabilité c'est-à-dire la facilité de mise en œuvre. Ces critères sont fonction de la nature de l'ouvrage ou des parties des ouvrages à réaliser.

#### **A. Objectifs visés par l'étude :**

Dans le cas de notre projet Nous visons un béton de résistance caractéristique à la compression  $f_{c28} = 30 MPa$  et un affaissement au cône d'Abram's entre 6 et 9cm. Pour atteindre ces objectifs nous allons utiliser la méthode de Dreux-Gorisse. Signalons que l'article **B.1.1** des règles C.B.A 93 exige une étude approprié pour un béton de 30MPa de résistance.

#### **B. Méthode de Dreux-Gorisse :**

La méthode de Dreux-Gorisse, est une synthèse des diverses théories existantes sur la composition des bétons, appuyée sur un examen statistique de nombreux chantiers sérieusement contrôlés. Son but est de définir d'une manière simple et rapide une première formulation de béton en fonction de deux paramètres principaux du béton : résistance et ouvrabilité.

#### **B.1. Matériaux utilisés :**

Le ciment utilisé est un ciment de classe CEMI 42,5 (CPJ) dont la masse volumique moyenne selon la fiche technique est de  $3100 kg/m^3$ . Le dosage sera de  $350 kg/m^3$ .

Les trois granulats utilisés seront des granulats concassés :

- un sable 0/5
- un gravillon 3/8
- un gravier 8/16.

Les masses volumiques de ces composants sont reportées sur le tableau suivant :

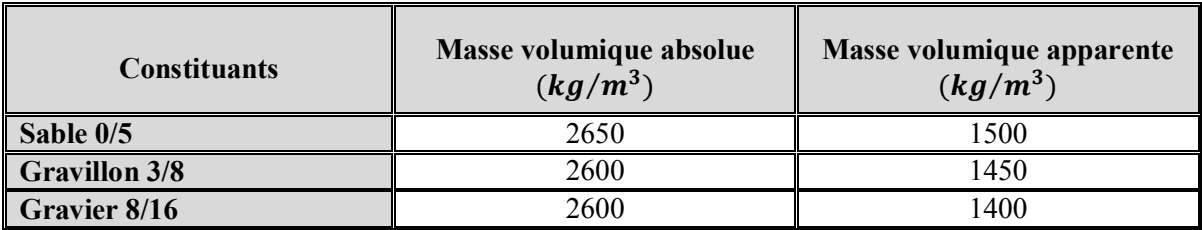

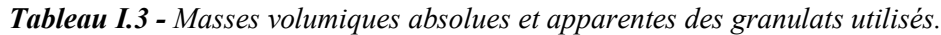

#### **B.2. Analyse granulométrique :**

La méthode de Dreux-Gorisse nécessite préalable des courbes granulométriques des granulats utilisés. Le tableau suivant présente les résultats du tamisage des trois granulats de l'étude.

| Diamètre tamis<br>(mm)  | <b>Module</b><br>tamis | Tamisât (%)   |                  |                  |  |  |
|-------------------------|------------------------|---------------|------------------|------------------|--|--|
|                         |                        | Sable $(0/5)$ | Gravillon (3/8)  | Gravier (8/16)   |  |  |
| 16                      | 43                     |               |                  | 100              |  |  |
| 12.5                    | 42                     |               |                  | 99.5             |  |  |
| 10                      | 41                     |               |                  | 86               |  |  |
| 8                       | 40                     |               | 100              | 31               |  |  |
| 6.3                     | 39                     |               | 77               | 12.5             |  |  |
| 5                       | 38                     | 100           | 58               | $\overline{4}$   |  |  |
| $\overline{\mathbf{4}}$ | 37                     | 99            | 28               | $\boldsymbol{0}$ |  |  |
| 2.5                     | 35                     | 85            | 11               |                  |  |  |
| 1.25                    | 32                     | 36            | $\boldsymbol{0}$ |                  |  |  |
| 0.63                    | 29                     | 22            |                  |                  |  |  |
| 0.315                   | 26                     | 5             |                  |                  |  |  |
| 0.16                    | 23                     | 3             |                  |                  |  |  |
| 0.08                    | 20                     | $\theta$      |                  |                  |  |  |
| Fond                    |                        |               |                  |                  |  |  |

*Tableau I.4 - Résultats des analyses granulométriques.*

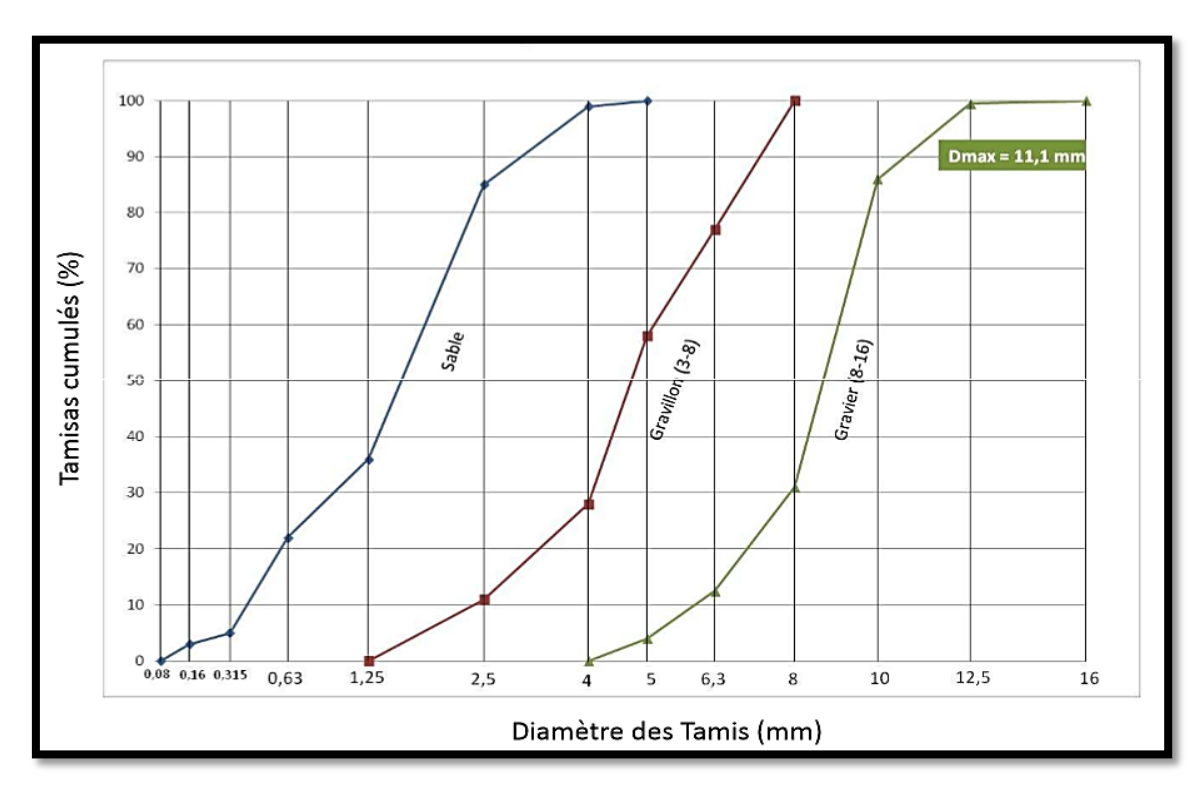

*Fig. I.5 - Courbes granulométriques des trois granulats.*

Le tracé des courbes granulométriques permet de déterminer le diamètre maximal  $D_{max}$ . La détermination de ce dernier se fait en passant par le tracé de courbe suivante et la vérification vis-à-vis la section du béton :

 $D_{max} = 11,17$ mm

Pour la section de béton armé, nous allons prendre comme exemple les poutres en admettant qu'elles seront ferraillées selon le schéma suivant :

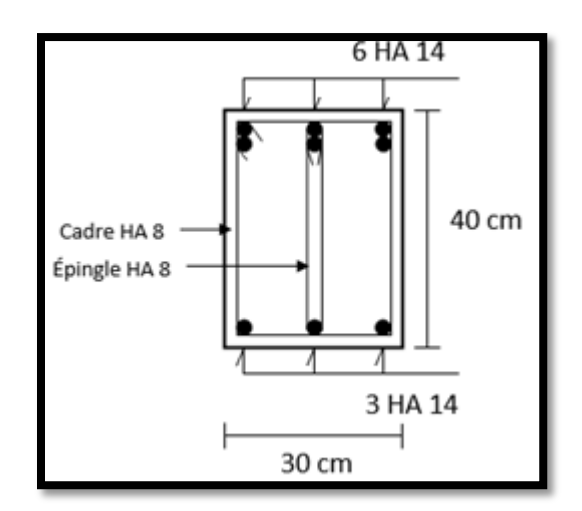

*Fig. I.6 - Section en béton armé à bétonner.*

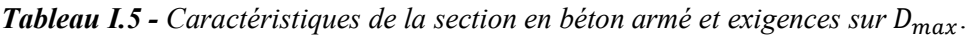

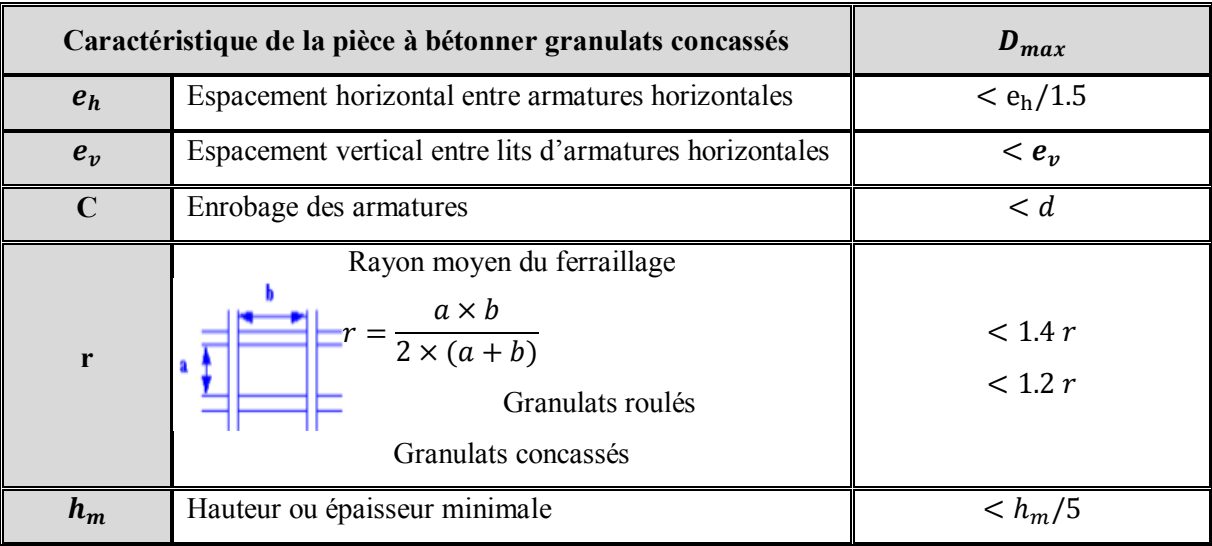

| Caractéristique de la section du béton |                          | $\bm{D}_{max}$ |  |  |
|----------------------------------------|--------------------------|----------------|--|--|
| $e_h/1.5$                              | $40/1.5 = 36$ mm         | 11.1mm         |  |  |
|                                        | 20mm                     | 11.1mm         |  |  |
| $e_v$                                  | 35mm                     | 11.1mm         |  |  |
| 1.2r                                   | $1.2 \times r = 11.2$ mm | 11.1mm         |  |  |
| $h_m/5$                                | $300/5 = 60$ mm          | 11.1mm         |  |  |

**Tableau I.6 -** *Vérification des exigences du*  $D_{max}$ .

Ainsi on constate que toutes les conditions sont vérifiées.

#### **B.3. Détermination du dosage en ciment «» :**

Le dosage en ciment est défini par l'équation suivante :

$$
d = \frac{C}{E} = \frac{f_{cm}}{G \times \sigma_{c28}} + G \qquad \qquad \dots (Eq. 1.1)
$$

avec :

 $f_{cm}$ : résistance au niveau de l'étude. Elle se calcule à partir de la résistance fixée à 28 jours selon l'expression suivante :

$$
f_{cm}=1{,}15f_{c28}=1{,}15\times30=34{.}5MPa
$$

 $\sigma_{c28}$ : résistance nominale du ciment utilisé.

Pour le CEM1 42,5  $\blacktriangleright \sigma_{c28} = 45 MPa$ .

#### **B.4. Détermination du coefficient granulaire «» :**

Le coefficient  $G$  est déterminé en fonction de la qualité des granulats et leurs diamètres, comme le montre le tableau suivant :

| Qualité des            | <b>Dimension D</b> des granulats |                        |                |  |  |  |
|------------------------|----------------------------------|------------------------|----------------|--|--|--|
| granulats              | <b>Fins</b>                      | <b>Moyens</b>          | Gros           |  |  |  |
|                        | $D \leq 12.5$ mm                 | $20 \le D \le 31.5$ mm | $D \geq 50$ mm |  |  |  |
| <b>Excellente</b>      | 0.55                             | 0.60                   | 0.65           |  |  |  |
| <b>Bonne, Courante</b> | 0.45                             | 0.50                   | 0.55           |  |  |  |
| <b>Passable</b>        | 0.35                             | 0.40                   | 0.45           |  |  |  |

*Tableau I.7 - Détermination du coefficient granulaire «».*

Le diamètre maximal  $D_{max} = 11.1$ mm < 12.5mm et pour des granulats de qualité courante  $\rightarrow G = 0.45$ .

Le dosage en ciment sera donc de :

$$
d = \frac{C}{E} = \frac{f_{cm}}{G \times \sigma_{c28}} + G = \frac{34.5}{0.45 \times 45} + 0.45 = 2.15
$$

#### **B.5. Détermination du dosage en eau «» :**

$$
\frac{C}{E} = 2.15 \rightarrow E = \frac{350}{2.15} = 162.7 \rightarrow E \cong 163l
$$

Le dosage en eau trouvé doit subir une correction en fonction du diamètre maximal des granulats comme il est illustré dans le tableau suivant :

*Tableau I.8 - Correction sur le dosage en eau en fonction de D.*

| Dimension maximale des<br>granulats D en mm |       |  |  | 50 |     |
|---------------------------------------------|-------|--|--|----|-----|
| Correction sur le dosage en<br>eau          | $+15$ |  |  |    | - 1 |

Le diamètre maximal $D_{max} = 11.1$ mm  $\approx 12.5$  mm  $\rightarrow$  la correction à apporter sur la quantité d'eau sera de + 4%.

d'où :

$$
E_c = E = 163 \times 1,04 \ l/m^3 = 169.5 \ l/m^3 \cong 170 \ l/m^3
$$

#### **B.6. Tracé de la courbe de référence :**

La courbe granulométrique du mélange de référence est composée de deux droites avec comme échelle des abscisses une fonction linéaire du module ou logarithmique par rapport au diamètre des grains (voir figure suivante).

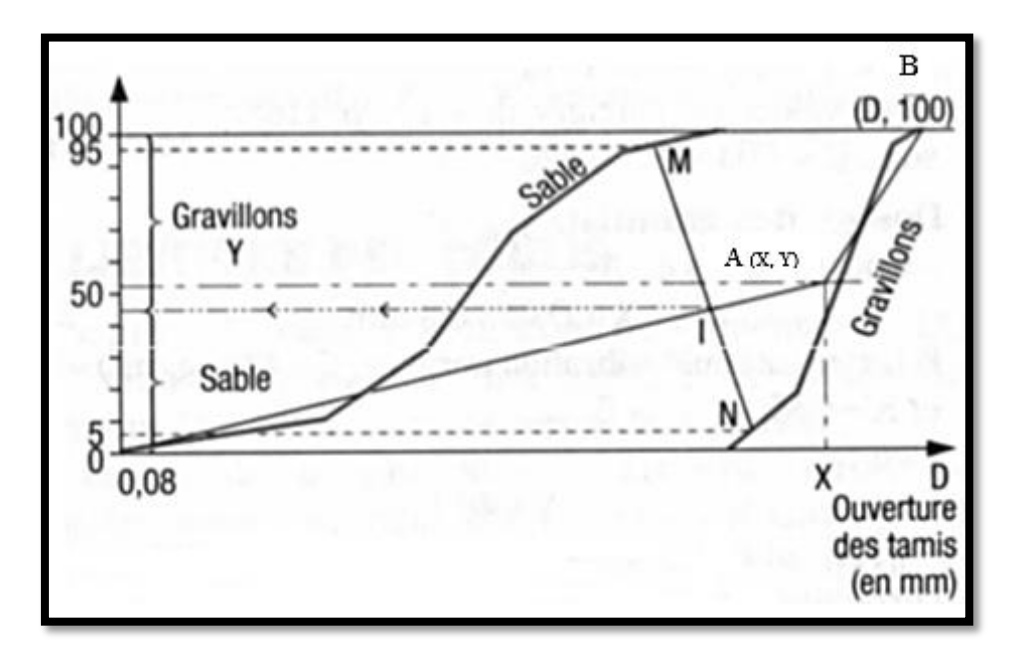

*Fig. I.7 - Courbe de référence du mélange selon la méthode de Dreux-Gorisse.*

#### *Caractéristiques de la courbe de référence (OAB) :*

- Coordonnées du point de départ O : (0 ; 0)
- Coordonnées du point d'arrivée B :  $(D; 100)$
- Coordonnées du point de brisure A :  $(X_A; Y_A)$ .

L'abscisse de A est pise égale à :

$$
X_A = D/2 \, \, si \, D \leq 20 mm
$$

Sinon  $X_A$  est le milieu du segment limité par les tamis de 5mm et  $D$ .

#### *Calcul de la coordonnée* «  $Y_A$  » :

$$
Y_A = 50 - \sqrt{D} + K + K_s + K_p \qquad \dots (Eq. 1.2)
$$

 $K, K_s$  et  $K_p$  sont des coefficients dont les valeurs sont présentées ci-après :

| <b>Vibration</b>                                        | Faible   |          | <b>Normale</b> |          | puissante |              |
|---------------------------------------------------------|----------|----------|----------------|----------|-----------|--------------|
| <b>Forme</b> des<br>granulats (sable en<br>particulier) | Roulé    | Concassé | Roulé          | Concassé | Roulé     | Concassé     |
| Dosage en ciment                                        |          |          |                |          |           |              |
| 400+Fluidifiant                                         | $-2$     | $\theta$ | $-4$           | $-2$     | -6        | $-4$         |
| 400                                                     | $\Omega$ | $+2$     | $-2$           | $\theta$ | $-4$      | $-2$         |
| 350                                                     | $+2$     | $+4$     | $\Omega$       | $+2$     | $-2$      | $\mathbf{0}$ |
| 300                                                     | $+4$     | $+6$     | $+2$           | $+4$     | $\Omega$  | $+2$         |
| 250                                                     | $+6$     | $+8$     | $+4$           | $+6$     | $+2$      | $+4$         |
| 200                                                     | $+8$     | $+10$    | $+6$           | $+8$     | $+4$      | $+6$         |

*Tableau I.9 - Valeurs du coefficient correcteur K.*

Pour un dosage en ciment  $C = 350 \ kg/m^3$  et des granulats normaux concassés  $\rightarrow K = +2$ .

#### *Coefficient correcteur*  :

Si le module de finesse du sable est fort (sable grossier), une correction supplémentaire sera apportée de façon à relever le point A, ce qui correspond à majorer le dosage en sable. La correction supplémentaire sur  $K_s$  peut être effectuée en ajoutant la valeur  $K_s = 6 \times M_f - 15$  ( $M_f$  étant le module de finesse du sable qui peut varier de 2 à 3 avec une valeur optimale de l'ordre de 2.5).

$$
M_f = \frac{\sum R_i}{100} \qquad \qquad \dots (Eq. 1.3)
$$

avec :

-  $R_i$ : refus cumulés en  $\left(\frac{9}{6}\right)$ .

$$
K_s = 6 \times M_f - 15 \qquad \qquad \dots (Eq. 1.4)
$$

 $K_s = 6 \times 2.49 - 15 = -0.06$ 

#### *Coefficient correcteur*  $K_p$ :

Si la qualité du béton désiré doit être pompable (mise en place par pompe), il convient de lui conférer le maximum de plasticité et de l'enrichir en sable par rapport à un béton courant. On pourra pour cela majorer le terme correcteur K de la valeur  $K_p = +5$  à + 10 selon le degré de plasticité désiré $\blacktriangleright K_p = 0$ .

Finalement l'ordonnée du point de brisure sera de :

$$
Y_A = 50 - \sqrt{11,11} + 2 - 0.06 = 47,7
$$

Coordonnées de A  $\rightarrow$  (5,55; 47,7).

#### **B.7. Détermination des pourcentages des granulats :**

La détermination des pourcentages granulaire se fait à travers la courbe de référence 'OAB'.

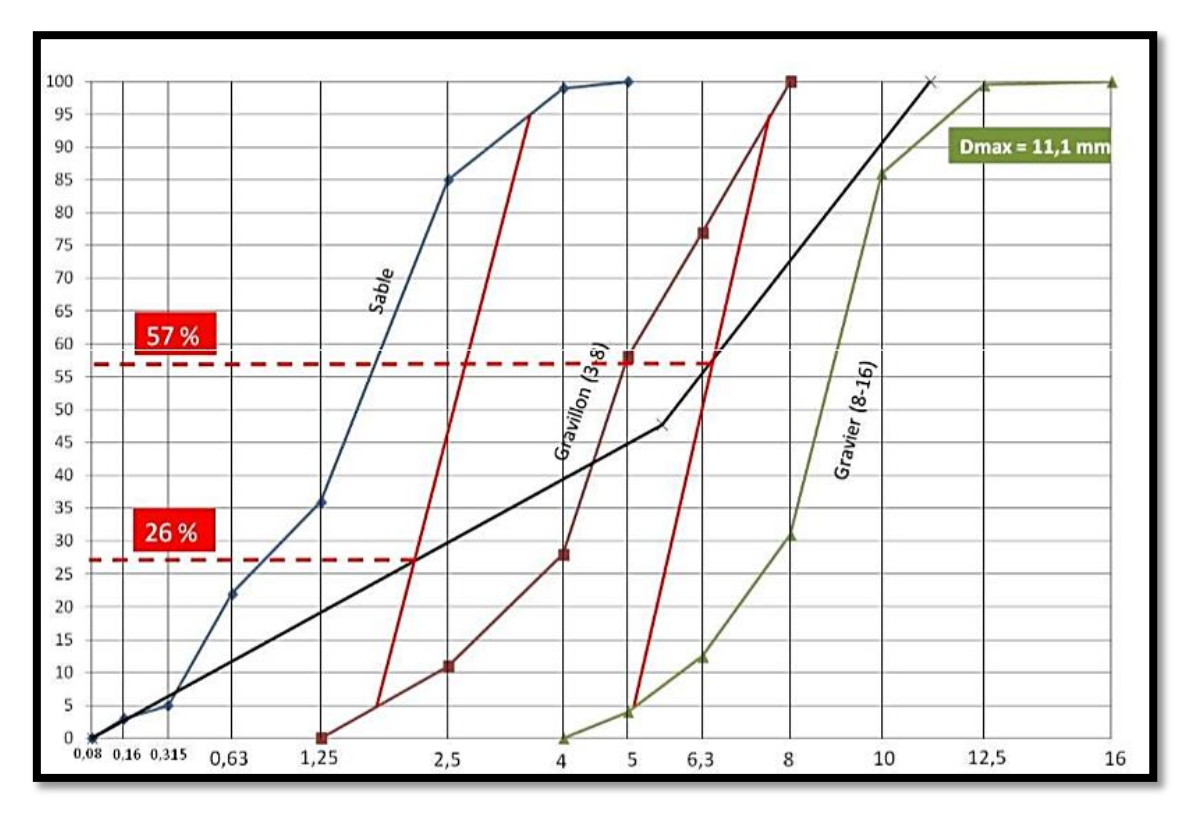

*Fig. I.8 - Tracé de la courbe de référence OAB.*
La lecture des résultats de la figure précédente permet de déduire les pourcentages suivants :

- Pourcentage du sable  $\rightarrow$  26%
- Pourcentage du gravillon  $\rightarrow$  31%
- Pourcentage du gravier  $\rightarrow$  43%.

## **B.8. Coefficient de compacité g :**

## *Coefficient de compacité «» :*

Le coefficient de compacité noté ysera déterminé à partir du tableau I.10.

| consistance      | <b>Serrage</b>      | Coefficient de compacité $\gamma$ |       |          |        |          |        |        |
|------------------|---------------------|-----------------------------------|-------|----------|--------|----------|--------|--------|
|                  |                     | $D=4$                             | $D=8$ | $D=12.5$ | $D=20$ | $D=31.5$ | $D=50$ | $D=80$ |
|                  | Piquage             | 0.750                             | 0.780 | 0.795    | 0.805  | 0.810    | 0.815  | 0.820  |
| <b>Molle</b>     | Vibration faible    | 0.755                             | 0.785 | 0.800    | 0.810  | 0.815    | 0.820  | 0.825  |
|                  | Vibration normale   | 0.760                             | 0.790 | 0.805    | 0.815  | 0.820    | 0.825  | 0.830  |
|                  | Piquage             | 0.760                             | 0.790 | 0.805    | 0.815  | 0.820    | 0.825  | 0.830  |
|                  | Vibration faible    | 0.765                             | 0.795 | 0.810    | 0.820  | 0.825    | 0.830  | 0.835  |
| <b>Plastique</b> | Vibration normale   | 0.770                             | 0.800 | 0.815    | 0.825  | 0.830    | 0.835  | 0.840  |
|                  | Vibration puissante | 0.775                             | 0.805 | 0.820    | 0.830  | 0.835    | 0.840  | 0.845  |
| <b>Ferme</b>     | Vibration faible    | 0.775                             | 0.805 | 0.820    | 0.830  | 0.835    | 0.840  | 0.845  |
|                  | Vibration normale   | 0.780                             | 0.810 | 0.825    | 0.835  | 0.840    | 0.845  | 0.850  |
|                  | Vibration puissante | 0.785                             | 0.815 | 0.830    | 0.840  | 0.845    | 0.850  | 0.855  |

*Tableau I.10 - Valeurs du coefficient de compacité.*

*Tableau I.11 - Evaluation de l'ouvrabilité par rapport à l'affaissement.*

| Plasticité                    | <b>Serrage</b>      | Affaissement (cm) |  |
|-------------------------------|---------------------|-------------------|--|
| <b>Béton très ferme</b>       | Vibration puissante | $0$ à 2           |  |
| <b>Béton ferme</b>            | Bonne vibration     | $3\land 5$        |  |
| <b>Béton plastique</b>        | Vibration courante  | 6 à 9             |  |
| <b>Béton mou</b>              | Piquage             | $10$ à $13$       |  |
| Béton très mou                | Piquage léger       | 13 à 15           |  |
| <b>Béton liquide (fluide)</b> |                     | $\geq 16$         |  |

 $A = 7 \, \text{cm}$   $\rightarrow$  Béton plastique.

donc :

Béton plastique ; vibration normale ;  $D_{max} = 11.1$ mm  $\approx 12.5$  mm d'où :  $\rightarrow \gamma = 0.815$ 

Ces valeurs sont convenables pour des granulats roulés, sinon il conviendra d'apporter les corrections suivantes :

- Sable roulé et gravier concassé = 0,01
- Sable et gravier concassé = 0,03

Pour des granulats légers on pourra diminuer de 0,03 les valeurs de  $\gamma$  qui correspondent dans ce tableau à des granulats denses ordinaires. Comme les granulats utilisés sont des granulats concassés ceci implique une diminution de 0,03 :

$$
\gamma_{corrig\acute{e}} = 0.815 - 0.03 = 0.785
$$

## **B.9. Détermination des volumes des granulats :**

**Volume absolu du ciment «c» :**

$$
c = \frac{C}{3,1} = \frac{350}{3,1} = 112.90 \text{ l/m}^3
$$

**Volume absolu des granulats «V» :**

V : sable + gravillon + gravier.

$$
V = 1000 \times \gamma_{corrig\acute{e}} - c
$$
 ... (Eq. 1.5)  

$$
V = 1000 \times 0.785 - 112.9 = 672.1/m^3
$$

**Volume absolu du sable «**  $V_1$  **» :** 

$$
V_1 = V \times \text{pourcentage du sable } (\%) \qquad \qquad \dots (Eq. 1.6)
$$

$$
V_1 = 672.1 \times \frac{26}{100} = 174.7 \; l/m^3
$$

**Volume absolu du gravillon**  $\langle V_2 \rangle$  **:** 

$$
V_2 = V \times \text{pourcentage du gravillon } (\%) \qquad \qquad \dots (Eq. 1.7)
$$

$$
V_2 = 672.1 \times \frac{31}{100} = 208.3 \, l/m^3
$$

**Volume absolu du gravier**  $\langle V_3 \rangle$  **:** 

$$
V_3 = V \times \text{pourcentage du gravier } (\%) \qquad \qquad \dots (Eq. 1.8)
$$

$$
V_3 = 672.1 \times \frac{43}{100} = 289 \; l/m^3
$$

Dosage pondéral des granulats pour 1m<sup>3</sup> de béton :

Sable  $\rightarrow S = V_1 \times \text{mass}$  volumique absolue = 174.7  $\times$  2,65 = 463kg Gravillon  $\rightarrow G_1 = V_2 \times \text{mass}$ e volumique absolue = 208.3 × 2,6 = 542kg Gravier  $\rightarrow G_2 = V_3 \times \text{mass}$ e volumique absolue = 289  $\times$  2,6 = 751kg

En récapitulant le travail les dosages nécessaires des matériaux pour la formulation  $1m^3$  d'un béton de résistance caractéristique à la compression de  $30MPa$  sont données par le tableau suivant :

| matériaux         | Ciment | <b>Sable</b> | <b>Gravillon</b> | <b>Gravier</b> | Eau |
|-------------------|--------|--------------|------------------|----------------|-----|
| Dosage $(kg/m^3)$ | 350    | 463          | 542              | 751            | .70 |

*Tableau I.12 - Dosages des matériaux pour 1m<sup>3</sup> de béton*

Ce qui correspond à un béton de masse volumique de  $2276 \frac{kg}{m^3}$ .

#### **2.1.3. Résistances caractéristiques du béton :**

#### **A. Résistance caractéristique en compression :**

Un béton est définit par sa résistance à la compression à 28 jours d'âge dite de résistance caractéristique à la compression, notée  $f_{c28}$ . Lorsque la sollicitation s'exerce sur un béton d'âge j < 28 jours, sa résistance à la compression est calculée comme suit :

Pour :  $f_{ci} \leq 40 MPa$ 

$$
f_{cj} = \left(\frac{j}{4,76 + 0,83j}\right) f_{c28} \qquad \qquad \dots (Eq. 1.9)
$$

Pour :  $f_{ci} > 40 MPa$ 

$$
f_{cj} = \left(\frac{j}{1,40 + 0,95j}\right) f_{c28} \qquad \qquad \dots (Eq. 1.10)
$$

Au-delà de 60 jours, on admet que le béton atteint une résistance de :

$$
f_{c\infty} = 1.1 f_{c28} \qquad \qquad \dots (Eq. 1.11)
$$

#### **B. Résistance caractéristique en traction :**

La résistance du béton à la traction est très faible et est de l'ordre de 10% de la résistance de compression. Elle est conventionnellement définie par la formule suivante :

$$
f_{tj} = 0.6 + 0.06 f_{cj}
$$
 ... (Eq. 1.12)

Pour j = 28, on obtient pour le béton utilisé une résistance caractéristique en traction de :

 $f_{t28} = 0.6 + 0.06 \times (30) = 2.4 MPa$ 

#### **C. Module de déformation longitudinale du béton :**

Il existe deux modules de déformations longitudinales du béton :

## **Module de déformation instantanée :**

Pour ce module de déformation, la durée d'application de la contrainte normale est inférieure à 24 heures à l'âge de j (jours) ; c'est-à-dire pour le calcul sous charges de courte durée (inférieure à 24 heures).

$$
E_{ij} = 11000 (f_{cj})^{1/3} \qquad \dots (Eq. 1.13)
$$

Pour  $f_{ci} = 30 MPa \rightarrow$  on obtient :  $E_{ii} = 34200 MPa$ 

## **Module de déformation différé :**

Ce module permet de calculer la déformation finale du béton (la déformation instantanée augmentée du fluage) ; c'est-à-dire pour le calcul sous charges de longue durée pour lesquelles l'effet du retrait (diminution de volume d'une pièce due à l'évaporation de l'eau restée libre dans le béton.) et du fluage (déformation croissante dans le temps sous une charge constante de longue durée.) est très influant.

$$
E_{vj} = 3700 (f_{cj})^{1/3} \qquad \dots (Eq. 1.14)
$$

Pour  $f_{c28} = 30 MPa$   $\rightarrow$  on obtient :  $E_{vi} = 11500 MPa$ 

## **D. Coefficient de poisson :**

Le coefficient de poisson est le rapport entre la déformation relative transversale et la déformation relative longitudinale pris égale à :

- 0 pour le calcul des sollicitations en considérant le béton fissuré
- 0,2 pour le calcul des déformations en considérant le béton non fissuré.

## **E. Masse volumique du béton armé :**

Elle sera prise égale à 2500  $kg/m^3$ .

Ces propriétés serviront par la suite pour le calcul du ferraillage.

## **F. La méthode aux états-limites :**

#### **F.1. Définition des états-limites :**

Un état limite est un état au-delà duquel (dans le sens défavorables d'une charge) une structure (ou l'un de ces éléments) cesse de remplier les fonctions pour la quelle a été conçue on distingue deux état limite. Ils correspondent donc aux diverses conditions de sécurités du bon comportement en service pour lesquelles une structure est calculée. C'est un ensemble d'états pour lesquels il convient de justifier la sécurité d'une construction, Au-delà des critères caractérisant ces états limites, la construction ou l'élément de structure considéré est jugé inapte à remplir sa fonction. On distingue les états-limites ultimes et les états-limites de service.

## **F.2. Etat-Limite ultime (ELU) :**

Il correspond à la valeur limite de la capacité portante de la structure (ou portée de structure) et dont le dépassement entraîne une ruine de l'ouvrage. L'état limite ultime correspond à la limite :

- *-* Soit, de la perte de résistances mécaniques (rupture) conduisant à la ruine de la structure
- *-* Soit, de la perte d'équilibre statique
- *-* Soit, de la perte de stabilité de forme (flambement).

La contrainte limite ultime de résistance à la compression du béton est donnée par la formule suivante :

$$
f_{bu} = \frac{0.85 f_{cj}}{\theta \times \gamma_b} \qquad \qquad \dots (Eq. 1.15)
$$

 $\gamma_h$ : un coefficient de sécurité du béton, qui prend les valeurs suivantes :

 $\gamma_h$  = 1,15 pour les situations accidentelles

 $\gamma_b$ = 1,5 pour les situations courantes.

 $\theta$ : est un coefficient d'application des actions considérées :

- $\theta$  =1 si la durée d'application des actions est supérieure à 24h
- $\theta$  = 0,9 si la durée d'application des actions est comprise entre 1h et 24h
- $\theta$  = 0,85 si la durée d'application des actions est inférieure à 1h.

Pour  $f_{c28} = 30MPa$ , on obtient une contrainte limite ultime de résistance à la compression du béton de :  $f_{bu} = \frac{0.85 \times 3}{1 \times 1.5}$  $\frac{1,63\times3}{1\times1,5} = 17MPa.$ 

## *Diagramme contraintes-déformations du béton :*

Le diagramme contraintes-déformations du béton présente deux variantes.

**Variante I** : Le diagramme parabole-rectangle représenté par la figure suivante :

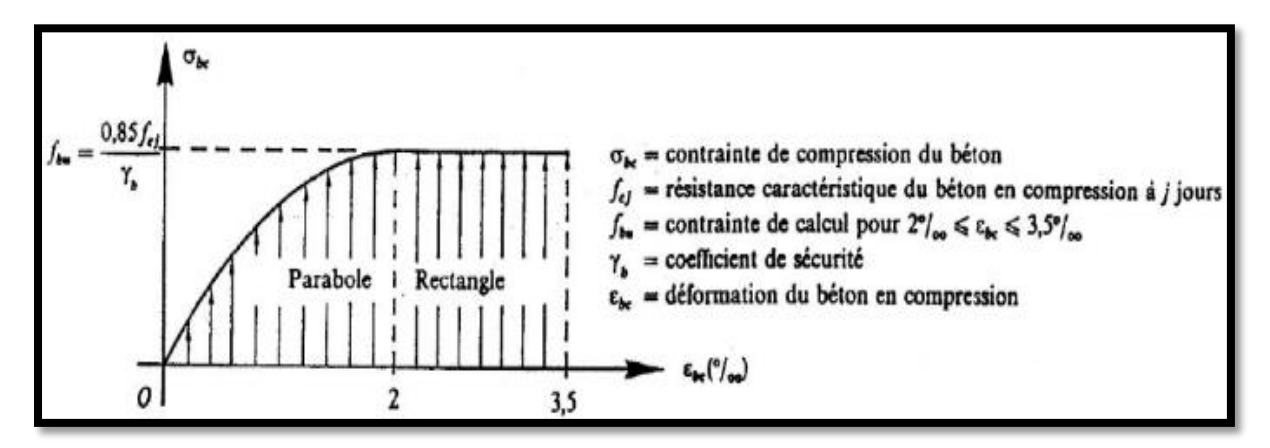

*Fig. I.9 - Diagramme parabole-rectangle.*

**Variante II** : Le diagramme rectangle simplifié :

C'est un diagramme très utilisé dans les calculs en raison notamment de sa simplicité d'emploi et de sa concordance avec le diagramme parabole rectangle.

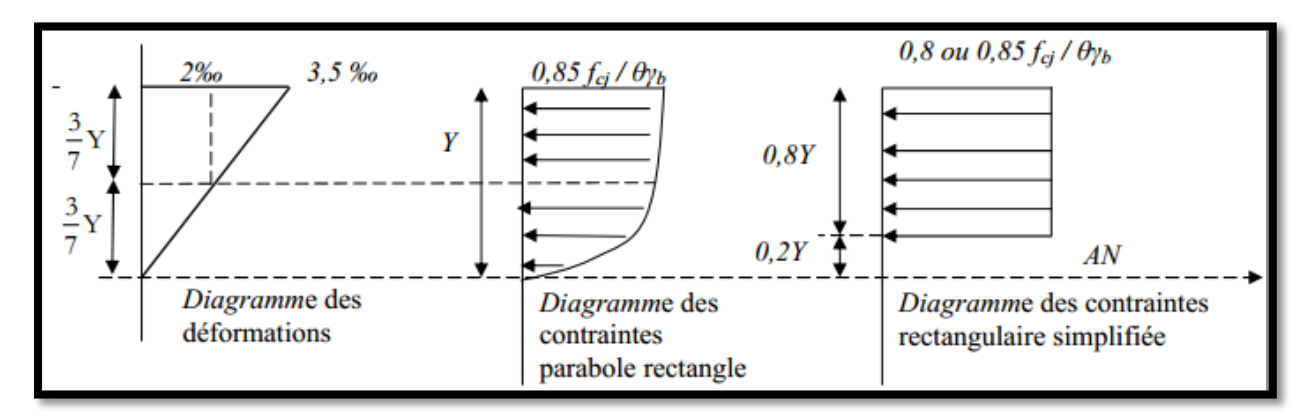

*Fig. I.10 - Diagramme rectangle simplifié.*

Les hypothèses de calcul sont les suivantes :

- *-* conservation des sections planes après déformation
- *-* pas de déplacement relatif entre l'acier et le béton qui l'enrobe
- *-* la résistance à la traction du béton est limitée à 3,5‰ en flexion simple et 2‰ en compression simple
- *-* les diagrammes linéaires des déformations passent par l'un des trois pivots A, B et C
- *-* l'allongement ultime de l'acier est limité à 10‰.

## **F.3. Etat-limite de service (ELS) :**

L'état-limite de service est lié aux conditions normales d'exploitations et de durabilité ; il correspond aux phénomènes suivants :

- *-* ouvertures excessives des fissures
- *-* compressions excessives du béton
- *-* déformations excessives et ou inconfortables.

Les hypothèses de calcul sont les suivantes :

- $\blacksquare$  les sections droites restent planes et il n'y a pas de glissement relatif entre les armatures et le béton en dehors du voisinage immédiat des fissures
- le béton tendu est négligé
- le béton et l'acier sont considérés comme des matériaux linéairement élastiques.
- $\mu$  le coefficient d'équivalence *n* est pris égal à 15.

## **F.4. Contrainte ultime de cisaillement :**

La contrainte ultime de cisaillement est limitée par  $:\tau \leq \bar{\tau}$ 

 $\bar{\tau} = \min \left( \frac{0.2 f_{c28}}{\sigma} \right)$  $\frac{\gamma_{L228}}{\gamma_{b}}$  et 5MPa) = 4MPa  $\rightarrow$  cas d'une fissuration peu nuisible

 $\bar{\tau} = \min \left( \frac{0.15 f_{c28}}{1000}\right)$  $\frac{57c28}{y_b}$  et 4MPa) = 3MPa  $\rightarrow$  cas d'une fissuration préjudiciable ou très préjudiciable.

## *2.2. Caractéristiques mécaniques des aciers utilisés :*

Les caractéristiques mécaniques des deux nuances d'aciers utilisés sont les suivantes :

 $\checkmark$   $f_e$  = 235*MPa* pour les ronds lisses

- $\checkmark$  f<sub>e</sub> = 500*MPa* pour les barres HA
- $\checkmark$  Module de Young : = 200000MPa
- $\checkmark$  Le coefficient de poisson :v = 0,3
- Module de cisaillement :  $G = \frac{E}{R}$  $\frac{E}{2(1+v)} \cong 77000 MPa$
- Masse volumique des aciers :  $\gamma_{acier} = 7850 kg/m^3$ .

## **2.2.1. Diagramme déformation - contrainte des aciers :**

Dans les calculs relatifs aux états limites, on introduit un coefficient de sécurité  $\gamma_s$ qui a pour valeurs :

 $\gamma_s = 1.15$ : dans le cas général

 $\gamma_s = 1.0$ : dans le cas des combinaisons accidentelles.

Et le diagramme déformation-contrainte à considérer pour les calculs est conventionnellement défini par la figure suivante :

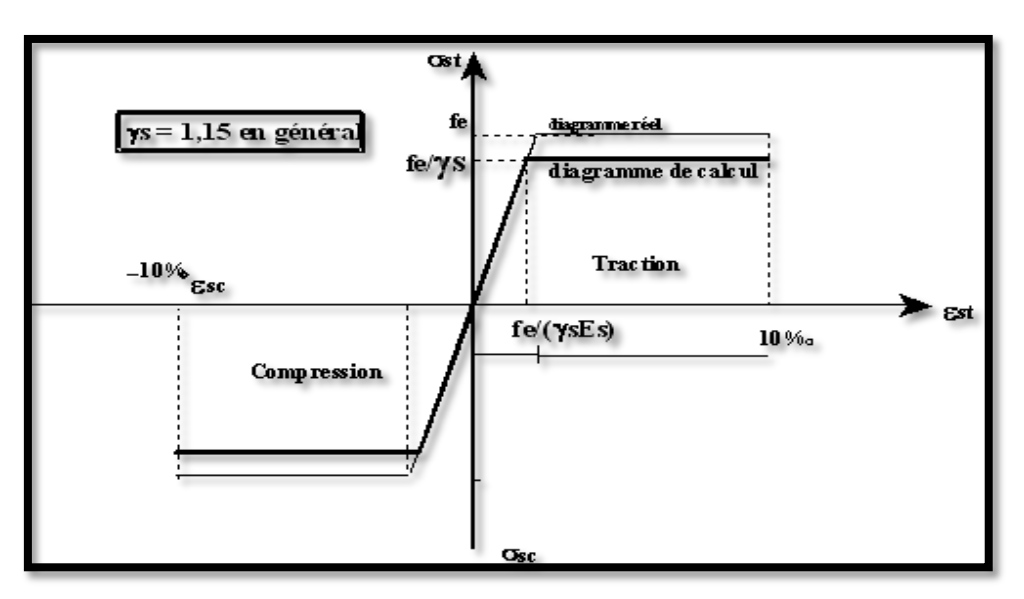

*Fig. I.11 - Diagramme contrainte-déformation des aciers.*

## **2.2.2. Contrainte de traction limite dans les armatures :**

La limitation des contraintes de traction dans les armatures dépend cas où la fissuration est considérée comme :

- Peu préjudiciable  $\rightarrow$  aucune limitation
- Préjudiciable :

$$
\sigma_s = \min\left\{\frac{2 \times f_e}{3} : 110\sqrt{\eta \times f_{t28}}\right\} \qquad \dots (Eq. 1.16)
$$

- Très préjudiciable :

$$
\sigma_s = \min\left\{\frac{f_e}{2} \; ; 90\sqrt{\eta \times f_{t28}}\right\} \qquad \qquad \dots (Eq. 1.17)
$$

Avec :  $\eta = \begin{cases} 1 : \text{barres} \text{ lisses} \\ 1 < \text{degree} \end{cases}$ 1.6 : barres HA

## **2.2.3. Protection des armatures :**

Dans le but d'avoir un bétonnage correcte et de prémunir les armatures des effets d'intempéries et d'agents agressifs, on doit donc, à ce effet, respecter l'enrobage 'c' des armatures et le prendre au moins égal à :

- $-c \ge 5 \, \text{cm}$  pour les éléments exposés à la mer, aux embruns où aux brouillards salins
- $-c \geq 3cm$  pour les éléments en contacte d'un liquide (réservoirs, tuyaux, canalisations, etc.)
- $-c > 1$  *cm* pour les parois situées dans les locaux clos.

## **2.2.4. Règle des trois pivots :**

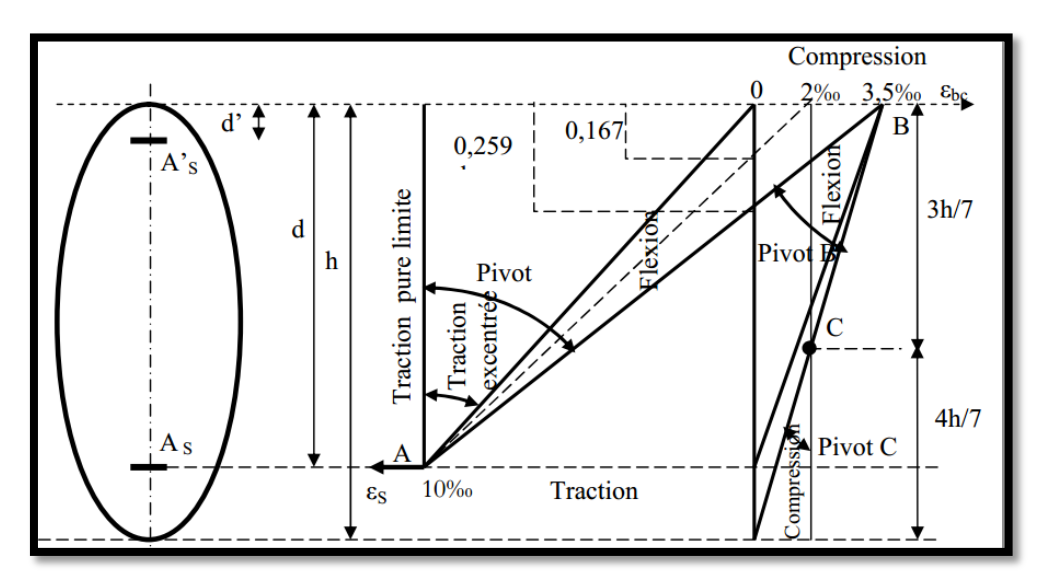

*Fig. I.12 - Diagramme des déformations limitent de la section : règle des trois pivots.*

On distingue 3 pivots caractéristiques :

- **Pivot A :** traction simple ou composée, flexion avec état limite ultime atteint dans l'acier  $\blacksquare$
- **Pivot B :** flexion avec état limite ultime atteint dans béton
- $\blacksquare$ **Pivot C :** compression simple ou flexion composée*.*

# *3. Sollicitations de calcul vis-à-vis des états-limites*

## *3.1. Combinaisons à l'état-limite ultime :*

Les sollicitations de calcul sont déterminées à partir de la combinaison d'action suivante :

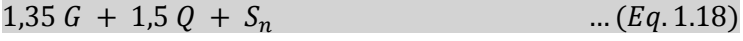

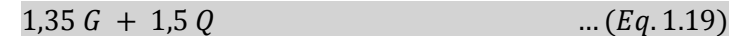

## *3.2. Combinaisons à l'état-limite de service :*

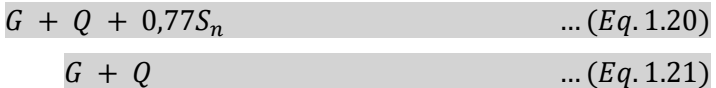

Les effets de la température ont été négligés.

# *3.3. Combinaisons accidentelles :*

Elles font intervenir le séisme noté par la lettre  $E$ .

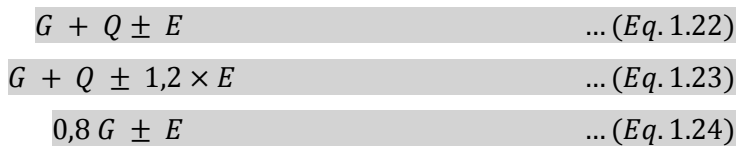

avec :

- $-G =$ charges permanentes
- $Q =$  surcharge d'exploitation
- $S_n$ = action de la neige
- $\overline{E}$  = effort sismique.

# *4. Contexte réglementaire*

Le calcul et la vérification du bâtiment considéré sont basés sur les règlements suivants :

- *-* **Charges permanentes et charges d'exploitation (DTR B.C 2.2)**
- *-* **Réglés de conception et de calcul des structures en béton armé (C.B.A. 93)**
- *-* **Règlement parasismique Algérien (R.P.A.99)**
- *-* **Règlement neige et vent RNV1999 (DTR C2-4.7)**
- *-* **Règles de conception et de calcul des parois et murs en béton (DTR B.C.2.42)**
- *-* **Méthodes de calcul de fondations profondes (DTR B.C.33.2).**

# *5. Charges d'exploitations sur la tour*

Les charges d'exploitation agissantes sur la structure extraites depuis le DTR B.C.2.2 intitulé '*Charges permanentes et charges d'exploitations'*, sont des variantes qui se différent les uns des autres par étage et par les différente parties de l'étage. Leurs valeurs sont résumées dans le tableau cidessous :

| <b>Eléments</b>                                | <b>Valeurs</b><br>(kg/m <sup>2</sup> ) |          |  |
|------------------------------------------------|----------------------------------------|----------|--|
| Toiture terrasse horizontale et non accessible | 100                                    |          |  |
|                                                | Hall                                   | Chambres |  |
| Planchers à usage d'habitation                 | 250                                    | 150      |  |
| Planchers à usage commercial                   | 500                                    |          |  |
| <b>Balcons</b>                                 | 350<br>250                             |          |  |
| <b>Escaliers</b>                               |                                        |          |  |
| Main courante de l'acrotère.                   |                                        | 100      |  |

*Tableau I.13 - Charges d'exploitation sur les éléments de la structure.*

# *6. Pré-dimensionnement des éléments de la tour*

Le pré-dimensionnement des éléments (poteaux, poutres, plancher, escalier, acrotère et voiles) d'une structure est une étape très importante dans un projet de génie civil. En se basant sur le principe de la descente des charges et surcharges verticales qui agissent directement sur la stabilité et la résistance de l'ouvrage.

# *6.1. Les poutres :*

Le pré-dimensionnement des poutres se fait à partir de sa portée selon l'inégalité suivante :

$$
\frac{l}{20} \le h \le \frac{l}{15} \qquad \qquad \dots (Eq. 1.25)
$$

Par ailleurs la hauteur et la largeur des poutres doivent vérifiées la double inégalité suivante :

$$
0.3 \, h \le b \le 0.8h \qquad \qquad \dots (Eq. 1.26)
$$

avec :

- $-l =$ portée de la poutre
- $h, b$  = respectivement hauteur et la largeur de la poutre.

## **6.1.1. Poutres principales :**

$$
\frac{380}{15} = 25cm \le h \le \frac{380}{10} = 38cm
$$
  

$$
0.3h \le b \le 0.8h
$$

 $0.3h = 10.5$ cm  $\leq b \leq 0.8 h = 28$ cm.

Cependant et étant donné que la structure est de grande hauteur et implantée dans une zone de séismicité élevée, nous proposons d'augmenter les valeurs précédentes :

$$
\blacktriangleright (b \times h)_{pp} = (30 \times 40) \, \text{cm}^2.
$$

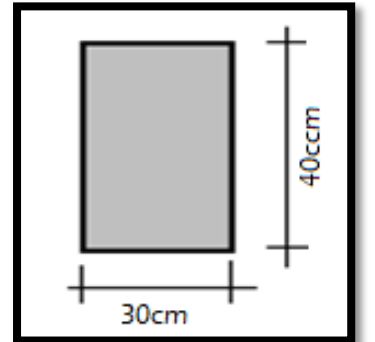

*Fig. I.13 - Dimensions des poutres principales.*

## *Vérification des dimensions estimées :*

Les dimensions estimées des poutres doivent respecter l'article 7.5.1 des règles R.P.A. 2003 qui stipule que :

 $b = 30 cm > 20 cm \rightarrow$  condition vérifiée  $h = 35$ cm > 30cm  $\rightarrow$  condition vérifiée  $\boldsymbol{h}$  $\frac{h}{b} = \frac{40}{30}$ 30  $\rightarrow$  condition vérifiée.

L'ensemble des conditions sont vérifiées, on pourra donc conserver les dimensions proposées.

## **6.1.2. Poutres secondaires :**

$$
\frac{360}{15} = 24cm \le h \le \frac{360}{10} = 36cm
$$
  
0,3h \le b \le 0,8h  
0,3h = 9cm \le b \le 0,8h = 24cm

Pour les mêmes raisons architecturelles et de coffrages on adoptera pour les poutres secondaires les dimensions suivantes :

$$
\blacktriangleright (b \times h)_S = (30 \times 35) \, \text{cm}^2.
$$

## *Vérification des dimensions estimées :*

Les dimensions des poutres doivent respecter l'article : 7.5.1 des règles R.P.A 2003 qui stipule que :

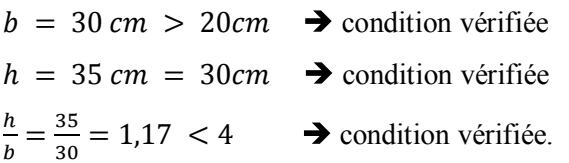

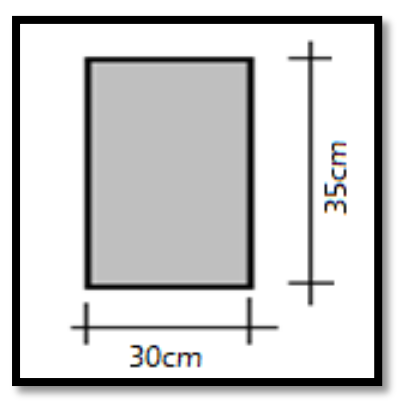

*Fig. I.14 - Dimensions transversales des poutres secondaires.*

# *6.2. Les poteaux :*

## **Introduction :**

Les poteaux sont des éléments en béton armé dont la forme est généralement carrée, rectangulaire ou plus rarement circulaire. En pratique, les poteaux sont pré-dimensionnés à partir du risque de flambement (limitation de l'élancement du poteau au maximum autorisé) ou encore à partir du critère de résistance : l'effort normal total agissant au niveau du pied de poteau reste admissible c'est-à-dire ne dépassant pas la capacité du béton utilisé. Le partage des charges verticales entre les différents éléments porteurs se faisant généralement au prorata des surfaces. Ces règles simples permettent d'avoir un ordre de grandeur des dimensions à donner aux poteaux dans la phase avantprojet.

## **6.2.1. Choix du poteau le plus sollicité :**

Dans notre structure, le poteau proposé comme étant le plus sollicité est le poteau **« E-6»**.La surface afférente reprise par le poteau le plus sollicité est de :

 $S_p = (2 \times 1.7) \times (2 \times 1.6) = 10,88m^2$ .

| 1.7            | 0.40  | 1.7            |      |
|----------------|-------|----------------|------|
|                | 30x45 |                | 6.1  |
| $30 \times 40$ |       | $30 \times 40$ | 0.40 |
|                | 30x35 |                | ٥.١  |

*Fig. I.15 - Surface afférente du poteau E-6.*

## **6.2.2. Évaluation des charges verticales :**

Selon l'article **B 8.4.1** du C.B.A. 93 **:** Les charges verticales agissant sur les poteaux peuvent être évaluées en faisant ; s'il y a lieu, application de la loi de dégression des charges variables dans les bâtiments à étages, telle qu'elle est énoncée par les normes en vigueur et en admettant la discontinuité des différents éléments de planchers (hourdis, poutrelles et poutres). Toutefois, dans les bâtiments comportant des travées solidaires supportées par deux files de poteaux de rive et une ou plusieurs files de poteaux centraux, à défaut de calculs plus précis, les charges évaluées en admettant la discontinuité des travées doivent être majorées :

- de **15%** pour les poteaux centraux dans le cas de bâtiments à deux travées

- de **10%** pour les poteaux intermédiaires voisins des poteaux de rive dans le cas des bâtiments comportant au moins trois travées.

Dans notre cas on prendra **10%** de majoration des charges verticales. On doit aussi vérifier la condition qui impose l'inégalité suivante :

$$
1,1 N_u \leq \overline{N_u} \qquad \qquad \dots (Eq. 1.27)
$$

# A. Calcul de l'effort normal admissible  $\overline{N_u}$  :

L'effort normal admissible est calculé selon la formule suivante :

$$
\overline{N_u} = \propto \left[ \frac{B_r \times f_{c28}}{0.9 \times \gamma_b} + A_S \times \frac{f_e}{\gamma_s} \right] \qquad \qquad \dots (Eq. 1.28)
$$

avec :

- $\overline{N_u}$  = effort normal admissible à l'état-limite ultime
- $B_r$  =section réduite du poteau obtenue en déduisant de sa section réelle1cm d'épaisseur sur toute sa périphérie
- $\gamma_b$ : coefficient de sécurité du béton
- $\frac{1}{\epsilon_2} = 30 MPa$ : résistances caractéristiques du béton
- $\epsilon$  = 500 MPa: résistances caractéristiques de l'acier
- $\mathbf{A}_{s}$  = section d'armatures dans le poteau prise égale à 0,2% de la section réelle du poteau
- $\alpha$ : coefficient fonction de l'élancement du poteau.

Selon l'Article B.8.4.1du C.B.A93 :

$$
\alpha = \frac{0.85}{1 + 0.2 \times \left(\frac{\lambda}{35}\right)^2} \quad ; \text{ pour } \lambda < 50 \quad \text{Et} \quad \alpha = \left(0.6 \times \left(\frac{50}{\lambda}\right)^2\right); \text{ pour } 50 \le \lambda \le 70
$$
\n
$$
\lambda = \frac{l_f}{i} \quad \text{et } i = \frac{b}{\sqrt{12}}
$$

Où :

- $i =$  rayon de giration
- $\lambda$  = élancement géométrique
- $-l_f$  = longueur de flambement.

## **A.1. Calcul de la longueur de flambement :**

Le règlement C.B.A. 93 définie la longueur de flambement  $l_f$  comme suit :

 $0.7 \times l_0 \rightarrow$  si le poteau est à ses extrémités encastrés jusqu'aux fondations.

 $l_0$  = hauteur d'étage.

- Niveau rez-de-chaussée :

 $l_f = 0.7 \times l_0$  (Poteau avec des extrémités encastrés jusqu'aux fondations)

 $l_f = 0.7 \times 4.06 = 2.84m$ 

- Niveau étage courant :

$$
l_f = 0.7 \times 3.06 = 2.14 \, m
$$

|                                                   | <b>Dimension</b><br>(cm) | $\bm{B}_{\bm{r}}$<br>(cm <sup>2</sup> ) | (m)  | $\mathbf{r}$ | $\alpha$ | As<br>(mm <sup>2</sup> ) | $\overline{N_u}$<br>(kg) |
|---------------------------------------------------|--------------------------|-----------------------------------------|------|--------------|----------|--------------------------|--------------------------|
| $14^{i\text{ème}}\hat{a} 2^{\hat{e}me}$<br>niveau | 40x40                    | 1444                                    | 2.14 | 18,53        | 0.80     | 320                      | 267842                   |
| $\overline{1}$ <sup>ier</sup> niveau              | 45X45                    | 1849                                    | 2.14 | 16.47        | 0.81     | 405                      | 347083                   |
| <b>Niveau RDC</b>                                 | 45X45                    | 1849                                    | 2.84 | 21.86        | 0.79     | 405                      | 338513                   |

*Tableau I.14 - Calcul de l'effort normal admissible* $\overline{N_u}$ **.** 

## **B.** Calcul de l'effort normal  $N_u$ :

#### **Descente des charges :**

La descente des charges désigne l'opération consistant à calculer les efforts normaux résultant de l'effet des charges verticales sur les divers éléments porteurs verticaux (poteaux ou murs) ainsi que les fondations.

## **B.1.** Calcul de la charge de la neige  $\langle S_n \rangle$  :

D'après les règles N.V.A/99 la valeur de la charge de neige se calcul par la formule suivante :

$$
S_n = \mu \times S_k \qquad \dots (Eq. 1.29)
$$

µ : coefficient dépendant de la forme de la toiture

 $S_k$ : influence de l'altitude.

## **coefficient de forme des toitures :**

Le coefficient de forme pour une toiture plate est égale à :

 $\mu = 1$ 

## **Influence de l'altitude :**

Boumerdes se situe dans la zone neige B. Selon l'article 3.1.1. Des règles N.V.A 99 l'influence de l'altitude « $S_k$ » dans la zone B se calcul par la formule suivante :

$$
S_k = \frac{0.04 \times H + 10}{100} \qquad \qquad \dots (Eq. 1.30)
$$

avec :

H: altitude moyenne de la zone.

$$
S_k = \frac{0.04 \times 121 + 10}{100} = 0,1484 \text{ kN/m}^2
$$

Donc la valeur de la charge de la neige est de :

$$
S_n = 1 \times 0.1484 = 0.1484 \text{ KN/m}^2 = 14.84 \text{ kg/m}^2
$$

## **B.2. Surcharges d'exploitation :**

Comme il est rare que toutes les charges d'exploitation agissent simultanément, on applique pour, leur détermination la loi de dégression qui consiste à réduire les charges identiques à chaque étage de 10% jusqu'à 0,5Q.

$$
Q_0 + \frac{3+n}{2n}(Q_1 + Q_2 + \dots + Q_n) \dots (Eq. 1.31)
$$

avec :

- $n =$  nombre d'étages, on démarre de haut en bas (le premier étage correspond à 0)
- $Q_0$  = charge d'exploitation sur la terrasse
- $Q_1, Q_2, ..., Q_n$ = charges d'exploitations des planchers courants.

| 14ième étage             | $Q_{\text{cum}} = Q_0$                                                                                                    |
|--------------------------|----------------------------------------------------------------------------------------------------|
| 13 <sup>ième</sup> étage | $Q_{\text{cum}}=Q_0+Q_1$                                                                                                  |
| 12ième étage             | $Q_{cum} = Q_0 + 0.95 (Q_1 + Q_2)$                                                                                        |
| 11 <sup>ième</sup> étage | $Q_{cum} = Q_0 + 0.90 (Q_1 + Q_2 + Q_3)$                                                                                  |
| 10 <sup>ième</sup> étage | $Q_{cum} = Q_0 + 0.85 (Q_1 + Q_2 + Q_3 + Q_4)$                                                                            |
| 9 <sup>ième</sup> étage  | $Q_{cum} = Q_0 + 0.80 (Q_1 + Q_2 + Q_3 + Q_4 + Q_5)$                                                                      |
| 8 <sup>ième</sup> étage  | $Q_{cum} = Q_0 + 0.75 (Q_1 + Q_2 + Q_3 + Q_4 + Q_5 + Q_6)$                                                                |
| 7 <sup>ième</sup> étage  | $Q_{\text{cum}} = Q_0 + 0.71 (Q_1 + Q_2 + Q_3 + Q_4 + Q_5 + Q_6 + Q_7)$                                                   |
| 6 <sup>ième</sup> étage  | $Q_{cum} = Q_0 + 0.69 (Q_1 + Q_2 + Q_3 + Q_4 + Q_5 + Q_6 + Q_7 + Q_8)$                                                    |
| 5 <sup>ième</sup> étage  | $Q_{cum} = Q_0 + 0.67 (Q_1 + Q_2 + Q_3 + Q_4 + Q_5 + Q_6 + Q_7 + Q_8 + Q_9)$                                              |
| 4 <sup>ième</sup> étage  | $Q_{cum} = Q_0 + 0.65 (Q_1 + Q_2 + Q_3 + Q_4 + Q_5 + Q_6 + Q_7 + Q_8 + Q_9 + Q_{10})$                                     |
| 3 <sup>ième</sup> étage  | $Q_{cum} = Q_0 + 0.63 (Q_1 + Q_2 + Q_3 + Q_4 + Q_5 + Q_6 + Q_7 + Q_8 + Q_9 + Q_{10} + Q_{11})$                            |
| 2 <sup>ième</sup> étage  | $Q_{cum} = Q_0 + 0.63 (Q_1 + Q_2 + Q_3 + Q_4 + Q_5 + Q_6 + Q_7 + Q_8 + Q_9 + Q_{10} + Q_{11} + Q_{12})$                   |
| 1 <sup>ier</sup> étage   | $Q_{cum} = Q_0 + 0.62 (Q_1 + Q_2 + Q_3 + Q_4 + Q_5 + Q_6 + Q_7 + Q_8 + Q_9 + Q_{10} + Q_{11} + Q_{12} + Q_{13})$          |
| <b>RDC</b>               | $Q_{cum} = Q_0 + 0.62 (Q_1 + Q_2 + Q_3 + Q_4 + Q_5 + Q_6 + Q_7 + Q_8 + Q_9 + Q_{10} + Q_{11} + Q_{12} + Q_{13}) + Q_{14}$ |

*Tableau I.15 - Surcharges d'exploitation sur les poteaux.*

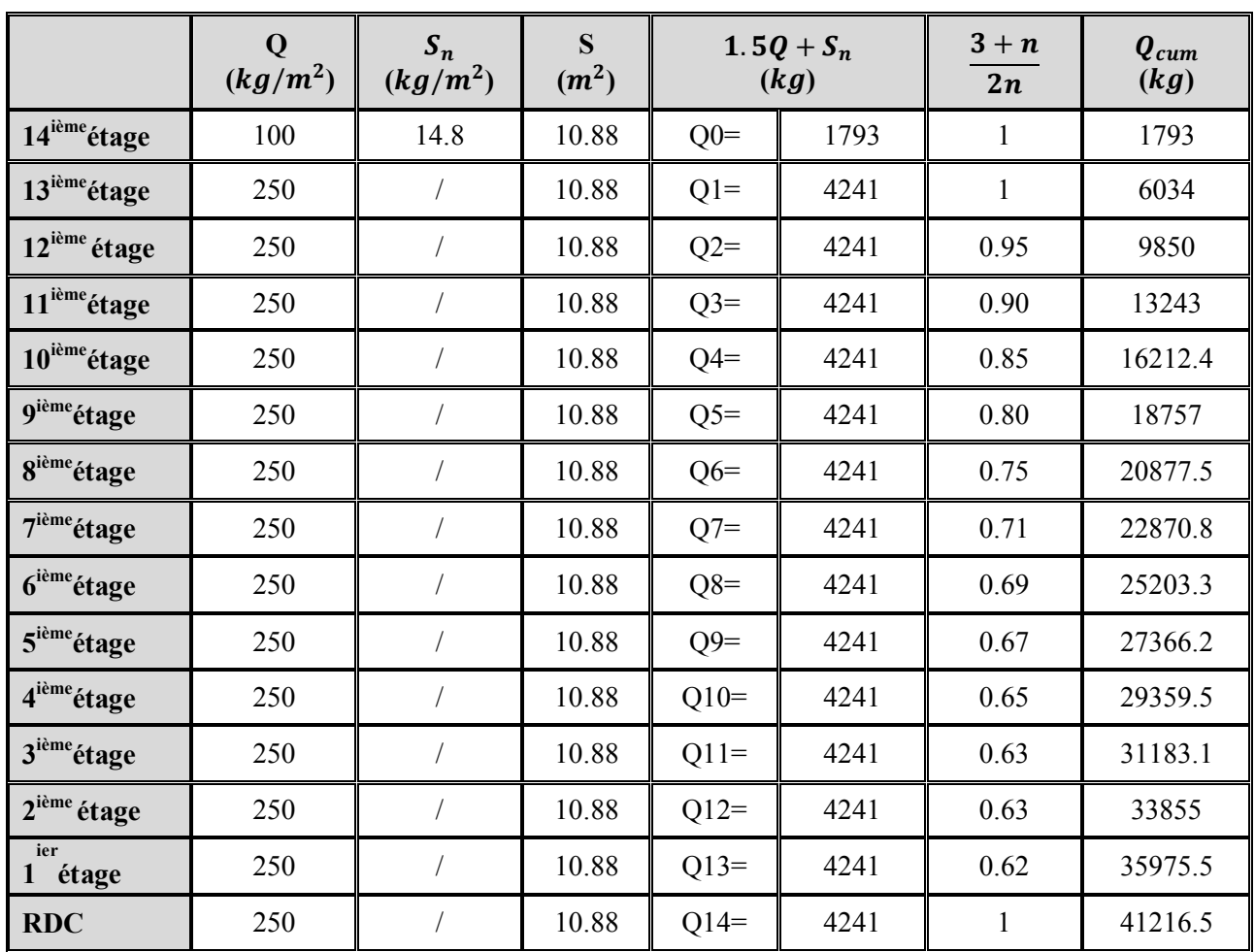

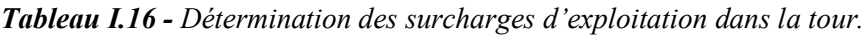

# **B.3. Charges permanentes :**

**14 ième étage :**   $\bullet$ 

 $G_{plancher\,terasse}$   $G = G \times S_P = 6.33 \times 10.88 = 6887 kg$  $G_{pouter.P} = [(0.30 \times 0.40) (1.7 + 1.7)] \times 2500 = 1020kg$  $G_{pouter.S}$  = [(0.30 × 0.35) (1.6 + 1.6)] × 2500 = 840 $kg$  $G_{poteau} = 0.4 \times 0.4 \times 3.06 \times 2500 = 1224kg$  $G = 9971kg$ **Niveaux étages courants et rez-de-chaussée :**   $G_{plancher} = G \times S_p = 520 \times 10.88 = 5657.6kg$  $G_{pouter,P}$  = 1020 $kg$  $G_{poutre.S} = 840kg$  $G_{poteau} = 1224kg$ G mur double  $p = 100 \times 10.88 = 1088$ kg  $G = 9829.6kg.$ 

|                          | $\mathbf G$<br>(kg) | $\mathbf{G}_{cum}$<br>(kg) | $Q_{cum}$ (kg) | $N_u$ (kg) | 1.1 $N_u$ (kg) | $N_u$<br>(kg) | 1. $1N_u \leq N_u$ |
|--------------------------|---------------------|----------------------------|----------------|------------|----------------|---------------|--------------------|
| 14ième étage             | 9971                | 9971                       | 1793           | 16150,3    | 17765,4        | 267842        | Oui                |
| 13ième étage             | 9829.6              | 19800.6                    | 6034           | 35781,8    | 3936           | 267842        | Oui                |
| 12ième étage             | 9829.6              | 29630.2                    | 9850           | 54775,7    | 60253,3        | 267842        | Oui                |
| 11ième étage             | 9829.6              | 39459.8                    | 13243          | 73135,2    | 80448,8        | 267842        | Oui                |
| 10 <sup>ième</sup> étage | 9829.6              | 49289.4                    | 16212.4        | 90859,3    | 99945,2        | 267842        | Oui                |
| 9ième étage              | 9829.6              | 59119                      | 18757          | 107946,2   | 118740,8       | 267842        | Oui                |
| 8 <sup>ième</sup> étage  | 9829.6              | 78778.2                    | 20877.5        | 137666,8   | 151433,5       | 267842        | Oui                |
| 7 <sup>ième</sup> étage  | 9829.6              | 88607.8                    | 22870.8        | 153926,7   | 169319,4       | 267842        | Oui                |
| 6 <sup>ième</sup> étage  | 9829.6              | 98437.4                    | 25203.3        | 170695,4   | 187765         | 267842        | Oui                |
| 5 <sup>ième</sup> étage  | 9829.6              | 108267                     | 27366.2        | 187209,8   | 205930,7       | 267842        | Oui                |
| 4ième étage              | 9829.6              | 118096.6                   | 29359.5        | 203469,7   | 223816,6       | 267842        | Oui                |
| 3 <sup>ième</sup> étage  | 9829.6              | 127926.2                   | 31183.1        | 219475     | 241422,5       | 267842        | Oui                |
| 2 <sup>ème</sup> étage   | 9829.6              | 137755.8                   | 33855          | 236752,8   | 260428,1       | 267842        | Oui                |
| 1 <sup>ier</sup> étage   | 9829.6              | 147585.4                   | 35975.5        | 253203,5   | 278523,9       | 347083        | Oui                |
| <b>RDC</b>               | 9829.6              | 157415                     | 41216.5        | 274335     | 301768.5       | 338513        | Oui                |

**Tableau I.17 -** *Effort normal*  $N_u$  *et vérification de* 1,1  $N_u \leq N_u$ .

Nous tenons à signaler que les dimensions initiales des poteaux ont été modifiées afin que cette condition soit vérifiée.

## **Conclusion :**

On adoptera pour les poteaux une section de :

## $\rightarrow$  (45 × 45)  $cm<sup>2</sup>$

Les poteaux peuvent être redimensionnés dans les phases suivantes en fonction des sollicitations réelle obtenue de la modélisation.

## **6.2.3. Vérification de la condition de flambement :**

## **Niveau rez-de-chaussée :**

 $l_f = 0.7 \times h$  (Poteau avec des extrémités encastrés jusqu'à fondation)  $l_f = 0.7 \times 4.06 = 2.84 \ m$ 

$$
\Lambda_{min} = \frac{l_f}{i_{min}} = \frac{l_f}{\sqrt{\frac{l}{s}}} = \frac{l_f}{\sqrt{\frac{a^4}{12a^2}}} = \frac{2.84}{\sqrt{\frac{0.45^4}{12 \times 0.45^2}}} = 21.86 < 50 \implies \text{condition verify the}
$$

 $l_f = 0.7 \times 3.06 = 2.14m$ .  $\Lambda_{min} = \frac{l_f}{l}$  $\frac{l_f}{l_{min}} = \frac{l_f}{\sqrt{l}}$  $\frac{I}{c}$ S  $=\frac{l_f}{l}$  $\frac{a^4}{a^4}$  $12a^2$  $=\frac{2.14}{\sqrt{2.14}}$  $\sqrt{\frac{0.45^4}{1.45}}$  $12\times0.45^{2}$  $= 16.47 < 50$   $\rightarrow$  condition vérifiée.

Il n'y a donc pas de risque de flambement des poteaux.

#### **6.2.4. Vérification des exigences du R.P.A. 2003 :**

En Algérie, et indépendamment des charges et de la géométrie de la structure, les règles parasismiques imposent des dimensions minimales à respecter. Ainsi les dimensions de la section transversale des poteaux rectangulaires, doivent satisfaire les conditions suivantes :

| <b>Conditions</b>                     | <b>Vérification</b> |
|---------------------------------------|---------------------|
| $Min(b, h) \geq 30$ cm                | 45cm > 30cm         |
| $Min(b, h) \geq hauteur du poteau/20$ | 45 > 20.3           |
| 1/4 < b/h < 4                         | 1/4 < 1 < 4         |

*Tableau I.18 - Exigences du R.P.A 2003 pour les poteaux en zone III.*

Les sections des poteaux adoptées vérifient l'ensemble des conditions exigées par le R.P.A 2003.

## *6.3. Les planchers :*

Les planchers sont des aires, généralement horizontales (dans les usines, il arrive dans certains cas de donner une légère pente, afin de permettre l'écoulement des eaux de lavage) limitant les étages et supportant les revêtements des sols. Ils doivent être conçus de façon à :

- ► Supporter leur poids propre et les surcharges d'exploitation qui peuvent être à caractère dynamique
- ► Isoler thermiquement et acoustiquement les différents étages, cette fonction peut être assurée de manière complémentaire par un faux plafond ou un revêtement du sol particulier
- ► Participer à la résistance des murs et des ossatures aux efforts horizontaux
- ► Assurer l'étanchéité dans les salles d'eau.

## **6.3.1. Planchers en corps creux :**

Nous avons opté pour des planchers à corps creux et ceci pour les nombreux avantages qu'ils présentent parmi lesquels on pourra citer :

-Mise en œuvre facile

- Ne nécessite pas de gros engin de levage
- Isolation thermique améliorée
- Le plancher est relativement léger
- Idéal pour la confection des vides sanitaires.

#### **6.3.2. Conditions à respecter pour le dimensionnement des planchers en corps creux :**

## **A. Résistance au feu :**

Résistance au feu. Pour assurer une sécurité vis-à-vis des incendies, on admet les valeurs suivantes :

- $\blacksquare$  .  $e = 7$ cm  $\rightarrow$  pour une heure de coupe-feu.
- $\blacksquare$  $e = 11$ cm  $\rightarrow$  pour deux heures de coupe-feu.
- $e = 17,5$ cm  $\rightarrow$  pour un coupe-feu de quatre heures.  $\blacksquare$

**B.** Condition d'isolation phonique : épaisseur du plancher  $\geq 16$ cm

#### **C. Condition de flèche :**

Les planchers sont constitués de poutrelles préfabriquées associées aux corps creux. Pour le pré-dimensionnement de la hauteur des poutrelles en utilisera la formule empirique suivante :

$$
h_t \ge \frac{L_{max}}{22.5} = \frac{320}{22.5} = 14,2cm
$$

On adoptera finalement une hauteur de plancher de 20cm : 4cm pour la dalle de compression et 16cm pour le corps creux.

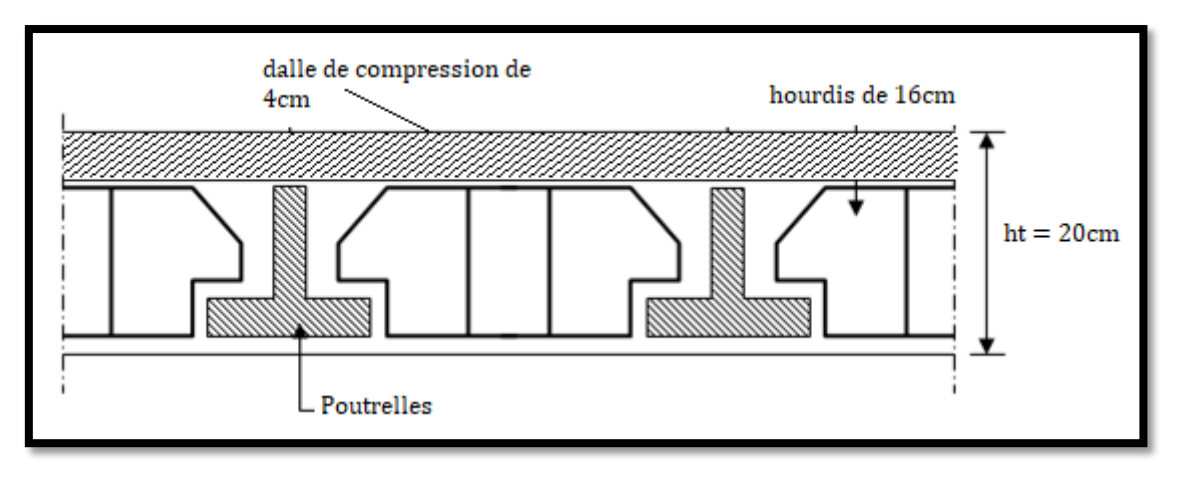

*Fig. I.16 - Détails du plancher en corps creux utilisé.*

## **6.3.3. Dimensions des poutrelles :**

Les poutrelles sont des sections en T en béton armé servant à transmettre les charges vers les poutres principales. La disposition des poutrelles se fait selon les critères suivants :

- Elles sont disposées parallèlement à la plus petite portée (sens porteur, le plancher travaillant dans un seul sens)
- Si les poutres dans les deux sens sont égales alors on choisit le sens ou on a plus d'appuis (critère de continuité) car les appuis soulagent les moments en travée et diminuent la flèche

$$
b_1 = \min\left(\frac{l_n}{2}; \frac{l_{max}}{10}; 6h_0\right)
$$

- $l_n$ : Distance entre axes des nervures(65 $cm$ )
- et  $h_0$ : épaisseur de la dalle de compression (4cm).

$$
b_0 \ge \frac{ht}{b^2}
$$
 Donc  $b_0 = 10cm$ .  

$$
b = l_n = 65 cm.
$$

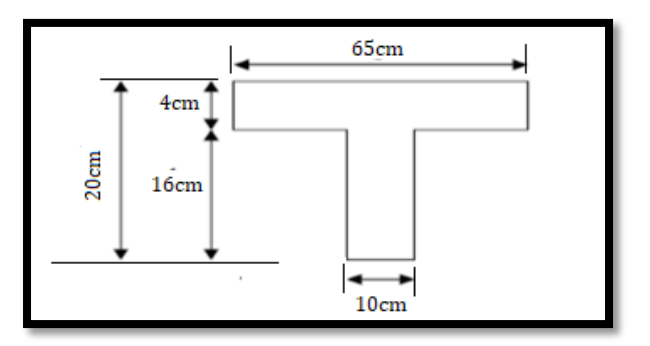

*Fig. I.17 - Dimensions des poutrelles.*

## *6.4.Les voiles :*

Les voiles ou murs de contreventement peuvent être généralement définis comme des éléments verticaux à deux dimensions. Ils présentent une grande résistance et une grande rigidité vis-à-vis des forces horizontales. Par contre, dans la direction perpendiculaire à leur plan, ils offrent très peu de résistance vis-à-vis des forces horizontales et ils doivent être contreventés par d'autres murs ou par des portiques. Les voiles sont dimensionnés en respectant les conditions du règlement parasismique algérien. D'après le R.P.A 2003 (**article7.7.1**) « les éléments satisfaisants la condition *(L ≥ 4e)* sont considérés comme des voiles, contrairement aux éléments linéaires»

avec :

- $-L =$ longueur du voile
- $-e = \text{\'epaisseur}$  du voile.

L'article (**7.7.1**du R.P.A2003) nous dit que **«**l'épaisseur minimale d'un voile est de 15cm» ; de plus l'épaisseur doit être déterminée en fonction de la hauteur libre d'étage  $(h_e)$  et des conditions de rigidité aux extrémités comme indique la figure ci-dessous ; c'est-à-dire :

 $e \ge \max\binom{h_e}{25}, \frac{h_e}{22}, \frac{h_e}{20}$ selon le cas qui se présente.

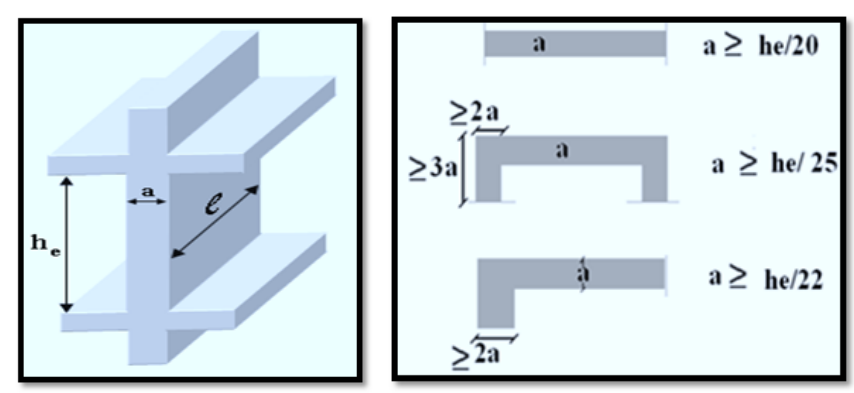

*Fig. I.18 - Section des voiles.*

**Niveau rez-de-chaussée :**

$$
a \ge \frac{406}{20} = 20.3cm
$$

On adopte  $a = 21$ cm

**Niveau étage courant :**

$$
a \ge \frac{306}{20} = 15.3cm
$$

On adopte  $a = 21$ cm

## *6.5. Les escaliers :*

Nous avons deux types d'escaliers dans notre projet :

- Les escaliers à deux volées
- Les escaliers à trois volées.

## **6.5.1. Caractéristiques techniques :**

- Hauteur étage du RDC =  $4,06m$
- Hauteur étage des planchers courants  $= 3,06m$

La hauteur des marches varie généralement entre 15 et 18cm.

 $N = \frac{H}{h}$  $\frac{H}{h} = \frac{306}{17}$  $\frac{306}{17}$  = 18 Contre marches pour les étages courants  $N = \frac{H}{h}$  $\frac{H}{h} = \frac{406}{17}$  $\frac{170}{17}$  = 24 Contre marches pour le RDC.

**Type 1 :** Escalier à 2 volées

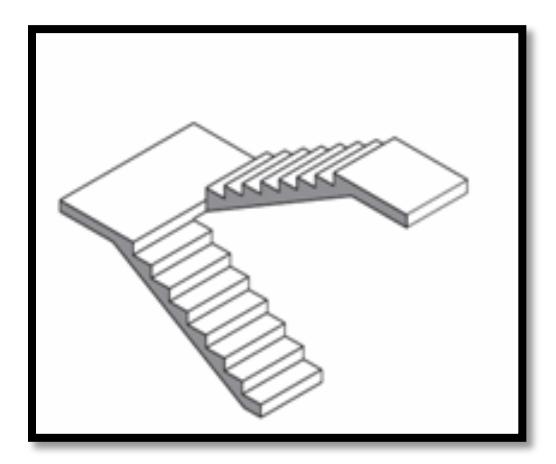

*Fig. I.19 - Escalier à deux volées.*

 $n_{EC 1} = \frac{N}{2}$  $\frac{N}{2} = \frac{18}{2}$  $\frac{16}{2}$  = 9 contre marches (étage courant)  $n_{RDC\ 1} = \frac{N}{2}$  $\frac{N}{2} = \frac{24}{2}$  $\frac{24}{2}$  = 12 contre marches (niveau rez-de-chaussée). **Type 2 :** Escalier à 3 volées

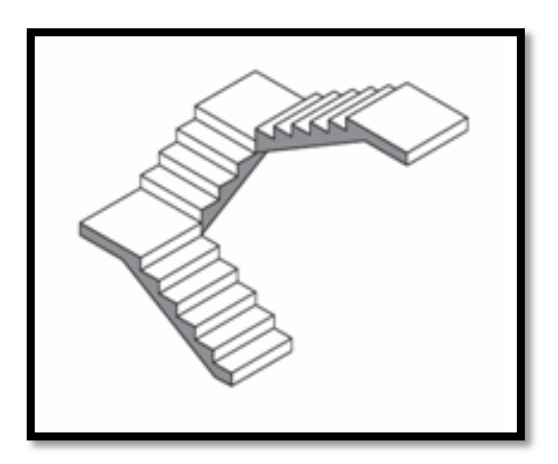

*Fig. I.20 - Escalier à trois volées.*

 $n_{EC 2} = \frac{N}{3}$  $\frac{N}{3} = \frac{18}{3}$  $\frac{16}{3}$  = 6 contre marches (étage courant)  $n_{RDC 2} = \frac{N}{3}$  $\frac{N}{3} = \frac{24}{3}$  $\frac{24}{3}$  = 8 contre marches (rez-de-chaussée).

La valeur du giron (g) varie généralement entre 27 et 30cm. On choisit une largeur de giron de 30cm pour l'étage courant et 27cm pour le rez-de-chaussée. Il faut maintenant vérifier l'inégalité de Blondel qui s'écrit :

$$
59cm \le 2h + g \le 64cm
$$
  

$$
25cm \le g \le 30cm
$$

La relation de Blondel est vérifiée.

## ► **Etage courant :**

Les marches auront les dimensions suivantes :  $h = 17 \, \text{cm}$  et  $g = 30 \, \text{cm}$ . Inclinaison de la paillasse :

$$
tan(\alpha) = \frac{h}{g} = \frac{17}{30} = 0,567
$$

 $\alpha = 29.55^{\circ}$   $\rightarrow$  Inclinaison des escaliers acceptable puisque l'angle est d'environ 30°.

**Type 1 :**

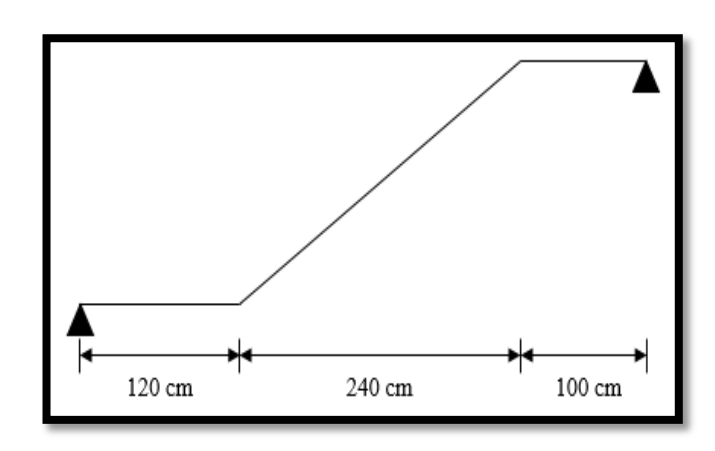

*Fig. I.21 - Schéma statique du type 1 des escaliers (étage courant).*

Longueur projetée de la paillasse :

 $l = (n - 1) \times 30$  $l = (9 - 1) \times 30$  $l = 8 \times 30 = 240$ cm

Epaisseur de la paillasse :

On peut l'estimée à partir de la formule suivante :

$$
\frac{L}{30} \le e \le \frac{L}{20}
$$
  

$$
L = 240 + 120 + 100 = 460cm
$$

$$
\frac{460}{30} = 15 \text{ cm} \le e \le \frac{460}{20} = 23 \text{ cm}
$$

On adopte une épaisseur de : **e = 20cm**.

**Type 2 :** 

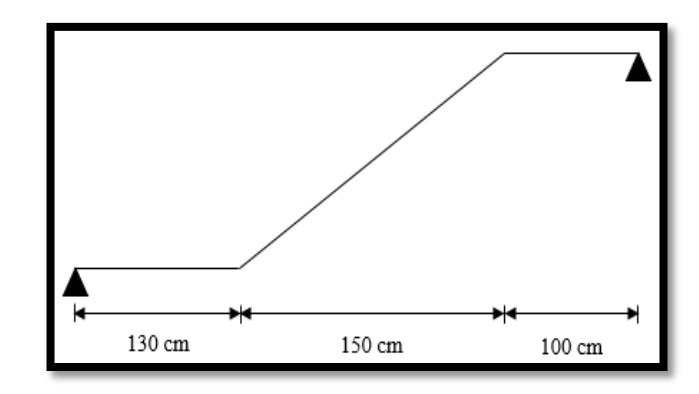

*Fig. I.22 - Schéma statique du type 2 des escaliers (étage courant).*

Longueur projetée de la paillasse :

$$
l = (n-1) \times 30
$$

$$
l = (6-1) \times 30
$$

$$
l = 5 \times 30 = 150cm.
$$

Epaisseur de la paillasse :

Elle peut être estimée à partir de la formule suivante :

$$
\frac{L}{30} \le e \le \frac{L}{20}
$$

 $L = 150 + 130 + 100 = 380$ cm

$$
\frac{380}{30} = 13 \text{ cm} \le e \le \frac{380}{20} = 19 \text{ cm}
$$

On adopte une épaisseur de : **e = 17cm**.

## ► **Rez-de-chaussée :**

Les marches auront les dimensions suivantes :  $h = 17$ cm et  $g = 27$ cm. Inclinaison de la paillasse :

$$
tan(\alpha) = \frac{h}{g} = \frac{17}{27} = 0.630
$$

 $\alpha = 32.20^{\circ}$   $\rightarrow$  Inclinaison acceptable.

**Type 1 :**

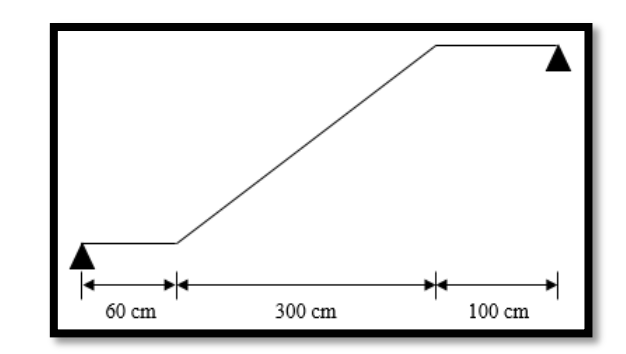

*Fig. I.23 - Schéma statique du type 1 des escaliers (rez-de-chaussée).*

Longueur projetée de la paillasse :

 $l = (n - 1) \times 27$  $l = (12 - 1) \times 27$  $l = 11 \times 27 = 300$ cm

Epaisseur de la paillasse :

L'épaisseur 'e' de la paillasse peut être estimée à partir de l'inégalité suivante :

$$
\frac{L}{30} \leq e \leq \frac{L}{20}
$$

 $L = 300 + 60 + 100 = 460$ cm

$$
\frac{460}{30} = 15 \text{ cm} \le e \le \frac{460}{20} = 23 \text{ cm}
$$

On adopte une épaisseur de : **e = 20cm**.

**Type 2 :**

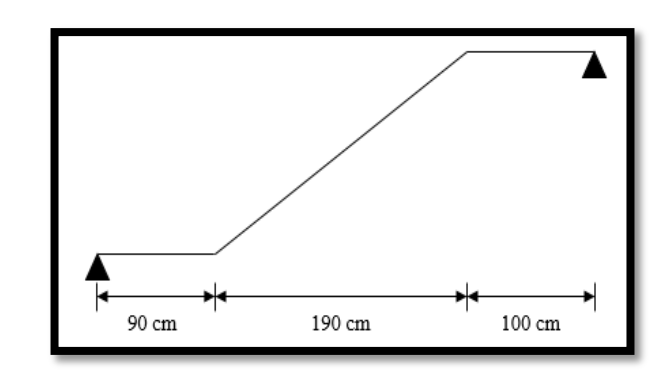

*Fig. I.24 - Schéma statique du type 2 des escaliers (rez-de-chaussée).*

Longueur projetée de la paillasse :

$$
l = (n-1) \times 27 = 7 \times 27 = 190cm.
$$

Epaisseur de la paillasse :

On peut l'estimée à partir de la formule suivante :

$$
\frac{L}{30} \le e \le \frac{L}{20}
$$

 $L = 190 + 90 + 100 = 380$ cm 380  $\frac{x}{30}$  = 13 cm  $\le e \le$ 380  $\frac{20}{20}$  = 19cm

On adopte une épaisseur de : **e = 17cm**.

## *6.6. L'acrotère :*

L'acrotère est un élément structural contournant le bâtiment conçu pour la protection des lignes conjonctives entre lui-même et la forme de pente contre l'infiltration des eaux pluviales. Il a aussi le rôle de protection du personnel d'entretien (vu que notre terrasse est inaccessible). Il est assimilé à une console encastrée au plancher terrasse. La section la plus dangereuse se trouve au niveau de l'encastrement. Dans notre cas étant donné que la terrasse est inaccessible on donnera à l'acrotère une hauteur de 60cm et une épaisseur de **10cm**. La figure ci-dessous présente les caractéristiques de l'acrotère :

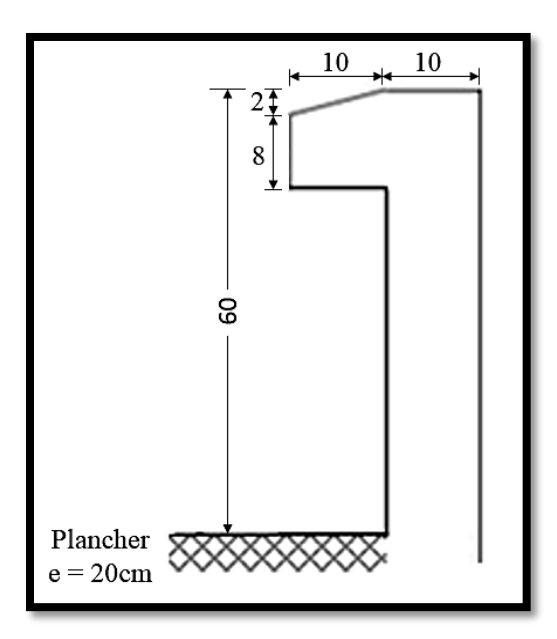

*Fig. I.25 - Dimensions de l'acrotère.*

**Chapitre II :**

# **Calcul des éléments secondaires**

## **Chapitre II :**

# **CALCUL DES ELEMENTS SECONDAIRES**

# *Introduction*

Par éléments secondaires, l'on entend éléments *non structuraux* ; ce qui correspond à des éléments qui n'ont pas une fonction porteuse ou de contreventement et dont le rôle se limite à assurer le confort et la sécurité des usagers. Ceux sont des éléments en maçonnerie (cloisons, murs extérieurs) ou en béton armé (planchers, balcons, escaliers, et acrotère). Nous étudierons successivement les planchers, les balcons, les escaliers et l'acrotère. Les notes de calcul de ces éléments seront effectuées conformément aux prescriptions des règlements Algériens C.B.A. 93 et R.P.A. 2003.

# *1. Calcul des planchers*

## *Introduction :*

Les planchers sont des aires, généralement horizontales (dans les usines, il arrive dans certains cas de donner une légère pente, afin de permettre l'écoulement des eaux de lavage) limitant les étages et supportant les revêtements des sols. Généralement, les planchers sont constitués de 3 parties distinctes qui sont : le revêtement, la partie portante et le plafond.

## *1.1. Rôles des planchers :*

Les planchers doivent être conçus de façon à :

- 1) Supporter leur poids propre et les surcharges d'exploitation qui peuvent être à caractère dynamique
- 2) Isoler thermiquement et acoustiquement les différents étages, cette fonction peut être assurée de manière complémentaire par un faux plafond ou un revêtement du sol particulier
- 3) Participer à la résistance des murs et des ossatures aux efforts horizontaux
- 4) Assurer l'étanchéité dans les salles d'eau
- 5) Assurer un certain aspect décoratif en sous-face.

Les planchers peuvent être coulés sur place ou préfabriqués selon les cas. Dans notre projet les planchers seront en dalle pleine pour les balcons et avec hourdis et corps creux pour les autres parties. Ils seront coulés sur place et ce conformément aux recommandations des règles parasismiques nationales.

## *1.2. Planchers en corps creux :*

Il s'agit de planchers, de hauteur variable, constitué de corps creux posés sur des nervures (Fig. II.1), le tout complété par un hourdis (dalle en béton armé de 4 à 6cm d'épaisseur). En Algérie c'est de loin la solution la plus utilisée.

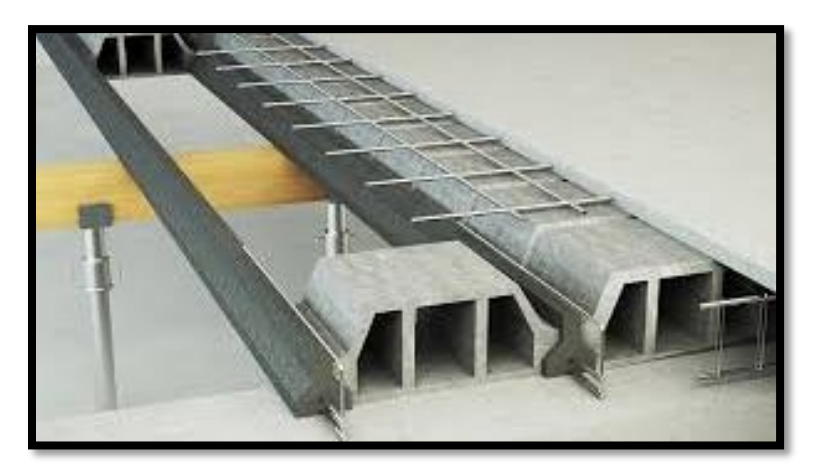

*Fig. II.1 - Image d'un plancher en corps creux.*

Le calcul du ferraillage de ce type de planchers comporte deux parties : le ferraillage de la dalle de compression et celui des nervures qui sont traitées, d'un point de vu statique comme des poutres continues.

## *1.3. Ferraillage de la dalle de compression :*

Le ferraillage de la dalle de compression sera déterminé forfaitairement selon les prescriptions suivantes :

La dalle de compression d'épaisseur 4cm doit être armée d'un quadrillage des barres dont les dimensions des mailles ne doivent pas dépassées :

- 20cm pour les barres perpendiculaires aux poutrelles
- 33cm pour les barres parallèles aux poutrelles.

et les armatures perpendiculaires doivent présenter une section d'armatures  $A_1$  de :

- Armatures perpendiculaires aux poutrelles :

$$
A_1 = 4\left(\frac{Entraxe\ nevervure\ (cm)}{f_e}\right) = 4 \times \frac{L_1}{f_e} \quad ...(Eq. 2.1)
$$

avec :

- $L_1$  = entre-axe des poutrelles ( $L_1$  = 65 cm)
- $f_e$  = nuance des armatures utilisées = 500MPa.

- Armatures perpendiculaires aux poutrelles :

On placera au minimum la moitié de la section d'armatures perpendiculaires aux nervures, soit :

$$
A_2 = \frac{A_1}{2} \qquad \dots (Eq. 2.2)
$$

Pour un entre-axe de 65cm, les prescriptions suivantes donnent les sections suivantes :

$$
A_1 = 4 \times \frac{65}{500} = 0.52 \text{ cm}^2
$$
  
Soit :  $A_1 = 5\emptyset 6/ml = 1.41 \text{ cm}^2$   

$$
A_2 = \frac{A_1}{2} = 0.26 \text{ cm}^2
$$

Soit :  $A_2 = 5\emptyset 6/ml = 1,41cm^2$ 

Pour le ferraillage de la dalle de compression, on adoptera un treillis soudés de 6mm de diamètre dont les dimensions des mailles sont égales à 20cm suivant les deux directions.

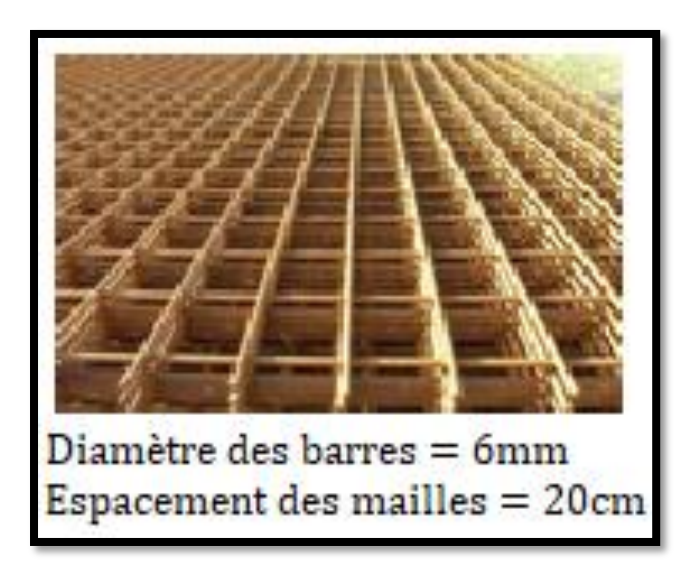

*Fig. II.2 - Panneaux de treillis soudés utilisés pour le ferraillage de la dalle de compression.*

# *1.4. Ferraillage des poutrelles :*

Le schéma statique des poutrelles correspond à des poutres continues sur plusieurs appuis. Il s'agit d'un système plusieurs fois hyperstatiques dont le calcul est relativement long. En pratique, on dispose cependant de méthodes simplifiées qui permettent de déterminer facilement les sollicitations notamment le moment et l'effort tranchant. Nous exposons ci-après quelques une de ces méthodes**.** 

## **Rappel sur la méthode de calcul utilisée pour le calcul des nervures (méthode forfaitaire) :**

L'utilisation de la méthode forfaitaire est justifiée par la vérification simultanée des conditions suivantes :

- Plancher à surcharge d'exploitation modérée :  $Q \leq \max (2G; 5kN/m^2)$ 

- les moments d'inertie dans les sections transversales, sont les mêmes dans les différentes travées en continuité

- les rapports des portées successives doivent être compris entre 0,8 et 1,25.

## *Considérons la poutrelle de type 01 :*

Vérifions tout d'abord si les conditions d'applications sont respectées. Ces conditions s'écrivent :

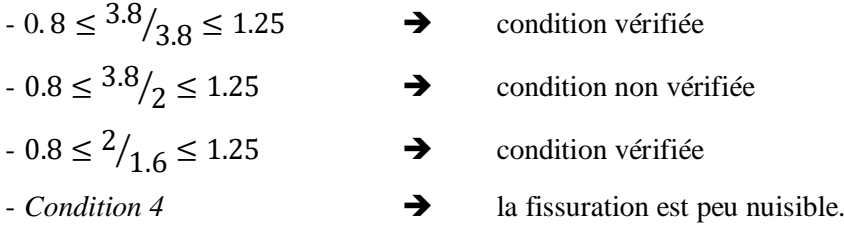

## *Principe de la méthode :*

Elle consiste à évaluer les valeurs maximales des moments en travée et sur appui, à des fractions fixées forfaitairement de la valeur maximale du moment  $(M_0)$  dans la travée dite de comparaison (travée isostatique indépendante de même portée et soumise aux mêmes charges que la travée considérée).

- *Etapes à suivre :*

Soit  $\alpha = \frac{Q_B}{G \cdot G}$  $\frac{v_B}{(G+Q_B)}$ , le rapport des charges d'exploitation à la somme des charges permanentes et d'exploitation en valeurs non pondérées.

- M<sub>0</sub> : La valeur maximale du moment fléchissant dans la travée de comparaison
- $M_w$  et  $M_e$  : Les valeurs absolues des moments sur appui de gauche et de droite dans la travée considérée
- $M_t$ : Moment maximale en travée dans la travée considérée.

Les valeurs des 3 précédents moments doivent vérifier les autres conditions suivantes :

$$
M_t \ge \max\{(1.05M_0; (1+0.3\,\infty)M_0\} - \left(\frac{M_w + M_e}{2}\right) \qquad \dots (Eq. 2.3)
$$

Ceci dans le cas général.

Dans les cas particuliers, on a :

 $-M_t \ge (1 + 0.3 \alpha) \frac{M_0}{r^2}$  $\frac{a_{0}}{2}$   $\rightarrow$  Travée intermédiaire  $-M_t \geq (1.2 + 0.3 \propto) \frac{M_0}{r^2}$ 2 Travée de rive.

La valeur absolue de chaque moment sur appui intermédiaire être au moins égale à :

- $0.6 M_0 \rightarrow$  Poutre à 2 travées
- $-0.5M_0 \rightarrow$  Pour les appuis voisins des appuis de rive d'une poutre à plus de 2 travées
- $-0.4M_0 \rightarrow$  Pour les autres appuis intermédiaires d'une poutre à plus de 3 travées.

On utilisera la méthode de Caquot pour la détermination des sollicitations dans les poutrelles.

## **Méthode de Caquot :**

Elle est applicable généralement pour les planchers à surcharges élevées, mais elle peut être utilisée également lorsque la méthode forfaitaire n'est pas applicable.

- *Principe de calcul :* 

Notation de longueur :

 $L' = 0.8 L_g$   $\rightarrow$  travée intermédiaire  $L' = 0.8 L_D$   $\rightarrow$  travée intermédiaire  $L = L \rightarrow$  travée de rive.

## $\rightarrow$  Moment en appui :

Appui de rive :

$$
M_A = 0.5M_0 \qquad \qquad \dots (Eq. 2.4)
$$

avec :

$$
M_0 = \frac{q \times l^2}{8}
$$

Appui intermédiaire :

$$
M_A = \frac{q_w \times l'_w^3 + q_e \times l'_e^3}{8.5 \times (l'_w + l'_e)} \qquad \qquad \dots (Eq. 2.5)
$$

 $\rightarrow$  Effort tranchant :

$$
T(x) = \frac{q_l}{2} + \frac{M_w - M_e}{2} - q_x \qquad \dots (Eq. 2.6)
$$

## **1.4.1. Evaluation des charges et surcharges sur les poutrelles :**

Les charges permanentes, l'action de la neige et les surcharges d'exploitation qui agissent sur le plancher terrasse et les planchers courants sont directement reportés sur le tableau II.1.

*Tableau II.1 - Charges agissantes sur les planchers des différents niveaux.*

| <b>Charges permanentes</b><br><b>Plancher</b><br>$(kg/m^2)$ |     | <b>Charges d'exploitation</b><br>$\left({\rm kg}/m^2\right)$ | $n_{n}$<br>$(kg/m^2)$ |  |
|-------------------------------------------------------------|-----|--------------------------------------------------------------|-----------------------|--|
| <b>Terrasse</b>                                             | 633 | 100                                                          | 14.84                 |  |
| <b>Etages courants</b>                                      | 520 | 250                                                          |                       |  |

Le schéma statique des poutrelles du premier type est représenté à travers la figure suivante :

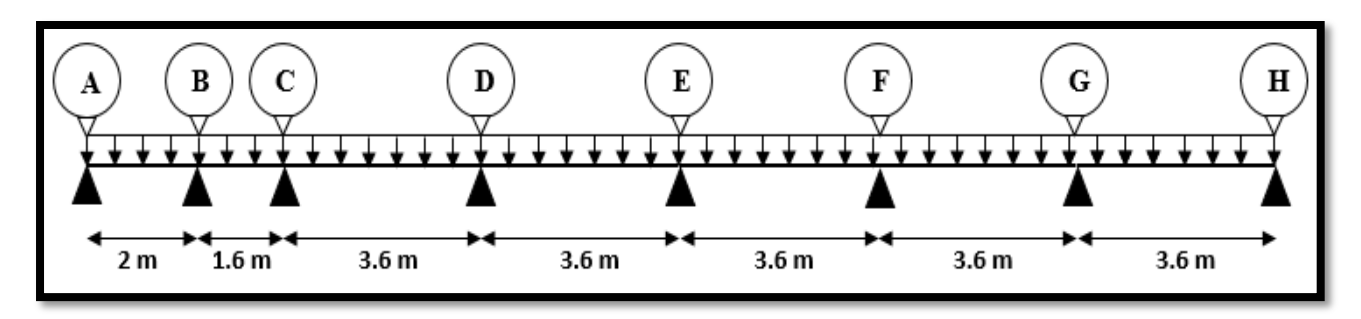

*Fig. II.3 - Schéma statique du premier type de plancher.*

## **1.4.2. Combinaisons d'actions :**

## **Etages courants :**

Intervient la charge permanente, l'action de la neige et la surcharge d'exploitation.

**- A l'état-limite ultime :** 

$$
q_u = (1.35 \times G + 1.5 \times Q) \times 0.65 \qquad \dots (Eq. 2.7)
$$

 $q_u = (1.35 \times 520 + 1.5 \times 250) \times 0.65 = 700.1 kg/ml$ 

- **A l'état-limite de service :** 

$$
q_s = G + Q \qquad \qquad \dots (Eq. 2.8)
$$

 $q_s = (520 + 250) \times 0.65 = 500.5kg/ml$ 

## **1.4.3. Calcul des moments sur appuis :**

**Appui de rive :**

*Appui 'A' :* 

$$
M_A = 0.5M_0 = 0.5 \left(\frac{q \times l^2}{8}\right) = 0.5 \left(\frac{700.1 \times 2^2}{8}\right) = 175kg \cdot m
$$

*Appui 'H' :* 

$$
M_H = 0.5M_0 = 0.5 \left(\frac{q \times l^2}{8}\right) = 0.5 \left(\frac{700.1 \times 3.6^2}{8}\right) = 567.1 kg.m
$$

**Appui intermédiaire :**

*Appui 'B' :*   $M_B =$  $q_w \times l'_w^3 + q_e \times l'_e^3$  $\frac{1}{8.5 \times (l'_w + l'_e)}$  =  $700.1 \times (2^3 + 1.28^3)$  $\frac{124 \times (2 + 1.28)}{8.5 \times (2 + 1.28)} = 253.6 kg \cdot m$ 

*Appui 'C' :* 

$$
M_C = \frac{q_w \times l'_w^3 + q_e \times l'_e^3}{8.5 \times (l'_w + l'_e)} = \frac{700.1 \times (1.28^3 + 2.88^3)}{8.5 \times (1.28 + 2.88)} = 514.5kg.m
$$

*Appuis 'D', 'E' et 'F' :* 

$$
M_D = M_E = M_F = \frac{q_w \times l'_w^3 + q_e \times l'_e^3}{8.5 \times (l'_w + l'_e)} = \frac{700.1 \times (2.88^3 + 2.88^3)}{8.5 \times (2.88 + 2.88)} = 683.2kg.m
$$

*Appui 'G' :* 

$$
M_G = \frac{q_w \times l'_w^3 + q_e \times l'_e^3}{8.5 \times (l'_w + l'_e)} = \frac{700.1 \times (2.88^3 + 3.6^3)}{8.5 \times (2.88 + 3.6)} = 896.7kg.m
$$

#### **1.4.4. Calcul des moments en travée :**

$$
x = \frac{l}{2} + \left(\frac{M_w - M_e}{q \times l}\right) \qquad \dots (Eq. 2.9)
$$
  

$$
M_t = \frac{q \times x}{2} (l - x) + \frac{(M_w - M_e)}{l} x - M_w \qquad \dots (Eq. 2.10)
$$

*Travée AB :*

$$
x = \frac{2}{2} + \left(\frac{175 - 253.6}{700.1 \times 2}\right) = 1.31m
$$
  

$$
M_t = \frac{700.1 \times 1.31}{2}(2 - 1.31) + \left(\frac{175 - 253.6}{2}\right) \times 1.31 - 175 = 89.93kg.m
$$

*Travée BC :*

$$
x = \frac{1.6}{2} + \left(\frac{253.6 - 514.5}{700.1 \times 1.6}\right) = 0.57m
$$
  

$$
M_t = \frac{700.1 \times 0.57}{2} (1.6 - 0.57) + \left(\frac{253.6 - 514.5}{1.6}\right) \times 0.57 - 253.6 = -141kg.m
$$

*Travée CD :*

$$
x = \frac{3.6}{2} + \left(\frac{514.5 - 683.2}{700.1 \times 3.6}\right) = 1.73m
$$
  

$$
M_t = \frac{700.1 \times 1.73}{2} (3.6 - 1.73) + \left(\frac{514.5 - 683.2}{3.6}\right) \times 1.73 - 514.5 = 536.9kg \cdot m
$$

*Travées DE et EF :*

$$
x = \frac{3.6}{2} + \left(\frac{683.2 - 683.2}{1077 \times 3.6}\right) = 1.8m
$$
  

$$
M_t = \frac{700.1 \times 1.8}{2} (3.6 - 1.8) + \left(\frac{683.2 - 683.2}{3.6}\right) \times 1.8 - 683.2 = 451 kg.m
$$

$$
Travée FG:
$$
  
\n
$$
x = \frac{3.6}{2} + \left(\frac{683.2 - 896.7}{700.1 \times 3.6}\right) = 1.72m
$$
  
\n
$$
M_t = \frac{700.1 \times 1.72}{2} (3.6 - 1.72) + \left(\frac{683.2 - 896.7}{3.6}\right) \times 1.72 - 683.2 = 359.6kg.m
$$

Université 8 Mai 1945, Guelma 2019/2020 Page 49

## *Travée GH :*

$$
x = \frac{3.6}{2} + \left(\frac{896.7 - 567.1}{700.1 \times 3.6}\right) = 1.93m
$$
  

$$
M_t = \frac{700.1 \times 1.93}{2} (3.6 - 1.93) + \left(\frac{896.7 - 567.1}{3.6}\right) \times 1.93 - 896.7 = 408.2kg.m.
$$

Ces valeurs nous ont permis de tracer le diagramme des moments suivants :

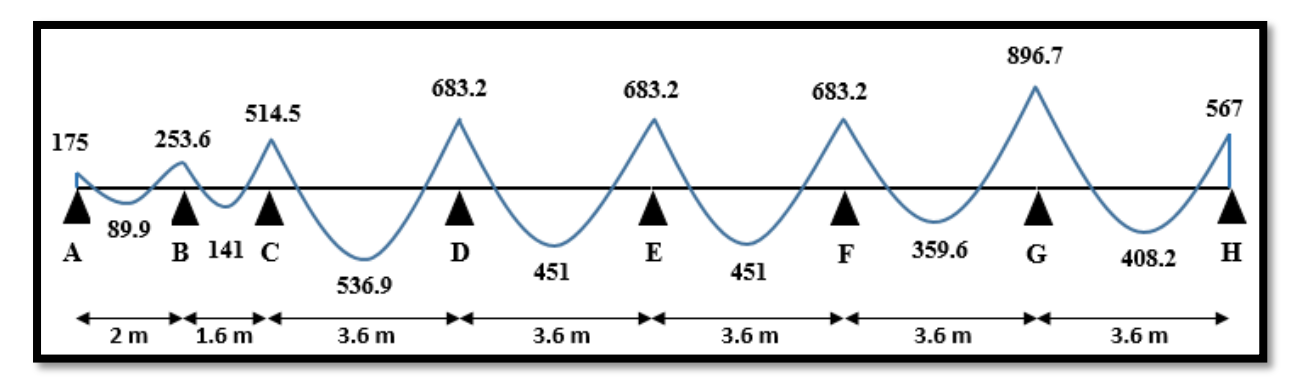

*Fig. II.4 - Diagramme des moments pour les poutrelles de type 1.*

La lecture des valeurs de la Fig. II.4 nous permettent de dégager les valeurs extrêmes suivantes :

- Moment maximal en appui 'G' :  $M_G = 896.7 kg$ . m
- Moment maximal en travée CD :  $M_t = 536.9 kg$ . m

## **I.4.5. Calcul l'effort tranchant :**

$$
V(x) = \frac{q_l}{2} + \frac{M_w - M_e}{2} - q_x
$$

*Travée AB :*

$$
V(x)_{AB} = \frac{700.1 \times 2}{2} + \frac{175 - 253.6}{2} - 700.1x = 660.8 - 700.1x
$$
  
x = 0 m  $V(0 \text{ m}) = 660.8kg$   
x = 2 m  $V(m) = -739.4kg$ 

## *Travée BC :*

$$
V(x)_{AB} = \frac{700.1 \times 1.6}{2} + \frac{253.6 - 514.5}{2} - 700.1x = 429.6 - 700.1x
$$
  
x = 0 m  $V(0 \ m) = 429.6kg$   
x = 1.6 m  $V(m) = -690.6kg$ 

$$
Travée CD:
$$
  

$$
V(x)_{AB} = \frac{700.1 \times 3.6}{2} + \frac{514.5 - 683.2}{2} - 700.1x = 1175.8 - 700.1x
$$

 $x = 0$  m  $V(0 m) = 1175.8$ kg  $x = 3.6$   $m$   $V(3.6$   $m) = -1344.6$   $kg$ 

## *Travées DE et EF :*

 $V(x)_{AB} = \frac{700.1 \times 3.6}{2}$  $\frac{1}{2}$ 683.2 − 683.2  $\frac{1}{2}$  - 700.1x = 1260.2 - 700.1x  $x = 0$  m  $V(0m) = 1260.2kg$  $x = 3.6$  m  $V(3.6m) = -1260.2kg$ 

## *Travée FG :*

$$
V(x)_{AB} = \frac{700.1 \times 3.6}{2} + \frac{683.2 - 896.7}{2} - 700.1x = 1153.4 - 700.1x
$$
  
x = 0m  $V(0 \text{ m}) = 1153.4kg$   
x = 3.6m  $V(3.6 \text{ m}) = -1367kg$ 

## *Travée GH :*

 $V(x)_{AB} = \frac{700.1 \times 3.6}{2}$  $\frac{1}{2}$  + 896.7 − 567.1  $\frac{2}{2}$  - 700.1x = 1425 - 700.1x  $x = 0$   $V(0 m) = 1425kg$  $x = 3.6m$   $V(3.6 m) = -1095.4kg$ 

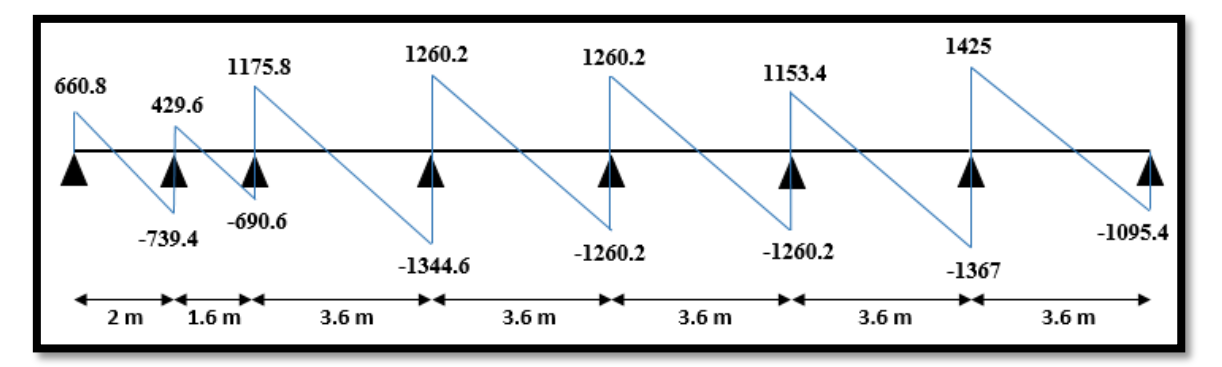

*Fig. II.5 - Diagramme des efforts tranchants pour les poutrelles de type 1.*

Les moments et les résultats de ferraillage des différents types des poutrelles niveaux (plancher terrasse + étages courants) sont reportés dans le tableau suivant :

|                        |                                   | <b>ELU</b>               | <b>ELS</b>        |                               |                  |
|------------------------|-----------------------------------|--------------------------|-------------------|-------------------------------|------------------|
|                        | <b>Evaluation des moments</b>     |                          | <b>Effort</b>     | <b>Evaluation des moments</b> |                  |
| <b>Type</b>            | $M_a$<br>$\left($ kg. m $\right)$ | $M_t$                    | tranchant<br>(kg) | $M_a$<br>(kg, m)              | $M_t$<br>(kg, m) |
|                        |                                   | $\left($ kg. m $\right)$ |                   |                               |                  |
| <b>Etages courants</b> | 896.7                             | 536.9                    | 1425              | 641                           | 383.8            |
| <b>Terrasse</b>        | 848.6                             | 508.1                    | 1348.6            | 622.6                         | 372.8            |

*Tableau II.2 - Différentes sollicitations sur les poutrelles niveau (RDC+EC).*

#### **1.4.6. Ferraillage de la poutrelle type 1 :**

 $M_t = 536.9kg \cdot m$ ;  $M_a = 896.7kg \cdot m$ ;  $V_u = 1425kg$ ;  $c = 2cm$  $f_{c28} = 30 MPa$ ;  $F_e E 500$ ; Fissuration peu préjudiciable.

#### **a) Ferraillage longitudinale :**

#### **Ferraillage en travée :**

$$
M_t=536.9kg.m;
$$

$$
M_{but} = f_{bc} \times b \times h_0 \times \left( d - \frac{h_0}{2} \right) = 1700 \times 65 \times 4 \left( 18 - \frac{4}{2} \right) = 7072000N.
$$
 cm  
\n
$$
M_{but} = 7072 kg. m > M_t = 536.9 kg.m
$$

Ainsi on conduira le calcul comme si la section était rectangulaire de largeur constante égale à la largeur de la table ( $b = 0.65m$ ).

$$
\mu_{bu} = \frac{M_t}{b \times d^2 \times f_{bu}} = \frac{536.9 \times 10^4}{650 \times 180^2 \times 17} = 0.015 < \mu_l = 0.358
$$

Donc les armatures comprimées ne sont pas nécessaires.

$$
\alpha = 1.25 \times (1 - \sqrt{1 - 2 \times 0.015}) = 0,019
$$
  

$$
\beta = 1 - 0.4 \times 0,019 = 0.992
$$
  

$$
A_{ut} = \frac{M_u}{\beta \times d \times \sigma_s} = \frac{536.9 \times 10^4}{0.992 \times 180 \times 435} = 0.69 cm^2
$$

#### **Condition de non fragilité :**

$$
A_{\min} = 0.23 \times b \times d \times \frac{f_{t28}}{f_e} = 0.23 \times 1000 \times 130 \times \frac{2.4}{500} = 1.44 cm^2
$$
  

$$
A = max(A_{\min}; A_{ut}) = max(1.44; 0.69) = 1.44 cm^2
$$
  
Soit une section adoptée constitué de : **2HAI0** = 1,57 cm<sup>2</sup>.

#### **Ferraillage en appui :**

$$
M_a=896.7kg.m
$$

$$
\mu_{bu} = \frac{M_a}{b \times d^2 \times f_{bu}} = \frac{896.7 \times 10^4}{650 \times 180^2 \times 17} = 0.025 < \mu_l = 0.358
$$

Donc les armatures comprimées ne sont pas nécessaires.

$$
\alpha = 1.25 \times \left(1 - \sqrt{1 - 2 \times 0.025}\right) = 0.032
$$
\n
$$
\beta = 1 - 0.4 \times 0.032 = 0.987
$$
\n
$$
A_{ut} = \frac{M_u}{\beta \times d \times \sigma_s} = \frac{896.7 \times 10^4}{0.987 \times 180 \times 435} = 1.16
$$
\n
$$
A = max(A_{min}; A_{ut}) = max(1.44; 1.16) = 1.44
$$
\n
$$
. Soit une section adoptée constituée de : 2HAI0 = 1.57
$$
#### **b) Ferraillage transversale :**

Effort tranchant ultime :  $V_u = 1425$ kg.

La contrainte de cisaillement ultime :

$$
\tau_u = \frac{V_u}{b_0 \times d} = \frac{14250}{170 \times 180} = 0.47 MPa
$$

Lorsque la fissuration est jugée peu préjudiciable, la contrainte  $\tau_u$ doit être au plus égale à la plus base des 2 valeurs :

$$
\overline{\tau_u} = \ min\{\frac{0.15 \times fc28}{\gamma_b}; 5MPa\} = 5MPa
$$

 $\tau_u = 0.47 MPa < \overline{\tau_u} = 5 MPa \rightarrow$  Condition vérifiée.

Les armatures transversales seront des armatures droites  $\alpha = 90^{\circ}$ ; le diamètre des barres transversales est directement lié au diamètre des barres longitudinales selon l'expression :

$$
\rho_t \ge \frac{\varphi l}{3} = \frac{10}{3} = 3.33 \,\text{mm} \quad \to \, \phi_t = 6 \,\text{mm}
$$

On adopte une épingle de  $\phi_t = 6mm \rightarrow A_t = 0.57cm^2$ 

#### **c)Vérification de la flèche :**

Cette vérification n'est pas nécessaire si les trois conditions suivantes sont vérifiées :

*Première condition*  $: L = 3.6m < 8m$ 

*Deuxième condition :* ℎ ≥  $\frac{m_{t,ser}}{15 \times M_0} \times L$ 383.8 × 360 = 11.4

$$
h = 18 \, \text{cm} \ge \frac{2000}{15 \times 810.8} \times 360 = 11.4
$$

*Troisième condition :*   $\frac{A}{b \times d} < \frac{3.6}{f_e}$  $\frac{3.6}{f_e}$   $\rightarrow \frac{1.57}{17 \times 1}$  $\frac{1.57}{17\times18}$  = 0,00513 <  $\left(\frac{3.6}{500}\right)$  = 0,00720

Les trois conditions sont vérifiées, le calcul de la flèche est donc inutile pour les poutrelles.

Finalement nous avons reportés dans les deux tableaux suivants les sections d'armatures adoptées pour les poutrelles des planchers en corps creux.

*Tableau II.3 - Sections d'acier dans les différents types des poutrelles niveau (Terrasse +EC).*

|           | Ferraillage en travée           |                                       | <b>Ferraillage longitudinal</b><br>Ferraillage en appui |                                        | <b>Ferraillage transversal</b>         |
|-----------|---------------------------------|---------------------------------------|---------------------------------------------------------|----------------------------------------|----------------------------------------|
| Les types | $A_{calculée}$<br>$\text{cm}^2$ | $A_{\text{choisit}}$<br>$\text{cm}^2$ | $A_{\text{calculate}}$<br>$\rm (cm^2)$                  | A <sub>choisit</sub><br>$\rm \ (cm^2)$ | A <sub>choisit</sub><br>$\mathfrak{m}$ |
|           | 1.44                            | 1.57                                  | 1.44                                                    | 2HA10                                  | 0,57                                   |
|           | 1.44                            | 1.57                                  | 1.57                                                    | 2HA10                                  | 0,57                                   |

| Les types |                       | Ferraillage longitudinale |                |  |  |  |
|-----------|-----------------------|---------------------------|----------------|--|--|--|
|           | Ferraillage en travée | Ferraillage en appui      | transversale   |  |  |  |
|           | 2HA10                 | 2HA10                     | Cadre $\Phi$ 6 |  |  |  |
|           | 2HA10                 | 2HA10                     | Cadre $\Phi$ 6 |  |  |  |

*Tableau II.4 - Ferraillage des différents types des poutrelles niveaux terrasse + EC.*

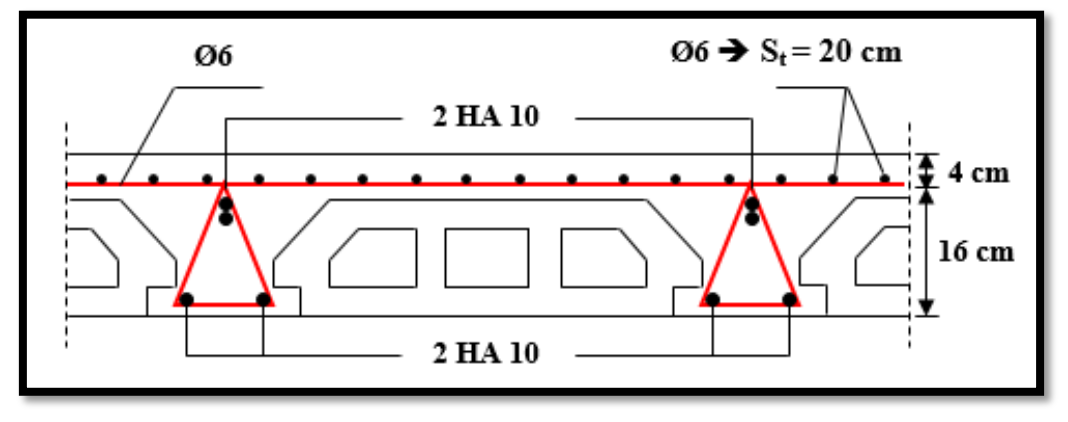

*Fig. II.6 - Schéma de ferraillage des poutrelles des planchers en corps creux.*

# *2. Calcul des balcons*

# *Définition :*

Selon Dico-bat, un balcon est une plateforme en saillie de la façade, limitée vers l'extérieur par un ouvrage vertical formant un garde-corps ; le balcon se trouve en console à partir de la façade. Le sol d'un balcon peut recevoir ou non un revêtement d'étanchéité. Les balcons sont des dalles pleines (épaisseur entre 8 et 20cm) encastrées dans des poutres horizontales, entourés d'une rampe où d'un mur de protection. Ils sont assimilés à des consoles qui débordent des façades des bâtiments.

# *2.1. Efforts exercés sur les balcons :*

Les efforts exercés dans un balcon en service, qui ne repose plus sur un étaiement, sont fonction du type de balcon à réaliser. On distingue principalement les balcons en porte‐à‐faux et les balcons sur appuis extérieurs.

# **Balcons en porte-à-faux :**

Dans le cas des balcons en porte-à-faux, les efforts exercés sont un effort tranchant (V) et un moment fléchissant  $(M)$  (Fig.II.7). La reprise de ce moment fléchissant sera assurée par des armatures principales positionnées en partie supérieure du balcon, ce qui n'est pas courant dans la réalisation des planchers.

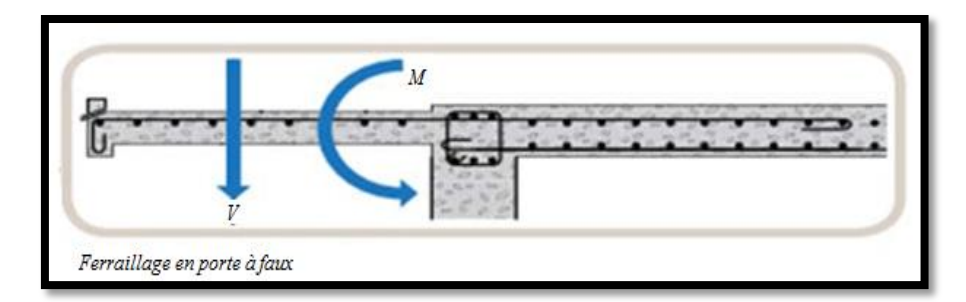

*Fig. II.7 - Sollicitations dans un balcon en porte-à-faux.*

- **Charges de calcul :**
	- Poids propre de la dalle
	- Poids du revêtement (mortier de pose + revêtement)
	- Charge concentrée à l'extrémité libre, représentant le garde-corps
	- Charge d'exploitation de 350kg**/**m² (selon le DTR BC-2.42).

Les balcons seront calculés comme des consoles horizontales encastrés aux niveaux des poutres. La fissuration est considérée généralement comme préjudiciable.

## *2.2. Dimensionnement des balcons :*

La portée est généralement fixée par les planchers d'architectures et seule l'épaisseur e est à déterminer. On utilise à cet effet l'inégalité suivante :

$$
\frac{l}{15} \le e \le \frac{l}{20} \qquad \qquad \dots (Eq. 2.11)
$$

 $l$ : représente la portée de l'encorbellement du balcon. Dans notre cas :  $l = 1,6m$ 

$$
\frac{160}{15} = 10.7 \, \text{cm} \le e \le \frac{160}{20} + 7 = 15 \, \text{cm}
$$

On adoptera une épaisseur de **15cm** pour l'ensemble des balcons**.**

# *2.3. Evaluation des charges sur les balcons :*

Les différentes charges permanentes sur les balcons sont directement reportées sur le tableau suivant :

| <b>Matériaux</b>        | <b>Epaisseur</b>            | $\gamma$ (kg/m <sup>3</sup> ) | $G$ (kg/m <sup>2</sup> ) |  |
|-------------------------|-----------------------------|-------------------------------|--------------------------|--|
| <b>Carrelage</b>        | 2                           | 2200                          | 44                       |  |
| Mortier de pose         | $\mathcal{D}_{\mathcal{L}}$ | 2000                          | 40                       |  |
| Lit de sable            | 2                           | 1700                          | 36                       |  |
| Dalle en BA             |                             | 2500                          | 375                      |  |
| <b>Enduit de ciment</b> | ↑                           | 2000                          | 40                       |  |
| Garde-corps métallique  |                             |                               | $120$ kg/ml              |  |
|                         |                             |                               |                          |  |

*Tableau II.5 - Evaluation des charges permanentes des balcons.*

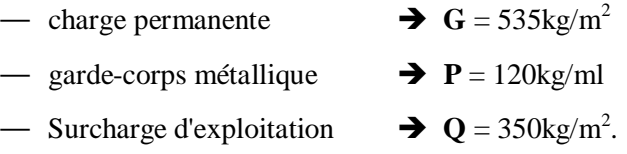

#### **Calcul des sollicitations maximales :**

Le schéma statique ainsi que la distribution des charges sont représentées sur la figure ci-après.

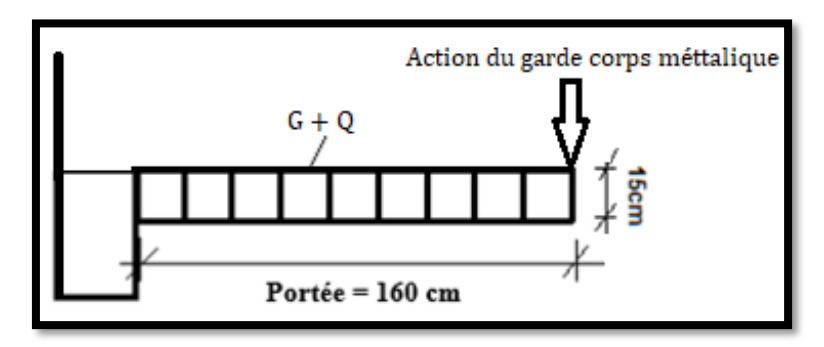

*Fig. II.8 - Charges sur les balcons.*

Le moment d'encastrement ainsi que l'effort tranchant au niveau de l'encastrement (zone critique) sont calculés conformément aux 2 expressions suivantes :

*Moment* = 
$$
\left(\frac{charges \text{ réparties} \times \text{portée}^2}{2}\right) + charge \text{ concrete} \times \text{portée} \dots (Eq. 2.12)
$$
  
Effort tranchant = charges réparties × portée + charge \text{concentrée} ... (Eq. 2.13)

Soit pour une portée de 1,6m, les valeurs suivantes :

- **A l'état-limite ultime :**
	- **Le moment :**

$$
M_u = 1,35\left(\frac{535 \times 1,6^2}{2}\right) + 1,35 \times 120 \times 1,6 + 1,5\left(\frac{35 \times 1,6^2}{2}\right) = 1855,7kg.m
$$

- **L'effort tranchant :** 

 $V_u = 1,35 \times 535 \times 1,6 + 1,35 \times 120 + 1,5 \times 350 \times 1,6 = 2157,6kg$ 

**A l'état-limite service :** 

$$
M_s = \left(\frac{535 \times 1.6^2}{2}\right) + 1120 \times 1.6 + \left(\frac{35 \times 1.6^2}{2}\right) = 1324.8kg.m
$$

#### *2.4. Calcul du ferraillage des balcons :*

#### **a) Calcul du ferraillage longitudinal :**

Le balcon étant exposé aux différentes intempéries, la fissuration sera considérée comme préjudiciable. Le balcon est un élément travaillant en flexion simple. On déterminera le ferraillage pour une bande de 1m de largeur.

#### **Ferraillage à l'état-limite ultime :**

Sachant que le moment ultime est de : $M_u = 1855.7 kg$ . L'enrobage des aciers sera de 2cm.

$$
\mu = \frac{M_u}{f_{bu} \times b \times (h - c)^2}
$$
  

$$
\mu = \frac{1855.7 \times 10^4}{17 \times 1000 \times 130^2} = 0.065 < \mu_l = 0.358
$$

Les armatures comprimées ne sont donc pas nécessaires  $(A' = 0)$ .

$$
\alpha = 1.25 \times (1 - \sqrt{1 - 2 \times \mu}) = 1.25 \times (1 - \sqrt{1 - 2 \times 0.065}) = 0,084
$$
  

$$
\beta = (1 - 0.4 \times \alpha) = (1 - 0.4 \times 0.084) = 0,966
$$

D'où une section d'armatures à l'état limite ultime de :

$$
A_u = \frac{M_u}{\beta \times d \times \sigma_s} = \frac{1855.7 \times 10^4}{0.966 \times 130 \times 435} = 3,40 \, \text{cm}^2
$$

#### **Ferraillage à l'état-limite de service :**

Moment à l'état limite de service :  $M_s = 1324,8kg \cdot m$ La fissuration est considérée comme préjudiciable, d'où

$$
\overline{\sigma}_s = Min\left\{\frac{2}{3}fe : 110\sqrt{\eta \times f_{t28}}\right\} = 215,6MPa
$$

$$
\mu = \frac{30 \times Ms}{b \times d^2 \times \overline{\sigma}_s} = \frac{30 \times 1324.8 \times 10^4}{1000 \times 130^2 \times 215.6} = 0,109
$$

 $\alpha$ : est directement lu à partir d'un abaque.

Pour une valeur de  $\mu = 0.109$ ,  $\rightarrow \alpha = 0.292$ 

$$
A_s = \frac{b \times d \times \alpha^2}{30(1 - \alpha)} = \frac{1000 \times 130 \times 0.292^2}{30(1 - 0.23)} = 5{,}22 \, \text{cm}^2
$$

#### **Condition de non fragilité :**

$$
A_{\min} = 0.23b. d. \frac{f_{t28}}{f_e} = 1.79 \text{cm}^2
$$

Section minimale selon le C.B.A 93 :

 $A_{min} = 0,005B = 0,005 \times 15 \times 100 = 7,5cm^2$ 

Les armatures longitudinales correspondent au maximum entre les quatre cas ci-dessus :

$$
A_p = max\{A_u; A_s; A_{min}, C. B. A 93\} = 7.5 cm^2
$$

Section adoptée pour les armatures longitudinales : **7HA12/ml.**

#### **Armatures de répartition :**

Des armatures de répartition seront disposées dans le sens perpendiculaire des armatures longitudinales avec un taux de **:** 

$$
A_r = \frac{A}{4} = \frac{7.91}{4} = 1.98 \text{cm}^2
$$

Soit une section adoptée de : **5HA8/ml.**

#### *Conditions à respecter pour les armatures :*

*Diamètre minimal :* la fissuration étant préjudiciable, on doit avoir un diamètre minimal supérieur à 6mm, puisque le diamètre choisi est de 8mm  $\rightarrow \phi_{min} = 8$ mm > 6mm

*Espacement minimal :* en présence de charges concentrées, l'espacement des barres longitudinales dans le sens porteur doit respecter la condition suivante :

 $S_t = 14 cm \leq Min\{2h; 25 cm\} = 25 cm$  condition vérifiée.

#### **b) Ferraillage transversal :**

La fissuration étant considérée comme préjudiciable, d'où :

$$
\bar{\tau}_u = Min \left\{ 0.15 \times \frac{f_{c28}}{\gamma_b}; 4 \, MPa \right\} = 3MPa
$$

La contrainte tangente maximale est calculée par la formule suivante :

$$
\tau_u = \frac{V_u}{b \times d} = \frac{21576}{1000 \times 130} = 0,17 MPa < 3 MPa
$$

Les armatures transversales ne sont donc pas nécessaires**.**

# *2.5. Vérification de la flèche :*

Cette vérification n'est pas nécessaire si les trois conditions suivantes sont vérifiées :

## *Première condition :*

$$
\frac{Epaisseur}{Portée} > \frac{1}{16} \blacktriangleright \frac{15}{160} = 0.0937 > \frac{1}{16} = 0.0625
$$

## *Deuxième condition :*

$$
\frac{Epaisseur}{Portée} > \frac{1}{20} \left( \frac{moment\ en\ travée}{moment\ isostatique} \right) \rightarrow \frac{15}{160} = 0,0937 > \frac{1}{20} \left( \frac{1324,8}{1328,8} \right) = 0,05
$$

*Deuxième condition :*

Section d'acier  

$$
\frac{6 \times 1000 \text{ m/s}^2}{b \times d} < \frac{4.2}{f_e} \rightarrow \frac{7.91}{100 \times 13} = 0.00608 < \left(\frac{4.2}{500}\right) = 0.0084
$$

Les trois conditions sont vérifiées, le calcul de la flèche est donc inutile.

# *2.6. Schéma de ferraillage :*

En complément des armatures de calcul, on placera une armature filante de diamètre 10mm au niveau du nez de balcon, et la partie inférieure recevra une plaque de treillis soudés.

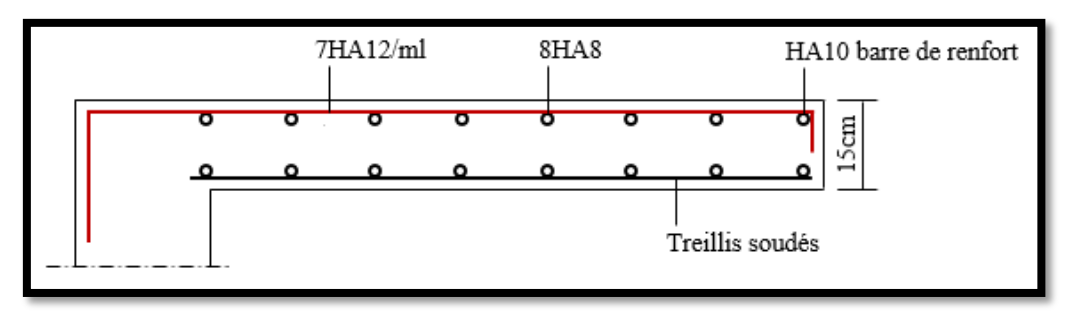

*Fig. II.9 - Coupe du schéma de ferraillage des balcons.*

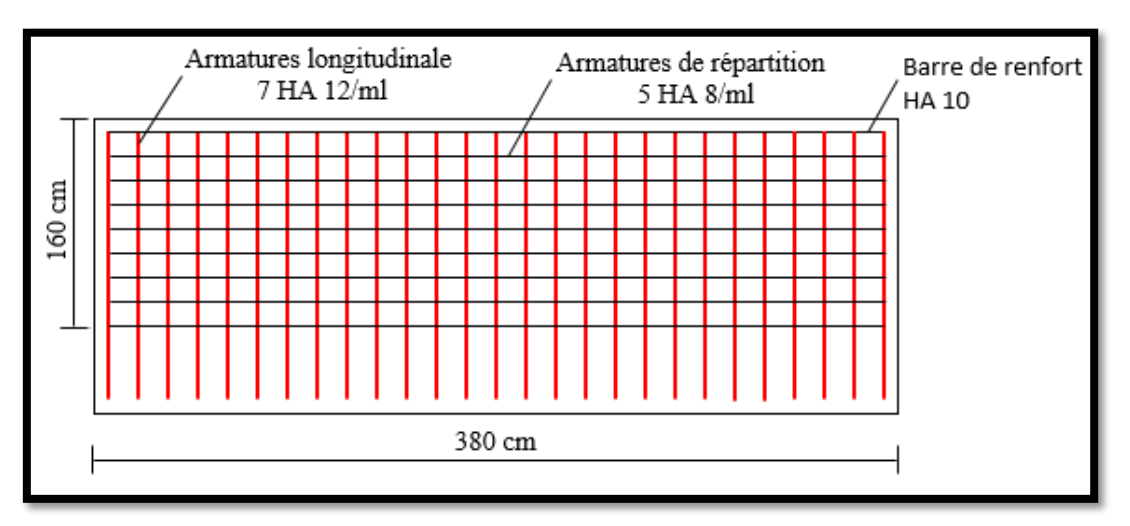

*Fig. II.10 - Vue en plan du schéma de ferraillage des balcons.*

#### *2.7. Calcul du métré des balcons :*

- Longueur de chaque balcon  $= 3,8m$
- Largeur  $= 1,6m$
- Epaisseur =  $0.15m$ .

*Volume béton par balcon* =  $3.8 \times 1.6 \times 0.15 = 0.912 m^3$ 

Le volume global du béton est :

 $V_c = 0.912 \times 28 = 25.5 m^3$ 

# *3. Calcul des escaliers*

#### *Définition :*

Un escalier est un ouvrage constitué d'une suite de marches et de paliers permettant de passer à pied d'un niveau à un autre. Ses caractéristiques dimensionnelles sont fixées par normes, documents techniques unifiés, décrets ou arrêtés en fonction du nombre d'utilisateurs et du type du bâtiment. La réglementation incendie est souvent déterminante. Il doit donc être facilement praticable et suffisamment solide. Il faut aussi qu'il soit d'un entretien aisé, afin de pouvoir garantir à l'ouvrage une long évité économique acceptable. Dans bien des cas, on lui attribue en outre un rôle architectural important. Les plans établis par l'architecte montrent que la tour étudiée dispose de 2 types d'escaliers :

#### **► Niveau rez-de-chaussée :**

**Type 1 :** Escalier à paillasses adjacentes

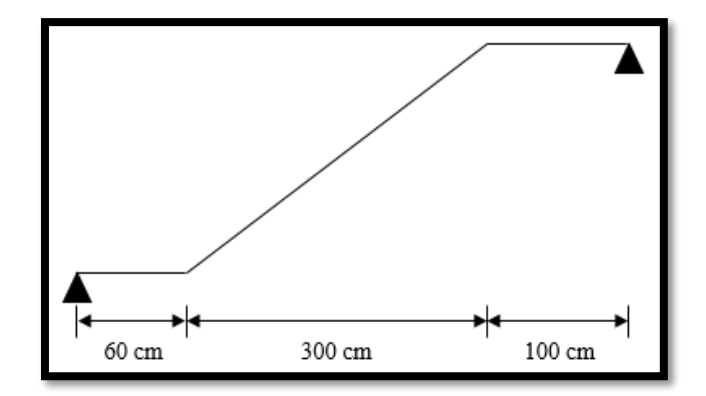

*Fig. II.11 - Escalier à paillasses adjacentes.*

• **Type 2 :** Escaliers à paillasses orthogonales.

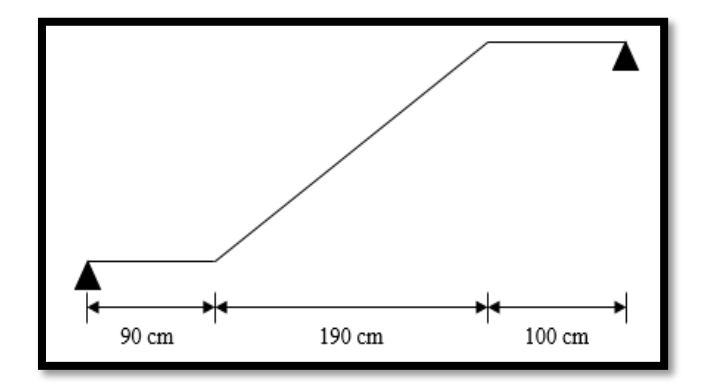

*Fig. II.12 - Escalier à paillasses orthogonales.*

# **► Niveau étage courant :**

**Type 1 :** Escalier à paillasses adjacentes.

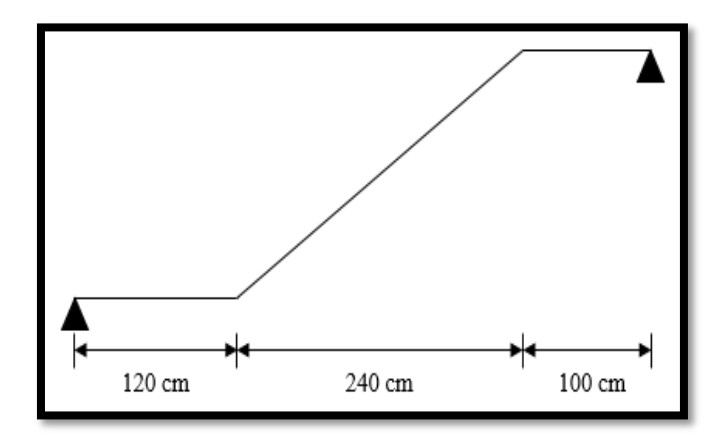

*Fig. II.13 - Escalier à paillasses adjacentes.*

**Type 2 :** Escaliers à paillasses orthogonales.

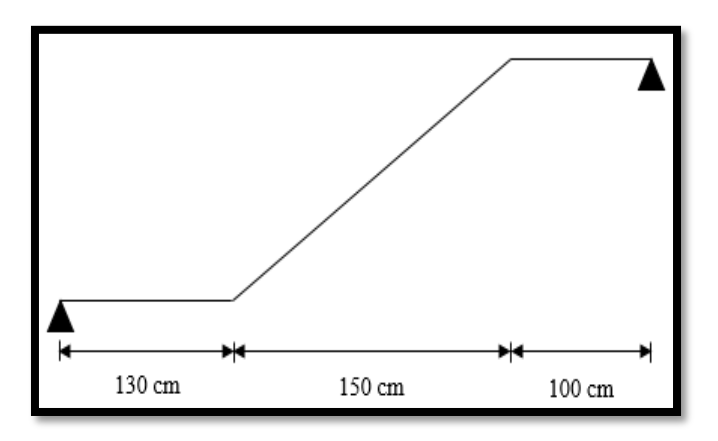

*Fig. II.14 - Escalier à paillasses orthogonales.*

# *3.1. Charges sur les escaliers :*

Les composants de l'escalier (palier et paillasse) recevront les charges montrées par les tableaux suivants :

**Palier :**

*Tableau II.6 - Evaluation des charges permanentes du palier de repos type 1.*

| <b>Matériaux</b>   | Epaisseur (cm) | Masse volumique | $G$ (kg/m <sup>2</sup> ) |
|--------------------|----------------|-----------------|--------------------------|
| Carrelage          |                | 2200            | 44                       |
| Mortier de pose    |                | 2000            | 40                       |
| Lit de sable       |                | 1800            | 36                       |
| <b>Dalle en BA</b> | 20             | 2500            | 500                      |
| Enduit ciment      | ∍              | 2000            | 40                       |

- Charge permanente  $\rightarrow G = 660 \ kg/m^2$ 
	-
- $\overline{\phantom{a}}$  Surcharge d'exploitation  $\rightarrow Q = 250kg/m^2$ .

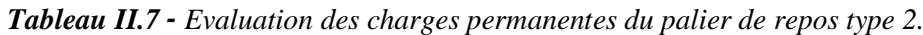

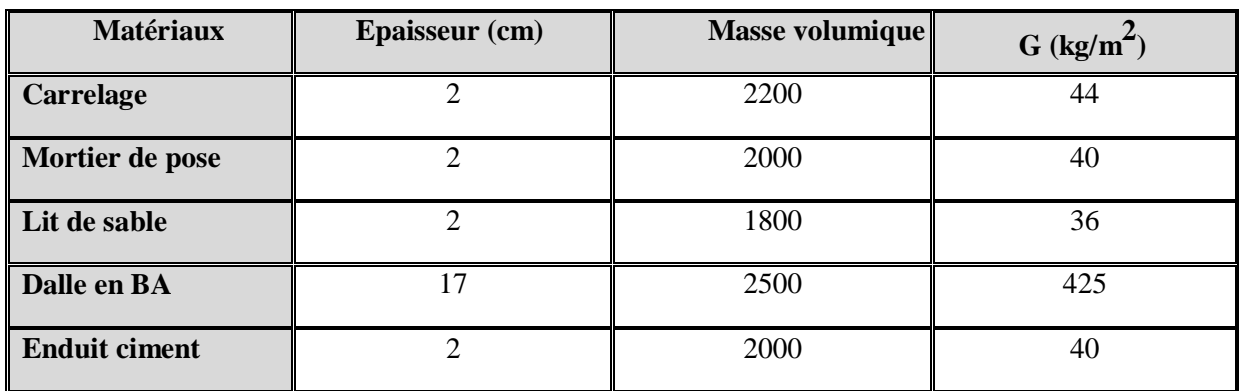

- charge permanente  $\rightarrow G = 585kg/m^2$ 
	-
- $-$  surcharge d'exploitation
- $\rightarrow Q = 250kg/m^2$ .

# **Paillasse :**

| <b>Matériaux</b>     | <b>Epaisseur</b> (cm)       | $\overline{\mathbf{D}}$ (kg/m <sup>3</sup> ) | $G$ (kg/m <sup>2</sup> )            |
|----------------------|-----------------------------|----------------------------------------------|-------------------------------------|
| Carrelage            | $\overline{2}$              | 2200                                         | 44                                  |
| Mortier de pose      | $\mathcal{D}_{\mathcal{A}}$ | 2000                                         | 40                                  |
| Lit de sable         | $\overline{2}$              | 1800                                         | 36                                  |
| <b>Marche</b>        | 17                          | 2500                                         | $(0,17/2)\times 2500 = 212.5$       |
| <b>Paillasse</b>     | 20                          | 2500                                         | $(2500\times0,20)/\cos 32.20=590.9$ |
| <b>Enduit ciment</b> | $\overline{2}$              | 2000                                         | 40                                  |
| <b>Gardes corps</b>  |                             |                                              | 20                                  |

*Tableau II.8 - Evaluation des charges permanentes de la paillasse type 1 (RDC).*

e  $\rightarrow G = 983.4kg/m^2$ 

 $-$  surcharge d'exploitation

 $\rightarrow Q = 250 kg/m^2$ .

*Tableau II.9 - Evaluation des charges permanentes de la paillasse type 1 (EC).*

| <b>Matériaux</b>     | <b>Epaisseur</b> (cm) | D (kg/m <sup>3</sup> ) | $G$ (kg/m <sup>2</sup> )           |
|----------------------|-----------------------|------------------------|------------------------------------|
| Carrelage            | $\overline{c}$        | 2200                   | 44                                 |
| Mortier de pose      | $\overline{2}$        | 2000                   | 40                                 |
| Lit de sable         | $\overline{2}$        | 1800                   | 36                                 |
| <b>Marche</b>        | 17                    | 2500                   | $(0,17/2)\times 2500 = 212.5$      |
| <b>Paillasse</b>     | 20                    | 2500                   | $(2500\times0,20)/cos 29.55=574.8$ |
| <b>Enduit ciment</b> | $\overline{2}$        | 2000                   | 40                                 |
| <b>Garde-corps</b>   |                       |                        | 20                                 |

 $-$  charge permanente

 $-$  surcharge d'exploitation

$$
\blacktriangleright \textit{G} = 967.3 kg/m^2
$$

$$
\blacktriangleright \boldsymbol{Q}=250kg/m^2.
$$

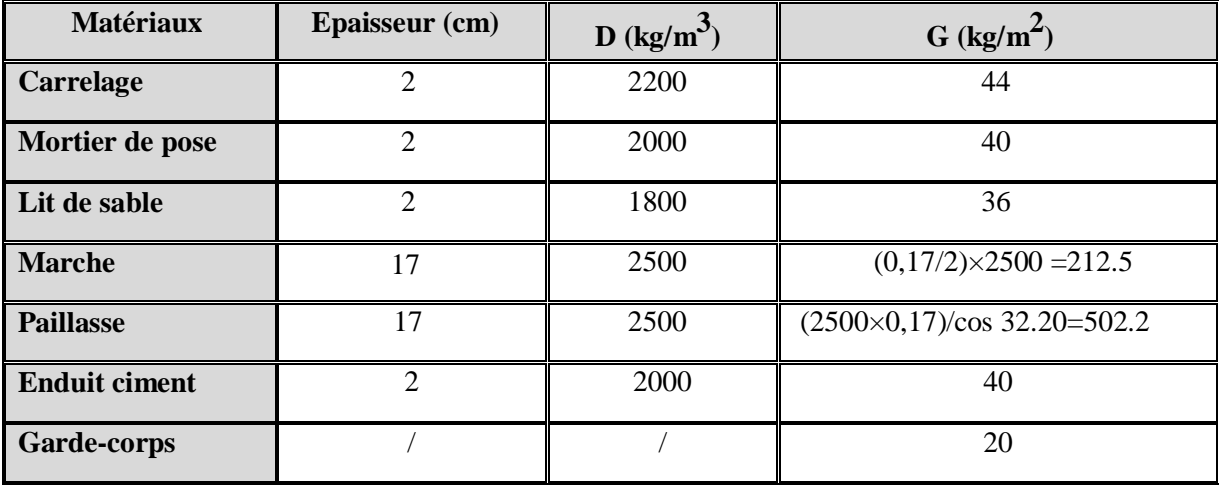

*Tableau II.10 - Evaluation des charges permanentes de la paillasse type 2 (RDC).*

— charge permanente  $\rightarrow G = 894.7kg/m^2$ 

 $-$  surcharge d'exploitation

 $\rightarrow Q = 250 kg/m^2$ .

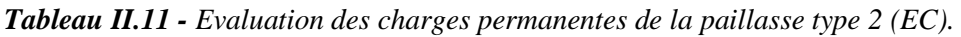

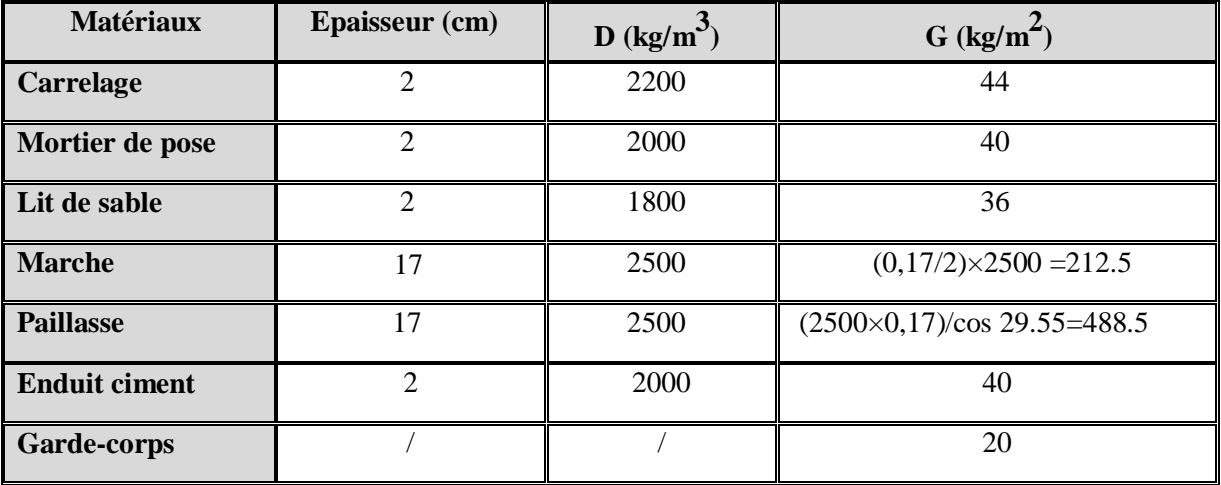

— charge permanente  $\rightarrow G = 881kg/m^2$ 

 $-$  surcharge d'exploitation

$$
\blacktriangleright \bm{Q}=250kg/m^2.
$$

Le tableau suivant illustre les charges de calcul des escaliers l'état-limite ultime et de service :

|            |                  | $\mathbf{G}$ (kg/m) | $\mathbf{Q}$ (kg/m) | $\mathbf{ELU}$ (kg/m) | $ELS$ (kg/m) |
|------------|------------------|---------------------|---------------------|-----------------------|--------------|
| <b>RDC</b> | <b>Paillasse</b> | 983.4               | 250                 | 1702.6                | 1233.4       |
| type 1     | <b>Palier</b>    | 660                 | 250                 | 1266                  | 910          |
| <b>EC</b>  | <b>Paillasse</b> | 967.3               | 250                 | 1680.9                | 1217.3       |
| type 1     | <b>Palier</b>    | 660                 | 250                 | 1266                  | 910          |
| <b>RDC</b> | <b>Paillasse</b> | 894.7               | 250                 | 1582.8                | 1144.7       |
| type 2     | <b>Palier</b>    | 585                 | 250                 | 1164.8                | 835          |
| <b>EC</b>  | <b>Paillasse</b> | 881                 | 250                 | 1564.4                | 1131         |
| type 2     | <b>Palier</b>    | 585                 | 250                 | 1164.8                | 835          |

*Tableau II.12 - Charges de calcul des escaliers.*

## *3.2. Calcul des sollicitations aux niveaux des escaliers :*

## **Type 1 :**

Calcul de la charge équivalente :

$$
I_{\rm e} = \frac{\sum_{i=1}^{n} q_i \times l_i}{\sum_{i=1}^{n} l_i} \qquad \qquad \dots (Eq. 2.14)
$$

$$
q_{e(u)} = \frac{1266 \times 0.6 + 1702.6 \times 3 + 1266 \times 1}{0.6 + 3 + 1} = 1550.7kg/m
$$

 $\overline{c}$ 

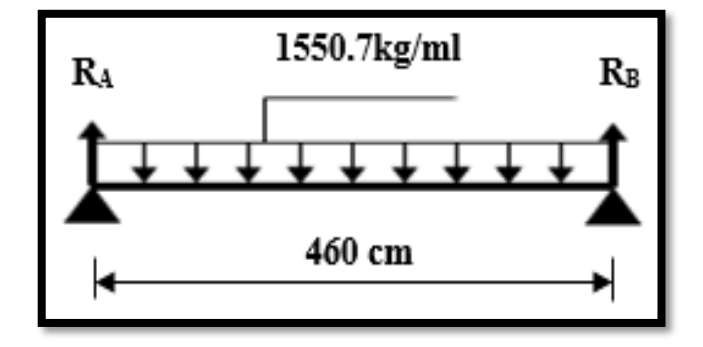

*Fig. II.15 - Schéma statique du type 1 des escaliers.*

*Calcul du moment isostatique et de l'effort tranchant max :*

$$
M_{max} = \frac{q \times l^2}{8} = \frac{1550.7 \times 4.6^2}{8} = 4101.6 \text{ kg} \cdot m
$$
  

$$
V_{max} = \frac{q \times l}{2} = \frac{1550.7 \times 4.6}{2} = 3566.6 \text{ kg}
$$
  

$$
M_{\text{travée}} = -0.8 \times M_{max}
$$
  

$$
M_{\text{appui}} = 0.5 \times M_{max}
$$

|            |            | $M_{\rm max}$ (kg.m) | $M_{\text{travée}}$ (kg.m) | $\parallel M_{appui}$ (kg.m) | <b>Effort tranchant (kg)</b> |
|------------|------------|----------------------|----------------------------|------------------------------|------------------------------|
| <b>RDC</b> | <b>ELU</b> | 4101.6               | 3281.3                     | 2050.8                       | 3566.6                       |
|            | <b>ELS</b> | 2964.8               | 2371.8                     | 1482.4                       |                              |
| EC         | <b>ELU</b> | 4064.3               | 3251.4                     | 2032.2                       | 3534.2                       |
|            | ELS        | 2937.0               | 2349.6                     | 1468.5                       |                              |

*Tableau II.13 - Les moments et efforts tranchants sur le type 1 des escaliers (RDC et EC).*

# **Type 2 :**

Calcul de la charge équivalente :

$$
q_e = \frac{\sum_{i=1}^{n} q_i \times l_i}{\sum_{i=1}^{n} l_i}
$$
  
\n
$$
q_{e(u)} = \frac{1164.83 \times 0.9 + 1582.8 \times 1.9 + 1164.83 \times 1}{0.9 + 1.9 + 1} = 1373.8kg/m
$$

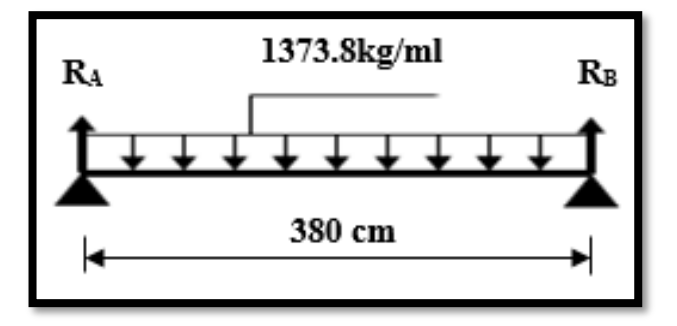

*Fig. II.16 - Schéma statique du type 2 des escaliers.*

*Calcul du moment isostatique et de l'effort tranchant max :*

$$
M_{max} = \frac{q \times l^2}{8} = \frac{1373.8 \times 3.8^2}{8} = 2480kg.m
$$
  

$$
V_{max} = \frac{q \times l}{2} = \frac{1373.8 \times 3.8}{2} = 2610.2kg
$$
  

$$
M_{\text{travée}} = -0.8 \times M_{max}
$$
  

$$
M_{\text{appui}} = 0.5 \times M_{max}
$$

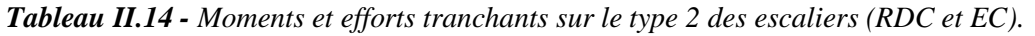

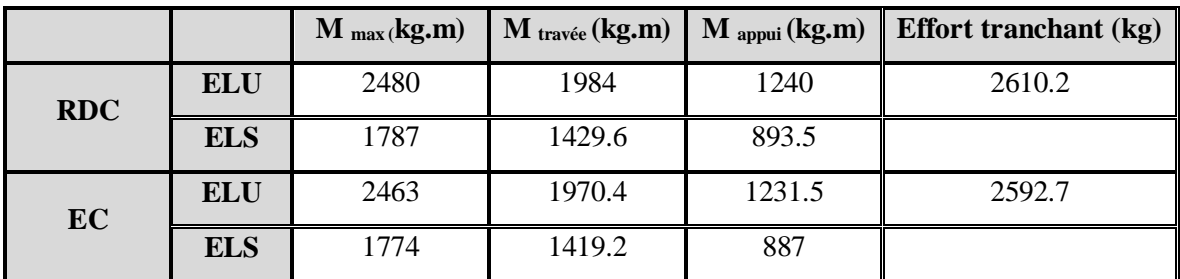

#### *3.3. Calcul du ferraillage :*

On considère une bande d'un mètre linéaire de largeur, Le calcul de ferraillage se fait en flexion simple, la fissuration est considérée comme peu préjudiciable, le calcul des armatures se fera uniquement à l'état limite ultime.

#### **a) Type 1 :**

#### **Ferraillage longitudinal :**

#### - **Ferraillage en travée :**

Ferraillage en travée :  $M_{travée} = 3281.3 kg$ . *m* et  $c = 2cm$ 

$$
\mu = \frac{M_u}{f_{bu} \times b \times (h - c)^2} = \frac{3281.3 \times 10^4}{17 \times 1000 \times 180^2} = 0.060 < \mu_l = 0.358
$$

Les armatures comprimées ne sont donc pas nécessaires  $(A' = 0)$ .

 $\alpha = 1.25 \times (1 - \sqrt{1 - 2 \times \mu}) = 1.25 \times (1 - \sqrt{1 - 2 \times 0.060}) = 0.077$  $\beta = (1 - 0.4 \times \alpha) = (1 - 0.4 \times 0.077) = 0.969$  $A_u =$  $M_u$  $\frac{a}{\beta \times d \times \sigma_s}$  =  $3281.3 \times 10^{4}$  $\frac{5261.5 \times 10}{0,969 \times 180 \times 435} = 4.33 \text{cm}^2$ 

On adopte : **4HA12/ml** = 4.52 cm<sup>2</sup>.

#### - **Ferraillage en appui :**

 $M_{\text{apnui}} = 2050.8kg$ . m

$$
\mu = \frac{M_u}{f_{bu} \times b \times (h - c)^2} = \frac{2050.8 \times 10^4}{17 \times 1000 \times 180^2} = 0.037 < 0.358
$$

Les armatures comprimées ne sont donc pas nécessaires  $(A = 0)$ .

$$
\alpha = 1.25 \times (1 - \sqrt{1 - 2 \times \mu}) = 1.25 \times (1 - \sqrt{1 - 2 \times 0.037}) = 0,047
$$
  

$$
\beta = (1 - 0.4 \times \alpha) = (1 - 0.4 \times 0.047) = 0,981
$$
  

$$
A_u = \frac{M_u}{\beta \times d \times \sigma_s} = \frac{2050.8 \times 10^4}{0,981 \times 180 \times 435} = 2.67 \text{ cm}^2
$$

On adopte une section de :  $4H A10/ml = 3.14 cm<sup>2</sup>$ .

On doit également vérifier la condition de non fragilité qui donne une section minimale de :

$$
A_{\min} = 0.23 \times b \times d \times \frac{f_{t28}}{f_e} = 0.23 \times 1000 \times 180 \times \frac{2.4}{500} = 1.99 \, \text{cm}^2
$$

Les sections adoptées sont supérieures à 1,99 cm<sup>2</sup>, on peut donc les conserver.

- **Armatures de répartition :**

$$
A_r = \frac{A_p}{4} = 1.13 \, \text{cm}^2
$$

On adoptera :  $4HAB = 2.01cm^2$  pour les armatures de répartition.

#### **Ferraillage transversal :**

Effort tranchant maximal :  $V_u = 3566.6kg$ 

$$
\tau_u = \frac{V_u}{b \times d} = \frac{35666}{1000 \times 180} = 0,20 MPa
$$

La fissuration est peu nuisible, d'où :

$$
\tau_u = 0.20 MPa < \overline{\tau_u} = \min \left\{ \frac{0.2 f_{c28}}{\gamma_b} \right\} = 5MPa \right\}
$$

La condition est vérifiée et les armatures transversales ne sont donc pas nécessaires.

On placera des armatures de répartition à hauteur de 5 barres de 8mm de diamètre par mètre linéaire.

#### **Vérification de la flèche :**

Cette vérification n'est pas nécessaire si les trois conditions suivantes sont vérifiées :

#### *Première condition :*

 $l = 4.6 m < 8 m$ 

*Deuxième condition :*

$$
e \ge \max\left(\frac{M_{t \, ser}}{20 \times M_0}; \frac{1}{16}\right) \times l
$$
  

$$
e = 20 \, \text{cm} \ge \frac{1}{16} \times 460 = 28.8 \, \text{cm} \implies \text{Condition non verifiée.}
$$

#### *Troisième condition :*

$$
\frac{A}{b \times d} < \frac{3.6}{f_e} \blacktriangleright \frac{4.52}{100 \times 18} = 0,00251 < \left(\frac{3.6}{500}\right) = 0,00720
$$

Une condition n'est pas vérifiée, donc il est nécessaire de procéder au calcul de la flèche.

#### *Selon l'article 6.5.3 du C.B.A93 :*

Pour les éléments supports reposant sur deux appuis  $l \leq 5m$  la flèche admissible est de :

$$
\begin{aligned} \Rightarrow f_{adm} &= \frac{l}{500} \\ \Delta f_t &= f_v - f_i \le f_{adm} = \frac{l}{500} \\ \text{Avec} &\cdot \left\{ f_i = \frac{M_{tser} \times l^2}{10 E_i I_{fi}} \right\} \\ \text{Avec} &\cdot \left\{ f_v = \frac{M_{tser} \times l^2}{10 E_v I_{fv}} \right\} \end{aligned}
$$

*Moment d'inertie de la section*  $I_0$ :

$$
I_0 = \frac{be^3}{12} + 15 A_s \left( \frac{e}{2} - d \right)^2 - 15 A_s' \left( \frac{e}{2} - d' \right)^2
$$

*Moment d'inertie fictif :*

$$
\begin{cases}\nI_{fi} = \frac{1.1I_0}{1 + \Lambda_i \mu} \\
I_{fv} = \frac{I_0}{1 + \Lambda_v \mu}\n\end{cases}
$$

avec :

$$
\begin{cases}\n\Lambda_{i} = \frac{0.05f_{t28}}{\delta(2 + 3\frac{b_{0}}{b})} \\
\Lambda_{v} = \frac{0.02f_{t28}}{\delta(2 + 3\frac{b_{0}}{b})}\n\end{cases}\n\mu = \max(0; 1 - \frac{1.75f_{t28}}{4\delta\sigma_{s} + f_{t28}})\n\sigma_{s} = \frac{M_{tser}}{A_{s}d}
$$

Les résultats sont récapitulés dans le tableau suivant :

*Tableau II.15 - Vérification de la flèche des escaliers.*

| $M_{tser}$<br>$\left (kg.m)\right ~(cm^2)$ | $A_{\rm S}$ | (%)  | $\sigma_{s}$<br>(MPa) | $\Lambda_{\mathbf{i}}$ | $\Lambda_{\rm U}$ | $\mu$ | 10<br>$\left(\text{cm}^{4}\right)$ | 1 <sub>fi</sub><br>$\left(\text{cm}^4\right)$ | $I_{fv}(cm^4)$ |
|--------------------------------------------|-------------|------|-----------------------|------------------------|-------------------|-------|------------------------------------|-----------------------------------------------|----------------|
| 1235.2                                     | 4.52        | 0.25 | 291.5                 | 9.6                    | 3.8               | 0.21  |                                    | 66674 24317.4                                 | 37082.3        |

Finalement aux aboutis aux résultats suivants :

$$
\begin{cases} & f_v = 11.8mm \\ & f_i = 6mm \end{cases}
$$

$$
\Delta f_t = 11.8 - 6 = 5.8 \, mm < f_{adm} = \frac{4600}{500} = 9,2 \, mm
$$

Donc la flèche est vérifiée.

Le tableau ci-dessous résume la section des armatures des escaliers du type 1 dans les différents niveaux :

*Tableau II.16 - Sections adoptées pour les escaliers de type 1 (RDC+EC).*

|               |            | $A_t$ (cm <sup>2</sup> ) | Choix (ml) $A_a$ (cm <sup>2</sup> ) |      | $Choix$ (ml) | $A_r$ (cm <sup>2</sup> ) | Choix (ml) |
|---------------|------------|--------------------------|-------------------------------------|------|--------------|--------------------------|------------|
| <b>Type 1</b> | <b>RDC</b> | 4.52                     | 4HA12                               | 3.14 | 4HA10        | 2.01                     | 4HA8       |
|               | EC         | 4.52                     | 4HA12                               | 3.14 | 4HA10        | 2.01                     | 4HA8       |

- **Schémas des ferraillages du type 1 des escaliers :**
- *- Rez-de-chaussée :*

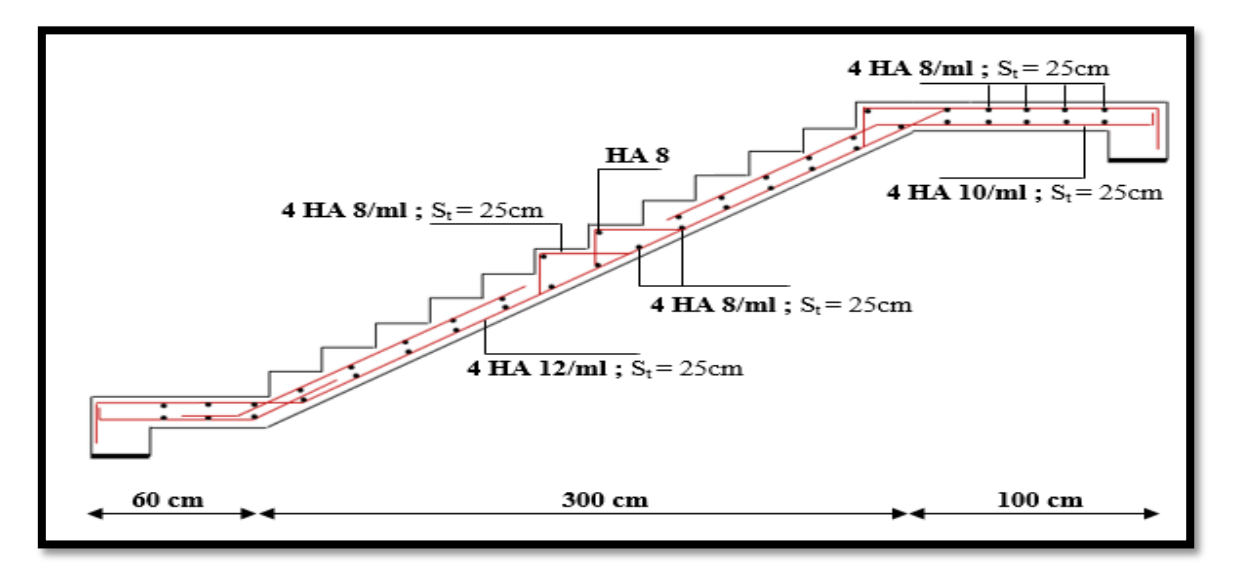

*Fig. II.17 - Schéma de ferraillage des escaliers du type 1 (RDC).*

*- Etage courant :*

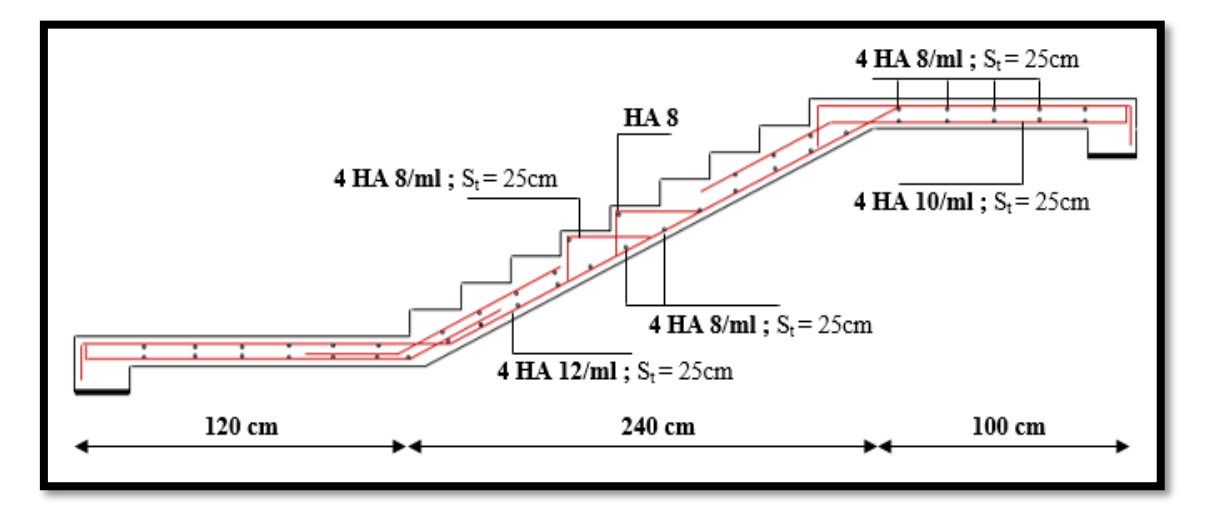

*Fig. II.18 - Schéma de ferraillage des escaliers du type 1 (EC).*

#### **b) Type 2 :**

#### **Ferraillage longitudinal :**

- **Ferraillage en travée :**

 $M_{travée} = 1984kg.m$ 

$$
\mu = \frac{M_u}{f_{bu} \times b \times (h - c)^2} = \frac{1984 \times 10^4}{17 \times 1000 \times 150^2} = 0.052 < \mu_l = 0.392
$$

Les armatures comprimées ne sont donc pas nécessaires  $(A = 0)$ .

$$
\alpha = 1.25 \times (1 - \sqrt{1 - 2 \times \mu}) = 1.25 \times (1 - \sqrt{1 - 2 \times 0.052}) = 0.067
$$
  

$$
\beta = (1 - 0.4 \times \alpha) = (1 - 0.4 \times 0.067) = 0.973
$$
  

$$
A_u = \frac{M_u}{\beta \times d \times \sigma_s} = \frac{1984 \times 10^4}{0.973 \times 150 \times 435} = 3.12 \text{ cm}^2
$$

Choix de la section d'armatures :

On adopte de  $4H A 10/ml$ .

#### - **Ferraillage en appui :**

 $M_{\text{apnui}} = 1240kg \cdot m$ 

$$
\mu = \frac{M_u}{f_{bu} \times b \times (h - c)^2} = \frac{1240 \times 10^4}{17 \times 1000 \times 150^2} = 0.032 < \mu_l = 0.358
$$

Les armatures comprimées ne sont donc pas nécessaires (A= 0).  $\alpha = 1.25 \times (1 - \sqrt{1 - 2 \times \mu}) = 1.25 \times (1 - \sqrt{1 - 2 \times 0.032}) = 0.041$  $\beta = (1 - 0.4 \times \alpha) = (1 - 0.4 \times 0.041) = 0.984$  $A_u =$  $M_u$  $\frac{u}{\beta \times d \times \sigma_s}$  =  $1240 \times 10^{4}$  $\frac{12.10 \times 10}{0.984 \times 150 \times 435} = 1.93 cm^2$ 

On adopte **4HA10/ml**.

On doit également vérifier la condition de non fragilité qui donne une section minimale de :

$$
A_{\min} = 0.23 \times b \times d \times \frac{f_{t28}}{f_e} = 0.23 \times 1000 \times 130 \times \frac{2.4}{400} = 1.79 \text{ cm}^2
$$

Les sections adoptées sont supérieures à Amin, on peut donc les conserver.

#### - **Armatures de répartition :**

$$
A_r = \frac{A_p}{4} = \frac{3.14}{4} = 0.785 \, \text{cm}^2
$$

On prendra  $4HAB$ .

#### **Ferraillage transversal :**

Effort tranchant maximal :  $V_u = 2610.2kg$ 

$$
\tau_u = \frac{V_u}{b \times d} = \frac{26102}{1000 \times 150} = 0.17 MPa.
$$

La fissuration est peu nuisible, d'où :

$$
\tau_u = 0.17 MPa < \overline{\tau_u} = \min\left\{\frac{0.2 f_{c28}}{\gamma_b} : 5MPa\right\} = 5MPa
$$

La condition est vérifiée et les armatures transversales ne sont donc pas nécessaires.

On placera des armatures de répartition à hauteur de 4 barres de 8mm de diamètre par mètre linéaire.

#### **Vérification de la flèche :**

Cette vérification n'est pas nécessaire si les trois conditions suivantes sont vérifiées :

#### *Première condition :*

$$
l=3.8m<8m
$$

*Deuxième condition :*

$$
e \ge \max\left(\frac{M_{t,ser}}{20 \times M_0}; \frac{1}{16}\right) \times l
$$
  

$$
e = 20 \text{ cm} \ge \frac{1}{16} \times 460 = 28.8 \text{ cm} \implies \text{Condition non verifiée.}
$$

#### *Deuxième condition :*

$$
\frac{A}{b \times d} < \frac{3.6}{f_e} \quad \rightarrow \frac{3.14}{100 \times 15} = 0,00209 < \left(\frac{3.6}{500}\right) = 0,00720
$$

Une condition n'est pas vérifiée, donc il est nécessaire de calculer la flèche

#### *Selon l'article 6.5.3 du C.B.A/93 :*

Pour les éléments supports reposant sur deux appuis  $l \leq 5m \rightarrow f_{adm} = \frac{l}{50}$ 500

$$
\Delta f_t = f_v - f_i \le f_{adm} = \frac{l}{500}
$$
  
 
$$
\Delta \text{vec} : \begin{cases} f_i = \frac{M_{tser} \times l^2}{10 E_i I_{fi}} \\ f_v = \frac{M_{tser} \times l^2}{10 E_v I_{fv}} \end{cases}
$$

*Moment d'inertie de la section*  $I_0$ :

$$
I_0 = \frac{be^3}{12} + 15A_s \left(\frac{e}{2} - d\right)^2 - 15A'_s \left(\frac{e}{2} - d'\right)^2
$$

*Moment d'inertie fictif :*

$$
\begin{cases}\nI_{fi} = \frac{1.1I_0}{1 + \Lambda_i \mu} \\
I_{fv} = \frac{I_0}{1 + \Lambda_v \mu}\n\end{cases}
$$

Avec :

$$
\begin{cases}\n\Lambda_{\rm i} = \frac{0.05f_{\rm t28}}{\delta(2 + 3\frac{b_0}{b})} \\
\Lambda_{\rm v} = \frac{0.02f_{\rm t28}}{\delta(2 + 3\frac{b_0}{b})}\n\end{cases}\n\mu = \max(0; 1 - \frac{1.75f_{\rm t28}}{4\delta\sigma_{\rm s} + f_{\rm t28}})\n\sigma_{\rm s} = \frac{M_{\rm tser}}{A_{\rm s}d}
$$

Les résultats sont récapitulés dans le tableau suivant :

*Tableau II.17 - Vérification de la flèche des escaliers.*

| $M_{tser}$<br>$\vert$ (kg.m) $\vert$ | $A_{\rm S}$<br>$(cm^2)$ | (%)  | $\sigma_{s}$<br>(MPa) | $\Lambda_{\mathbf{i}}$ | $\Lambda_{\mathbf{V}}$ |      | 10<br>$(cm4)$ | $I_{fi}$<br>$\lceil$ $\lfloor$ cm <sup>4</sup> $\rceil$ $\rfloor$ | $I_{fV}$<br>$\left(\text{cm}^4\right)$ |
|--------------------------------------|-------------------------|------|-----------------------|------------------------|------------------------|------|---------------|-------------------------------------------------------------------|----------------------------------------|
| 1429.6                               | 3.14                    | 0.21 | 303.5                 | 11.43                  | 4.57                   | 0.15 |               |                                                                   | $\ $ 66666.7   27015.4   39553.1       |

Donc :

$$
\begin{aligned} \n\{f_v = 4.5 \, \text{mm} \\ \n\{f_i = 2.2 \, \text{mm} \\ \n\Delta f_t = 4.5 - 2.2 = 2.3 \, \text{mm} < f_{adm} = \frac{3800}{500} \n\end{aligned}
$$

 $\frac{x}{500}$  = 7,6mm On peut noter que la flèche est largement vérifiée.

Le tableau ci-dessous résume la section des armatures des escaliers du type 2 dans les différents niveaux :

*Tableau II.18 - Sections adoptées pour les escaliers du type 2 (RDC+EC).*

|        |            | $A_t$ (cm <sup>2</sup> ) <sup><math>\overline{A_t}</math></sup> | Choix (ml) | $A_q$ (cm <sup>2</sup> ) | Choix (ml) | $A_r$ (cm <sup>2</sup> ) | $\parallel$ Choix (ml) |
|--------|------------|-----------------------------------------------------------------|------------|--------------------------|------------|--------------------------|------------------------|
| TYPE 2 | <b>RDC</b> | 3,14                                                            | 4HA10      | 3,14                     | 4HA10      | 2,01                     | 4HA8                   |
|        | EC         | 3,14                                                            | 4HA10      | 3,14                     | 4HA10      | 2,01                     | 4HA8                   |

- **Schémas des ferraillages du type 2 des escaliers :**
- *- Rez-de-chaussée :*

![](_page_93_Figure_4.jpeg)

*Fig. II.19 - Schéma de ferraillage des escaliers du type 2 (RDC).*

*- Etages courants :*

![](_page_93_Figure_7.jpeg)

*Fig. II.20 - Schéma de ferraillage des escaliers du type 2 (EC).*

# *4. Calcul de l'acrotère*

## *Introduction :*

L'acrotère est un élément structural contournant le bâtiment conçu pour la protection des lignes conjonctives entre lui-même et la forme de pente contre l'infiltration des eaux pluviales. Il a aussi le rôle de protection du personnel d'entretien (vu que notre terrasse est inaccessible). Il est assimilé à une console encastrée au plancher terrasse. La section la plus dangereuse se trouve au niveau de l'encastrement.

![](_page_94_Figure_5.jpeg)

*Fig. II.21 - Dimensions de l'acrotère.*

# *4.1. Effets horizontaux sur les gardes corps :*

Les appuis de balcons, garde-corps, rampes et leurs ouvrages seront calculés pour une force horizontale appliquée à la partie supérieure dont la valeur est :

- 1)  $F = 100kg/ml$  pour les emplacements recevant du public.
- 2)  $F = 60kg/ml$  pour les emplacements privés.

Ainsi valeur de la main courante pour le calcul de notre acrotère sera de  $100kg/ml$ .

# *4.2. Détermination de l'action sismique sur l'acrotère :*

L'action sismique sur l'acrotère se calcule par la formule (article (6.2.3) des règles R.P.A/2003) :

$$
F_p = 4 \times A \times C_p \times W_p \qquad \qquad \dots (Eq. 2.15)
$$

avec :

- A : coefficient d'accélération de la zone.
- $C_p$ : facteur de force horizontale (tableau 6.1 du R.P.A/99).
- $-W_n$ : poids de l'élément considéré.

Nous allons établir le calcul pour le groupe d'usage 2 (article **3.2** des règles R.P.A2003) :

 $A = 0.25$  $C_p = 0.8$ 

 $\checkmark$  Calcul du poids " $W_p$ " de l'acrotère : il sera évalué à partir des volumes de béton mis en place pour une bande de largeur unité ( $b = 1m$ ).

$$
W_p = \gamma_{béton} \times S \times 1ml
$$
  
\n
$$
W_p = 2500 \times \left[ \frac{1}{2} (0.02 \times 0.1) + (0.08 \times 0.1) + (0.1 \times 0.6) \right] = 172.5kg
$$
  
\n
$$
F_p = 4 \times 0.25 \times 0.8 \times 172.5 = 138kg/ml.
$$
  
\nValueu de la main courante "F":  
\n
$$
F = 100kg/m
$$

A l'état-limite ultime, l'action de la main courante sera majorée de 50%, soit :

 $F_{EIII} = 1,5x100 = 150kg$ 

On constate que l'action de la main courante est supérieure à celle induite par le séisme. Ainsi, le cas le plus défavorable correspond à la main courante qui servira au ferraillage de l'acrotère.

#### *4.3. Ferraillage de l'acrotère :*

Le travail consiste à étudier une section rectangulaire soumise à la flexion simple avec une largeur de 1m :

Hauteur utile :  $d = h - c = 10 - 2 = 8cm$ . Sachant que les charges pris en compte sont :  $Q = 100 kg/m^2$ .

#### **Etat-limite ultime :**

 $F_{ELU}$  = 1.5 × Q = 1.5 × 100 = 150kg.  $M_u = F_{ELU} \times h_{acrotère} = 150 \times 0.6 = 90 kg.m.$  $\mu = \frac{M_u}{l_u d^2}$  $\frac{u}{b_0 d^2 f_{bu}} =$  $90 \times 10^4$  $\frac{1000 \times 80^2}{1000 \times 80^2 \times 17}$  = 0.01 <  $\mu_l$  = 0.358

 $\Rightarrow$ A' = 0 (les armatures comprimées ne sont pas nécessaires).

$$
\alpha = 1.25 \times (1 - \sqrt{1 - 2\mu}) = 0.013
$$

$$
\beta=1-0.4\alpha=0.995
$$

D'où une section d'acier à l'état-limite ultime de :

$$
A_u = \frac{M_u}{\beta \times d \times \sigma_S} = \frac{90 \times 10^4}{0.995 \times 80 \times 435} = 0.26 \, \text{cm}^2
$$

#### **Etat-limite de service :**

$$
F_{ELS} = Q = 100kg.
$$
  

$$
M_s = F_{ELS} \times h_{acrotère} = 100 \times 0.6 = 60kg.m.
$$

#### *Bornage de la contrainte dans les aciers :*

Puisque la fissuration est considérée comme préjudiciable alors :

$$
\bar{\sigma}_s = Min \left\{ \frac{2}{3} f e ; 110 \sqrt{\eta \times f_{tj}} \right\} = Min \left\{ \frac{2}{3} \times 500 ; 110 \sqrt{1.6 \times 2.4} \right\} = 215,6 MPa.
$$
  

$$
\mu = \frac{30 M_{ser}}{b_0 \times d^2 \times \bar{\sigma}_s} = \frac{30 \times 60 \times 10^4}{1000 \times 80^2 \times 215,6} = 0,013
$$

 $\alpha = f(\mu)$ , est déterminé d'après un abaque.

$$
\mu=0.013\quad\rightarrow\quad\alpha\ =\ 0.11.
$$

La section d'acier a l'état-limite de service est de :

$$
A_s = \frac{b \times d \times \alpha^2}{30(1-\alpha)} = \frac{1000 \times 80 \times 0,11^2}{30 \times (1-0,11)} = 0,36cm^2.
$$

La contrainte dans le béton sera de :

$$
\sigma_b = \frac{\bar{\sigma}_s \times \alpha}{n(1-\alpha)} = \frac{215,56 \times 0,12}{15(1-0,12)} = 1,96MPa < 0,6f_{c28} = 18MPa.
$$

La condition sur la contrainte de compression est vérifiée.

#### **Condition de non fragilité :**

$$
A_{min} = 0.23(b \times d) \frac{f_{t28}}{f_e} = 0.23(1000 \times 80) \frac{2.4}{500} = 0.88 cm^2
$$

Par ailleurs la norme (NF P10-203-1) relative au document règlementaire unifié 20.12, impose pour les acrotères une section minimale égale à :

$$
A = 0.5 \left(\frac{B}{100}\right) = 0.5 \left(\frac{10 \times 60}{100}\right) = 3cm^2
$$

On adoptera la section la plus défavorable, soit :

$$
A = Max (A_u; A_s; A_{min}; A) = 3cm^2
$$

Donc on adoptera une section d'armatures longitudinales :  $A = 3.93 \text{ cm}^2 \rightarrow 5 \text{ H} A 10/\text{m}$ l.

#### **Armatures de répartition :**

$$
A_r \ge \frac{A}{4} = \frac{3.93}{4} = 0.98 \, \text{cm}^2
$$

On adoptera **5HA8/ml**.

#### **Vérification de l'effort tranchant :**

Vis-à-vis du cisaillement, on doit vérifier que :

 $\tau_u \leq \overline{\tau}_u$ 

 $\tau_u$ : Contrainte de cisaillement maximale.

$$
\tau_u = \frac{V_u}{b \times d}
$$

L'effort tranchant ultime vaut :  $\tau_u = 1.5F = 1.5 \times 100 = 150kg$ 

$$
\tau_u = \frac{150 \times 10}{1000 \times 80} = 0,019 MPa
$$

La console est un élément assimilé à une dalle, par conséquent la vérification vis-à-vis du cisaillement se fera avec :

$$
\bar{\tau}_u = \frac{0.075}{\gamma_b} \times f_{c28} = \frac{0.075}{1.5} \times 30 = 1.5 MPa.
$$
  

$$
\tau_u = 0.019 MPa \le \bar{\tau}_u = 1.5 MPa
$$

La condition étant vérifiée, on peut donc se dispenser des aciers transversaux.

## **Disposition des armatures :**

Etant donné le sens aléatoire du séisme et du vent, on placera des armatures longitudinales symétriques sur les 2 faces de l'acrotère. Le schéma du ferraillage final est illustré à travers les figures suivantes :

# *4.4. Schéma de ferraillage de l'acrotère :*

![](_page_97_Figure_8.jpeg)

*Fig. II.22 - Coupe du schéma de ferraillage de l'acrotère.*

![](_page_97_Figure_10.jpeg)

*Fig. II.23 - Vue en plan du schéma de ferraillage de l'acrotère.*

**Chapitre III :**

# **Etude de l'action sismique sur la tour**

# **Chapitre III :**

# **ETUDE DE L'ACTION SISMIQUE SUR LA TOUR**

# *Introduction*

Le séisme est sans doute le risque naturel majeur le plus dangereux surtout sur le domaine de génie civil et tout ce qui est constructions, à cause des dégâts humains et matériels provoqués par ce phénomène. Pour y faire face à cet aléa les ingénieurs ont développés le concept de '**constructions parasismiques'** dans les régions qui souffrent des activités sismiques, et ce afin de minimiser les dégâts sur les ouvrages lors des secousses sismiques.

## ❖ *Cas de la Wilaya de Boumerdes :*

Le 21 mai 2003, un violent séisme secouait la ville de Boumerdes et ses environs. Près de 3000 morts, pas moins de 10000 blessés et plus de 15000 sans-abri seront enregistrés. Suite à ce séisme, les autorités ont décidées de classer cette Wilaya dans la catégorie des zones à sismicité élevée. Ceci nous oblige en tant que concepteur d'intégrer cette action naturelle à entreprendre une étude sismique et dynamique pour notre structure.

# *1. Choix de la méthode de calcul*

Selon l'article **4.1.1** des règles R.P.A 2003 le calcul des forces sismiques sur un bâtiment peut être mené suivant trois méthodes :

- 1) La méthode statique équivalente
- 2) La méthode d'analyse modale spectrale
- 3) La méthode d'analyse dynamique par accélérogrammes.

# *1.1. Vérification des conditions d'application de la méthode statique équivalente :*

L'application de la méthode statique nécessite la vérification d'un ensemble de conditions qui sont fixées par l'article **4.1.2** du R.P.A 2003. Ce qui n'est pas le cas de l'ouvrage étudié pour les raisons suivantes :

- la condition de régularité en plan exigé par l'article 3.5.1 du R.P.A 2003 (la structure étant non symétrique dans sens longitudinal ' $X$ ')
- la hauteur de notre structure qui est implanté en zone III est de  $46.9m$  ce qui largement supérieur à 30m (la hauteur exigé par l'article 4.1.2 du R.P.A. 2003 en zone III).

Ainsi donc la méthode statique équivalente n'est pas applicable dans notre cas. Ce qui nous mènera a utilisé une méthode dynamique (méthode d'analyse modale spectrale). Pour cela nous allons utiliser la méthode numérique développée dans le logiciel «Robot 2010».

## *1.2. Domaine d'application :*

D'après l'article **4.1.3.a** du R.P.A 2003 la méthode modale spectrale peut être utilisée dans tous les cas et en particulier, dans le cas où la méthode statique équivalente n'est pas applicable.

#### *1.3. Principe de la méthode d'analyse modale spectrale :*

Par cette méthode, il est recherché pour chaque mode de vibration, le maximum des effets engendrés dans la structure par les forces sismiques représentées par un spectre de réponse de calcul. Ces effets sont par la suite combinés pour obtenir la réponse de la structure (article **4.3.1** du R.P.A 2003).

# *2. Présentation sommaire du logiciel Robot*

Le logiciel Auto desk Robot Structural Analysis (nommé RSA ou Robot) est un logiciel CAO/DAO destiné au calcul automatique des structures basées sur la méthode des éléments finis. Il permet de modéliser facilement et rapidement tous types de structures en génie civil (portiques, treillis soudés, Bâtiments, coques, plaques, etc.) grâce à une interface graphique unique. Il offre de nombreuses possibilités pour l'analyse statique et dynamique. Ainsi qu'il est indispensable pour le calcul des structures, avec un taux d'exactitude très élevé en termes de résultats (sollicitations, déplacements, déformation, et.). Ces derniers sont utilisés pour la vérification de la structure ainsi que le dimensionnement de ses éléments spécifiques.

#### *2.1. Etapes de la modélisation :*

Nous somme passé par plusieurs étapes au cours de la modélisation de notre structure, ces étapes sont présentées brièvement ci-dessous :

#### ➢ **Préférence de l'affaire :**

Au début nous commençons par choisir le type de structure (coque). Par la suite on détermine les préférences de l'affaire comme suit :

- Choix d'un système d'unité ( $kg$  et  $m$  par exemples)
- Définir les propriétés des matériaux de base : béton ( $f_{c28} = 30MPa$ ); acier ( $f_e = 500MPa$ )
- Choix des règlements utilisés pour le calcul (R.P.A 2003 et R.N.V 99).

#### ➢ **Lignes de construction :**

Nous saisirons ensuite les valeurs des axes selon le plan dans 3 directions  $(X, Y, Z)$ .

#### ➢ **Saisir et introduire les sections des éléments :**

Dans cette étape nous allons saisir les sections des éléments de la structure, les sections sont saisie de deux manières ('profilés de barres' pour les poteaux et les poutres ; et 'épaisseur EF' pour les planchers, balcons, voiles, paillasses et paliers). Ensuite il suffit d'introduire les sections saisies suivants les axes de la construction.

#### ➢ **Définir et introduire les charges :**

Dans cette étape il suffit de saisir les charges du menu charges  $\rightarrow$  définir charges :

- $PP$ : poids propre
- $\cdot$  charge permanente
- $\overline{\phantom{a}}$   $\overline{\phantom{a}}$  : surcharge d'exploitation
- $-S_n$ : charge de la neige.

Ensuite on les introduit du même menu à partir de définir charges. On mettant chaque charge avec sa valeur appropriée sur l'interface (ce paramètre nous donne plusieurs options pour mettre les charges surfaciques, linéaires, etc.).

#### ➢ **Conditions aux limites :**

Les conditions aux limites sont définies à partir du menu structure ➔ appuis.

Nous avons choisis des encastrements nodaux pour les poteaux et des encastrements linéaires pour les voiles.

#### ➢ **Types d'analyses :**

Le premier type d'analyse qu'on saisit c'est 'modale', du menu analyse ➔ type d'analyses, on ajoute un type on appuyant sur nouveau  $\rightarrow$  modale  $\rightarrow$  nombre de modes = 30 et l'amortissement =  $0.07 \rightarrow \Omega$ 

Ensuite on procède à une analyse sismique dans les deux sens, pour cela il faut déterminer les paramètres suivants :

Coefficient de comportement « $R$ » :  $R = 5 \rightarrow D$ 'après le tableau 4.3 du R.P.A 2003.

Facteur de qualité « $Q$ » :

- Sens $(x x)$ :  $Q = 1,1$
- Sens $(y y)$ :  $Q = 1,05$ .

#### ➢ **Introduire les combinaisons :**

Cette étape se fait a partir du menu charges➔ combinaisons manuelles.

Les combinaisons prises en considération dans la modélisation sont les suivantes :

*Etats-limite ultime :* 

![](_page_101_Picture_328.jpeg)

## *Etat-limite de service :*

![](_page_102_Picture_131.jpeg)

## *Etat accidentelle :*

On intègre uniquement l'action sismique et les combinaisons préconisées par les règles R.P.A 2003.

![](_page_102_Picture_132.jpeg)

Ensuite il suffit de lancer le calcul du menu analyse ➔ calculer.

Les figures suivantes présentent la vue tridimensionnel de la structure avant et après modélisation :

![](_page_102_Picture_9.jpeg)

*Fig. III.1 - Vue en 3D de la structure avant calcul.*

![](_page_103_Picture_2.jpeg)

*Fig. III.2 - Vue en 3D de la structure après calcul.*

# *3. Application de la méthode d'analyse modale spectrale*

# *3.1. Spectre de calcul :*

Selon l'article **4.3.3** du R.P.A 2003 est représentée par le spectre de calcul suivant :

$$
\frac{S_a}{g} = \begin{cases}\n1,25A\left(1 + \frac{T}{T_1}\left(2,5\eta \frac{Q}{R} - 1\right)\right) & 0 \le T \le T_1 \\
2,5\eta(1,25A)\left(\frac{Q}{R}\right) & T_1 \le T \le T_2 \\
2,5\eta(1,25A)\left(\frac{Q}{R}\right)\left(\frac{T_2}{T}\right)^{\frac{2}{3}} & T_2 \le T \le 3,0s \\
2,5\eta(1,25A)\left(\frac{T_2}{3}\right)^{\frac{2}{3}}\left(\frac{3}{T}\right)^{\frac{5}{3}}\left(\frac{Q}{R}\right) & T > 3s\n\end{cases}
$$

avec :

- A : coefficient d'amortissement critique
- ɳ : facteur de correction d'amortissement
- $R$ : coefficient de comportement de la structure
- $T_1, T_2$ : périodes caractéristiques associées à la catégorie de site
- $Q$ : facteur de qualité.

## *3.2. Détermination des paramètres de spectre de calcul :*

#### **3.2.1.** Coefficient d'accélération de zone A :

D'après le tableau **4.1** du R.P.A 2003, en zone III, et pour un groupe d'usage  $2 \rightarrow A = 0.25$ .

#### **3.2.2. Coefficient de comportement :**

La valeur de R est donnée par le tableau **4.3** du R.P.A 2003 en fonction du système de contreventement. Dans notre structure on a un système de contreventement en portique et par des voiles en béton armé. Le coefficient de comportement global de la structure sera pris égal à :  $R = 5$ .

## **3.2.3. Périodes**  $T_1$ ,  $T_2$ , **T** :

Périodes caractéristique associées à la catégorie de site  $T_1$ , et  $T_2$ :

D'après le tableau 4.7 du R.P.A 2003, pour un site meuble :  $S_3 \rightarrow T_1 = 0.15s$ ,  $T_2 = 0.50s$ 

#### Période fondamentale :

Selon l'article **4.2.4** du R.P.A 2003, et pour un contreventement assuré partiellement par des voiles en béton armé $\blacktriangleright C_T = 0.050$ .

La période fondamentale est donnée par la formule suivante :

$$
T = \min (C_T \times h_N^{3/4} ; 0.09 \times h_N / \sqrt{D}) \qquad \dots (Eq. 3.8)
$$

avec :

- $h_N$ : hauteur mesurée en mètres à partir de la base de la structure jusqu'au dernier niveau
- $-h_N = 46.9m$
- $\epsilon$   $\epsilon$   $\epsilon$   $\epsilon$   $\epsilon$   $\epsilon$  : coefficient (fonction du système de contreventement, du type de remplissage)
- D : dimension du bâtiment mesurée à sa base dans la direction de calcul considérée.

 $T_x = \text{min}(0.050 \times 46.9^{3/4} ; 0.09 \times 46.9/\sqrt{29}) = \text{min}(0.90 ; 0.78) = 0.78s$  $T_{\mathcal{Y}} = \text{min} \, \left(0.050 \times 46.9^{3/4} \right.; 0.09 \times 46.9 / \sqrt{21.6} \right) = \text{min} \, \left(0.90 \right. ; 0.91) = 0.9 s$ 

#### **3.2.4. Facteur de correction d'amortissement** ɳ **:**

Selon l'article **4.2.3** du R.P.A 2003 :

$$
n = \sqrt{\frac{7}{2 + \xi}} \ge 0.7 \quad ...(Eq. 3.9)
$$

avec :

 $\zeta$ : Coefficient d'amortissement critique en fonction du matériau constructif.  $\xi = 7\%$  (Tableau **4.2** du R.P.A 2003).

donc :

$$
n = \sqrt{\frac{7}{2+7}} = 0.882 > 7
$$

La condition est vérifiée.

#### **3.2.5. Facteur d'amplification dynamique D :**

Selon l'article **4.2.3** du R.P.A 2003 :

$$
D = \begin{cases} 2.5\eta & 0 \le T \le T_2 \\ 2.5\eta (T_2/T)^{2/3} & T_2 \le T \le 3s \\ 2.5\eta (T_2/3)^{2/3} (3/T)^{5/3} & T > 3s \end{cases}
$$

Suivant notre cas  $T_2 \leq T_x$ ,  $T_y \leq 3s$   $\Rightarrow D = 2.5 \eta (T_2/T)^{2/3}$ 

$$
D_x = 2.5 \times 0.882 \times (0.5/0.78)^{2/3} = 1.64
$$
  
 $D_y = 2.5 \times 0.882 \times (0.5/0.9)^{2/3} = 1.50$ 

#### **3.2.6. Facteur de qualité :**

Le facteur de qualité de la structure  $Q$  est déterminé par la formule :

$$
Q = 1 + \sum_{1}^{5} P_q \qquad \qquad \dots (Eq. 3.10)
$$

 $P_q$ : est la pénalité à retenir selon que le critère « q » est satisfait ou non. Sa valeur est donnée au tableau **4.4** du R.P.A 2003.

#### *1- Conditions minimales sur les files de contreventement :*

D'après le R.P.A2003, chaque file de portique doit comporter à tous les niveaux au moins trois travées dont le rapport des portées est < 1,5.

Sens x : 7 través > 3 
$$
\frac{L_{\text{max}}}{L_{\text{min}}} = \frac{3.8}{3.8} = 1 < 1.5
$$
 **→** condition vérifie **→**  $P_q = 0$   
Sens y : 6 través > 3  $\frac{L_{\text{max}}}{L_{\text{min}}} = \frac{3.6}{1.6} = 2.25 > 1.5$  **→** condition non vérifie **→**  $P_q = 0.05$ 

# *2- Redondance en plan :*

Chaque étage devra avoir; en plan; au moins (4) files de portiques; ces files de contreventement devront être disposés symétriquement autant que possible avec un rapport entre valeur maximale et minimale d'espacement ne dépassant pas 1,5.

Sens x : 7  $files > 4$  $L_{\rm max}$  $\frac{L_{\text{max}}}{L_{\text{min}}} = \frac{3.6}{1.6}$  $\frac{3.6}{1.6}$  = 2,25 > 1,5  $\rightarrow$  condition non vérifiée  $\rightarrow P_q = 0.05$ Sens y : 8  $files > 4$   $\frac{L_{\text{max}}}{I}$  $\frac{L_{\text{max}}}{L_{\text{min}}} = \frac{3.8}{3.8}$  $\frac{3.8}{3.8} = 1 < 1.5$   $\rightarrow$  condition vérifiée  $\rightarrow P_q = 0$ 

# *3- Régularité en plan:*

La régularité en plan est décrite par l'article **3.5.1.a** du R.P. A2003.

Sens  $\chi$ : la structure n'est pas réguliere en plan selon la ( cf 3.5.1.a ) du R.P.A 2003 (non symétrique)  $\rightarrow P_q = 0.05$ .

Sens  $y$ : La tour présente une configuration sensiblement symètrique dans le sens  $y$ .

|                   |              | Centre de masse |          | <b>Centre</b> de<br>torsion |             | Excentricité<br>calculé |          | Excentricité<br>théorique max |          |
|-------------------|--------------|-----------------|----------|-----------------------------|-------------|-------------------------|----------|-------------------------------|----------|
| niveaux           | Masse $(kg)$ | $X_G(m)$        | $Y_G(m)$ | $X_{CR}(m)$                 | $Y_{CR}(m)$ | $e_x(m)$                | $e_v(m)$ | $e_x(m)$                      | $e_v(m)$ |
| <b>RDC</b>        | 413380,40    | 14.47           | 10.48    | 14.48                       | 10,68       | 0,02                    | 0,20     | 1.45                          | 1.08     |
| 1 <sup>er</sup>   | 350122,52    | 14.47           | 10.47    | 14.48                       | 10,70       | 0,01                    | 0,23     | 1.45                          | 1.08     |
| $2$ eme           | 350122,52    | 14.47           | 10.47    | 14.48                       | 10.70       | 0,01                    | 0,23     | 1.45                          | 1.08     |
| 3eme              | 350122,52    | 14.47           | 10.47    | 14.48                       | 10,70       | 0,01                    | 0,23     | 1.45                          | 1.08     |
| $\mathbf{A}$ eme  | 350122,52    | 14.47           | 10.47    | 14.48                       | 10,70       | 0,01                    | 0,23     | 1.45                          | 1.08     |
| 5 <sup>eme</sup>  | 350122,52    | 14.47           | 10.47    | 14.48                       | 10,70       | 0,01                    | 0,23     | 1.45                          | 1.08     |
| 6 <sup>eme</sup>  | 350122,52    | 14.47           | 10.47    | 14.48                       | 10,70       | 0,01                    | 0,23     | 1.45                          | 1.08     |
| 7 <sup>eme</sup>  | 350122,52    | 14.47           | 10.47    | 14.48                       | 10,70       | 0,01                    | 0,23     | 1.45                          | 1.08     |
| <b>geme</b>       | 350122,52    | 14.47           | 10.47    | 14.48                       | 10,70       | 0,01                    | 0,23     | 1.45                          | 1.08     |
| <b>Qeme</b>       | 350122,52    | 14.47           | 10.47    | 14.48                       | 10,70       | 0,01                    | 0,23     | 1.45                          | 1.08     |
| 10 <sup>eme</sup> | 350122,52    | 14.47           | 10.47    | 14.48                       | 10,70       | 0,01                    | 0,23     | 1.45                          | 1.08     |
| 11 <sup>eme</sup> | 350122,52    | 14.47           | 10.47    | 14.48                       | 10,70       | 0,01                    | 0,23     | 1.45                          | 1.08     |
| 12 <sup>eme</sup> | 350122,52    | 14.47           | 10.47    | 14.48                       | 10,70       | 0,01                    | 0,23     | 1.45                          | 1.08     |
| 13 <sup>eme</sup> | 350122,52    | 14.47           | 10.47    | 14.48                       | 10,70       | 0,01                    | 0,23     | 1.45                          | 1.08     |
| 14 <sup>eme</sup> | 341485,87    | 14.46           | 10.49    | 14.47                       | 10.66       | 0,01                    | 0,17     | 1.45                          | 1.08     |

*Tableau III.1 - Caractéristiques massiques et géométriques de la tour.*

Selon les résultats des excentricités théoriques dans chaque étage représentée dans le tableau précédent l'excentricité dans tous les étages ne dépassé pas  $0.15 \times L_v$  dans le sens y.

e<sub>y</sub>(théorique) = 1,08 m < 0,15D<sub>y</sub> = 3,24m → condition vérifiée.

- Le batiment présente une forme compacte :

longueur  $\frac{1}{large} =$ 29  $\frac{27}{21,6}$  = 1,34 < 4  $\rightarrow$  condition vérifiée.

- La somme des dimensions des parties rentrantes ou saillantes du bâtiment dans une direction donnée ne doit pas excéder 25% de la dimension totale du bâtiment dans cette direction.

$$
\frac{l_1 + l_2}{L_y} = \frac{3.6}{21.6} = 17\% < 25\% \blacktriangleright \text{condition } \text{veinfinite.}
$$

Toutes les conditions sont vérifiées dans le sens  $y$  donc :  $P_q = 0$ 

#### *4- Régularité en élévation:*

- Le système de contreventement ne comporte pas d'éléments porteurs verticaux discontinus dont sa charge ne se transmette pas directement à la fondation
- La masse des différents niveaux diminue progressivement et sans changement brusque de la base au sommet de la tour
- Il n'y a aucun décrochement en élevation.

Toutes les condtions sont vérifiées  $\rightarrow P_q = 0$ .

#### *5- Contrôle de la qualité des matériaux :*

A cause de l'importance de l'ouvrage et du lieu d'implantation très dangereux (zone sismique III), il aura lieu une obligation de faire des contrôles strictssur la qualité des matériaux donc :

$$
\blacktriangleright P_q = 0
$$

#### *6- Contrôle de la qualité d'exécution :*

Là aussi et à cause l'importance de l'ouvrage et le lieu d'implantation très dangereux (zone sismique III), il aura lieu une obligation de faire des controles sur la qualité d'exécution d'où :

$$
\blacktriangleright P_q = 0
$$

Donc les valeurs de Q a tenir dans les deux sens sont :

- $Sens(x x): Q = 1 + (0 + 0.05 + 0.05 + 0 + 0 + 0) = 1.1$
- $Sens(y y)$ :  $Q = 1 + (0.05 + 0 + 0 + 0 + 0 + 0) = 1,05$
# *3.3. Présentation du spectre de réponse de calcul :*

$$
PourT_2 \le T \le 3.0s \triangleq \frac{S_a}{g} = 2.5 \eta (1.25A) \left(\frac{Q}{R}\right) \left(\frac{T_2}{T}\right)^{\frac{2}{3}}
$$

*- Sens x :* 

$$
\frac{S_a}{g} = 2.5 \times 0.882 \times (1.25 \times 0.25) \left(\frac{1.1}{5}\right) \left(\frac{0.50}{0.78}\right)^{\frac{2}{3}} = 0.11
$$

*- Sens y :*

$$
\frac{S_a}{g} = 2.5 \times 0.882 \times (1.25 \times 0.25) \left(\frac{1.05}{5}\right) \left(\frac{0.50}{0.9}\right)^{\frac{2}{3}} = 0.01
$$

D'après la modélisation l'action sismique est présentée par le spectre de calcul suivant :

#### *- Sens x :*

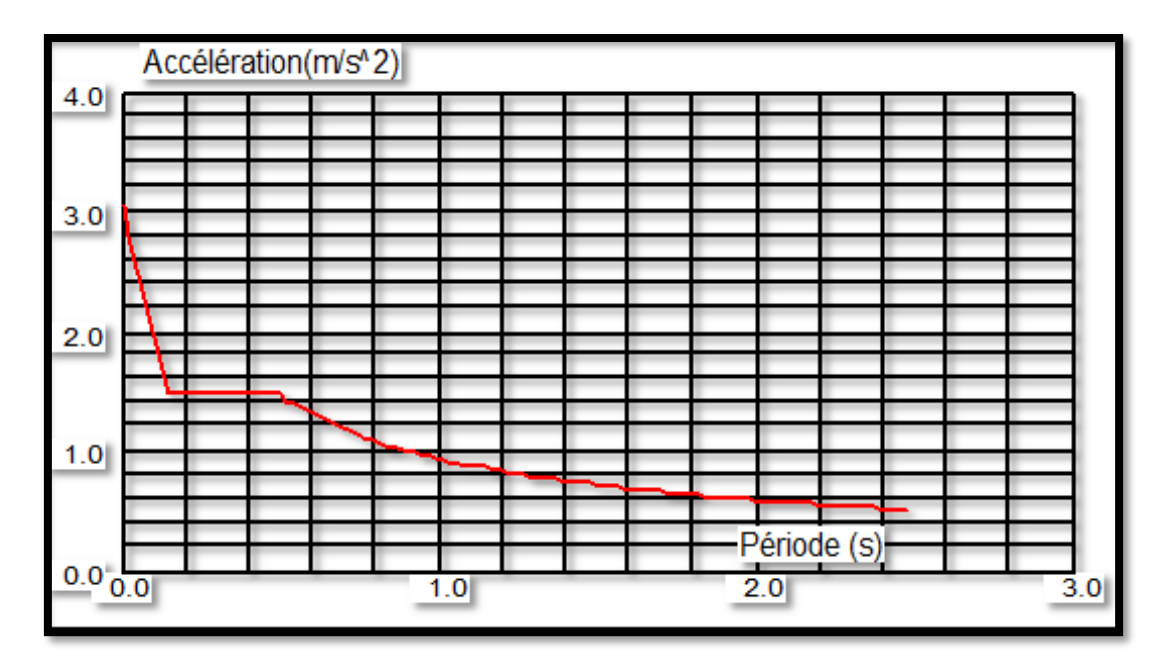

*Fig. III.3 - Spectre de réponse dans le sens transversal.*

#### *- Sens y :*

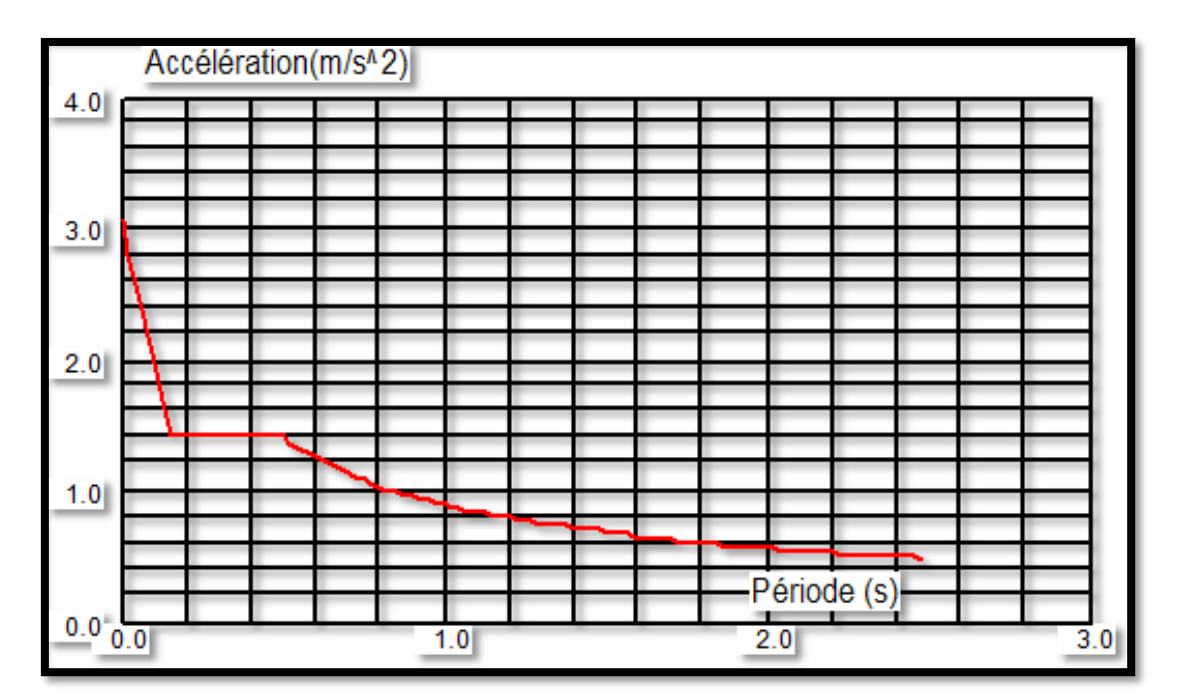

*Fig. III.4 - Spectre de réponse dans le sens longitudinal.*

## *3.4. Nombre de mode à considérer :*

D'après l'article **4.3.4** du R.P.A 2003, pour les structures représentées par des modèles plans dans deux directions orthogonales, le nombre de modes de vibration à retenir dans chacune des deux directions d'excitation doit être tel que :

- la somme des masses modales effectives pour les modes retenus soit égale à 90% au moins de la masse totale de la structure.

| <b>Modes</b>            | Fréquence<br>(Hz) | Période<br>(sec) | <b>Masses</b><br><b>Cumulées</b><br>UX(%) | <b>Masses</b><br><b>Cumulées</b><br>UY(%) | <b>Masses</b><br><b>Cumulées</b><br>$UZ(\%)$ | <b>Masse</b><br><b>Modale</b><br>UX(%) | <b>Masse</b><br><b>Modale</b><br>UY(%) | <b>Masse</b><br><b>Modale</b><br>$UZ($ %) |
|-------------------------|-------------------|------------------|-------------------------------------------|-------------------------------------------|----------------------------------------------|----------------------------------------|----------------------------------------|-------------------------------------------|
| $\mathbf{1}$            | 1,17              | 0,85             | 63,59                                     | 0,00                                      | 0,00                                         | 63,59                                  | 0,00                                   | 0,00                                      |
| $\overline{2}$          | 1,45              | 0,69             | 63,63                                     | 70,15                                     | 0,00                                         | 0,04                                   | 70,15                                  | 0,00                                      |
| 3                       | 1,53              | 0,65             | 68,42                                     | 70,44                                     | 0,00                                         | 4,79                                   | 0,28                                   | 0,00                                      |
| $\overline{\mathbf{4}}$ | 4,65              | 0,21             | 83,85                                     | 70,44                                     | 0,00                                         | 15,42                                  | 0,00                                   | 0,00                                      |
| 5                       | 5,29              | 0,19             | 83,85                                     | 88,83                                     | 0,02                                         | 0,00                                   | 18,39                                  | 0,02                                      |
| 6                       | 5,50              | 0,18             | 84,77                                     | 88,93                                     | 0,02                                         | 0,92                                   | 0,10                                   | 0,00                                      |
| 7                       | 10,31             | 0,10             | 90,50                                     | 88,93                                     | 0,02                                         | 5,73                                   | 0,00                                   | 0,00                                      |
| 8                       | 10,43             | 0,10             | 90,50                                     | 93,88                                     | 0,29                                         | 0,00                                   | 4,95                                   | 0,27                                      |
| 9                       | 10,79             | 0,09             | 90,50                                     | 93,90                                     | 61,97                                        | 0,00                                   | 0,02                                   | 61,68                                     |
| 10                      | 11,11             | 0,09             | 91,22                                     | 93,91                                     | 62,00                                        | 0,72                                   | 0,01                                   | 0,03                                      |

*Tableau III.2 - Périodes et facteurs de participation modale de la variance.*

D'après le tableau ci-dessus :

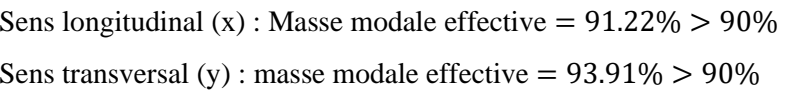

 $\rightarrow$  condition vérifiée  $\rightarrow$  condition vérifiée.

- ou que tous les modes ayant une masse modale effective supérieure à 5% de la masse totale de la structure soient retenus pour la détermination de la réponse totale de la structure ➔ condition vérifiée.

- Le minimum de modes à retenir est de trois (03) dans chaque direction considérée ➔ condition vérifiée.

Les figures ci-dessous présentent un exemple sur les différents modes de déformation de la structure :

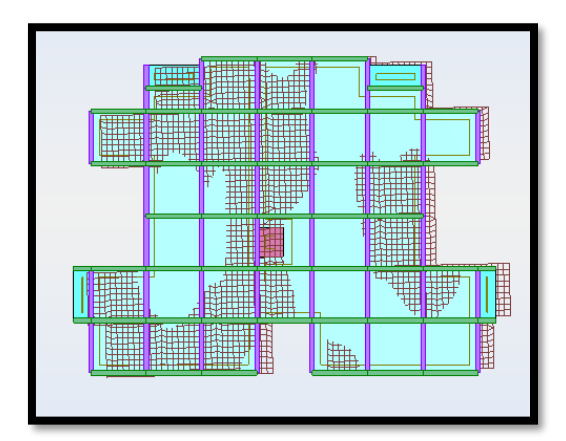

*Fig. III.5 - 1<sup>er</sup> mode de déformation de la tour due aux efforts sismiques niveau terrasse X-Y.* 

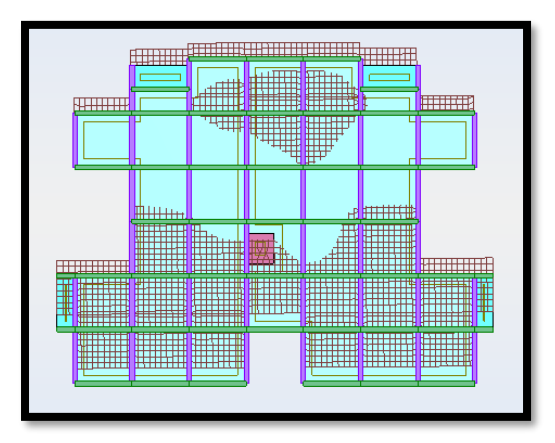

*Fig. III.6 - 2 ème mode de déformation de la tour due aux efforts sismiques niveau terrasse X-Y.*

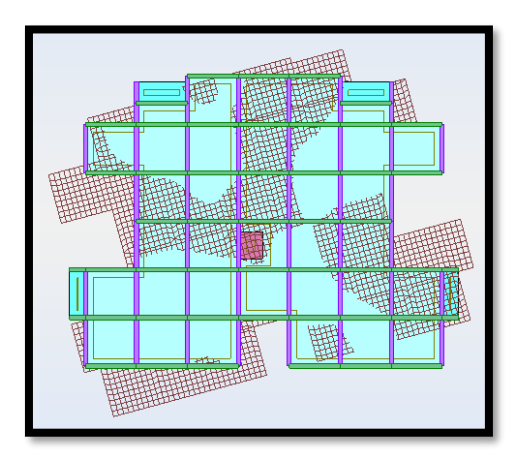

*Fig. III.7 - 3 ème mode de déformation de la tour due aux efforts sismiques niveau terrasse X-Y.*

#### *3.5. Vérification de la période :*

Selon le R.P.A 2003, la valeur de  $T$  calculée ne doit pas dépasser 30% de celle estimée à partir des formules empiriques :

$$
T_{calculate} = 0.85s < T = 1.3 \times 0.78 = 1.01s \implies
$$
 condition verify:

#### *3.6. Vérification du risque de renversement de la tour sous séisme :*

Afin que notre tour soit stable vis-à-vis le renversement il y a lieu de vérifié la condition suivante :

$$
\frac{M_s}{M_r} \ge 1.5 \qquad \qquad \dots (Eq. 3.11)
$$

avec :

 $M_s$ : Moment stabilisateur.

$$
M_s = W \times L/2 \qquad \qquad \dots (Eq. 3.12)
$$

 $M_r$ : Moment renversant.

$$
M_r = \sum F_i \times h_i \qquad \qquad \dots (Eq. 3.13)
$$

*- Sens longitudinal (x) :* 

$$
M_r = 36688084, 9kg \cdot m
$$
  
\n
$$
M_s = 5306459 \times \frac{29}{2} = 76943655.5kg \cdot m
$$
  
\n
$$
\frac{M_s}{M_r} = \frac{76943655.5}{36688084.9} = 2.1 > 1.5
$$

- Sens transversal 
$$
(y)
$$
:

$$
M_r = 20017181.5kg.m
$$
  
\n
$$
M_s = 5306459 \times \frac{21.6}{2} = 57309757.2kg.m
$$
  
\n
$$
\frac{M_s}{M_r} = \frac{57309757.2}{20017181.5} = 2.9 > 1.5
$$

La condition étant vérifié dans les deux sens donc notre structure est stable vis-à-vis le renversement.

#### **Conclusion :**

Selon les prescriptions des règles parasismiques Algériennes, on peut conclure que la structure étudiée est stable vis-à-vis d'éventuelles actions sismiques.

**Chapitre IV :**

# **Calcul des éléments porteurs**

#### **Chapitre IV :**

# **CALCUL DES ELEMENTS PORTEURS**

# *Introduction*

Les éléments porteurs ou principaux d'un ouvrage sont les éléments qui interviennent directement dans la résistance aux actions sismiques d'ensemble ou dans la distribution de ces actions au sein de l'ouvrage.

Notre structure est un ensemble tridimensionnel d'éléments porteurs (poteaux, poutres et voiles), liés rigidement et capable de reprendre la totalité des forces verticales et horizontales.

# *1. Ferraillage des poutres*

Les poutres sont considérées comme des éléments soumis aux efforts tranchants et aux moments fléchissant. En effet les poutres sont sollicitées par de faibles charges verticales et par des forces latérales sismiques (forces prépondérantes). Elles doivent donc avoir des armatures symétriques avec une section en travée au moins égale à la moitié de la section sur appui. Dans notre présent travail, nous allons ferrailler la poutre la plus sollicitée aux niveaux rez-de-chaussée, étage courant et terrasse.

Les sollicitations agissantes sur les poutres seront extraites de la modélisation avec le logiciel «Robot 2010» selon les combinaisons les plus défavorables tant en appuis qu'en travée. Les combinaisons utilisées sont présentées dans le tableau suivant :

| <b>Niveaux</b>    | $M_{travee}$     | $M_{appui}$ | $M_{ELS}$     | ' max            | I max         |
|-------------------|------------------|-------------|---------------|------------------|---------------|
| Niveaux RDC et EC | $1.35G+1.5Q$     | $G+O\pm E$  | G+Q           | $1.35G+1.5Q$     | G+O           |
| Niveau terrasse   | $1.35G+1.5Q+S_n$ | $G+O\pm E$  | $G+Q+0.77S_n$ | $1.35G+1.5Q+S_n$ | $G+Q+0.77S_n$ |

*Tableau IV.1 - Combinaisons utilisées pour le calcul des poutres.*

## *1.1. Vérification de la largeur des poutres :*

La largeur de nos poutres et différente de celle des poteaux, il en résulte un débord des poteaux des deux côtés. Il y'a donc lieu de vérifier avant tout les exigences de l'article **7.5.1** des règles R.P.A. sur les dimensions des poutres. Les exigences de cet article sont illustrées à travers la figure suivante :

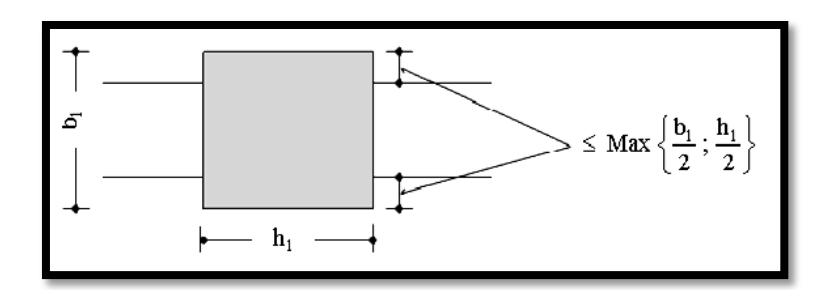

*Fig. IV.1 - Exigences de l'article 7.5.1 du R.P.A 2003 pour les poutres.*

Dans notre cas nous avons la même largeur pour les poutres principales que pour les poutres secondaire  $b = 30$  cm; donc:

$$
\frac{45-30}{2} < \frac{45}{2} \rightarrow 7.5 < 22.5
$$
 
$$
\rightarrow \text{Condition } \text{veirifiée.}
$$

Donc les sections des poutres peuvent être conservées tant que cette condition est vérifiée.

#### *1.2. Poutres principales :*

#### **1.2.1. Sollicitations sur les poutres principales :**

Le tableau suivant présente les sollicitations agissantes sur les poutres principales dans les différents niveaux mentionné précédemment :

*Tableau IV.2 - Sollicitations agissantes sur les poutres principales.*

| <b>Niveaux</b>  | $M_{trap\acute{e}e}$ (kg.m) | $M_{appui}$ $(kg.m)$ | $M_{ELS}(kg.m)$ | $V_{max}(kg)$ | $t_{max}(mm)$ |
|-----------------|-----------------------------|----------------------|-----------------|---------------|---------------|
| Niveau RDC      | 1028,9                      | 6097,2               | 2879,1          | 4939,4        |               |
| Niveaux EC      | 11035,2                     | 15086,7              | 8469,2          | 9845,6        |               |
| Niveau terrasse | 8992,4                      | 12501,4              | 7530,2          | 6639,1        |               |

#### **1.2.2. Vérification de la flèche :**

D'après les résultats donnés par le logiciel la flèche maximale dans les poutres principales est de 6mm ; on doit la comparer avec la flèche admissible pour une poutre sur deux appuis avec une portée inférieure à 5m :

$$
f_{admissible} = \frac{Port\acute{e}e}{500} = \frac{3800}{500} = 7,6mm
$$

 $f_{max} = 6mm < f_{adm} = 7,6mm \rightarrow$  Condition vérifiée.

Donc la section adoptée pour les poutres principales peut être conservée.

#### **1.2.3. Ferraillage :**

Il consiste à déterminer les armatures longitudinales et transversales d'un élément de section rectangulaire :

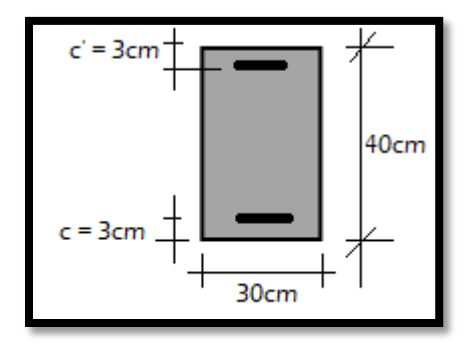

*Fig. IV.2 - Section des poutres principales à ferrailler.*

 $\mu = \frac{M_{\text{travée}}}{G_{\text{travite}}}$  $f_{\text{bu}} \times b \times d^2$  $\mathit{avec}:~f_{\text{bu}} =$  $0.85f_{c28}$  $\gamma_b$  $et d = h - c$  $\gamma_b = 1.5$   $\rightarrow$  Situation durable ou transitoire.  $\gamma_b = 1.15$   $\rightarrow$  Situation accidentelle.  $\mu < \mu_l$  (en fonction de la nuance d'acier et la situation) $\rightarrow$  Les armatures comprimées ne sont pas nécessaires  $A' = 0$  $\alpha = 1.25 \times (1 - \sqrt{1 - 2 \times \mu})$  $β = 1 - 0.4 × α = 0.914$  $A_t =$ M<sub>travée</sub>  $\beta \times d \times \sigma_s$  $\alpha vec: \sigma_s =$  $f_e$  $\gamma_{\rm s}$  $\gamma_s = 1.15$   $\rightarrow$  situation durable ou transitoire  $\gamma_s = 1$   $\rightarrow$  situation accidentelle. **Niveau étage courant : a) Ferraillage longitudinal :** 

**En travée :**

Moment maximal : $M_{travel} = 11035,2kg.m$ 

Enrobage des aciers :  $c = 3cm$ 

 $\rightarrow A' = 0$ 

$$
\mu_t = \frac{M_{\text{travée}}}{f_{\text{bu}} \times b \times d^2}
$$
  

$$
\mu_t = \frac{11035.2 \times 10^4}{17 \times 300 \times 370^2} = 0.158 < \mu_l = 0.371
$$

Les armatures comprimées ne sont donc pas nécessaires

$$
\alpha = 1,25 \times \left(1 - \sqrt{1 - 2 \times 0,158}\right) = 0,216
$$
\n
$$
\beta = 1 - 0.4 \times 0,216 = 0,914
$$
\n
$$
A_t = \frac{M_{\text{travée}}}{\beta \times d \times \sigma_s} = \frac{11035,2 \times 10^4}{0,914 \times 370 \times 435} = 750 \text{mm}^2
$$

On adopte donc :  $\overline{3HA}$  4 +  $\overline{3HA12}$   $\rightarrow$   $A_t$  = 8,01cm<sup>2</sup>

#### **En appui :**

Moment maximal :  $M_{appui} = 15086,7kg.m$ 

$$
c = 3cm
$$
  
\n
$$
\mu_a = \frac{M_{\text{appui}}}{f_{\text{bu}} \times b \times d^2}
$$
  
\n
$$
\mu = \frac{15086.7 \times 10^4}{22.2 \times 300 \times 370^2} = 0.166 < \mu_l = 0.358
$$

Les armatures comprimées ne sont donc pas nécessaires  $\rightarrow A' = 0$ 

$$
\alpha = 1.25 \times (1 - \sqrt{1 - 2 \times 0.167}) = 0.23
$$
  
\n
$$
\beta = 1 - 0.4 \times 0.23 = 0.908
$$
  
\n
$$
A_a = \frac{M_{\text{appui}}}{\beta \times d \times \sigma_s} = \frac{15086.7 \times 10^4}{0.908 \times 370 \times 500} = 898 \text{mm}^2
$$
  
\nOn adopted one : **6HA14**  $\blacktriangleright$   $A_a = 9.24 \text{ cm}^2$ 

# **Vérifications sur les armatures longitudinales des poutres selon le C.B.A 93 :**

Section minimale :

 $A_{\text{min}} \ge 0.001 \times b \times h = 0.001 \times 30 \times 40 = 1.2 \text{cm}^2$ 

**Condition de non fragilité :** 

$$
A_{\min} = 0.23b \times d \times \left(\frac{f_{t28}}{f_e}\right) = 0.23 \times 30 \times 37 \times \left(\frac{2.4}{500}\right) = 1.23 \text{ cm}^2
$$

**Vérifications sur les armatures longitudinales des poutres selon le R.P.A 2003 :** 

#### **- Pourcentage minimal :**

 $A_{\text{min}} = 0.005 \times b \times h = 0.005 \times 30 \times 40 = 6 \text{cm}^2$  $A_T = A_a + A_t = 17.25 \text{cm}^2 > A_{\text{min}} = 6 \text{cm}^2$   $\rightarrow$  Condition vérifiée.

#### **- Pourcentage maximal :**

#### *Zone courante :*

 $A_{\text{max}} = 0.04 \times b \times h = 0.04 \times 30 \times 40 = 48 \text{cm}^2$  $A_T = 17.25$ cm<sup>2</sup> < A<sub>max</sub> = 48cm<sup>2</sup>  $\rightarrow$  condition vérifiée. *Zone nodale :*  $A_{\text{max}} = 0.06 \times b \times h = 0.06 \times 30 \times 40 = 72 \text{cm}^2$ 

 $A_T = 17.25$ cm<sup>2</sup>  $\lt A_{\text{max}} = 72$ cm<sup>2</sup>  $\gt \to$  condition vérifiée.

#### • La longueur de recouvrement minimale  $(l_{min})$ :

La tour est implantée dans la zone III, la longueur de recouvrement sera donc égale à 50Ø (Ø étant le diamètre des barres) d'où :

 $\rightarrow l_{min} = 50 \times 14 = 70$ cm

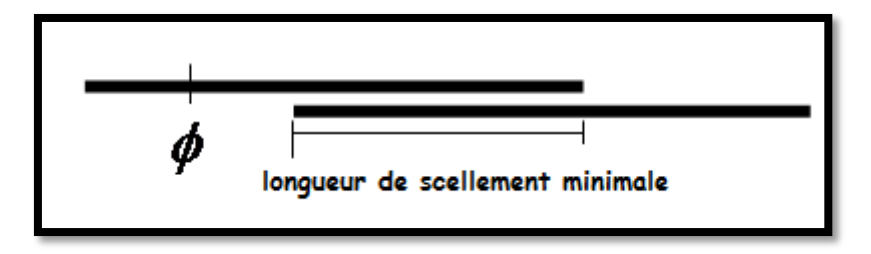

*Fig. IV.3 - Longueur de recouvrement des aciers dans les poutres.*

#### **Vérification à l'état limite de service :**

La fissuration est considérée comme peu préjudiciable.

$$
\overline{\sigma}_{\rm s} = \frac{f_e}{\gamma_{\rm s}}
$$

 $M_{ELS} = 8469,2 kg. m$ 

$$
\mu = \frac{30 \times Ms}{b \times d^2 \times \bar{\sigma}_s} = \frac{30 \times 8469.2 \times 10^4}{300 \times 370^2 \times 435} = 0,142
$$

 $\alpha$ : Est directement lu à partir d'un abaque :  $\rightarrow$  Pour une valeur de  $\mu = 0.142$   $\rightarrow \alpha = 0.329$ 

$$
A_s = \frac{b \times d \times \alpha^2}{30(1 - \alpha)} = \frac{300 \times 370 \times 0.329^2}{30(1 - 0.329)} = 6cm^2
$$

Cette section est inférieur à la section adoptée donc cette dernière peut être conservée.

#### **b) Armatures transversales :**

#### **Vérifications sur les armatures transversales des poutres selon le C.B.A 93 :**

Effort tranchant maximal :  $V_u$  = 9845,6kg

$$
\tau_{\rm u} = \frac{V_{\rm u}}{\rm b \times d} = \frac{98456}{300 \times 370} = 0.89 \text{MPa}
$$

La fissuration est peu nuisible, d'où :

$$
\tau_u = 0.89 \text{MPa} < \overline{\tau_u} = \min \left\{ \frac{0.2 \text{ f}_{c28}}{\gamma_b} : 5 \text{MPa} \right\} = 5 \text{MPa}
$$

Les armatures transversales seront donc des armatures droites. Le diamètre des barres transversales est directement lié au diamètre des barres longitudinales selon l'expression :

$$
\emptyset_{t} = \frac{\emptyset_{l}}{3} = \frac{14}{3} = 4,67 \text{mm}
$$

$$
\triangleright \emptyset_{t} = \text{HAB.}
$$

Par ailleurs ce même diamètre doit en outre respecter les autres conditions suivantes :

$$
\emptyset_{\rm t} \le \min\left(\frac{\rm b}{10};\frac{\rm h}{35};\emptyset_{\rm l}\right) = \min\left(\frac{300}{10};\frac{400}{35};14\right) = 12mm
$$

Le diamètre proposé pourra être donc adopté.

Les armatures transversales seront constituées par un cadre et un étrier de 8mm de diamètre, soit une section totale de :  $4HAB = 2.01 \text{ cm}^2$ 

#### **Espacement des cadres selon les règles C.B.A. 93 :**

 $S_t = min(15\emptyset_1; 40 \text{ cm}; a + 10 \text{ cm}) = min(15 \times 12; 40 \text{ cm}; 30 + 10 \text{ cm}) = 18 \text{ cm}$ 

 $S_t = min(0.9d; 40cm) = 33cm$ 

On adoptant de manière provisoire un espacement fixe de 15cm, la section choisie devra répondre à la condition ci-après :

$$
\frac{A_t \times f_e}{b \times S_t} \ge \text{Max}(\frac{\tau_u}{2} \div 0.4MPa)
$$
\n
$$
\frac{200 \times 500}{300 \times 150} = 2,22 \ge \text{Max}(\frac{0,89}{2} \div 0,4MPa) = 0,44MPa
$$
\nCondition *Verify*

Condition vérifiée.

#### **Vérifications sur les armatures transversales des poutres selon le R.P.A 2003**

#### **- Conditions sur l'espacement :**

*En zone nodale :*

 $S_t \leq \min(12 \emptyset_1;$ h  $\frac{1}{4}$  $S_t \leq \min(12 \times 1.2; \frac{40}{4})$  $\frac{1}{4}$ ) = 10cm

Soit un espacement choisit de **10cm**.

#### *En zone courante :*

 $S_t \leq$ h  $\frac{1}{2}$  = 40  $\frac{1}{2}$  = 20cm

Soit un espacement adopté de **15cm.**

La section d'armatures transversales sera déduite de l'expression suivante :

$$
A_t = 0.003 \times S_t \times b = 0.003 \times 15 \times 30 = 1.35
$$
cm<sup>2</sup>  
 $A_t$  (*adoptée*) = 2, 01cm<sup>2</sup> >  $A_t = 1.35$ cm<sup>2</sup>  $\triangleright$  Condition vérifiée.

**Détermination dimensionnelle de la zone nodale :**

La longueur l' de la zone nodale, côté poutre est égale à :

 $l' = 2h = 2 \times 40 = 80$ cm

#### **Vérification du béton au niveau de l'appui :**

Dans le cas d'une poutre à nervure rectangulaire d'épaisseur b0 on doit vérifier la condition suivante **:** 

$$
a \ge \frac{V_u}{0.267 \times b \times f_{c28}}
$$

avec :

 $V_{u} = 9845,6kg$  $b = 30cm$  $f_{c28} = 30 MPa$  $a \geq$ 98456  $\frac{1}{0,267 \times 300 \times 30}$  = 40,97mm  $\approx$  4,1cm

Pour une poutre à nervure rectangulaire reposant sur un poteau dont elle est solidaire,  $a$  vaut :

 $a = larger$  poteau – 2cm – 2cm = 50 – 2 – 2 = 46cm

 $a = 46 cm > 4,1 cm$ 

La condition est vérifiée.

En récapitulant et en conservant à chaque fois la valeur la plus défavorable, on aboutit aux résultats finaux suivants :

Armatures longitudinales :

**En appui : 6HA14**

#### **En travée : 3HA14 + 3HA12**

Armatures transversales :

#### **1 cadre + 1 étrier de 8mm de diamètre**.

Espacement : 10cm sur les deux abouts de la poutre (zone nodale), et 15cm en zone courante.

Le tableau suivant résume les sections adoptées pour les poutres principales dans les différents niveaux.

| <b>Niveaux</b> | <b>Localisation</b> | <b>Moment</b><br>(kg, m) | $A_{cal}$<br>$\rm (cm^2)$ | $A_{\min}$<br>$\rm (cm^2)$ | $A_{adop}$<br>$\rm (cm^2)$ | <b>Nombre des barres</b> |
|----------------|---------------------|--------------------------|---------------------------|----------------------------|----------------------------|--------------------------|
| terrasse       | Travée              | 8992.4                   | 6                         | 6                          | 6.03                       | 3HA16                    |
|                | Appui               | 12501.4                  | 7.3                       | 6                          | 8.01                       | 3HA14+3HA12              |
| <b>EC</b>      | <b>Travée</b>       | 11035.2                  | 7.5                       | 6                          | 8.01                       | 3HA14+3HA12              |
|                | <b>Appui</b>        | 15086.7                  | 8.98                      | 6                          | 9 24                       | 6HA14                    |
| <b>RDC</b>     | Travée              | 1028.9                   | 0.64                      | 6                          | 6.03                       | 3HA16                    |
|                | Appui               | 6097.2                   | 3.39                      | 6                          | 6.03                       | 3HA16                    |

*Tableau IV.3 - Ferraillage longitudinal des différents niveaux des poutres principales.*

Pour les armatures transversales nous conserverons la même section pour les niveaux rez-dechaussée et la terrasse (4HA8  $\rightarrow A_t = 2.01cm^2$ )

#### **Schémas de ferraillage :**

*- Etage courant :* 

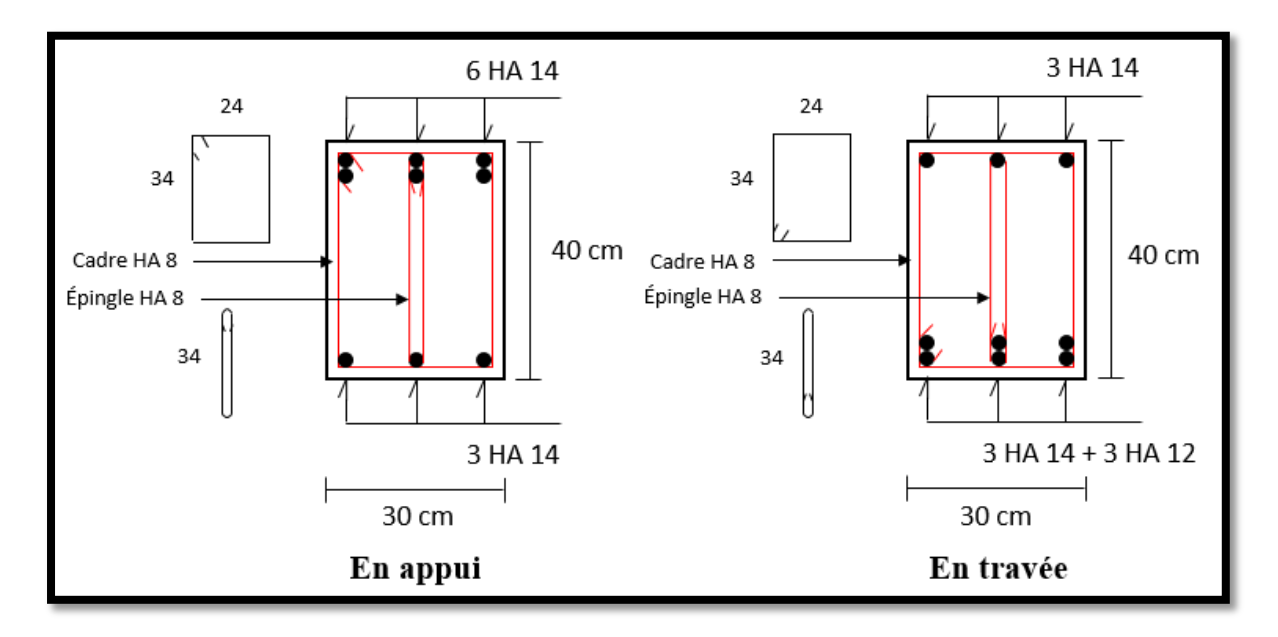

*Fig. IV.4 - Schémas de ferraillage des poutres principales aux niveaux des étages courants.*

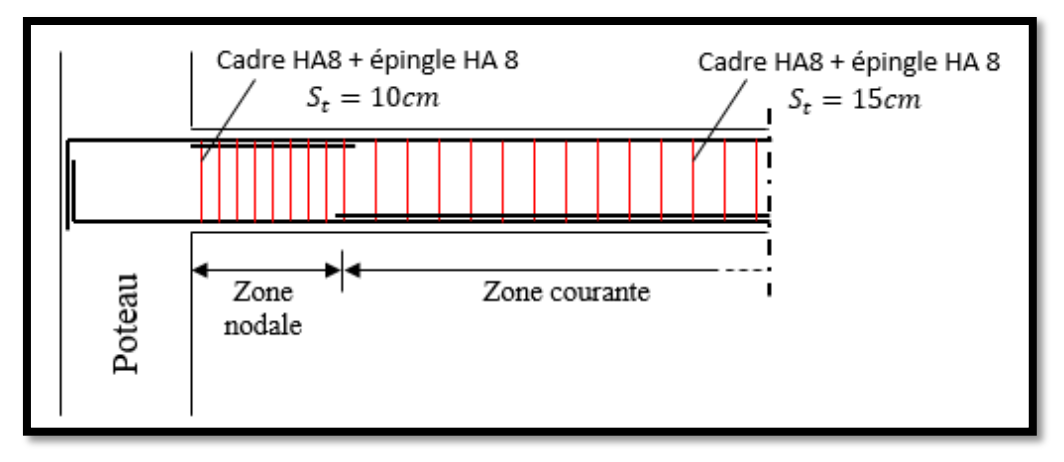

*Fig. IV.5 - Exemple d'une coupe longitudinale du ferraillage des poutres principales des EC.*

*- Niveau terrasse :* 

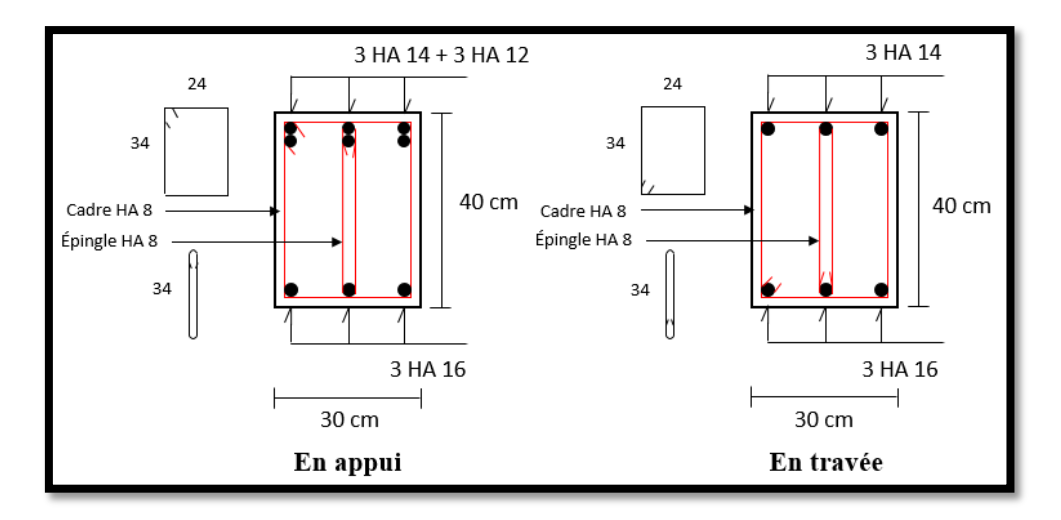

*Fig. IV.6 - Schémas de ferraillage des poutres principales au niveau de la terrasse.*

*- Niveau rez-de-chaussée :*

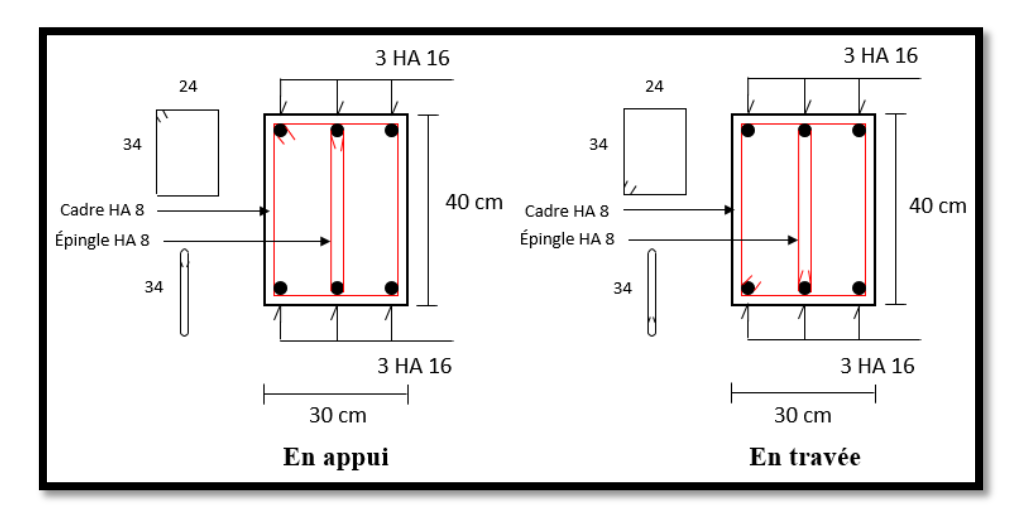

*Fig. IV.7 - Schémas de ferraillage des poutres principales au niveau du rez-de-chaussée.*

#### *1.3. Poutres secondaires :*

# **1.3.1. Sollicitations sur les poutres secondaires :**

Le tableau suivant présente les sollicitations agissantes sur les poutres secondaires :

*Tableau IV.4 - Sollicitations agissantes sur les poutres secondaires.*

| <b>Niveaux</b>    | $M_{travee}$ (kg.m) | $M_{appui}$ (kg.m) | $M_{ELS}(kg.m)$ | $V_{max}(kg)$ | $f_{max}(mm)$ |
|-------------------|---------------------|--------------------|-----------------|---------------|---------------|
| <b>Niveau RDC</b> | 7.9                 | 6490,8             | 3980,2          | 9394,6        |               |
| Niveaux EC        | 4451,9              | 10658,3            | 7846,3          | 15774,3       |               |
| Niveau terrasse   | 3130                | 9264,6             | 6340,6          | 9099,4        |               |

# **1.3.2. Vérification de la flèche :**

D'après les résultats donnés par le logiciel la flèche maximale dans les poutres principales est 6mm ; on doit la comparer avec la flèche admissible qui s'écrit pour les poutres dont la portée est au plus égale à 5m :

$$
f_{admissible} = \frac{Port\acute{e}e}{500} = \frac{3600}{500} = 7.2mm
$$

 $f_{max} = 6mm < f_{adm} = 7.2mm$   $\rightarrow$  Condition vérifiée.

Donc la section adoptée pour les poutres secondaires peut être conservée.

# **1.3.3. Ferraillage :**

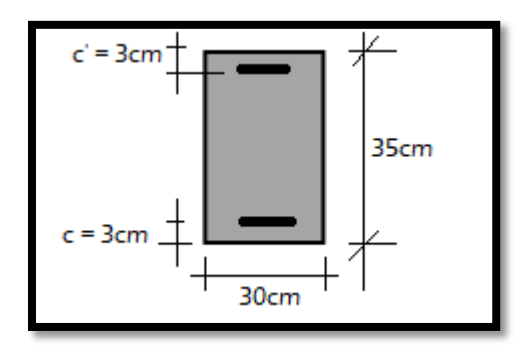

*Fig. IV.8 - Section des poutres secondaires à ferrailler.*

#### **Niveaux étages courants :**

- **Ferraillage longitudinal :**
	- **En travée :**

Moment maximal en travée  $M_{travée} = 4451,9kg \cdot m$ 

$$
c = 3cm
$$
  
\n
$$
\mu = \frac{M_{travée}}{f_{bu} \times b \times d^2}
$$
  
\n
$$
\mu = \frac{4451.9 \times 10^4}{17 \times 300 \times 320^2} = 0,085 < \mu_l = 0,371
$$

Les armatures comprimées ne sont donc pas nécessaires  $A' = 0$ 

$$
\alpha = 1.25 \times (1 - \sqrt{1 - 2 \times 0.085}) = 0,111
$$

$$
\beta = 1 - 0.4 \times 0,111 = 0.956
$$

$$
A_t = \frac{M_{travée}}{\beta \times d \times \sigma_s} = \frac{4451.9 \times 10^4}{0.956 \times 320 \times 435} = 335 mm^2
$$

On adopte :  $3H A12 \rightarrow A_t = 3.39 cm^2$ 

#### **Ferraillage en appui** :

Moment maximal en appui :  $M_{appui} = 10658.3 kg.m$ 

$$
c = 3 cm
$$
  
\n
$$
\mu = \frac{M_{appui}}{f_{bu} \times b \times d^2}
$$
  
\n
$$
\mu = \frac{10658.3 \times 10^4}{22.2 \times 300 \times 320^2} = 0.158 < \mu_l = 0.358
$$

Les armatures comprimées ne sont donc pas nécessaires  $\rightarrow A' = 0$ 

$$
\alpha = 1.25 \times (1 - \sqrt{1 - 2 \times 0.158}) = 0,216
$$
  

$$
\beta = 1 - 0.4 \times 0,216 = 0.914
$$
  

$$
A_a = \frac{M_{appui}}{\beta \times d \times \sigma_s} = \frac{10658.3 \times 10^4}{0,914 \times 320 \times 500} = 729 \text{mm}^2
$$

On adopte :  $\mathbf{3HA12} + \mathbf{3HA14} \rightarrow A_a = 8.01 \, \text{cm}^2$ 

#### **Vérifications sur les armatures longitudinales des poutres selon le C.B.A 93 :**

Section minimale

 $A_{min} \ge 0,001 \times b \times h = 0,001 \times 30 \times 35 = 1,05 \, cm^2$ 

#### **Condition de non fragilité :**

 $A_{\text{min}} = 0.23b \times d \times \frac{f_{\text{t28}}}{f}$  $\frac{128}{f_e}$  = 0,23 × 30 × 32 ×  $\frac{2.4}{500}$  $\frac{2.4}{500}$  = 1,06cm<sup>2</sup>

#### **Vérifications sur les armatures longitudinales des poutres selon le R.P.A 2003 :**

#### **- Pourcentage minimale :**

 $A_{\text{min}} = 0.005 \times b \times h$  $A_{\text{min}} = 0.005 \times 30 \times 35 = 5{,}25 \text{cm}^2$  $A_T = A_a + A_t = 11.4$ cm<sup>2</sup> >  $A_{\text{min}} = 5.25$ cm<sup>2</sup> → condition vérifiée.

#### **- Pourcentage maximal :**

#### *Zone courante :*

 $A_{\text{max}} = 0.04 \times b \times h = 0.04 \times 30 \times 35 = 42 \text{cm}^2$  $A_T = 11,4cm^2 < A_{\text{max}} = 42cm^2$   $\rightarrow$  condition vérifiée.

#### *Zone nodale :*

 $A_{\text{max}} = 0.06 \times b \times h = 63 \text{cm}^2$  $A_T = 11,4cm^2 < A_{\text{max}} = 63cm^2$  $\rightarrow$  condition vérifiée.

#### • La longueur de recouvrement minimale  $(l_{min})$ :

En zone III la longueur de recouvrement est égale à 50Ø donc :

 $\rightarrow l_{min} = 50 \times 1.2 = 60$  cm.

#### **Vérification à l'état-limite de service :**

La fissuration est considérée comme peu préjudiciable. Le calcul des sections est inutile.

#### **b) Armatures transversales :**

#### **Vérifications sur les armatures transversales des poutres selon le C.B.A 93 :**

Effort tranchant maximal :  $V_u = 15774,3kg$ 

$$
\tau_u = \frac{V_u}{b \times d} = \frac{157743}{300 \times 320} = 1,64 MPa
$$

La fissuration est peu nuisible, d'où :

$$
\tau_u = 1,64 MPa < \overline{\tau_u} = \min\left\{\frac{0.2 f_{c28}}{\gamma_b} \right\} = 4 MPa
$$

Les armatures transversales seront des armatures droites. Le diamètre des barres transversales est directement lié au diamètre des barres longitudinales selon l'expression :

$$
\emptyset_t = \frac{\emptyset_t}{3} = \frac{14}{3} = 4.67 \, \text{mm}
$$

$$
\emptyset_t = 6mm
$$

Par ailleurs ce même diamètre doit en outre respecter les autres conditions suivantes :

$$
\emptyset_t \le \min(\emptyset_t; \frac{b}{10}; \frac{h}{35})
$$
  

$$
\emptyset_t \le \min(12; \frac{300}{10}; \frac{350}{35}) = 10 \text{mm} \rightarrow \text{condition verify:}
$$

Le diamètre proposé pourra être donc adopté.

Les armatures transversales seront constituées par un cadre et un étrier de 6mm de diamètre, soit une section totale de :  $4HAG = 1,13cm<sup>2</sup>$ 

#### **Espacement des cadres selon les règles C.B.A 93 :**

 $S_t = \min(15\emptyset_l ; 40cm ; a + 10cm) = 18cm$ 

 $S_t = \min(0.9d ; 40 cm) = 29cm$ 

On adoptant un espacement fixe de 15cm, la section choisie devra répondre à la condition ci-après :

 $A_t \times f_e$  $\frac{A_t \times f_e}{b \times S_t} \geq Max(\frac{\tau_u}{2})$  $\frac{a}{2}$ ; 0,4MPa)  $200 \times 500$  $\frac{300 \times 150}{300 \times 150}$  = 2,22MPa  $\geq$  Max( 1.64  $\frac{1}{2}$ ; 0.4 MPa) = 0,82MPa Condition vérifiée.

#### **Vérifications sur les armatures transversales des poutres selon le R.P.A 2003**

#### **- Conditions sur l'espacement :**

#### *En zone nodale :*

$$
S_t \le \min(12 \, \emptyset_l; \frac{h}{4})
$$
  

$$
S_t \le \min(12 \times 1.2; \frac{35}{4}) = 8.8cm
$$

Soit un espacement choisit de **8cm.**

#### *En zone courante :*

$$
S_t \le \frac{h}{2}
$$
  

$$
S_t \le \frac{35}{2} = 17,5cm
$$

Soit un espacement adopté de **12cm.**

La section d'armatures transversales sera déduite de l'expression suivante :

$$
A_t = 0.003 \times S_t \times b
$$
  
\n
$$
A_t = 0.003 \times 12 \times 30 = 1.35 \, \text{cm}^2
$$
  
\n
$$
A_t (adoptée) = 1.13 \, \text{cm}^2 > A_t = 1.08 \, \text{cm}^2
$$

#### **Détermination dimensionnelle de la zone nodale :**

La longueur l' de la zone nodale, côté poutre est égale à :

$$
l'=2h=2\times 35=70cm
$$

En récapitulant et en conservant à chaque fois la valeur la plus défavorable, on aboutit aux résultats finaux suivants :

Armatures longitudinales :

- **En appui : 6HA12**
- **En travée : 6HA12**

Armatures transversales :

- **1 cadre + 1 étrier de 6mm de diamètre**
- Espacement : 8cm sur les deux abouts de la poutre (zone nodale), et 12cm en zone courante.

Le tableau suivant résume les sections adoptées pour les poutres principales dans les différents niveaux.

*Tableau IV.5 - Ferraillage longitudinal des différents niveaux des poutres principales*

| <b>Niveaux</b>  | Localisation  | <b>Moment</b><br>(kg.m) | $A_{cal}$<br>$\epsilon m^2$ | $A_{min}$<br>$\mathbf{cm}^2$ | $A_{adop}$<br>$\epsilon m^2$ | Nombre des barres |
|-----------------|---------------|-------------------------|-----------------------------|------------------------------|------------------------------|-------------------|
| <b>terrasse</b> | <b>Travée</b> | 3130                    | 2.31                        | 5.25                         | 6.79                         | 6HA12             |
|                 | Appui         | 9264.6                  | 6.25                        | 5.25                         | 6.79                         | 6HA12             |
| EC              | Travée        | 4451.9                  | 3.35                        | 5.25                         | 6.79                         | 6HA12             |
|                 | Appui         | 10659.3                 | 7.29                        | 5.25                         | 8.01                         | 3HA12+3HA14       |
| <b>RDC</b>      | Travée        | 7.9                     | 0.5                         | 5.25                         | 6.79                         | 6HA12             |
|                 | Appui         | 6490.8                  | 4.27                        | 5.25                         | 6.79                         | 6HA12             |

Pour les armatures transversales nous conserverons la même section pour les niveaux RDC et terrasse (4HA6  $\rightarrow A = 1,13cm^2$ ).

#### **c) Schémas de ferraillage :**

#### *- Etages courants :*

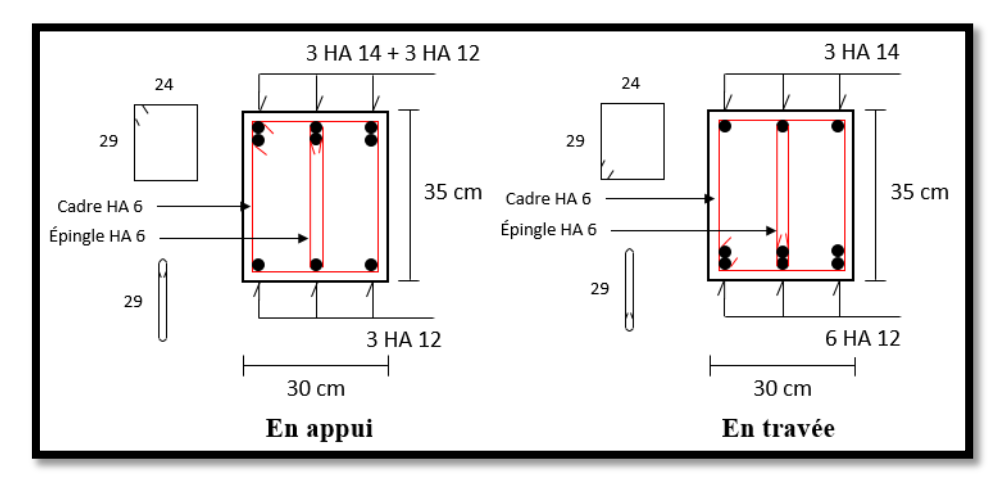

*Fig. IV.9 - Schémas de ferraillage des poutres secondaires au niveau des étages courants.*

*- Niveau terrasse et rez-de-chaussée :* 

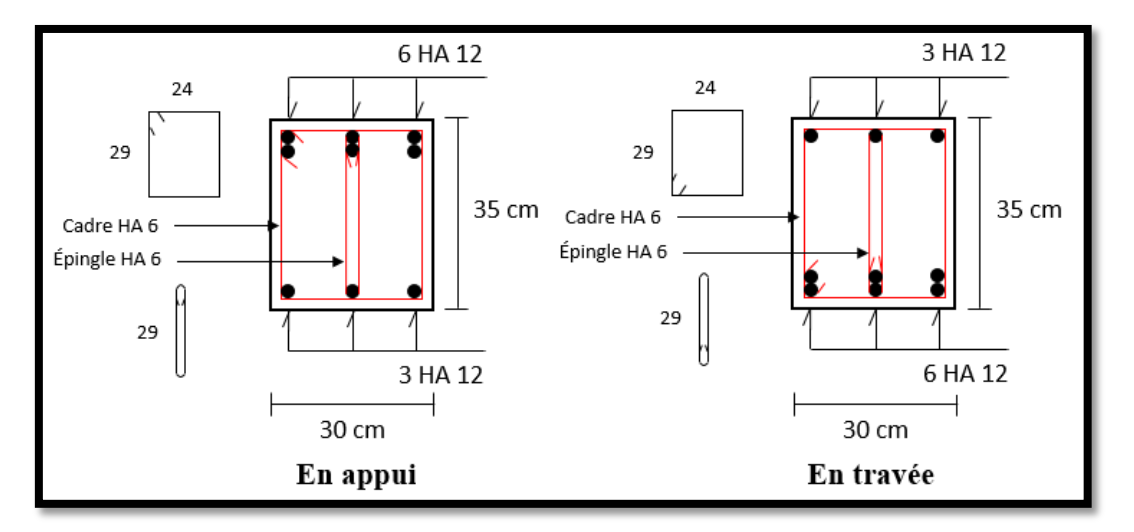

*Fig. IV.10 - Schémas de ferraillage des poutres secondaires au niveau terrasse et RDC.*

# *2. Ferraillage des poteaux*

Les poteaux sont des éléments verticaux qui supportent et distribuent les charges vers les fondations. Ils sont soumis à des efforts normaux de compression et à des moments fléchissant, donc ils sont sollicités à la flexion composée déviée. Les sollicitations maximales (moment de flexion  $M$ , effort normal de compression  $N$  et effort de cisaillement  $V$ ) dans les poteaux ont été obtenues sous la combinaison accidentelle suivante :

$$
G + Q \pm 1.2E \qquad \qquad \dots (Eq. 4.1)
$$

#### *2.1. Redimensionnement des poteaux :*

Les poteaux ont été pré-dimensionnés à partir de la descente des charges. Maintenant que les sollicitations réelles sont connues, on doit éviter ou limiter le risque de rupture fragile due au séisme sous sollicitations normales. Ainsi l'effort normal de compression généré par le séisme doit vérifier la condition suivante :

$$
\frac{N_d}{B_c \times f_{c28}} \le 0.3 \qquad \qquad \dots (Eq. 4.2)
$$

avec :

- $\cdot$   $N_d$ : Effort de compression ultime sous séisme.
- $B_c$ : Section du poteau.
- $f_{c28}$ : Résistance caractéristique du béton en compression à 28 jours.

D'après les résultats donnés par la modélisation sur (ROBOT 2010) :

 $N_d = 2217520 \text{ N}$   $\rightarrow$  Effort maximal sur les poteaux du pied de poteau.

$$
\frac{N_d}{B_c \times f_{c28}} = \frac{2217520}{450 \times 450 \times 30} = 0.37 > 0.3
$$

Nous sommes donc dans l'obligation d'augmenter la section des poteaux. On propose une nouvelle section de  $(50 \times 50)$ cm<sup>2</sup>.

$$
\frac{N_d}{B_c \times f_{c28}} = \frac{2217520}{500 \times 500 \times 30} = 0.29 < 0.3
$$

La condition est vérifiée donc la nouvelle section adoptée peut être conservée.

#### *2.2. Sollicitations sur les poteaux :*

Le calcul statique et dynamique de la structure en 3D, nous a donné les valeurs extrêmes dans les différents niveaux de la structure qui sont résumé dans le tableau suivant :

| <b>Niveaux</b>            | <b>Section</b><br>$(cm^2)$ | $N_{d(max)}$<br>(kg) | $M_{corr}$<br>(kg.m) | $M_{max}$<br>(kg.m) | $N_{d(corr)}$<br>(kg) | $N_{d(\min)}$<br>(kg) | $M_{corr}$<br>(kg, m) | $V_{max}$<br>(kg) |
|---------------------------|----------------------------|----------------------|----------------------|---------------------|-----------------------|-----------------------|-----------------------|-------------------|
| <b>RDC</b>                | $50 \times 50$             | 221752               | 12325,7              | 12325,7             | 221752,4              | 42759                 | 4211,5                | 24369             |
| 1 <sup>ier</sup>          | $50 \times 50$             | 195576               | 8207,7               | 8207,7              | 195576                | 42620                 | 5420,4                | 10480             |
| 2 <sup>eme</sup>          | $50 \times 50$             | 174545               | 7903,0               | 8386                | 103748,6              | 39153                 | 2405,1                | 13364             |
| 3 <sup>eme</sup>          | $50 \times 50$             | 155372               | 8392,2               | 9214,1              | 91742,9               | 35107                 | 9565,4                | 15672             |
| 4 <sup>eme</sup>          | $50 \times 50$             | 137601               | 8681,4               | 9878,1              | 81092,9               | 31576                 | 2512,1                | 17568             |
| 5 <sup>eme</sup>          | $50 \times 50$             | 121044               | 8903,4               | 10390,0             | 71360,7               | 28415                 | 2669,8                | 19094             |
| 6 <sup>eme</sup>          | $50 \times 50$             | 105503               | 9044,7               | 10747,7             | 62346,7               | 25495                 | 2937,4                | 20291             |
| 7 <sup>eme</sup>          | $50 \times 50$             | 90828                | 9109,8               | 10962,1             | 53973,4               | 22708                 | 3129,4                | 21203             |
| $\mathbf{R}^{\text{eme}}$ | $50 \times 50$             | 76899                | 9100,7               | 11045,1             | 46243,8               | 19962                 | 3254,7                | 21876             |
| <b>geme</b>               | $50 \times 50$             | 64850                | 4570,1               | 11001,4             | 39138,9               | 17183                 | 3322,0                | 22345             |
| 10 <sup>eme</sup>         | $50 \times 50$             | 53427                | 4513                 | 10826,3             | 32369,3               | 14312                 | 3339,5                | 22637             |
| 11 <sup>eme</sup>         | $50 \times 50$             | 42210                | 4386,8               | 10493,0             | 25411,5               | 11309                 | 3315,4                | 22775             |
| 12 <sup>eme</sup>         | $50 \times 50$             | 35592                | 5186,7               | 10084,5             | 17740,2               | 8151                  | 3233,3                | 22785             |
| 13 <sup>eme</sup>         | $50 \times 50$             | 29517                | 4514,6               | 8935,9              | 16588,3               | 1300                  | 8558,1                | 21919             |
| $14$ <sup>eme</sup>       | $50 \times 50$             | 15017                | 7008,3               | 12362,1             | 10088,5               | 154                   | 7021,4                | 73167             |

*Tableau IV.6 - Synthèse sur les sollicitations dans les poteaux.*

Par ailleurs on adoptera les paramètres suivants pour la détermination du ferraillage des poteaux :

- Fissuration peu nuisible.
- $-$  Enrobage  $c = 2cm$

#### *2.3. Calcul du ferraillage :*

**Niveau rez-de-chaussée :** 

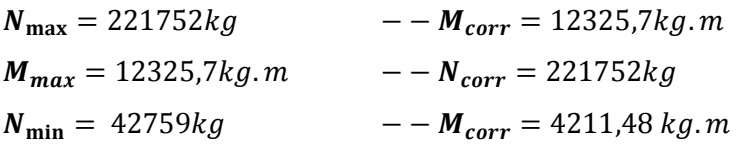

#### **a) Ferraillage longitudinal :**

• Calcul avec  $(N_{\text{max}}; M_{\text{corr}})$ :

$$
e = \frac{M}{N} = \frac{12325,7}{221752} = 0.056 \text{ m}
$$
  
\n
$$
A = (d - c)N - M_{UA} \qquad \text{Avec} \qquad M_{UA} = M + N \times e_G
$$
  
\n
$$
e_G : \text{distance du centre de gravité et les armatures inférieures}
$$
  
\n
$$
M_{UA} = 12325,7 + 221752,4 \times 0.23 = 63328.8 \text{ kg.m}
$$
  
\n
$$
A = (0.48 - 0.02) \times 221752,4 - 63328.8
$$
  
\n
$$
A = 38677.3 \text{ kg.m}
$$
  
\n
$$
B = (0.337 - 0.81 \times \frac{c}{h}) \times b \times h^2 \times f_{bu}
$$
  
\n
$$
B = (0.337 - 0.81 \times \frac{20}{500}) \times 500 \times 500^2 \times 22
$$
  
\n
$$
B = 83765 \text{ kg.m}
$$

 $A \leq B$   $\rightarrow$  la section est donc partiellement comprimée.

*La méthode de calcul se fait par assimilation à la flexion simple :*

$$
\mu_{bu} = \frac{M_{UA}}{b \times d^2 \times f_{bu}} = \frac{63328.8 \times 10^4}{500 \times 480^2 \times 22} = 0.250 < \mu_l = 0.358
$$

Donc les armatures comprimées ne sont pas nécessaires.

$$
\alpha = 1.25 \times (1 - \sqrt{1 - 2 \times 0.250}) = 0,366
$$
  

$$
\beta = 1 - 0.4 \times 0,366 = 0.854
$$
  

$$
A_1 = \frac{M_u}{\beta \times d \times \sigma_s} = \frac{63328.8 \times 10^4}{0.853 \times 480 \times 500} = 30.93 cm^2
$$

*On revient à la flexion composée :*

$$
A_s = A_1 - \frac{N}{\sigma_s} = 3093 - \frac{2217524}{500}
$$

 $A_s = -13,42 \, \text{cm}^2 < 0$ Donc:  $A_s = 0cm^2$ • Calcul avec  $(N_{\text{min}}; M_{corr})$ :  $e =$ M  $\frac{1}{N}$  = 4211,5  $\frac{1}{42759} = 0.098m$  $A = (d - c)N - M_{UA}$  Avec  $M_{UA} = M + Ne_G$ : Distance du centre de gravité et les armatures inférieures  $M_{UA} = 4211,5 + 42758,7 \times 0.23 = 14046kg \cdot m$  $A = (0.48 - 0.02) \times 42759 - 14046$  $A = 5623.1kg \cdot m$  $B = (0.337 - 0.81 \times$  $\mathcal{C}_{0}^{(n)}$  $\frac{c}{h}$ ) × b × h<sup>2</sup> × f<sub>bu</sub>  $B = (0.337 - 0.81 \times$  $\left(\frac{20}{500}\right)$  × 500 × 500<sup>2</sup> × 22  $B = 83765kg$ . m

 $A \leq B$   $\rightarrow$  La section est donc partiellement comprimée.

#### *La méthode de calcul se fait par assimilation à la flexion simple :*

$$
\mu_{bu} = \frac{M_{UA}}{b \times d^2 \times f_{bu}} = \frac{14046 \times 10^4}{500 \times 480^2 \times 22} = 0.055 < \mu_l = 0.358
$$

Donc les armatures comprimées ne sont pas nécessaires.

$$
\alpha = 1.25 \times \left(1 - \sqrt{1 - 2 \times 0.055}\right) = 0.072
$$
\n
$$
\beta = 1 - 0.4 \times 0.071 = 0.972
$$
\n
$$
A_1 = \frac{M_u}{\beta \times d \times \sigma_s} = \frac{14046 \times 10^4}{0.971 \times 480 \times 500} = 6.03 \, \text{cm}^2
$$

*On revient à la flexion composée :*

$$
A_s = A_1 - \frac{N}{\sigma_s} = 603 - \frac{427587}{500}
$$

$$
A_s = -2.52 \, \text{cm}^2 < 0
$$
Donc :

 $A_s = 0cm^2$ 

Les sections trouvées son nul donc le ferraillage des poteaux aura lieu avec les sections minimale exigée par les règlements.

#### **Section minimale :**

#### **- Selon le C.B.A 93 :**

 $A_{min} = \max \{0.2\% \times (a \times a)$ ;  $4 \times 2(a + a)\} = \max \{0.002 \times (50 \times 50)$ ;  $4 \times 2(0.5 + 0.5)\}$  $A_{min} = 8cm^2$ 

#### **- Selon le R.P.A 2003 :**

En zone III, la section minimale doit être d'au moins 0,9% de la section du poteau. Soit :

 $A_{min} = 0.9\% \times a \times a = 0.009 \times 50 \times 50$  $A_{min} = 22.5$ cm<sup>2</sup>  $A = \max (A_{(RPA)}; A_{(CBA)})$ 

$$
A = max(22.5 ; 8) = 22.5 cm2
$$

On adopte :  $12H A16$   $\rightarrow$   $A_{adop}$  = 24.13cm<sup>2</sup>

#### **Vérification du risque du flambement :**

Le règlement C.B.A 93 définie la longueur de flambement  $l_f$  comme suit :

$$
l_f=0.7\times L_0
$$

 $L_0$ : Hauteur d'étage.

$$
l_f = 0.7 \times 4.06 = 2.84m
$$

Élancement minimal du poteau :

$$
\Lambda_{min} = \frac{l_f}{i_{min}} = \frac{l_f}{\sqrt{\frac{l}{s}}} = \frac{l_f}{\sqrt{\frac{a^4}{12a^2}}} = \frac{2.84}{\sqrt{\frac{0.5^4}{12 \times 0.5^2}}} = 19.68 < 50
$$

La condition est vérifiée ; Il n'y a donc pas de risque de flambement.

#### **Conditions sur les armatures longitudinales selon le C.B.A 93 :**

#### **- Pourcentage maximal :**

 $A_{max} = 4\% (a \times a) = 0.04 \times 50 \times 50 = 100 \text{ cm}^2 > A_{adop} = 22.99 \text{ cm}^2$   $\rightarrow$  condition vérifiée

#### **- Distance minimale entre armatures longitudinale :**

La distance maximum entre 2 aciers longitudinaux voisins ne doit pas dépasser la valeur de :

 $min{b + 0.1 ; h + 0.1 ; 0.4} = 0.4m$ 

La distance entre  $2$  aciers longitudinaux soit  $d''$ 

$$
d'' = \frac{a-c}{(n-1)} = \frac{50-2}{(4-1)} = 16cm
$$

avec :

 $\ldots$  n : Nombre de barres sur une face d'un poteau.

 $0.16m < 0.4m$   $\rightarrow$  Condition vérifiée.

#### **- Jonction des armatures :**

Pour les barres à haute adhérence de nuance FeE500, la longueur de recouvrement forfaitaire est de 50Ø, soit :

 $l_r = 50\% = 50 \times 1.6 = 80$ cm

#### **Conditions sur les armatures longitudinales selon le R.P.A 2003 :**

Les armatures longitudinales seront réalisées à partir de barres à haute adhérence (HA), avec un diamètre minimum de 12mm.

 $\emptyset_{min} = 16$ mm  $\rightarrow$  condition vérifié.

#### **- Distance minimale des armatures longitudinales :**

La distance entre les barres verticales dans une face du poteau ne doit pas dépasser 20 cm on zone III.

La distance entre  $2$  aciers longitudinaux soit  $d''$ 

$$
d'' = \frac{a-c}{(n-1)} = \frac{50-2}{(4-1)} = 16cm
$$

avec :

 $\cdot$   $\cdot$   $\cdot$  Nombre de barres sur une face d'un poteau.

 $16 cm < 20 cm$   $\rightarrow$  Condition vérifiée.

#### **- Pourcentage maximal :**

On ne doit en aucun cas dépasser les 2 valeurs limites suivantes :

#### *Zone courante :*

$$
A_{max} = 4\%(b \times h) = 0.04 \times 50 \times 50
$$

 $A_{max} = 100 \text{cm}^2 > A_{adop} = 22.99 \text{cm}^2$   $\rightarrow$  condition vérifiée.

#### *Zone de recouvrement :*

 $A_{max} = 6\%(b \times h) = 0.06 \times 50 \times 50$  $A_{max} = 150$ cm<sup>2</sup>> $A_{adop} = 22.99$ cm<sup>2</sup>  $\rightarrow$  condition vérifiée.

#### **- Jonction des armatures :**

La longueur minimale des recouvrements des barres est de 50Ø en zone sismique III, Ø désigne le diamètre maximal des barres longitudinales. Soit pratiquement une longueur de :  $l_r = 50\% = 50 \times 1.6 = 80$ cm

Les jonctions des armatures seront effectuées à l'extérieur des zones nodales.

#### **- Détermination de la zone nodale :**

La hauteur du poteau concernée par cette zone est de :

#### Rez-de-chaussée :

$$
l' = \max\left\{\frac{hauteur \text{ étage}}{6}; a; a; 60cm\right\} = \max\left\{\frac{406}{6}; 50; 50; 60cm\right\} = 68cm
$$

#### **- Vérifications des sollicitations tangentes :**

Sous action sismique, la contrainte de cisaillement conventionnelle de calcul dans le béton  $\tau_{bu}$ doit être inférieure ou égale à la valeur limite suivante :

$$
\bar{\tau}_{bu} = \rho_d \times f_{c28}
$$

#### **- Calcul de l'élancement géométrique :**

$$
\lambda_{\rm g} = \left(\frac{l_f}{a} \text{ ou } \frac{l_f}{b}\right)
$$

$$
\lambda_{\rm g} = \frac{0.7 \times 406}{50} = 5.68
$$

 $\lambda_{\rm g}$  < 5 d'où :  $\rho_d$  = 0,075.

Contrainte tangente sous sollicitation sismique :

$$
\tau_u = \frac{V_u}{b \times d} = \frac{243686}{500 \times 480} = 1;02 MPa < \bar{\tau}_{bu} = 0,075 \times 30 = 2,25 MPa
$$

Condition vérifiée.

#### **b) Armatures transversales :**

**Diamètre des armatures transversales :**

$$
\emptyset_{t} = \frac{\emptyset_{1}}{3} = \frac{16}{3} = 5.33 \text{mm}
$$

 $\varnothing_t = 8$ mm

Pour le choix du diamètre des armatures transversales, on doit vérifier les 2 conditions suivantes :

$$
\emptyset_{t} = 8 \text{mm} > \frac{\emptyset_{1}}{3} = \frac{16}{3} = 5.33 \text{mm}
$$
\n
$$
\emptyset_{t} = 8 \text{mm} \le \text{min}(\frac{b}{10}; \frac{h}{35}; \emptyset_{1}) = \text{min}\left(\frac{500}{10}; \frac{500}{35}; 16\right) = 14 \text{mm}
$$

Les 2 conditions sont vérifiées.

Les armatures transversales seront constituées par 2cadres **HA8**.

$$
Soit: A_t = 2,01cm^2
$$

#### **Pourcentage minimal des armatures transversales en fonction de l'élancement :**

 $\lambda_{\rm g} = 5,68 > 5$ 

$$
\frac{A_t}{S_t b} > 0.3\%
$$

Soit un espacement à ne pas dépasser de :

$$
S_t < \frac{A_t}{0.3\%b} = \frac{2.01}{0.3\% \times 50} = 13.4 \, \text{cm}
$$

#### *Espacement en zone nodale :*

Selon l'article **7.4.2.2** du R.P.A 2003 l'espacement maximal des armatures transversales dans la zone nodale en zone III est :

 $S_t \leq 10$ cm

Soit un espacement en zone nodale de :

 $S_t = 10cm$ 

#### *Espacement en zone courante :*

Selon l'article **7.4.2.2** du R.P.A 2003 l'espacement maximal des armatures transversales dans la zone courante en zone III est :

$$
S_t \le \min\left\{\frac{b}{2} : \frac{h}{2} : 10\emptyset_l\right\} = 16 \text{cm}
$$

Soit un espacement en zone courante :  $S_t = 15$ cm

Les cadres seront fermés par des crochets à 135° ayant une longueur droite minimale de :

 $10\emptyset_t = 8cm$ 

#### **Détermination des armatures transversales selon le C.B.A 93 :**

Effort tranchant maximal :  $V_{\text{u}} = 24368,6$ kg

$$
\tau_{\rm u} = \frac{V_{\rm u}}{\rm b \times d} = \frac{243686}{500 \times 480} = 1,02 \text{MPa}
$$

La fissuration est peu nuisible, d'où :

$$
\tau_u = 1,04 \text{MPa} < \overline{\tau_u} = \min\left\{\frac{0,2 \text{ f}_{c28}}{\gamma_b} \text{ ; } 5 \text{MPa}\right\} = 4 \text{MPa}
$$

Les armatures transversales seront donc des armatures droites.

#### **Espacement des cadres :**

L'espacement S<sub>t</sub> des cours successifs d'armatures transversales d'âme doit être égal au plus à la plus basse des 2 valeurs :

 $S_t = 15 \, \text{cm} \leq \min\{0.9d \}$ ; 40 cm } = 40 cm  $\rightarrow$  condition vérifiée  $A_t \times f_e$  $\frac{A_t \times f_e}{b \times S_t} \ge \text{Max}(\frac{\tau_u}{2})$  $\frac{a}{2}$ ; 0.4MPa)  $201 \times 500$  $\frac{34}{500 \times 150}$  = 1,34  $\geq$  Max 1,02  $\left(\frac{2}{2}\right)$ ; 0,4MPa) = 0,51MPa

La condition est donc vérifiée.

Les tableaux suivants résument les sections adoptées pour le ferraillage des poteaux des différents niveaux de la structure :

| <b>Niveaux</b>    | <b>Section</b> | $A_{cal}$ (cm <sup>2</sup> ) | $A_{cal}$ (cm <sup>2</sup> ) | $A_{min}$                  | $A_{adop}$                 | <b>Choix des</b> |
|-------------------|----------------|------------------------------|------------------------------|----------------------------|----------------------------|------------------|
|                   |                | $(N_{\text{max}}; M_{corr})$ | $(N_{\min}; M_{corr})$       | $\left(\text{cm}^2\right)$ | $\left(\text{cm}^2\right)$ | <b>Barres</b>    |
| <b>RDC</b>        | $50 \times 50$ | $\boldsymbol{0}$             | $\boldsymbol{0}$             | 22.5                       | 24.13                      | 12HA16           |
| 1 <sup>er</sup>   | $50 \times 50$ | $\boldsymbol{0}$             | $\boldsymbol{0}$             | 22.5                       | 24.13                      | 12HA16           |
| 2 <sup>eme</sup>  | $50 \times 50$ | $\boldsymbol{0}$             | $\boldsymbol{0}$             | 22.5                       | 24.13                      | 12HA16           |
| 3 <sup>eme</sup>  | $50 \times 50$ | $\boldsymbol{0}$             | $\boldsymbol{0}$             | 22.5                       | 24.13                      | 12HA16           |
| 4 <sup>eme</sup>  | $50 \times 50$ | $\boldsymbol{0}$             | $\boldsymbol{0}$             | 22.5                       | 24.13                      | 12HA16           |
| 5 <sup>eme</sup>  | $50 \times 50$ | $\boldsymbol{0}$             | $\boldsymbol{0}$             | 22.5                       | 24.13                      | 12HA16           |
| 6 <sup>eme</sup>  | $50 \times 50$ | $\boldsymbol{0}$             | $\boldsymbol{0}$             | 22.5                       | 24.13                      | 12HA16           |
| 7 <sup>eme</sup>  | $50 \times 50$ | $\boldsymbol{0}$             | $\boldsymbol{0}$             | 22.5                       | 24.13                      | 12HA16           |
| 8 <sup>eme</sup>  | $50 \times 50$ | $\boldsymbol{0}$             | $\boldsymbol{0}$             | 22.5                       | 24.13                      | 12HA16           |
| <b>9</b> eme      | $50 \times 50$ | $\boldsymbol{0}$             | $\boldsymbol{0}$             | 22.5                       | 24.13                      | 12HA16           |
| 10 <sup>eme</sup> | $50 \times 50$ | $\boldsymbol{0}$             | $\boldsymbol{0}$             | 22.5                       | 24.13                      | 12HA16           |
| 11 <sup>eme</sup> | $50 \times 50$ | $\boldsymbol{0}$             | 0.24                         | 22.5                       | 24.13                      | 12HA16           |
| 12 <sup>eme</sup> | $50 \times 50$ | $\boldsymbol{0}$             | 0.52                         | 22.5                       | 24.13                      | 12HA16           |
| 13 <sup>eme</sup> | $50 \times 50$ | $\boldsymbol{0}$             | 3.49                         | 22.5                       | 24.13                      | 12HA16           |
| 14 <sup>eme</sup> | $50 \times 50$ | $\boldsymbol{0}$             | 2.95                         | 22.5                       | 24.13                      | 12HA16           |

*Tableau IV.7 - Sections adoptées pour les armatures longitudinales des différents niveaux.*

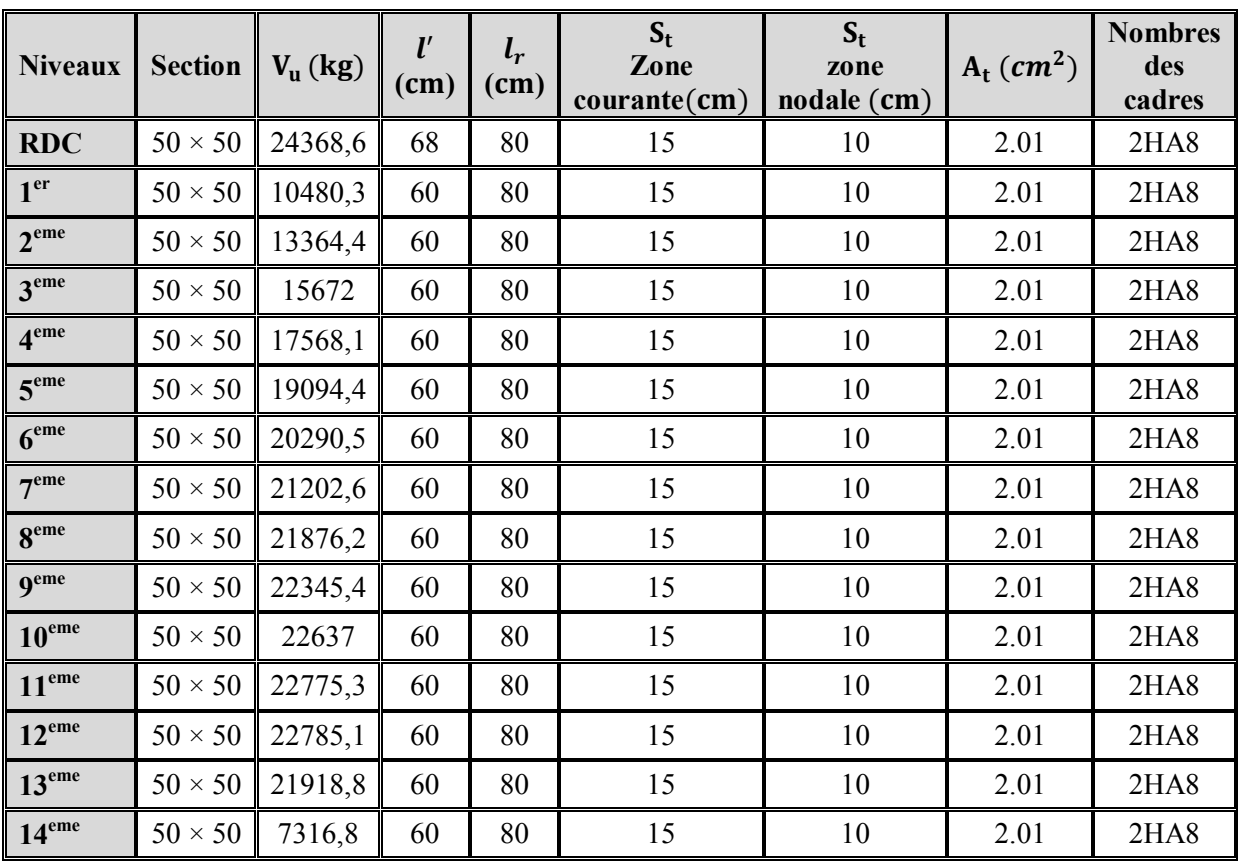

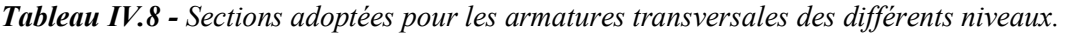

#### **c) Schémas de ferraillage des poteaux :**

Les schémas de ferraillage des poteaux ainsi que les détails sur les armatures transversales sont présentés à travers la figure suivante **:**

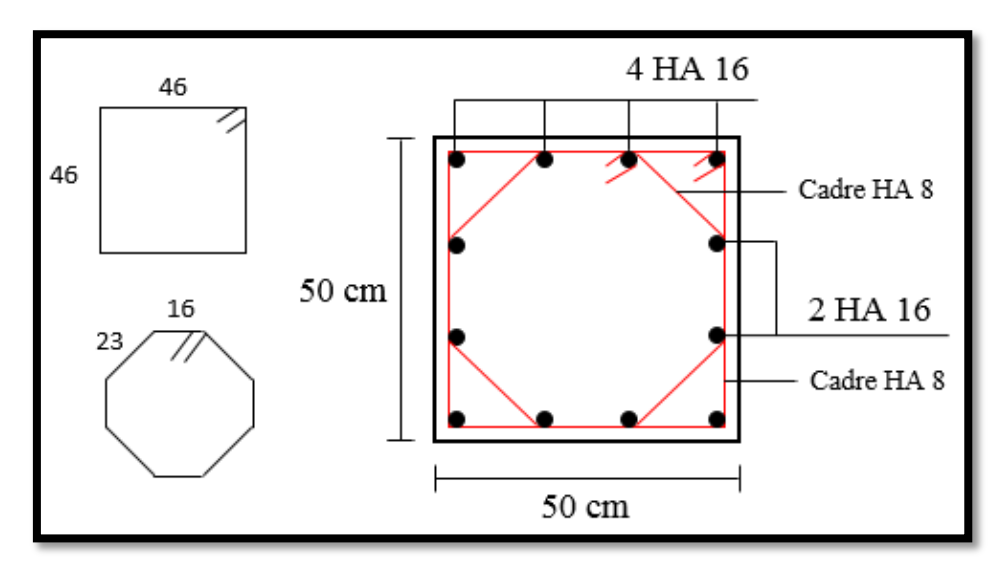

*Fig. IV.11 - Ferraillage des poteaux.*

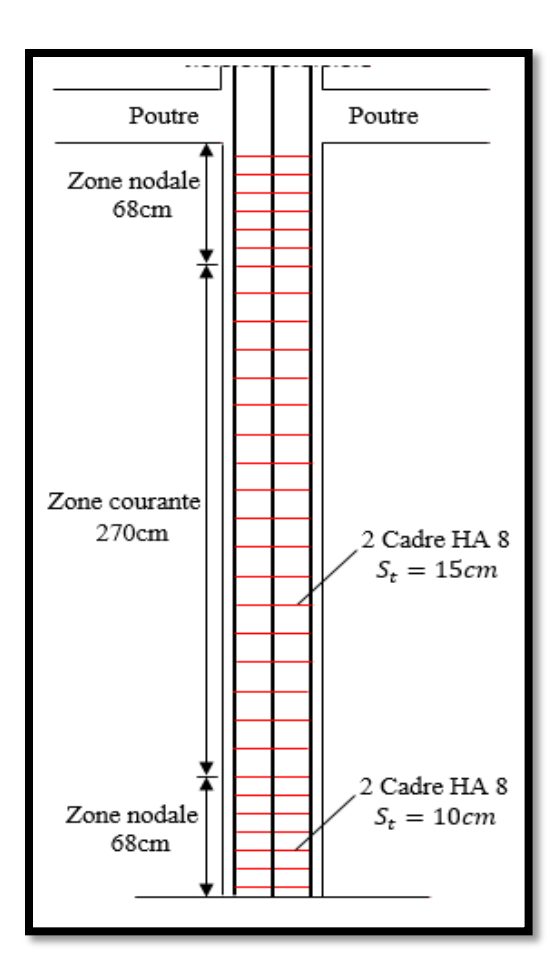

*Fig. IV.12 - Coupe longitudinale du ferraillage des poteaux du rez-de-chaussée.*

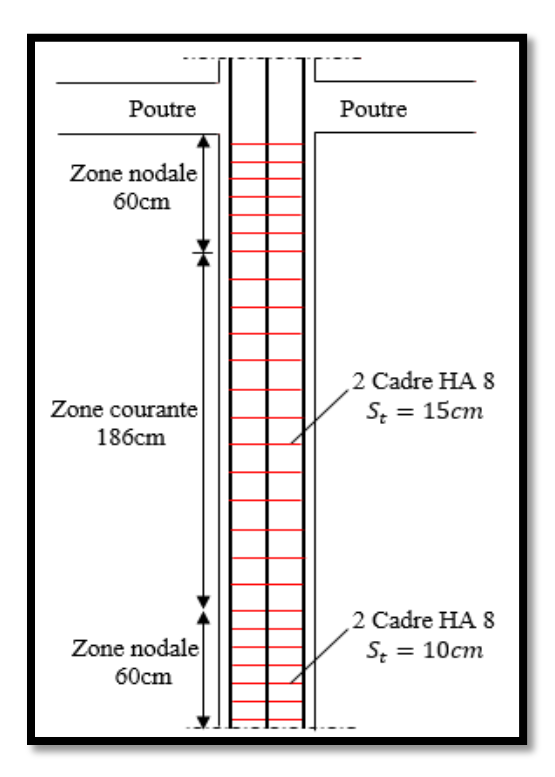

*Fig. IV.13 - Coupe longitudinale du ferraillage des poteaux des étages courants.*

# *3. Ferraillage des voiles*

#### *Introduction :*

Un voile de section rectangulaire se comporte comme une console verticale, encastrée en pied dans ses fondations et soumise à des charges réparties ou concentrées appliquées au niveau des différents planchers. Ainsi les voiles seront sollicités par un effort normal N de compression, un effort tranchant  $V$ , et un moment fléchissant  $M$  dont la valeur atteint son maximum au niveau de la section d'encastrement. Ce qui implique que les voiles seront calculés en flexion composée et au cisaillement, et leur ferraillage sera composé d'armatures verticales et horizontales et d'armatures transversales.

L'article **3.4.A.1.a** des règles parasismiques Algériennes R.P.A 2003 exige de placer des voiles de contreventement pour chaque structure en béton armé dépassant deux niveaux où bien 8m de hauteur en zone de forte sismicité. Raison pour laquelle la tour étudiée a été renforcée par des voiles porteurs dans le sens longitudinal et dans le sens transversal. En effet l'ouvrage est prévu pour être implanté à Boumerdes qui est une région de très forte activité sismique. Dans ce cas le recours aux voiles comme éléments porteurs peut être très intéressant d'un point de vu comportement structurale. La présence des voiles en béton armé permet de :

- Limiter les déformations latérales
- Protéger, grâce à leur rigidité, les éléments non structuraux et quelques poteaux existants
- Éviter la réalisation des nœuds des portiques qui posent toujours des difficultés.

Le ferraillage des voiles est généralement constitué d'armatures longitudinales placées verticalement et horizontalement liées entre elles par des cadres et des épingles horizontaux. Un exemple de ferraillage type d'un voile en béton armé ainsi que sa semelle est présenté à travers le schéma suivant :

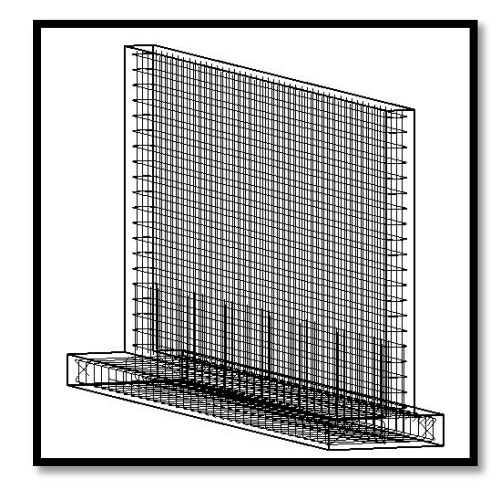

*Fig. IV.14 - Exemple de ferraillage d'un voile et sa semelle.*

#### *3.1. Méthode de calcul du ferraillage au niveau national :*

En Algérie c'est le document technique réglementaire BC-2.42 qui définit les règles de calcul applicables aux parois et murs en béton banché de tous bâtiments, quelle que soit la destination (bâtiments d'habitations, de bureaux, industriels, etc.). Le domaine de validité des règles est déterminé par les paramètres suivants :

- 1. L'épaisseur e du voile doit être au moins égale à 12cm. Cette condition est vérifiée puisque l'épaisseur de nos voiles est de 21cm
- 2. La longueur du voile doit être supérieure à 4 fois l'épaisseur (soit 84cm dans notre cas). La condition est vérifiée puisque la longueur maximale des voiles dans notre structure est de 380cm.
- 3. L'élancement mécanique  $(\lambda)$  au plus égal à 80 :

$$
\lambda = \frac{l_f \times \sqrt{12}}{a} \qquad \qquad \dots (Eq. 4.3)
$$

 $\lambda = \frac{406 \times 0.7 \times \sqrt{12}}{21}$  $\frac{21}{21}$  = 46.88 < 80

4. La résistance caractéristique du béton à 28 jours est au plus égale à 60MPa.

Dans notre projet :  $f_{c28} = 10,6 MPa < 60 MPa$ 

Les 4 conditions étant conditions vérifiées, on pourra donc déterminer les armatures des voiles à l'aide du D.T.R BC-2.42.

#### *3.2. Sollicitations sur les voiles :*

Le calcul des sollicitations  $(M, N, T)$  a été entrepris sous les trois combinaisons suivantes :

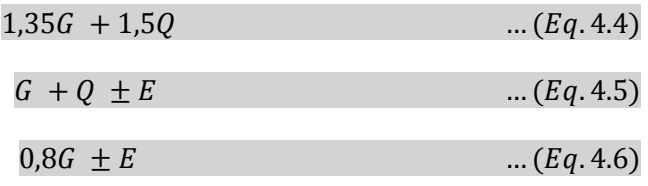

avec :

- $\frac{1}{2}$   $\therefore$  Charge permanente
- $\overline{\phantom{a}}$   $\overline{\phantom{a}}$  : Surcharge d'exploitation
- $E$ : Séisme.

Le ferraillage qu'on va adopter est donné par les sollicitations suivantes :

 $N_{max}$   $\rightarrow$   $M_{corr}$  $M_{max} \rightarrow N_{corr}$  $N_{min} \rightarrow N_{max}$ 

Le tableau suivant résume les sollicitations sur les voiles donné par la modélisation de la structure par le logiciel «ROBOT 2010» :

| <b>Niveaux</b>    | $NRx_{max}$<br>(kg) | $M_{corr}$<br>(kg.m) | $MR_{max}$<br>(kg.m) | $N_{corr}$<br>(kg) | $NR_{min}$<br>(kg) | $M_{corr}$<br>(kg.m) | $TR_v$<br>(kg) |
|-------------------|---------------------|----------------------|----------------------|--------------------|--------------------|----------------------|----------------|
| <b>RDC</b>        | 134084,3            | 184724,7             | 227980,8             | 100988,6           | 589657,5           | 227980,8             | 44689,1        |
| 1 <sup>er</sup>   | 103113,9            | 149845,4             | 196512,8             | 133623,4           | 547431,1           | 178428,2             | 79324,4        |
| 2 <sup>eme</sup>  | 77939,7             | 117799,1             | 159671,4             | 129770,8           | 499661             | 139518,1             | 76230,1        |
| 3 <sup>eme</sup>  | 52097,6             | 90675,0              | 123106,4             | 120924,5           | 445472,9           | 106231,7             | 71867,5        |
| 4 <sup>eme</sup>  | 28759,6             | 69699,7              | 92694,5              | 112081,7           | 393158,4           | 80702,3              | 67207,8        |
| 5 <sup>eme</sup>  | 8600,4              | 52458,4              | 68864,9              | 104847,5           | 343412,9           | 59754,1              | 62310,2        |
| 6 <sup>eme</sup>  | 8100,8              | 39201,9              | 50757,1              | 95529,6            | 296461,0           | 43756,6              | 57244,7        |
| 7 <sup>eme</sup>  | 21176,6             | 30586,8              | 39028,2              | 86023,1            | 252485             | 33505,0              | 52038,5        |
| 8 <sup>eme</sup>  | 30448,3             | 26979,5              | 34048,6              | 76321,4            | 221132,7           | 20663,8              | 46728          |
| <b>9</b> eme      | 35615,6             | 27187,9              | 34401,3              | 66417,1            | 189971,1           | 20984,9              | 41082,8        |
| 10 <sup>eme</sup> | 27785,4             | 10540,8              | 36881,8              | 56303,5            | 158438,4           | 31500,7              | 34993,6        |
| 11 <sup>eme</sup> | 19437,4             | 7898,6               | 39164,0              | 45279,2            | 128605,2           | 32052,8              | 28446,7        |
| 12 <sup>eme</sup> | 11703,0             | 11382,9              | 39034,8              | 34929,7            | 98446              | 29917,7              | 21537,5        |
| 13 <sup>eme</sup> | 4941,8              | 3808,8               | 35195,8              | 23745,7            | 68252,6            | 24733,9              | 14922,7        |
| 14 <sup>eme</sup> | 4821,0              | 3946,6               | 25533,6              | 11792              | 37606,8            | 17580,0              | 14089,7        |

*Tableau IV.9 - Synthèse sur les sollicitations dans les voiles.*

On observe que les sollicitations maximales on était données par les combinaisons suivantes :

$$
- N_{max} \qquad \qquad \rightarrow 0.8G \pm E
$$

$$
- M_{max}, N_{min}, V_{max} \qquad \blacktriangleright G + Q \pm E.
$$

#### *3.3. Calcul de la contrainte de compression admissible du béton :*

La contrainte de compression admissible σb0 des voiles représente une fraction de la contrainte nominale de rupture à 28 jours d'âge, notée  $f_{c28}$ .

$$
\sigma_{b0} = \min(0.45 \times \alpha \times \gamma \times \delta \ ; \ 0.5 \alpha \times \beta \times \gamma \times \delta) \times f_{c28} \qquad \dots (Eq. 4.7)
$$

Les expressions analytiques permettant la détermination des différents paramètres sont présentées ci-après :

Le coefficient "α" sera pris égal à :

$$
\alpha = \frac{a - \frac{10 \times e}{3}}{a} \qquad \qquad \dots (Eq. 4.8)
$$

Le coefficient "e" représente l'excentricité qui se calcule conformément à l'expression suivante :

$$
e = \min\left(1 \text{ cm}; \frac{l_f}{300}\right)
$$
 ... (Eq. 4.9)

Vu l'importance de l'ouvrage, un contrôlée régulier sera imposé, la valeur du coefficient ' $\gamma$ ' sera prise égale à 1.

Le coefficient ' $\beta$ ' est donné par la formule suivante :

$$
\lambda = \frac{l_f \times \sqrt{12}}{a}
$$
  

$$
\beta = \frac{1}{1 + 2(\frac{\lambda}{100})^2}
$$
 ... (Eq. 4.10)

*Tableau IV.10 - Contrainte de calcul admissible du béton des niveaux RDC et EC*

| <b>Niveaux</b> | $l_f$ (cm) | $e$ (cm) | $\alpha$ | <b>70</b> |       | $\sigma_{b0}$ (MPa) |
|----------------|------------|----------|----------|-----------|-------|---------------------|
| <b>RDC</b>     | 284.2      | 0.947    | 0.850    | 46.88     | 0.695 | 8,9                 |
| EC             | 214.2      | 0.714    | 0.887    | 35.33     | 0.800 | 10,6                |

**Niveau rez-de-chaussée :** 

• Calcul sous  $(N_{\text{max}}; M_{\text{corr}})$ :

Calcul des contraintes  $\sigma_1$  et  $\sigma_2$ :

$$
\sigma_1 = \frac{1340843}{210 \times 3800} + \frac{184724,7 \times 10^4}{\frac{210 \times 3800^3}{12}} \times 1900 = 5,34 MPa > 0
$$

$$
\sigma_2 = \frac{1340843}{210 \times 3800} - \frac{184724,7 \times 10^4}{\frac{210 \times 3800^3}{12}} \times 1900 = -1,97 MPa < 0
$$

La section est donc partiellement comprimée et l'état de contrainte est schématisé à travers la figure suivante :

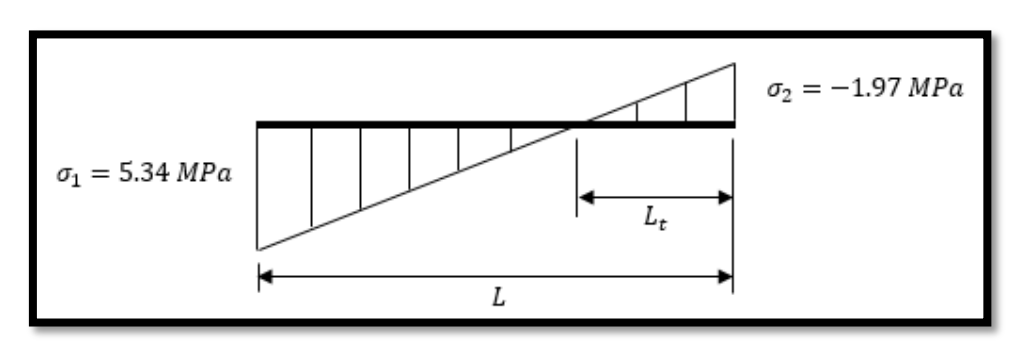

*Fig. IV.15 - Diagramme des contraintes*  $\sigma_1$  *et*  $\sigma_2$  *sous* ( $N_{max}$ ;  $M_{corr}$ ) RDC.

• Calcul sous  $(M_{max}; N_{corr})$ :

Calcul des contraintes  $\sigma_1$  et  $\sigma_2$ :

$$
\sigma_1 = \frac{1009886}{210 \times 3800} + \frac{227980,8 \times 10^4}{\frac{210 \times 3800^3}{12}} \times 1900 = 5.78 MPa > 0
$$

$$
\sigma_2 = \frac{1009886}{210 \times 3800} - \frac{227980,8 \times 10^4}{\frac{210 \times 3800^3}{12}} \times 1900 = -3.26 MPa < 0
$$

La section est partiellement comprimée comme le montre la figure suivante :

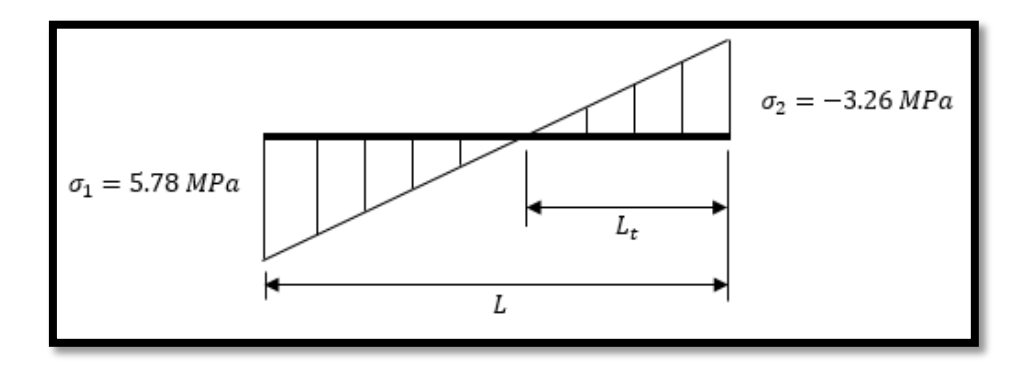

*Fig. IV.16 - Diagramme des contraintes*  $\sigma_1$  *et*  $\sigma_2$  *sous* ( $M_{max}$ ;  $N_{corr}$ ) *niveau rez-de-chaussée.* 

• Calcul sous  $(N_{\text{min}}; M_{\text{corr}})$ :

Calcul des contraintes  $\sigma_1$  et  $\sigma_2$  *:* 

$$
\sigma_1 = \frac{5896575}{210 \times 3800} + \frac{227980,8 \times 10^4}{\frac{210 \times 3800^3}{12}} \times 1900 = 11.90 MPa > 0
$$

$$
\sigma_2 = \frac{5896575}{210 \times 3800} - \frac{227980,8 \times 10^4}{\frac{210 \times 3800^3}{12}} \times 1900 = 2.88 MPa > 0
$$

Donc la section est entièrement comprimée.

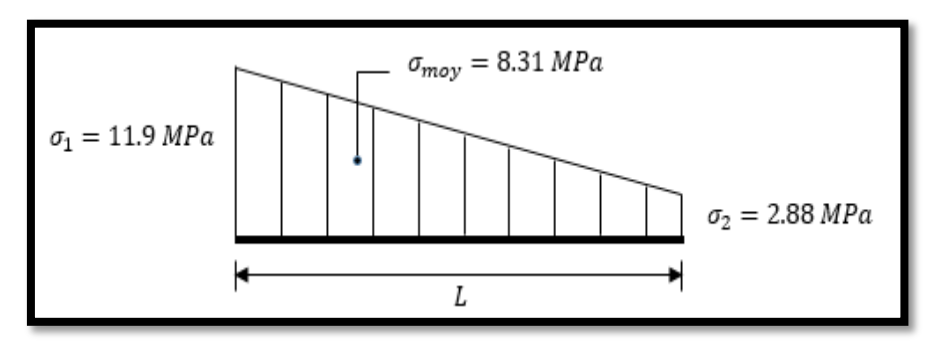

*Fig. IV.17 - Diagramme des contraintes*  $\sigma_1$  *et*  $\sigma_2$  *sous* ( $N_{min}$ ;  $M_{corr}$ ) RDC.
La contrainte moyenne de compression est appliquée au niveau du centre de gravité du trapèze, d'où une contrainte en ce point :

Le point de contrainte nulle correspond à l'abscisse  $x = 2,29m$ 

$$
\sigma_{\text{moyenne}} = \sigma_2 + \frac{(\sigma_1 - \sigma_2) \times x}{L} \qquad \dots (Eq. 4.11)
$$

$$
\sigma_{\text{moyenne}} = 2.88 + \frac{(11.9 - 2.88) \times 2.29}{3.8} = 8.31 MPa
$$

### *3.4. Calcul du ferraillage des voiles :*

#### $\sigma_{\text{move}} = 8.31 MPa$

A cette contrainte correspond une force de compression globale dans la zone comprimée de :

$$
F_c = \sigma_{\text{moyenne}} \times a \times L
$$
 ... (Eq. 4.12)  

$$
F_c = 8.31 \times 210 \times 3800 = 663138 kg
$$

#### **a) Ferraillage longitudinal :**

**Armatures verticales :**

$$
A_s = \frac{F_c}{\left(\frac{f_e}{v_s}\right)} \qquad \qquad \dots (Eq. 4.13)
$$

$$
A_s = \frac{6631380}{\frac{500}{1}} = 132,63 \, \text{cm}^2
$$

La section sera équitablement partagée en 2 parts égales sur les deux faces du voile. On aura ainsi par face, une section de  $66,32 \, \text{cm}^2$ 

$$
A_V = 33H A 16 = 66{,}33cm^2
$$

Ce qui correspond à placer  $9H A 16 = 18,10 cm<sup>2</sup>$ par mètre linéaire de parement sur les deux faces.

#### **Armatures horizontales :**

Pour les armatures horizontales, on adoptera une section, cette fois exprimée par mètre linéaire, égale à :

$$
A_H = \frac{A_V}{2} = \frac{18.10}{2} = 9.05 \, \text{cm}^2
$$

Les armatures horizontales parallèles aux faces du mur distribuées d'une façon uniforme sur la totalité de la largeur du mur de l'élément de mur limité par des ouvertures.

$$
A_H = 9H A 12/ml = 10,18cm^2
$$

#### **b) Ferraillage transversal :**

Enfin, les armatures transversales seront constituées par des épingles, qui vont servir à maintenir les 2 nappes pendant le coulage du béton. Selon l'art 2.233 du DTR-B.C.2.42, les armatures transversales peuvent être de diamètre de 6 mm lorsque les barres longitudinales sont de diamètre au plus égale à 20mm.

$$
\emptyset_V=16mm<20mm
$$

Donc les épingles seront de diamètre 6mm.

On adopte :  $A_t = 9\%6/ml$ 

On placera également des **cadres Ø10** aux extrémités des voiles, afin d'augmenter leurs rigidités.

#### **c) Vérification du ferraillage selon les prescriptions du D.T.R B.C-2.42 :**

Une fois le ferraillage déterminé, il y a lieu de procéder aux vérifications suivantes :

Les sections d'armatures adoptées doivent répondre aux conditions du document technique réglementaire BC-2.42. Ces conditions s'écrivent :

#### **Armatures verticales minimale :**

La densité des armatures peut varier d'une bande verticale d'un mur à l'autre suivant l'intensité de la contrainte moyenne de cette bande. Le pourcentage minimal  $w'v$ d'une bande verticale rapportéeau volume total de la bande doit être au moins égal à la plus grande des 2 valeurs :

$$
A_V \ge \max (0.001 \times a \times d \cdot 0.0015 \times \frac{400}{f_e} \times \Theta_1(\frac{3 \times \sigma_m}{\sigma_{b0}} - 1) \times a \times d)
$$

avec :

- $a$ : épaisseur du mur
- $d$ : largeur du mur
- $-\sigma_m$ : contrainte moyenne de compression
- $\sigma_{b0}$ : contrainte de compression admissible
- $\theta_1 = 1$ : pour un mur intermédiaire
- $\theta_1 = 1.4$ : pour un mur de rive.

 $A_V \ge \max(0.001 \times 21 \times 380; 0.0015 \times$ 400  $\frac{1}{500}$  × 1.4 × (  $3 \times 8.31$  $\frac{1}{8.86} - 1 \times 21 \times 380$  $A_V \ge \max(7.98cm^2; 24.32cm^2)$ 

 $A_{Vmin} = 24.32cm^2$ 

 $A_V = 66,33 \, \text{cm}^2 > A_{Vmin} = 24,32 \, \text{cm}^2$   $\rightarrow$  La condition est vérifiée.

# **- Espacement minimale :**

L'article **2.2.3.3** du D.T.R B.C.2.42 exige :

 $S_t = 11 cm < 25 cm$   $\rightarrow$  la condition est vérifiée.

#### **Armatures horizontales minimale :**

La section minimale des armatures horizontales doit être au moins égale à :

$$
A_{Hmin} = \frac{2}{3} A_{Vmin} = 16,21cm^2
$$
  
\n
$$
A_H = 10,18 \times 3,8 = 38,68cm^2 > A_{Hmin} = 16,21cm^2 \rightarrow \text{la condition est verifiée.}
$$
\n- **Espacement minimale :**

L'article **2.2.3.3** du DTR B.C.2.42 sur les armatures horizontales exige :

 $S_t = 11 cm < 25 cm$   $\rightarrow$  la condition est vérifiée.

#### **Armatures transversales :**

L'article **2.2.3.3** du DTR B.C.2.42 sur les armatures transversales exige que ces derniers doivent tenir toutes les barres avec un espacement au plus égale à 15 fois le diamètre des armatures verticales. Ce qui représente pour notre cas :

 $\phi_V = 16$ mm > 12mm

Donc:

 $S_t = 11$  cm <  $15 \times \emptyset$ <sub>V</sub> =  $15 \times 1.6 = 24$  cm  $\rightarrow$  la condition est vérifiée.

#### **Vérification de la mise en œuvre des voiles :**

Afin d'éviter tout problème lors de l'opération de mise en œuvre pour les voiles, il y a lieu de vérifié les conditions suivantes :

#### *1. Condition sur l'enrobage :*

- L'enrobage doit être supérieur au diamètre maximal des barres.

 $c = 2 cm > \phi_{max} = 1,6 cm \rightarrow$  Condition vérifiée

L'enrobage doit être supérieur au diamètre maximal des granulats utilisés.

 $c = 2 \, \text{cm} > C_a = 1.1 \, \text{cm}$  Condition vérifiée.

#### *2. Condition sur le bétonnage correct :*

L'article **A.6.4.1** du C.B.A 93 exige que le diamètre des barres employées comme armatures de dalles ou de voiles courbes doive être au plus égal au dixième de l'épaisseur totale de ces éléments.

$$
\phi_{max} = 1,6cm < \frac{\text{épaisseur}}{10} = \frac{21}{10} = 2,1cm \blacktriangleright \text{Condition}\ \text{veirifi\ \text{ée}
$$

L'article **A.6.4.5** du C.B.A 93 exige entre autre que les pour les armatures voisines, la distance libre doit être au moins égale, dans toutes les directions à leur diamètre si elles sont isolées.

$$
S_t = 11cm > \emptyset_{max} = 1,6cm
$$

Ainsi que cette distance libre doit être au moins égale au diamètre maximal des granulats utilisé dans le sens vertical et à 1,5 du diamètre maximal dans le sens horizontal :

$$
S_{tV} = 11cm > C_g = 1,1cm
$$

 $S_{tH} = 11 cm > 1.5 \times C_g = 1.65 cm$ 

Selon l'article **A.6.4.6** du C.B.A 93, les mailles des grilles formées par les armatures doivent être assez larges pour ne pas affecter l'homogénéité du béton frais lors de sa mise en place. Pour cela le rayon moyen «r» des mailles des grilles doit satisfaire à la condition suivante :

$$
r \ge \frac{C_g}{1,2} \rightarrow \text{granulats concassés}
$$

 $r = \sqrt{S_{t}v^{2} + S_{t}u^{2}} = \sqrt{11^{2} + 11^{2}} = 15,6cm$ 

$$
r = 15,6cm > \frac{1,1}{1.2} = 0,92cm
$$

Toutes les conditions étant vérifiées on peut par voie de conséquent conserver les sections adoptées.

Les tableaux suivants résument les ferraillages adoptés à différents niveaux pour les voiles longitudinaux et transversaux de la tour.

| <b>Niveau</b>             | $\sigma_{\rm moyenne}$<br>(MPa) | $A_V$ calculée<br>$\left(\frac{face}{f}\right)$ | $A_{V}$ min<br>$( \int facc)$ | $A_v$ adoptée<br>(face) | <b>Choix</b> | Choix/ml | $S_t$<br>(cm) |
|---------------------------|---------------------------------|-------------------------------------------------|-------------------------------|-------------------------|--------------|----------|---------------|
| <b>RDC</b>                | 8,31                            | 66,32                                           | 24.44                         | 66,33                   | 33HA16       | 9HA16    | 11            |
| 1 <sup>er</sup>           | 7,47                            | 59,57                                           | 14,81                         | 66,33                   | 33HA16       | 9HA16    | 11            |
| 2 <sup>eme</sup>          | 6,67                            | 53,20                                           | 11,79                         | 66,33                   | 33HA16       | 9HA16    | 11            |
| 3 <sup>eme</sup>          | 5,85                            | 46,65                                           | 8,69                          | 50,82                   | 33HA14       | 9HA14    | 11            |
| 4 <sup>eme</sup>          | 5,10                            | 40,69                                           | 7,98                          | 50,82                   | 33HA14       | 9HA14    | 11            |
| 5 <sup>eme</sup>          | 4,47                            | 35,70                                           | 7,98                          | 37,29                   | 33HA12       | 9HA12    | 11            |
| 6 <sup>eme</sup>          | 3,84                            | 30,65                                           | 7,98                          | 37,29                   | 33HA12       | 9HA12    | 11            |
| 7 <sup>eme</sup>          | 3,26                            | 26,04                                           | 7,98                          | 26,07                   | 33HA10       | 9HA10    | 11            |
| <b>g</b> eme              | 2,93                            | 23,38                                           | 7,98                          | 26,07                   | 33HA10       | 9HA10    | 11            |
| $\mathbf{Q}^{\text{eme}}$ | 2,52                            | 20,14                                           | 7,98                          | 26,07                   | 33HA10       | 9HA10    | 11            |
| 10 <sup>eme</sup>         | 2,15                            | 17,18                                           | 7,98                          | 26,07                   | 33HA10       | 9HA10    | 11            |
| 11 <sup>eme</sup>         | 1,78                            | 14,20                                           | 7,98                          | 26,07                   | 33HA10       | 9HA10    | 11            |
| $12$ <sup>eme</sup>       | 1,39                            | 11,12                                           | 7,98                          | 26,07                   | 33HA10       | 9HA10    | 11            |
| 13 <sup>eme</sup>         | 1.00                            | 7,94                                            | 7,98                          | 26,07                   | 33HA10       | 9HA10    | 11            |
| 14 <sup>eme</sup>         | 0,58                            | 4,66                                            | 7,98                          | 26,07                   | 33HA10       | 9HA10    | 11            |

*Tableau IV.11 - Synthèse sur le ferraillage vertical des voiles des différents niveaux.*

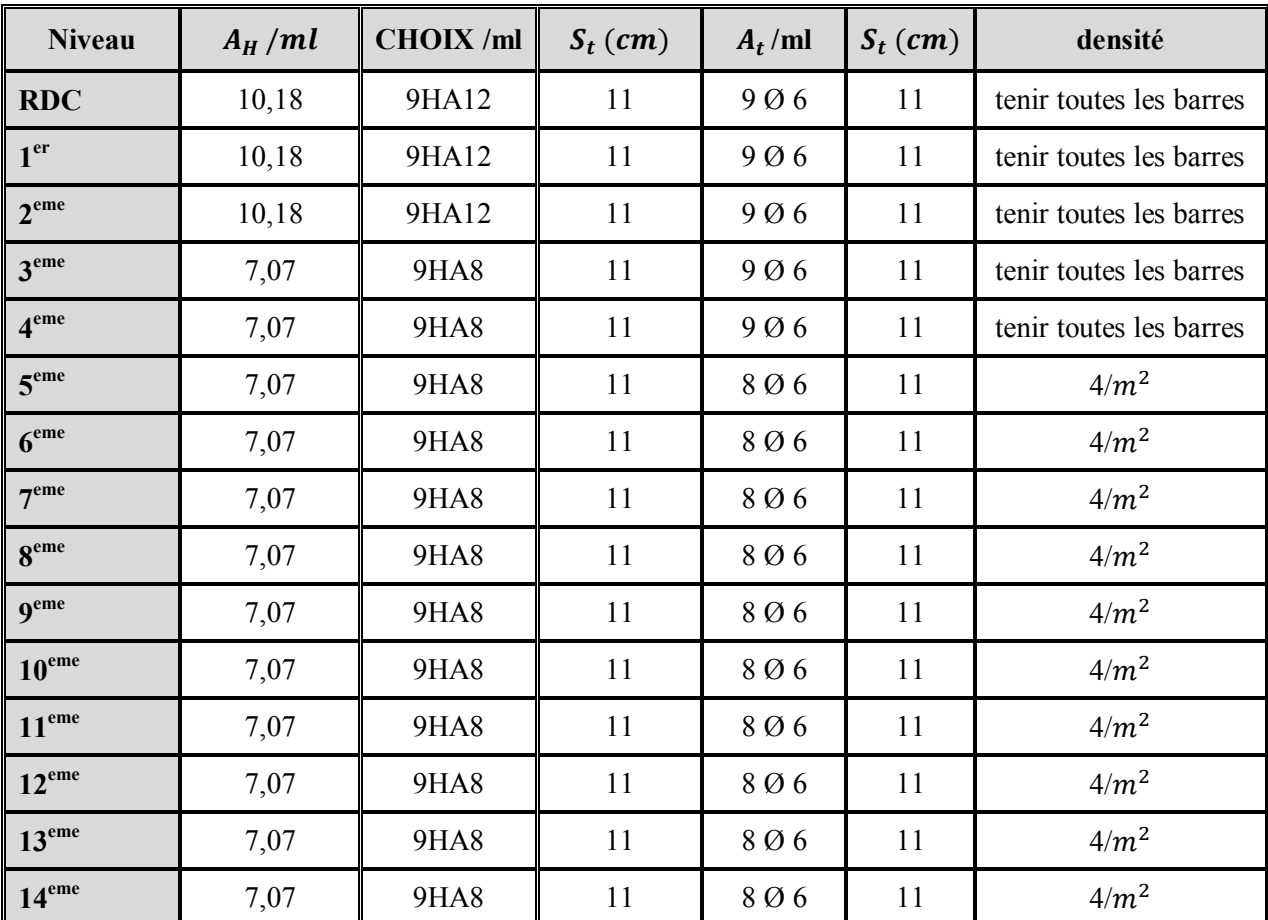

*Tableau IV.12 - Synthèse sur le ferraillage horizontal et transversal des voiles des différents niveaux.*

# **Remarque :**

Dans le cas des niveaux du 5<sup>ème</sup> au 14<sup>ème</sup> les armatures verticales sont égale ou inférieur à 12mm ce qui implique que les armatures transversales sont à prévoir à raison d'une densité de  $4/m^2$ .

# **d) Schémas des ferraillages :**

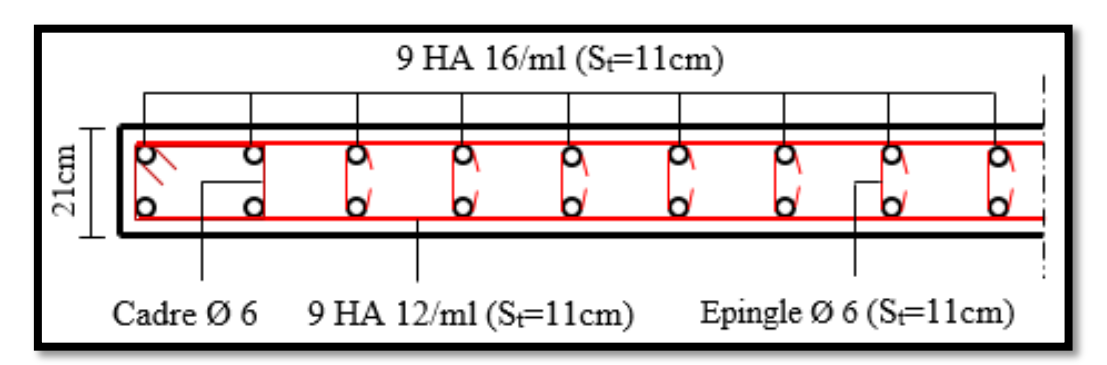

*Fig. IV.18 - Schéma de ferraillage des voiles des niveaux RDC au 2ème.*

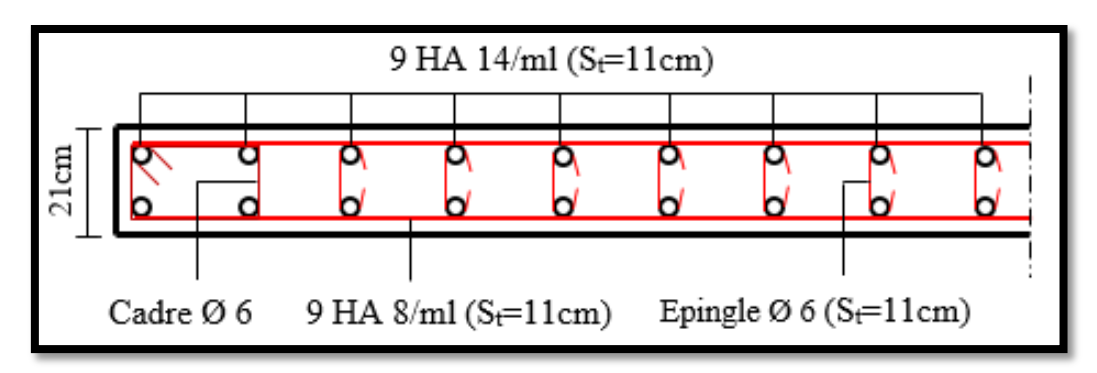

*Fig. IV.19 - Schéma de ferraillage des voiles du 3ème et 4ème niveau*

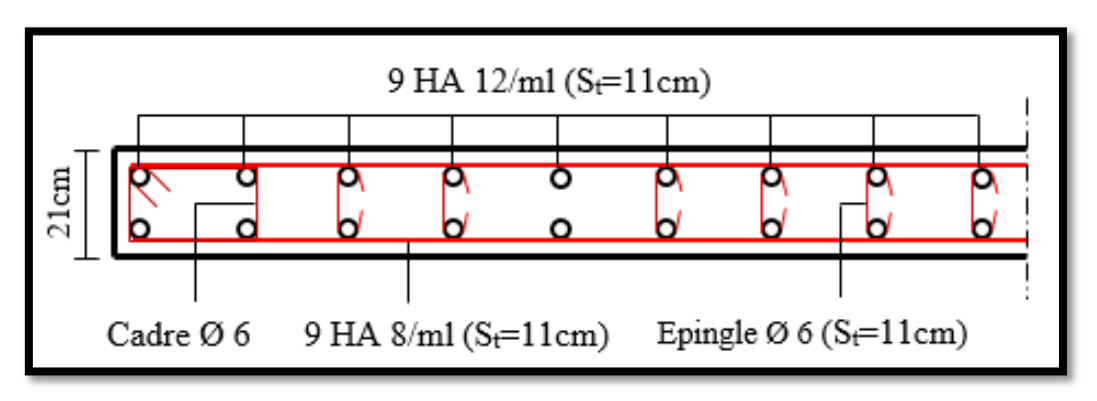

*Fig. IV.20 - Schéma de ferraillage des voiles des niveaux du 5ème au 14ème .*

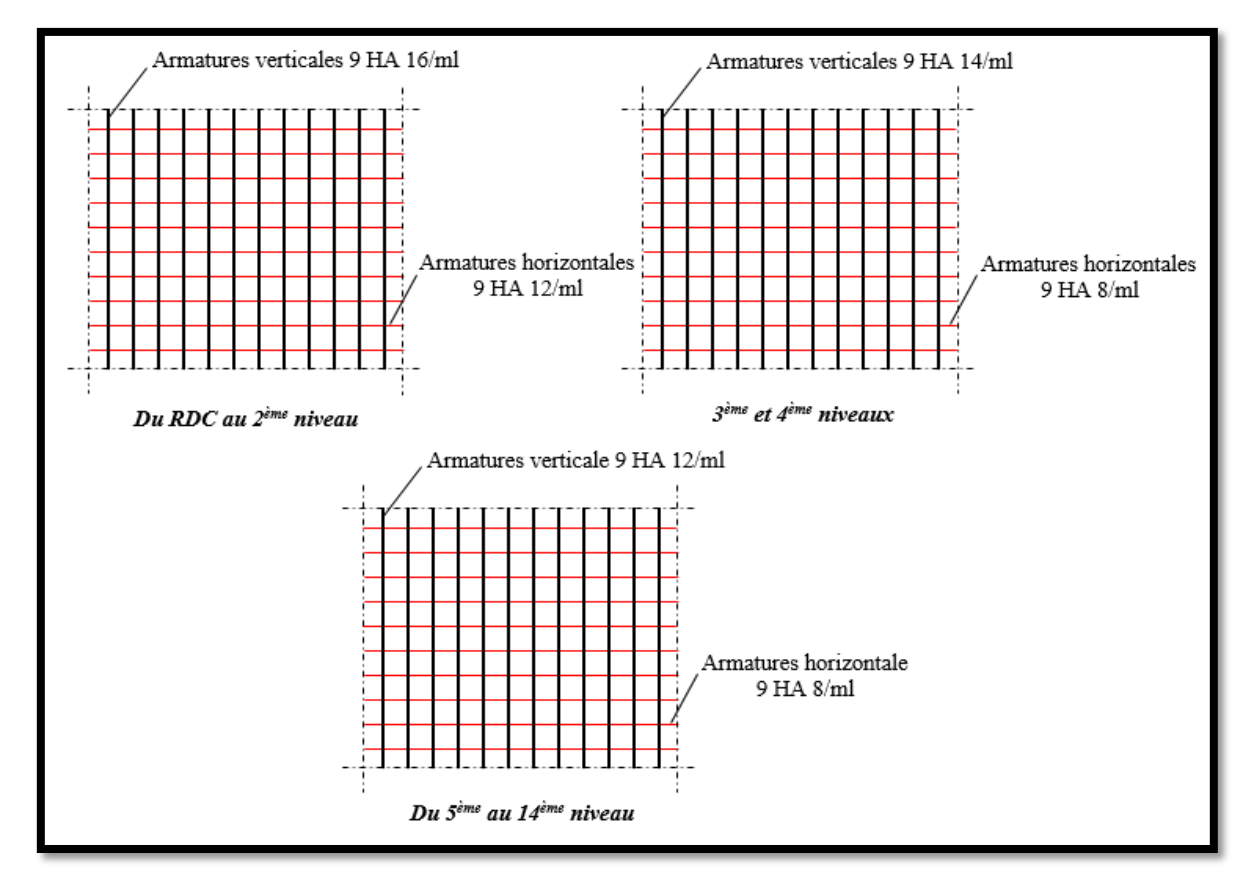

*Fig. IV.21 - Coupe longitudinale du ferraillage des voiles des différents niveaux pour 1m².*

**Chapitre V :**

# **Conception et calcul des fondations sur pieux**

# **Chapitre V :**

# **CONCEPTION ET CALCUL DES FODATIONS SUR PIEUX**

# *Introduction*

Un ouvrage quelle que soient sa forme et sa destination, prend toujours appui sur un sol d'assise. Les éléments qui jouent le rôle d'interface entre l'ouvrage et le sol s'appellent fondations. Ainsi, quel que soit le matériau utilisé, sous chaque porteur vertical, mur, voile ou poteau, existe une fondation.

# *1. Les fondations*

# *1.1. Fonction des fondations :*

Les fondations, quelques soit leur nature, ont pour fonction de :

- Reprendre les charges et les surcharges supportées par la structure.
- Transmettre ces charges et surcharges au sol dans de bonnes conditions, de façon à assurer la stabilité de l'ouvrage.

Le transfert et la répartition des charges à un niveau convenable du sol, eu égard à sa nature et à ses caractéristiques mécaniques, posent à l'étude des fondations trois préoccupations essentielles :

- L'implantation des fondations liée aux notions de nature des sols, de constructions voisines, d'affouillements et d'érosion dus à l'eau, de défectuosités cachées du terrain, d'ouvrages existants en sous-sol, mais aussi d'un point de vue générale, liée au type de construction et à la disposition des éléments qui servent de point d'appui.
- La résistance du sol sur lequel sont reportées les charges mettant les fondations à l'abri des ruptures.
- Le tassement et déformation du sol qui doivent rester dans les limites acceptables, évitant à la construction des désordres gênants à son exploitation et a fortiori des dommages compromettant sa stabilité.

# *1.2. Types de fondations :*

Les quatre types de fondations sont :

- 1) les fondations superficielles
- 2) les fondations semi-profondes sur puits
- 3) les fondations profondes sur pieux
- 4) les fondations spéciales.

Ces différents types de fondation font l'objet des définitions suivantes dans les normes européennes l'Euro code 7 sont désignées comme :

**1) Fondations profondes** : les fondations sur pieux, micro-pieux, barrettes ou puits dont l'élancement est élevé (typiquement des fondations dont la longueur est supérieure à 5 fois le diamètre ou la largeur).

**2) Fondations superficielles** : les fondations dont l'élancement est faible (typiquement inférieur à 5,0). La distinction entre une fondation superficielle et une fondation semi profonde est en général basée sur la valeur de l'encastrement équivalent  $D/b_F$  où  $b_F$  représente la largeur de la fondation. Selon l'Annexe D de la norme NF P 94-2623, si la valeur de ce rapport est inférieure à 1.5, il s'agit de fondation superficielle. Si elle est comprise entre 1.5 et 5, il s'agit de fondations semi-profondes.

# *2. Etude géotechnique*

#### *Introduction :*

Les fondations jouent un rôle prépondérant dans le budget total d'un projet. C'est pour cette raison qu'il est nécessaire de faire une étude géotechnique avant même l'achat d'un terrain si possible.

# *2.1. Définition :*

Une étude de sol est une étude géologique approfondie permettant de déterminer la nature d'un terrain sur plusieurs mètres de profondeur. Elle est indispensable pour connaitre le coût des fondations lorsque l'on souhaite bâtir un ouvrage.

Quelle que soit l'importance d'un ouvrage (bâtiment, ponts, .etc.), on doit identifier et caractériser le sol qui supportera les fondations, et pouvoir en déterminer les performances de résistance (principalement la portance), de tassement, etc. Ainsi, avant d'établir la note de calcul de n'importe quel projet de génie civil, on doit commencer tout d'abord par procéder à une reconnaissance approfondie des sols d'assise, laquelle, le plus souvent, doit être accompagnée d'essais In situ (sur place) et en laboratoire.

# *2.2. Etapes à suivre dans une étude géotechnique :*

- Etude du lieu : cartes géologiques, chantiers précédents, adresse etc.
- Reconnaissance visuelle : le sol est creusé avec une tarière ou un tractopelle, pour connaitre l'homogénéité de votre terrain (il est possible qu'il soit composé de remblais effectués il y a une cinquantaine d'années), mais aussi la présence d'eau.
- Mesure de la résistance au sol : à l'aide d'un pénétromètre, le géotechnicien mesure la résistance dynamique du terrain, mais aussi la présence de gypse (minéral acide qui a des effets dévastateurs sur le béton).
- Calcul de frottement : à l'aide d'un pénétromètre statique.
- Le forage pressiométrique : pour connaitre la déformation du sous-sol.
- Les tests en laboratoire : pour connaitre la teneur en argile et en eau du sol et de déterminer les propriétés des sols rencontrés (masse volumique, cohésion, angle de frottement, etc.).

### **2.3.** *Environnement des fondations :*

L'étude de l'environnement des fondations, doit être menée en parallèle à celle de la reconnaissance des sols ou du projet proprement dit de l'ouvrage. Elle a pour but de bien définir cet environnement car celui-ci peut avoir une influence non négligeable en ce qui concerne :

- 1. la conception pérenne des fondations de l'ouvrage et de sa structure,
- 2. les conditions de réalisation des travaux,
- 3. l'organisation future du chantier.

**Environnement chimique** : Les propriétés chimiques du sol sont nécessaires pour le choix du béton approprié selon la norme NF EN 206-1/CN6. En pratique, les DPM indiquent la classe d'exposition XA compte tenu de l'agressivité du sol et de l'eau selon cette norme. La prise en compte d'un environnement en cause, conduit à une limitation de l'ouverture calculée des fissures à 0,3mm en classe d'exposition XA1, 0,2mm en XA2 et 0,1mm en XA3. Enfin il y'a lieu de majorer les sections d'armatures calculées à l'état-limite ultime de 10% en classe d'exposition XA1, de 30% en XA2 et 50% en XA3.

#### *2.4. Contexte particulier du lieu d'implantation :*

La Wilaya de Boumerdes est une wilaya côtière du centre du pays d'une superficie globale de 1456,16km. Elle se caractérise par une diversité appréciable dans sa composition géologique. En raison d'implantation d'une tour 'R+14' dans le territoire de cette wilaya on doit faire une étude géotechnique sur le sol d'assise de la tour. Pour cela nous avons procéder à des sondages in situ afin de déterminer les couches du sol d'assise.

#### *2.5. Définition du sondage :*

Un sondage est une investigation du sous-sol, réalisée avec ou sans forage d'un trou, destinée à déterminer la nature et les caractéristiques mécaniques, physiques et éventuellement chimiques de ses constituants afin de prévoir son comportement lors de la réalisation d'un ouvrage.

#### **a. Forages destructifs :**

Peu onéreux, les sondages destructifs permettent de prélever des échantillons remaniés et établir une coupe géotechnique précise du site si leur nombre est suffisamment élevé. Ils n'apportent que peu d'informations en ce qui concerne les propriétés mécanique des sols, mais forment un complément utile à d'autres types d'essais plus onéreux.

Ce type de forage se caractérise d'un coup faible, et du matériel d'exécution maniable. Ainsi que les essais sur ce type se font sur place (pressiomètres, SPT, inclinomètres, etc.).

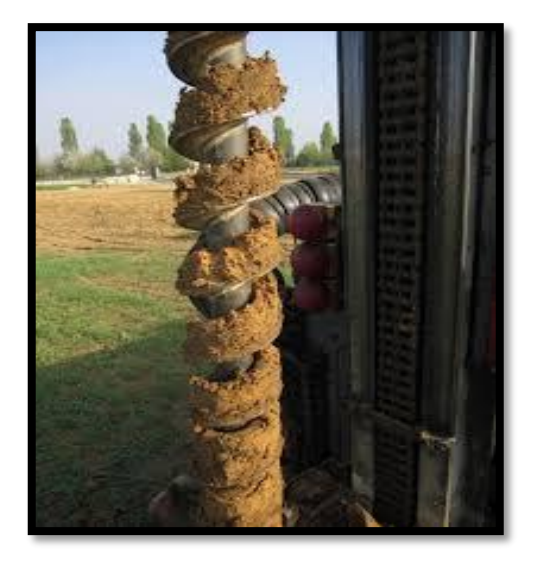

*Fig. V.1 - Photo d'un forage destructif.* 

#### **b. Forages non-destructifs (avec prélèvement d'échantillon intact) :**

Ils permettent d'extraire le sol sans en modifier, en principe l'état de la structure. Dans ce cas il faut recourir à des carottiers spéciaux :

- Carottier à double enveloppe à trousse coupante avancée (type Mazier) utilisé avec une sondeuse en rotation,
- Carottier à paroi mince enfoncé par vérinage,
- Carottier à piston stationnaire, pour le prélèvement des sols mous.

Le diamètre des carottes prélevées doit être suffisant pour permettre de tailler les éprouvettes destinées aux essais (86mm au minimum). On doit faire très attention à la conservation des échantillons au cours des opérations de manutention et de transport des containers (paraffinage des extrémités, extraction facile de la carotte, précautions contre les vibrations). Sur les carottes il est théoriquement possible d'effectuer tous les essais de laboratoire (identification et essais mécaniques de cisaillement et de compressibilité).

Le prix des échantillons intacts étant élevé il est rare d'un sondage soit carotté de cette manière sur toute sa longueur. Ainsi qu'il est impossible dans certains sols.

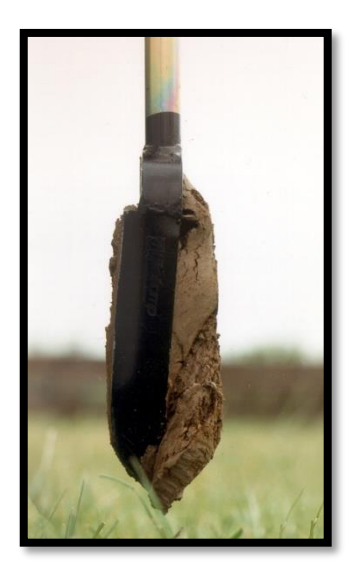

*Fig. V.2 - Forage non-destructif (carottage).* 

La photo ci-dessus présenté un outil utilisé pour les petits forages (pour les grands forages ou d'une grande profondeur l'outil sera plus grand que celui présenté).

# *2.6. Résultats et interprétations de l'étude géotechnique :*

#### **2.6.1. Coupes géologiques des sondages :**

Les deux sondages (carottage) effectués par un laboratoire spécialisé en géotechnique ont donnés les résultats suivants :

# **Sondage 1 :**

- De 0,00m à 0,40m ► Terre végétale
- 
- De 0,4 m à 2,20m ► Argile limoneuse traces de graves, marron
- 
- 
- De 2,20m à 8,00m ► Argile encroutée, plastique, blanchâtre
- De 8,00m à 17,00m ► Argile limoneuse, un peu encroutée, marron tachetée.

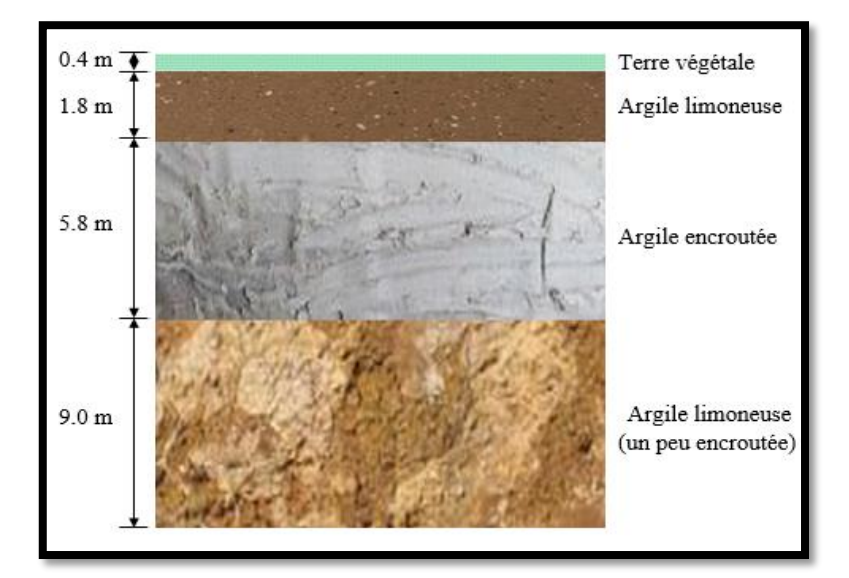

Ces résultats nous ont permis de tracer la carte géologique suivante :

*Fig. V.3 - Coupe géologique du sol d'assise (sondage 1).* 

#### **Sondage 2 :**

- De 0,00m à 0,20m ► Terre végétale
- 
- 
- De 0,20m à 6,40m ► Argile limoneuse traces d'encroutement et de graves, plastique
- De 6,40m à 9,00m ► Argile encroutée, plastique, blanchâtre
- 
- 
- De 9,00m à 17,00 m ►Argile très encroutée, plastique, blanchâtre.

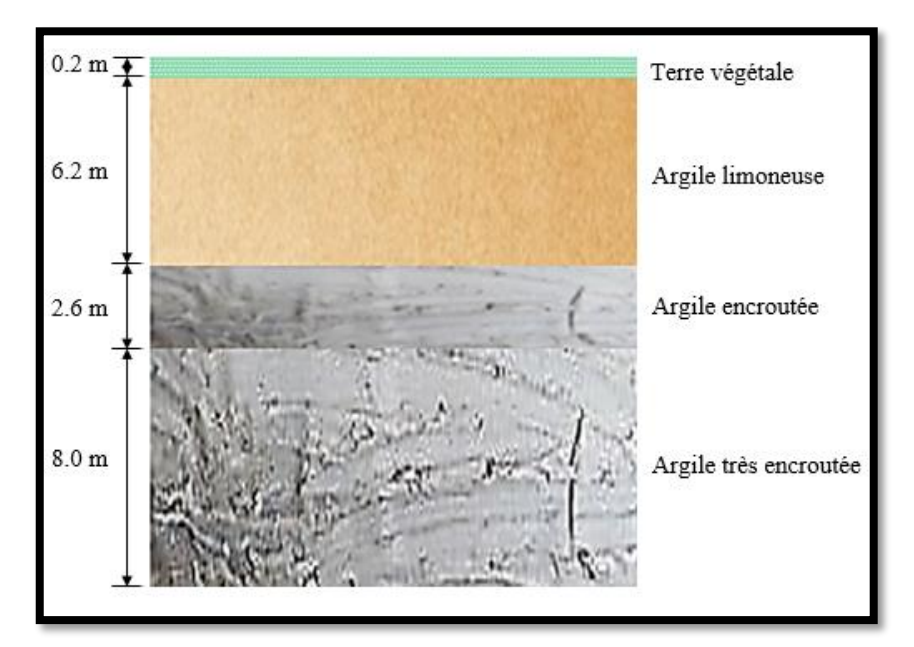

*Fig. V.4 - Coupe géologique du sol d'assise (sondage 2).* 

#### **2.6.2. Evaluation des propriétés du sol :**

Afin d'évaluer les propriétés du sol principales et essentiels (masse volumique, angle de frottement et la cohésion) pour le calcul de nos fondation nous devons passer par plusieurs étapes et essais, ces essais sont effectuer sur des carottes prélevées au moyens d'un sondage non destructif (carottier).

#### **Masse volumique :**

Pour déterminé la masse volumique d'un sol il faut procéder à un essai très simple, cet essai consiste à prendre un échantillon du sol d'un volume connu  $(V)$ , ensuite le pesé. La valeur de la masse volumique  $(v)$  sera déduite à partir de la formule suivante :

$$
\gamma = \frac{M}{V} \qquad \qquad \dots (Eq. 5.1)
$$

avec :

M : poids de l'échantillon

: volume de l'échantillon.

#### **Angle de frottement et cohésion :**

Ces deux paramètres sont à déterminés d'après un essai en laboratoire (dit essai à la boite de CASAGRANDE).

#### Principe de l'essai :

Les caractéristiques de résistance au cisaillement d'un sol peuvent être déterminées à partir d'un essai de cisaillement à la "boîte de CASAGRANDE". Un échantillon de sol, contenu dans une boîte, elle-même composée de deux demi-boîtes (pour fixer le plan de cisaillement), est soumis à une contrainte verticale avant d'être cisaillé à vitesse constante. Par conséquent la contrainte de cisaillement  $\tau$ s'accroît jusqu'à une valeur maximum que l'on mesure. On en déduit l'état de contrainte  $\tau_r$  et  $\sigma_r$ de l'échantillon de sol à la rupture. En réalisant plusieurs essais, sur un même matériau, avec différentes valeurs de contraintes verticales, on peut déterminer le critère de rupture de Mohr-Coulomb et définir la cohésion  $C$  et l'angle de frottement $\rho$ .

Description de la boîte de CASAGRANDE :

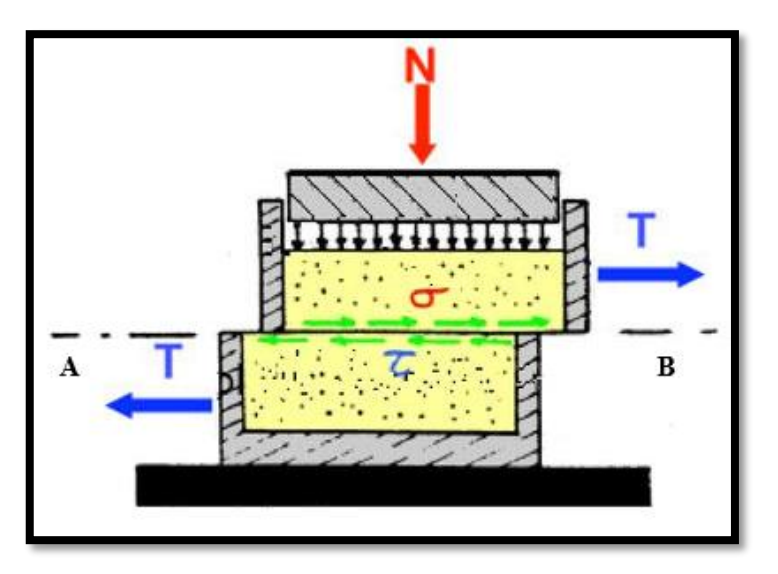

*Fig. V.5 - Essai cisaillement à la boite de CASAGRANDE.*

L'échantillon de sol est placé à l'intérieur de demi-boites qui peuvent se déplacer horizontalement l'une par rapport à l'autre. Un piston permet d'exercer sur le sol un effort normal  $N$ constant pendant toute la durée de l'essai. Une demi-boîte est entraînée horizontalement à vitesse constante. A tout instant, on mesure la force de cisaillement T. Un second comparateur vertical permet de mesurer la variation de hauteur  $\Delta \Box$ de l'échantillon.

On exerce sur le plan de séparation AB des deux demi-boites une contrainte dont les composantes normale et tangentielle ont pour valeur moyenne :

$$
\sigma = \frac{N}{A_c}
$$
 ... (Eq. 5.2)  

$$
\tau = \frac{T}{A_c}
$$
 ... (Eq. 5.3)

avec :

$$
T = k \times |\Delta_d| \qquad \qquad \dots (Eq. 5.4)
$$

: force de cisaillement

 $k:$  constante de l'anneau dynamométrique  $k = 0.187kN/mm$ 

∆ : déplacement correspondant à l'allongement de l'anneau.

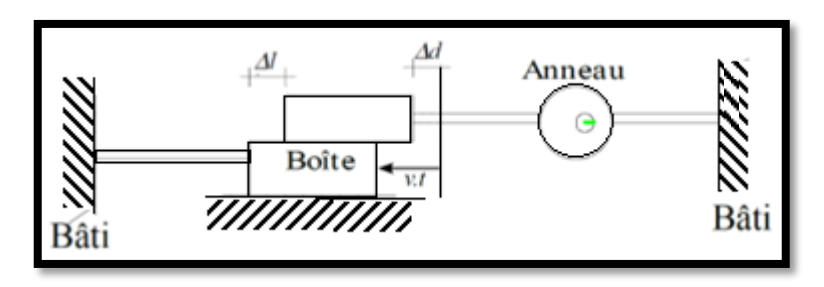

*Fig. V.6 - Principe de l'essai de cisaillement.* 

 $A_c$ : section corrigée de l'éprouvette (cette section variant en fonction du déplacement relatif∆l)

$$
A_c = l \times (l - \Delta_l) \tag{Eq. 5.5}
$$

 $l:$  longueur initiale de l'échantillon = 6cm

 $\Delta_l$ : variation de la longueur de l'échantillon à un instant donné (on prend en compte le déplacement de la demie-boîte inférieure et l'allongement de l'anneau dynamométrique) :

$$
\Delta_l = \nu \times t - |\Delta_d| \qquad \qquad \dots (Eq. 5.6)
$$

 $v$ : vitesse de déplacement de la demi-boîte inférieure

 $t$ : le temps.

L'essai doit être refait à plusieurs fois en augmentant la charge verticale pour avoir plus d'exactitude. La vitesse de cisaillement est conditionnée par le type d'essai que l'on veut réaliser. Pour un essai non drainé, ou sur sol sec, nous pouvons travailler avec une vitesse relativement élevée de  $1mm/mn$ .

A partir des équations présentées précédemment on pourra facilement calculer  $\sigma$  etr. Ensuite il faut tracer la courbe des états de contrainte (critère de Mohr-Coulomb), comme le montre la figure suivante :

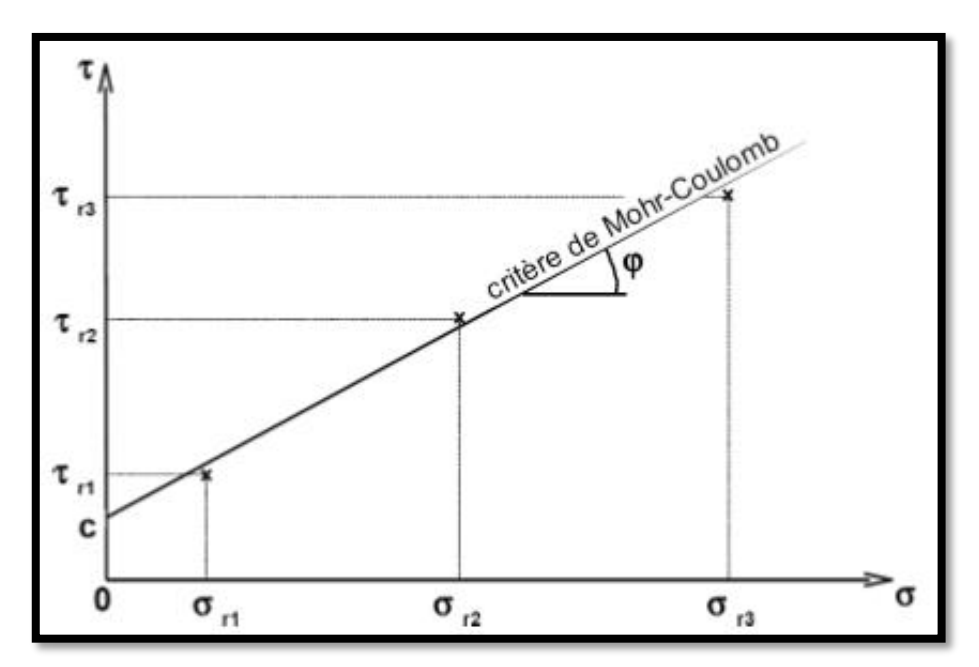

*Fig. V.7 - Exemple de courbe des états de contrainte.* 

Cette courbe est correctement approximée par une droite appelée critère de rupture de Mohr-Coulomb et définie par l'équation suivante :

$$
\tau = \sigma \times \tan(\rho) + C \qquad \qquad \dots (Eq. 5.7)
$$

On pourra donc facilement extraire l'angle de frottement et la cohésion à partir de la courbe et l'équation ci-dessus. Chaque couche identifier durant les sondages doit passer par ces essais afin de déterminer ses paramètres et propriétés. Le tableau suivant résume les résultats donné par les sondages après traitements :

|                | Profondeur | La masse volumique | Angle de frottement | Cohésion C |
|----------------|------------|--------------------|---------------------|------------|
| <b>SONDAGE</b> | (m)        | $(kN/m^3)$         | interne $(\rho)$    | $(kN/m^2)$ |
| S <sub>1</sub> | $0 - 3.8$  | 21.1               | 24,49               | 48         |
|                | $3,8 - 9$  | 19.8               | 19,20               |            |
| S <sub>2</sub> | $0 - 3.2$  | 20.3               | 25,30               |            |
|                | $3,2 - 8$  | 18.6               | 20,20               | 50         |

*Tableau V.1 - Synthèse sur les résultats des sondages.* 

# *3. Calcul des fondations profondes :*

# *3.1 Généralités :*

Chaque fois que l'on doit fonder un ouvrage sur un terrain dont les couches superficielles sont trop compressibles on a recours aux fondations profondes.

Le principe consiste à traverser les formations compressibles pour venir s'appuyer sur une couche suffisamment résistante (appelé le 'bed rock').

Les fondations profondes mobilisent le sol :

- Par l'effort de pointe proportionnellement à leur section lorsqu'elles reposent directement sur le bed rock,
- Par frottement latéral et effort de pointe lorsqu'il est impossible de descendre sur une couche suffisamment résistante,
- Par frottement latéral seul dans le cas de pieux flottants.

# *3.2. Détermination de la force portante des pieux forés à partir des formules statiques :*

Cette méthode implique la connaissance des caractéristiques mécaniques du sol qui devront être déterminées soit en laboratoire soit in situ.

Pour chaque couche il faut connaitre la densité, la cohésion  $C$  et l'angle de frottement interne  $\rho$ .

Les fondations profondes mobilisent le sol par frottement latéral et effet de pointe proportionnellement à leur section.

# **3.2.1. Principe de calcul de la force portante :**

La charge limite du pieu  $Q<sub>L</sub>$ est obtenue en additionnant la charge limite de pointe  $Q<sub>p</sub>$  qui correspond au poinçonnement du sol sous la base du pieu et la charge limite  $Q_F$  mobilisable par le frottement latéral entre le sol et le pieu.

$$
Q_L = Q_p + Q_F \qquad \qquad \dots (Eq. 5.8)
$$

avec :

 $Q_p$ : résistance de pointe

 $Q_F$ : résistance de frottement latéral.

# **Calcul la résistance de pointe :**

On utilise les formules classiques établies par les fondations superficielles. Comme «H» est très grand devant «B» ; le terme de surface sera négligé.

$$
Q_p = A_p \times q_d \tag{Eq. 5.9}
$$

avec :

 $A_p$ : section droite du pieu dans sa partie inférieure.

$$
q_d = \lambda H_0 N_q + 1.3 \, cN_c \qquad \dots (Eq. 5.10)
$$
  

$$
N_c - 1
$$

$$
N_c = \frac{N_q - 1}{\tan \rho} \qquad \qquad \dots (Eq. 5.11)
$$

$$
N_q = \tan(\frac{\pi}{4} + \frac{\rho}{2})^2 \times e^{\pi \times \tan \rho} \qquad \dots (Eq. 5.12)
$$

Dans notre étude on se fixe un diamètre de pieu a  $50cm$  et une profondeur  $H = 8m$ .

*Tableau V.2 - Synthèse du calcul de la résistance de pointe sur les deux sondages.* 

|                | $SONDAGE \nVert$ Profondeur $(m)$ | $N_a$ | $N_c$ | $q_d(kN/m^2)$ $A_p(m^2)$ |      | $Q_n(kN)$ |
|----------------|-----------------------------------|-------|-------|--------------------------|------|-----------|
| S <sub>1</sub> | $0 - 3.8$                         | 10.10 | 19.98 | 1646.3                   | 0.20 | 329.3     |
|                | $3.8 - 9$                         | 591   | 14.10 |                          |      |           |
| S <sub>2</sub> | $0 - 3.2$                         | 11.00 | 21.16 | 1557.1                   | 0.20 | 311.4     |
|                | $3.2 - 10$                        | 6.52  | 15.00 |                          |      |           |

**Calcul du frottement latéral :** 

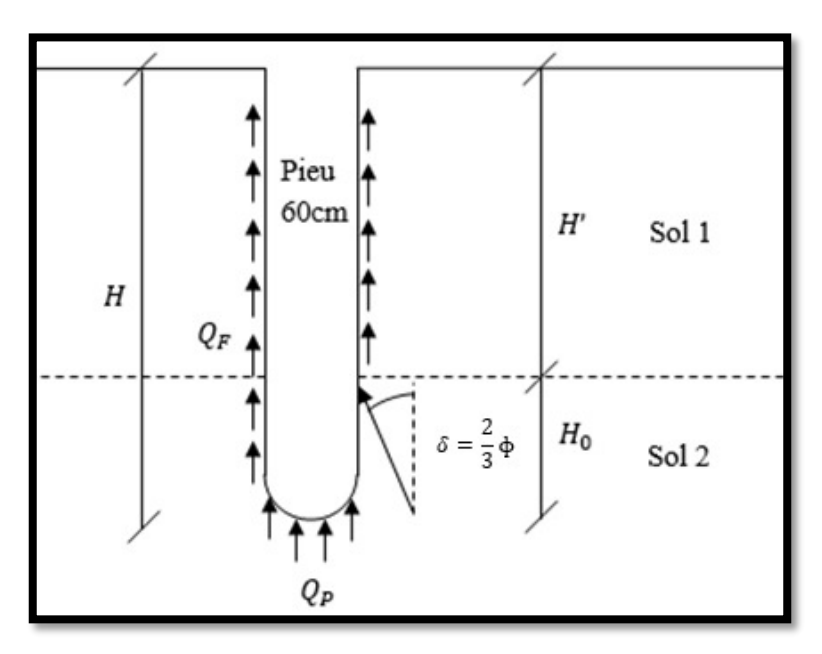

*Fig. V.8 - Principe de calcul de la force portante d'un pieu.*

Le calcul du frottement latéral dans un milieu cohérent à frottement non nul  $C \neq 0$ ;  $\rho \neq 0$ , se fait selon la formule suivante :

$$
Q_f = f \times S_L \tag{Eq. 5.13}
$$

avec :

$$
f = \alpha \times \lambda \times \frac{H}{2} + \beta \times C
$$
 ... (Eq. 5.14)  

$$
S_L = P \times H
$$
 ... (Eq. 5.15)

: périmètre du pieu.

Les valeurs de  $\alpha$  sont données par le tableau :

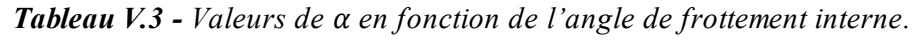

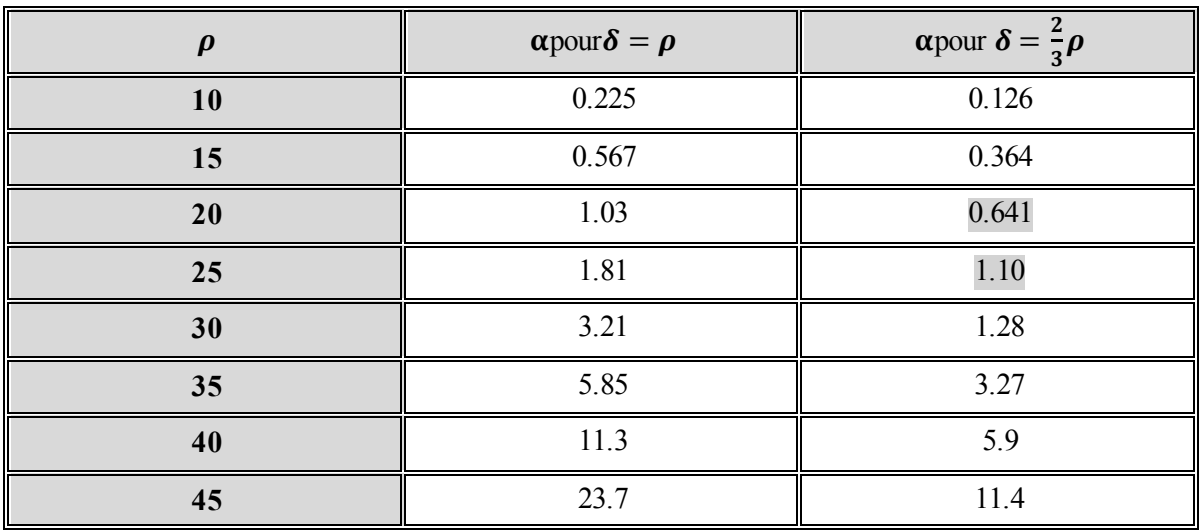

Les valeurs de β sont données par le tableau suivant :

**Tableau V.4 -** *Valeurs de*  $\beta$  *en fonction de l'angle de frottement interne.* 

| 1 N<br>1 V | ⊥√   | 20  | $\Delta$ | 30   | აა                 | 40    | 50         |
|------------|------|-----|----------|------|--------------------|-------|------------|
| 1.60       | 2.06 | ، ۱ | 3.62     | 5.01 | 7.27<br>$\sqrt{2}$ | 10.36 | 17.07<br>. |

*Tableau V.5 - Synthèse du calcul de la résistance du frottement latéral sur les 2 sondages.* 

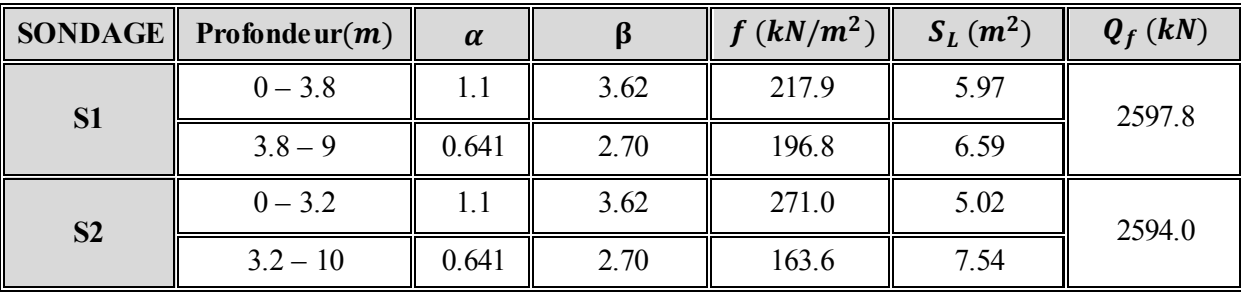

#### **Calcul de la charge admissible du pieu :**

Le charge nominale ou charge admissible du pieu s'obtient en appliquant un coefficient de sécurité de 3 sur le terme de pointe et de 2 sur le terme de frottement :

$$
Q_L = \frac{Q_p}{3} + \frac{Q_F}{2}
$$
 ... (Eq. 5.16)

Les valeurs de la charge limite du pieu selon le sondage sont présentées dans le tableau suivant :

| Sondage        | Чp<br>(kN) | (kN)   | YL.<br>(kN) | <b><i>ULmoyen</i></b><br>(kN) |
|----------------|------------|--------|-------------|-------------------------------|
| S <sub>1</sub> | 329.3      | 2597.8 | 1408.7      | 1404,6                        |
| S <sub>2</sub> | 311.4      | 2594.0 | 1400.8      |                               |

*Tableau V.6 - Synthèse sur le calcul de la charge limite du pieu.*

#### **3.2.2. Calcul du nombre de pieux par poteau :**

On se limitera uniquement dans nos calculs au poteau le plus sollicités. D'après la modélisation le poteau le plus sollicité dans notre structure est soumis à un effort axia l de compression de *2217*,*52*. Sachant que la portance d'un seul pieu est de *1404*,*6*. Ainsi le poteau aura besoin pour transmettre son effort au sol d'un nombre de pieux égal à :

$$
n = \frac{Nu}{Q_{Lmoy}} = \frac{2217.52}{1404.6} = 1.58
$$

Ainsi le transfert des charges du poteau vers le sol se fera via une semelle reposant sur deux pieux en béton armé de 50cm de diamètre est fichés à 8m de profondeur.

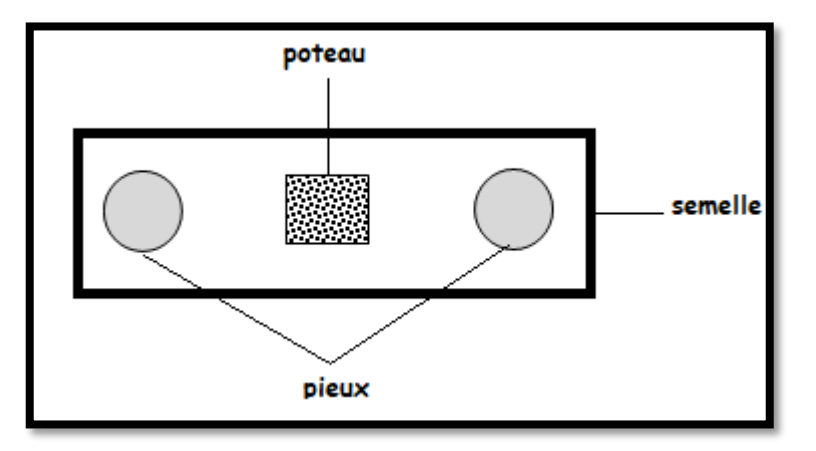

*Fig. V.9 - Conception des semelles pour les poteaux.* 

### *3.3. Ferraillage des pieux en béton armé :*

#### **3.3.1. Définition d'un pieu :**

Un pieu est une fondation élancée qui reporte les charges de la structure sur des couches de terrain de caractéristiques mécaniques suffisantes pour éviter la rupture du sol et limiter les déplacements à des valeurs très faibles. Le mot "pieu" désigne aussi bien les pieux, les puits et les barrettes. On désigne par pieu, une fondation profonde réalisée mécaniquement et par puits une fondation profonde creusée à la main sous la protection d'un blindage. Une barrette est un pieu foré de section allongée ou composite (en T ou en croix par exemple). Les 3 parties principales d'un pieu sont la tête, la pointe, et le fût compris entre la tête et la pointe. La longueur d'ancrage "h" correspond à la longueur de pénétration du pieu dans les couches de terrain résistantes.

#### **3.3.2. Principaux types de pieux :**

On distingue deux grands groupes de pieux :

- 1) les pieux mis en œuvre avec refoulement du sol
- 2) les pieux réalisés par excavation du sol.

Dans le premier groupe, on peut citer les pieux battus et dans le second les pieux forés.

#### **Pieux forés :**

Leur exécution nécessite un forage préalable exécuté dans le sol avec les outils appropriés avec ou sans protection d'un tubage ou de boue permettant d'assurer la stabilité des parois du forage. Après mise en place, de la cage d'armatures, le pieu est bétonné en utilisant une colonne de bétonnage, selon la technique du tube plongeur qui descend jusqu'à la base du pieu. La tête du pieu est recépée car le béton risque de contenir de la terre.

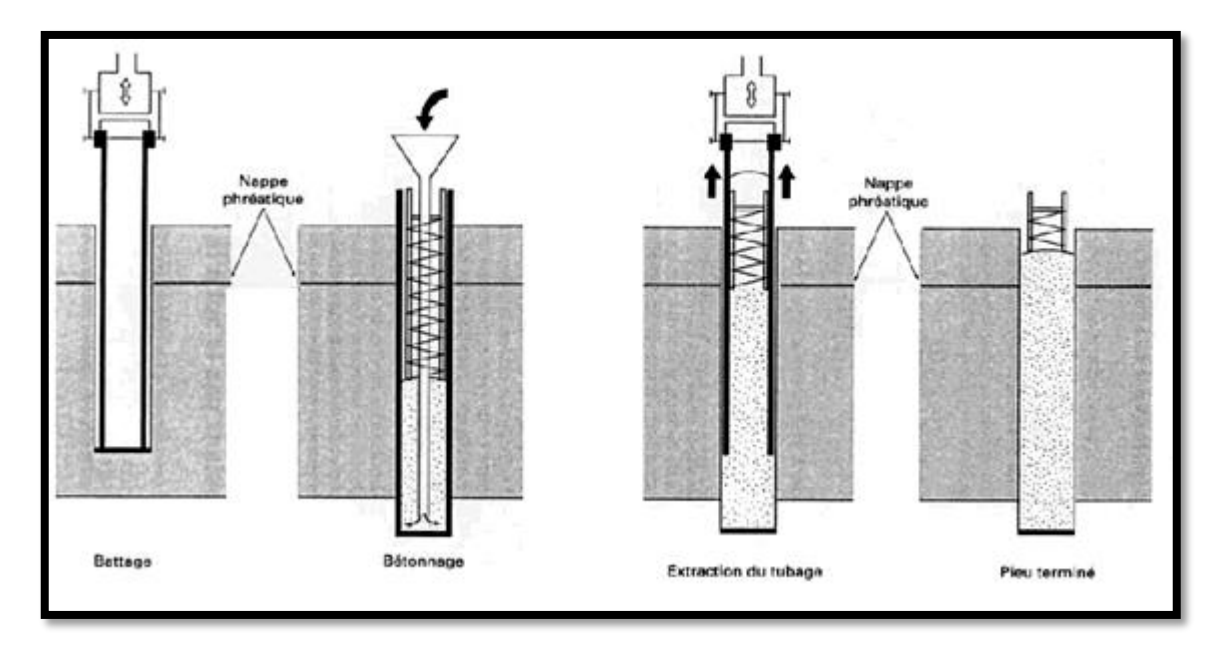

*Fig. V.10 - Etape de réalisation d'un pieu battu moulé.*

#### **3.3.3. Calcul du Ferraillage des pieux sous les semelles des poteaux :**

Pour la détermination du ferraillage des pieux, nous avons utilisé comme support technique Le DTU 13.2 intitulé « Fondations profondes pour le bâtiment». Ce document propose le respect des conditions suivantes concernant les pieux forés :

#### **a) Armatures longitudinales :**

- 1) Nombre minimal de barres  $= 6$
- 2) Diamètre minimal des barres = 12mm
- 3) Espacement des barres nu à nu au plus égal à 20cm
- 4) Recouvrement : majoration de 30% en partie courante et 50% en zone critique.
- 5) Section des aciers :

0,5% au minimum,

3% maximum.

#### **b) Armatures transversales :**

Les pieux sont ainsi armés d'armatures longitudinales filantes reliées entre elles par des armatures transversales en cerces où en spires. Ces armatures doivent respecter les conditions définies ci-après :

- 1) Diamètre minimal des barres = 6mm
- 2) Espacement minimal des barres nu à nu
	- ≤ 12 fois le diamètre des barres longitudinales en zone courante
	- ≤10 fois le diamètre des barres longitudinales en zone critique.
- 3) Pourcentage volumique : 0,6% en zone courante et 0,8% en zone critique.

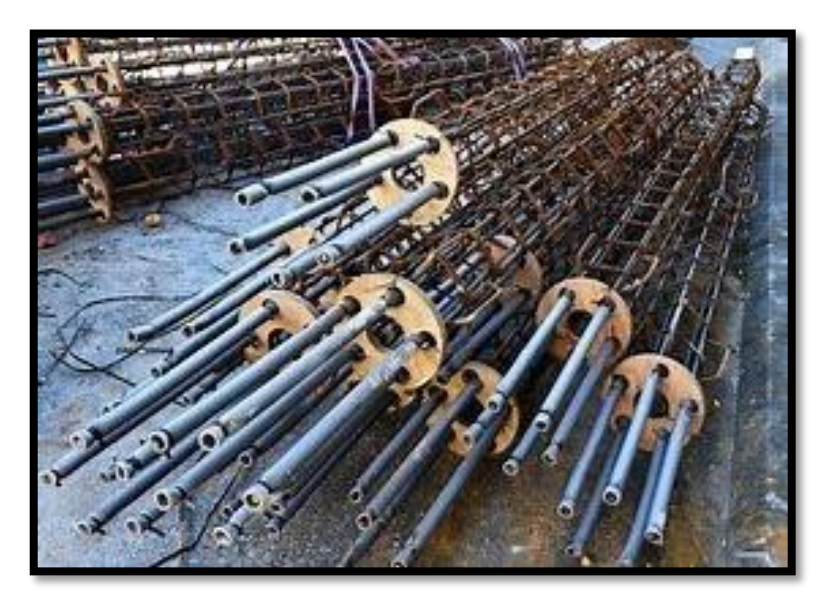

La photo suivante illustre un exemple type de ferraillage des pieux d'un pont.

*Fig. V.11 - Exemple de ferraillage des pieux.*

#### **Définition de la zone critique :**

Les zones critiques correspondant aux deux extrémités du pieu et elles s'étalent sur une hauteur égale à deux fois le diamètre du pieu.

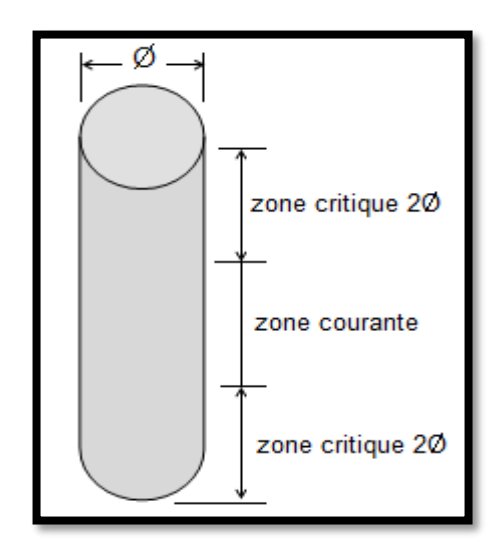

*Fig. V.12 - Détermination des zones critiques et courantes.*

# **3.3.4. Calcul pratique du ferraillage des pieux sous poteaux :**

L'étude géotechnique entamée a permis de fixer les deux paramètres suivants concernant les pieux sous poteaux :

- Diamètre :  $\emptyset = 50cm$
- Profondeur d'encastrement dans le sol : $H = 800$ cm.

#### **a**) **Armatures longitudinales**  $A_1$ **:**

On se fixe la valeur moyenne de 1,25% de la section totale du pieu, soit :

$$
A_1 = \frac{1,25}{100} \times \left(\frac{\pi \times \emptyset^2}{4}\right) \qquad \qquad \dots (Eq. 5.17)
$$

$$
A_1 = \frac{1,25}{100} \times \left(\frac{3.14 \times 50^2}{4}\right) = 24,53 \, \text{cm}^2
$$

Soit une section pratique composée de **8HA20**  $\rightarrow$   $A_1 = 25,13 \, \text{cm}^2$ 

#### **Vérification de la section longitudinale adoptée selon les conditions du DTU 13-2 :**

#### *1) Pourcentage minimal :*

$$
A_{min} = 0.5\% \left(\frac{\pi \times \phi^2}{4}\right) \qquad \qquad \dots (Eq. 5.18)
$$

$$
A_{min} = \frac{0.5}{100} \times \left(\frac{3.14 \times 50^2}{4}\right) = 9.81 \, \text{cm}^2
$$

 $A_1 = 25,13 \, \text{cm}^2 > A_{min} = 9.81 \, \text{cm}^2 \rightarrow \text{Condition}$  vérifiée.

#### *2) Pourcentage maximal :*

$$
A_{max} = 3\% \left(\frac{\pi \times \phi^2}{4}\right) \qquad \qquad \dots (Eq. 5.19)
$$

$$
A_{max} = \frac{3}{100} \times \left(\frac{3.14 \times 50^2}{4}\right) = 58.88 \, \text{cm}^2
$$

 $A_1 = 25.3$ c $m^2 < A_{max} = 58.88$ c $m^2$   $\rightarrow$  Condition vérifiée.

#### *3) Condition sur le diamètre des armatures :*

 $\emptyset_{adopt\acute{e}} = 20mm > \emptyset_{min} = 12mm$  → Condition vérifiée.

#### *4) Condition sur l'espacement entre nu :*

L'espacement entre nu des barres se définit à partir du périmètre du pieu $(P)$ , du diamètre des barres et de leur nombre  $(n)$  conformément à la formule suivante :

$$
S_{t(mu)} = \frac{P - n \times \emptyset}{n} < 20 \, \text{cm} \qquad \qquad \dots (Eq. 5.20)
$$

avec :

P : périmètre du pieu  $(P = \pi \times \emptyset)$ 

 $n:$  nombre de barres

∅ : diamètre adopté pour les barres longitudinales.

$$
S_{t(mu)} = \frac{50 \times 3.14 - 8 \times 2}{10} = 14,1cm
$$

 $S_{t(mu)} = 14.10 cm < 20 cm$   $\rightarrow$  condition vérifiée.

Les quatre conditions sont respectées, on peut donc conserver le diamètre, la section et l'espacement des barres longitudinales.

#### **b) Armatures transversales :**

Elles doivent être composées de spires ou de cerces. Pour notre projet on adoptera une **cerce de 12mm** de diamètre, soit une section d'armatures transversales de :

$$
A_t = \frac{\pi \times {\phi_t}^2}{4}
$$
 ... (Eq. 5.21)

avec :

 $\varphi_t$ : diamètre adopté pour les armatures transversales.

$$
A_t = \frac{3.14 \times 1.2^2}{4} = 1.13 \, \text{cm}^2
$$

#### *1) Condition sur le diamètre :*

 $\phi_{t \text{ adopté}} = 12mm > \phi_{t \text{ min}} = 6mm$   $\rightarrow$  condition vérifiée.

#### *2) Condition sur l'espacement :*

2.1) Zone courante :

$$
S_{t1} \le 12 \times \emptyset_l \qquad \qquad \dots (Eq. 5.22)
$$

 $S_{t1} \le 12 \times 2 = 24cm$ 

Soit un espacement dans la zone courante de **10cm**.

#### 2.2) Zones critiques :

Elles concernent les deux extrémités du pieu et s'étale sur une hauteur égale à fois le diamètre des pieux.

$$
hauteur zones \, cirriques = 2 \times \emptyset_l \qquad \qquad \dots (Eq. 5.23)
$$

Soit dans notre cas :

hauteur zones cririques =  $2 \times 50 = 100$ cm

Espacement des cadres dans les deux zones critiques :

$$
S_{t2} \le 10 \times 2 = 20cm
$$

Soit un espacement dans les zones critiques de **8cm**.

#### *3) Condition sur le pourcentage volumique :*

Pour une bande de 1m de longueur, et on fixant l'enrobage à hauteur de 5cm, on aboutit aux résultats suivants :

#### *Volume pieu :*

$$
V_{pieu} = \left(\frac{\pi \times \emptyset^2}{4}\right) \times 100 \qquad \qquad \dots (Eq. 5.24)
$$

 $V_{pieu} =$  $3.14 \times 50^2$  $\left( \frac{1}{4} \right) \times 100 = 196250 \, cm^3$ 

Volume de la section armatures transversales zone courante (10 barres):

$$
V_{acier(1)} = \pi \times D' \times A_t \times n \qquad \dots (Eq. 5.25)
$$

 $V_{acier(1)} = 3.14 \times 40 \times 1,13 \times 10 = 1419,28 \, \text{cm}^3$ 

Soit un pourcentage volumique d'armatures transversales en zone courante de :

$$
\%A_t = \frac{V_{acier(1)}}{V_{pieu}} > \%_{min} = 0.6\%
$$

$$
\%A_t = \frac{1419,28}{196250} = 0.72\% > \%_{min} = 0.6\%
$$

La condition est vérifiée.

Volume de la section armatures transversales zones critiques  $(12 \text{ barriers} + 1 \text{barre au début})$ :

$$
V_{acier(2)} = \pi \times D' \times A_t \times n \qquad \dots (Eq. 5.26)
$$

 $V_{acier(2)} = 3.14 \times 40 \times 1.13 \times 13 = 1845.06 \, \text{cm}^3$ 

Soit un pourcentage volumique d'armatures transversales en zone courante de :

$$
\%A_t = \frac{V_{acier(2)}}{V_{pieu}} > \%_{min} = 0.8\%
$$

 $\mathcal{Y}_0 A_t =$ 1845.06  $\frac{196250}{196250}$  = 0.94% > %<sub>min</sub> = 0.8%

La condition est vérifiée.

### **c) Schéma de ferraillage :**

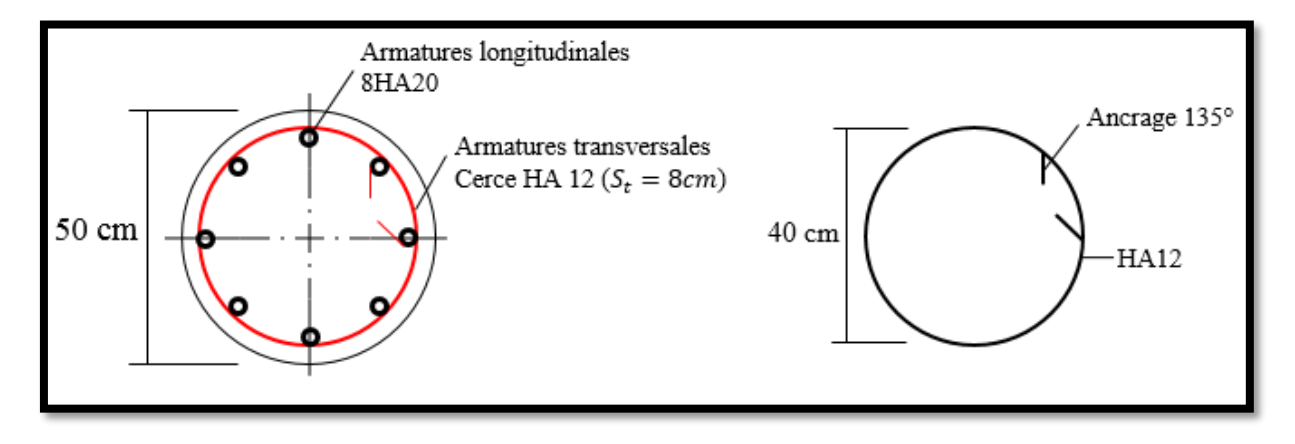

*Fig. V.13 - Ferraillage du pieu au niveau des zones critiques.*

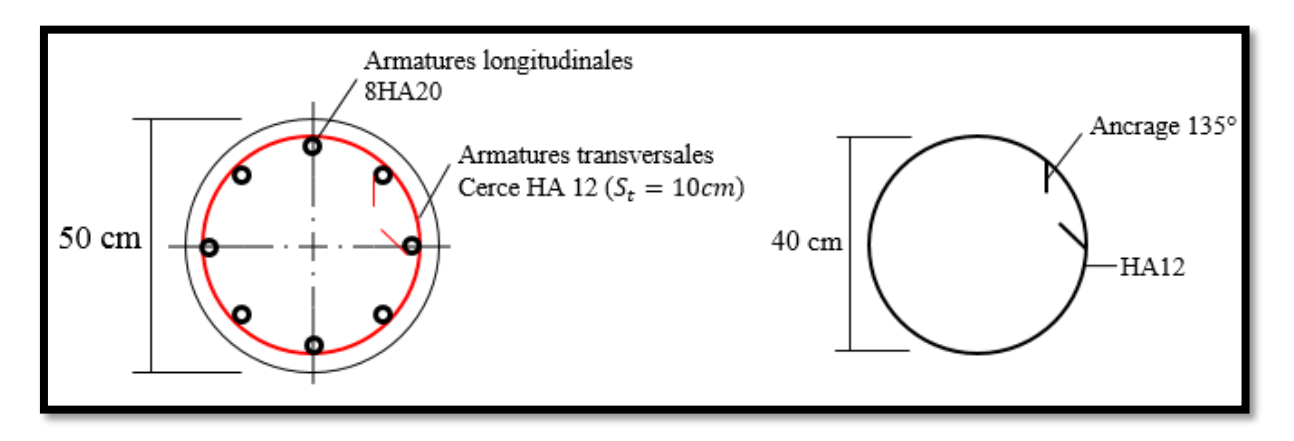

*Fig. V.14 - Ferraillage du pieu au niveau de la zone courante.*

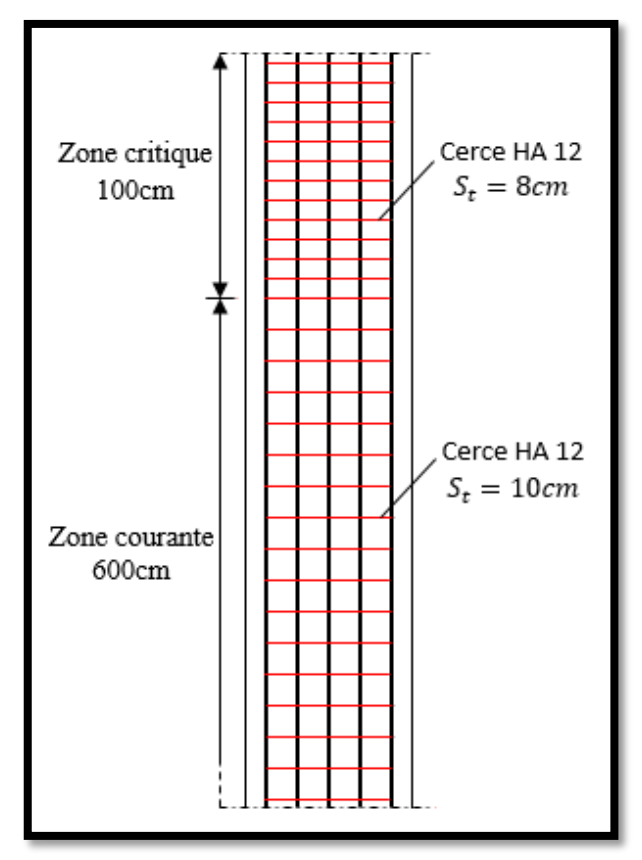

*Fig. V.15 - Coupe longitudinale du ferraillage des pieux.* 

# **Remarque :**

Le ferraillage sera réalisé sur site et les cerces seront soudées aux armatures longitudinales**.** 

# **Recépage des têtes de pieux en béton**

L'élimination, sur une certaine hauteur, de la partie supérieure d'un pieu en béton, est toujours nécessaire. Pour les pieux battus, le battage a généralement fissuré la tête du pieu. Pour les pieux moulés en place, le béton de la tête du pieu, qui correspond au premier béton coulé, est toujours plus ou moins délavé et pollué.

La hauteur minimale de recépage est imposée par la côte d'arase du plan de béton armé. Cependant un mauvais béton doit toujours être éliminé et la tête reconstituée pour rattraper la cote d'arase. Certains accidents, lors de la mise en charge, sont en effet dus à l'écrasement des têtes de pieux, constituées d'un béton de résistance insuffisante non recépé.

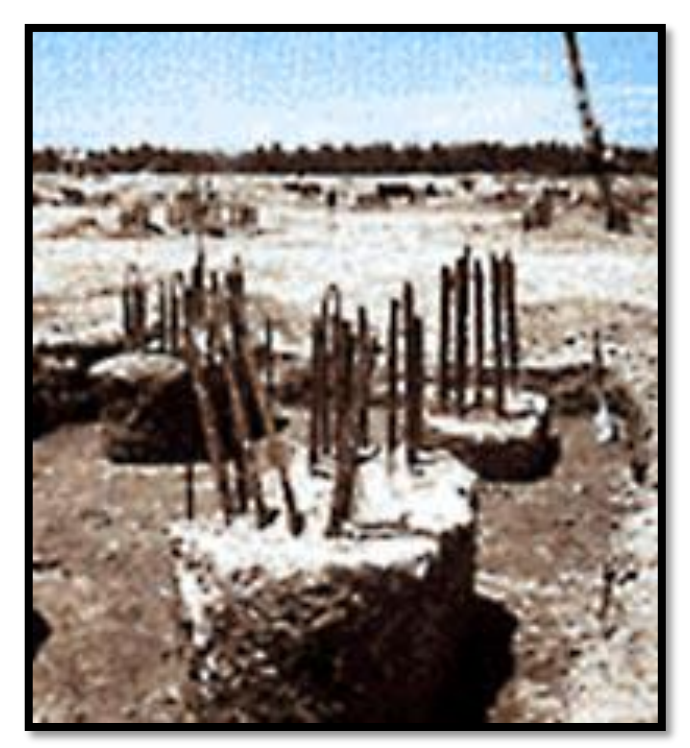

*Fig. V.16 - Têtes de pieux dégagées.* 

On voit les armatures en attente pour être reliées aux cages d'armatures des semelles.

# **Hauteur du recépage**

La hauteur de recépage théorique est limitée par le DTU 13-2. Dans le cas de pieux battus préfabriqués en béton, la hauteur sur laquelle la tête d'un pieu doit être dégarnie est d'au moins égale à 2 fois et demie le diamètre. Dans les autres cas, le recépage concernera une hauteur de béton égale au tiers de la distance entre l'altimétrie finale du pieu et celle de la plateforme de travail, sans jamais excéder 1,80mètre.

# *3.4. Semelle de fondation :*

#### **Introduction :**

Les charges ramenées par le poteau sont transmises aux pieux par l'intermédiaire d'une semelle (en béton armé) de liaison comme le montre la figure suivante :

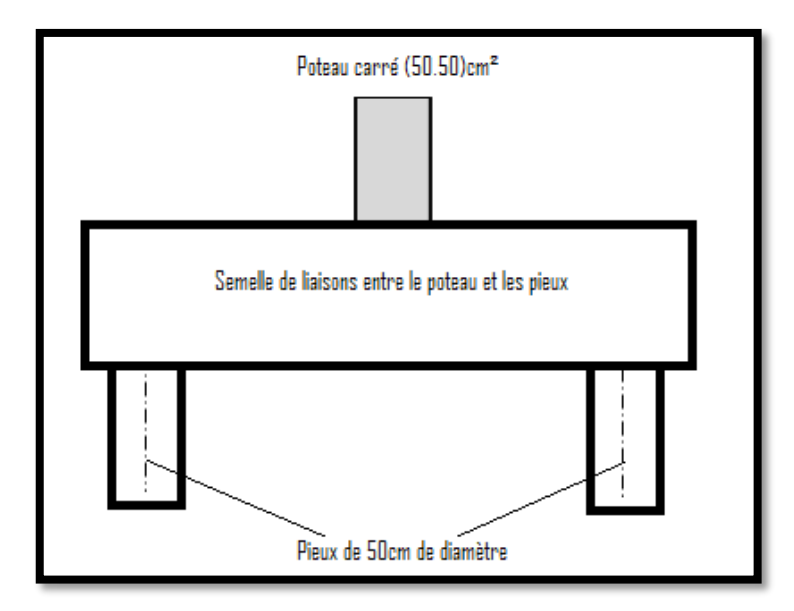

*Fig. V.17 - Vue en élévation des poteaux de la tour reposant sur 2 pieux.* 

### **3.4.1. Dimensionnement de la semelle de fondation sur deux pieux :**

#### **- Entraxe "" des pieux :**

L'entraxe des pieux doit répondre à la condition ci-après :

$$
e \ge 3\emptyset \qquad \qquad \dots (Eq. 5.27)
$$

avec :

∅ : diamètre des pieux.

 $e \geq 3 \times 50 = 150$ cm

Soit un entraxe adopté de :  $e = 150 cm$ 

#### **- Largeur de la semelle :**

Elle se détermine à partir du diamètre du pieu et du débord.

 $B \ge \emptyset + 2$  débord ... (Eq. 5.28)

Le débord dans les semelles doit être au moins égale à 15 cm. On prend un débord égale à 15 cm

 $B \ge 50 + 2 \times 15 = 80$ cm

Soit une largeur adoptée de  $B = 100$ cm

#### **- Longueur de la semelle :**

$$
A \ge 4\emptyset + 2d\acute{e}bord \qquad \qquad \dots (Eq. 5.29)
$$

 $A > 4 \times 50 + 2 \times 15 = 230$ cm

Soit une longueur semelle de :  $A = 240$  cm

#### **- Hauteur de la semelle :**

Elle se calcule à partir de l'entraxe adoptée selon la formule suivante :

$$
H \ge \frac{e}{2}
$$
 ... (Eq. 5.30)  

$$
H \ge \frac{150}{2} = 75cm
$$

Soit une hauteur de :  $H = 80 cm$ 

La hauteur utile sera égale à la hauteur totale auquel il faudra l'enrobage qui est de 5cm, soit **:** 

$$
d \ge H - 0.05 = 0.80 - 0.05 = 0.75m
$$

$$
d=75cm
$$

Finalement et en récapitulant les résultats précédent, on aboutit à une semelle rectangulaire de dimensions :

Longueur  $A = 240$ cm; Largeur  $B = 100$ cm; Hauteur  $H = 80$ cm.

Le volume nécessaire pour la réalisation de la semelle sera de :

Volume béton semelle  $= A \times B \times H = 2,40 \times 1 \times 0,8 = 1,92m<sup>3</sup>$ .

# **3.4.2. Ferraillage des semelles sur pieux :**

#### **A. Méthode des bielles :**

La méthode des bielles reste applicable pour le calcul des semelles sur pieux, sous réserve que :

- 1. Le poteau possède une section voisine du carré,
- 2. L'axe du poteau passe par le centre du polygone, supposé régulier, formé par les centres des pieux, ceux-ci étant verticaux et identiques.

On admet que les bielles partent de l'intersection du poteau et de la semelle (collet) pour aboutir aux pieux.

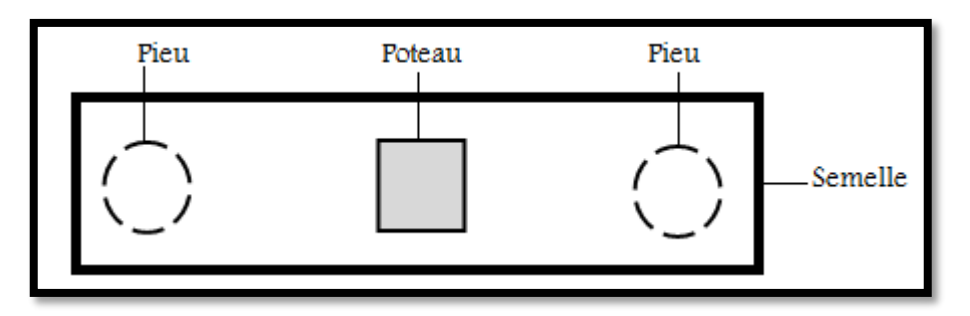

*Fig.V.18 - Vue en plan d'un poteau reposant sur une semelle sous deux pieux.* 

#### **B. Calcul pratique du ferraillage des semelles**

On prendra uniquement l'exemple du poteau sur semelle le plus sollicité. Le calcul statique à conduit à sollicitations ultimes suivantes :

- Charge transmise par le poteau à l'état-limite ultime  $N_u = 221752kg$
- Charge transmise par le poteau l'état- limite de service ▶  $N_s = 177086kg$ .

Avant d'entamer le calcul du ferraillage il faut s'assurer que les bielles fonctionnent correctement.

Afin d'assurer un bon fonctionnement des bielles, on doit s'assurer que :

$$
0.5\left(e - \frac{a}{2}\right) \le d \le 0.7\left(e - \frac{a}{2}\right) \qquad \dots (Eq. 5.31)
$$
  

$$
0.5 \times \left(150 - \frac{50}{2}\right) \le 75 \le 0.7 \times \left(150 - \frac{50}{2}\right)
$$
  

$$
62.5cm \le 75cm \le 87.5cm
$$

La condition est vérifiée.

**Inclinaison des bielles :** 

$$
\tan \alpha = \frac{2e - a}{4d} \qquad \qquad \dots (Eq. 5.32)
$$

$$
\tan \alpha = \frac{2 \times 150 - 50}{4 \times 75} = 0.833
$$

D'où un angle d'inclinaison de :  $\alpha = 39.8$ °

La contrainte de compression dans les bielles a pour valeur :

$$
\sigma_b = \frac{N_u}{a^2 \times \cos^2(\alpha)} \qquad \qquad \dots (Eq. 5.33)
$$

 $\sigma_b =$ 2217524  $\sqrt{500^2 \times cos^2(39.8)}$  = 15,03MPa

Cette contrainte ne doit pas dépasser la valeur limite suivante :

$$
\sigma_b < \frac{1.3}{1.5} f_{c28} \tag{Eq. 5.34}
$$

$$
\sigma_b = 15.03 MPa < \frac{1.3}{1.5} \times 30 = 26 MPa
$$

La condition est vérifiée.

Par ailleurs, on doit également vérifier que la contrainte de cisaillement  $\tau_u$ reste admissible :

$$
\tau_u = \frac{N_u}{2 \times B \times d} \le 0.10 f_{c28}
$$

$$
\tau_u = \frac{2217524}{2 \times 1000 \times 750} = 1.48 MPa < 0.10 \times 30 = 3 MPa
$$

La condition est vérifiée.

#### **Calcul des armatures à l'état-limite ultime :**

Section d'armatures inférieures :

$$
A_{uinf} = N_u \times \left(\frac{2e - a}{8 \times d \times \sigma_s}\right) \qquad \qquad \dots (Eq. 5.35)
$$

$$
A_S = 2217520 \times \left(\frac{2 \times 1500 - 500}{8 \times 750 \times 435}\right) 2124 mm^2
$$

#### **Calcul des armatures à l'état-limite de service :**

$$
A_S = N_S \left(\frac{2e - a}{8 \times d \times \overline{\sigma}_s}\right) \qquad \qquad \dots (Eq. 5.36)
$$

Sachant que  $\sigma_s$  dans le cas d'une fissuration préjudiciable :

$$
\overline{\sigma}_s = Min\left\{\frac{2}{3}fe \; ; \; 110\sqrt{\eta \times f_{t28}}\right\} = min\left\{\frac{2}{3} \times 500, 110\sqrt{1.6 \times 2.4}\right\} = 215,6MPa
$$
\n
$$
A_s = 1770860 \times \left(\frac{2 \times 1500 - 500}{8 \times 750 \times 215.6}\right) = 3422 \, mm^2
$$

C'est la section déterminée à l'état-limite de service qui est déterminante.

Choix de la section des armatures inférieures **: 11HA20** = 34.56 $cm<sup>2</sup>$ 

#### **Armatures supérieures :**

Il s'agit d'armatures à placer à la partie supérieure de la semelle, de section égale au dixième de la section des armatures inférieures.

$$
A'_{S} = \left(\frac{A_{inf}}{10}\right) \qquad \qquad \dots (Eq. 5.37)
$$

$$
A'_{S} = \left(\frac{A_{inf}}{10}\right) = \frac{34,56}{10} = 3,45 \, \text{cm}^2
$$

On choisit pour les armatures supérieures :  $11HAB = 5.53 \text{ cm}^2$ 

#### **Cadres verticaux et horizontaux :**

Il s'agit des cadres destinés à relier les armatures inférieures et supérieures de la semelle.

Epingles reliant les armatures des deux faces.

Section d'armatures transversales "A<sub>t</sub>" =  $1$ Cadre + 9 épingles HA8 = 5.53 $cm<sup>2</sup>$ 

En fonction du ferraillage longitudinal, on détermine l'espacement "s<sub>t</sub>" des armatures transversales à partir de la formule suivante :

$$
10B \approx \frac{A_t}{S_t} \qquad \qquad \dots (Eq. 5.38)
$$

Donc :

$$
S_t \approx \frac{A_t}{10B} = \frac{5.53}{10 \times 1} = 55cm
$$

On prend :  $S_t = 50$  cm

#### *Remarque :*

On va placer 2HA10/face (armatures de peau) entre la nappe supérieure et inférieure du ferraillage de la semelle.

#### **Schéma de ferraillage :**

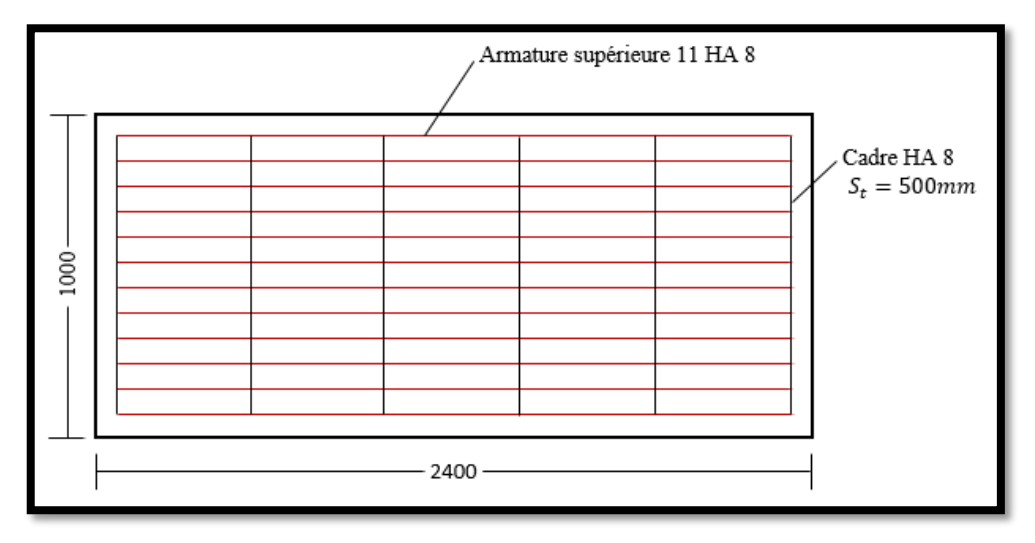

*Fig. V.19 - Vue en plan du ferraillage de la semelle.* 

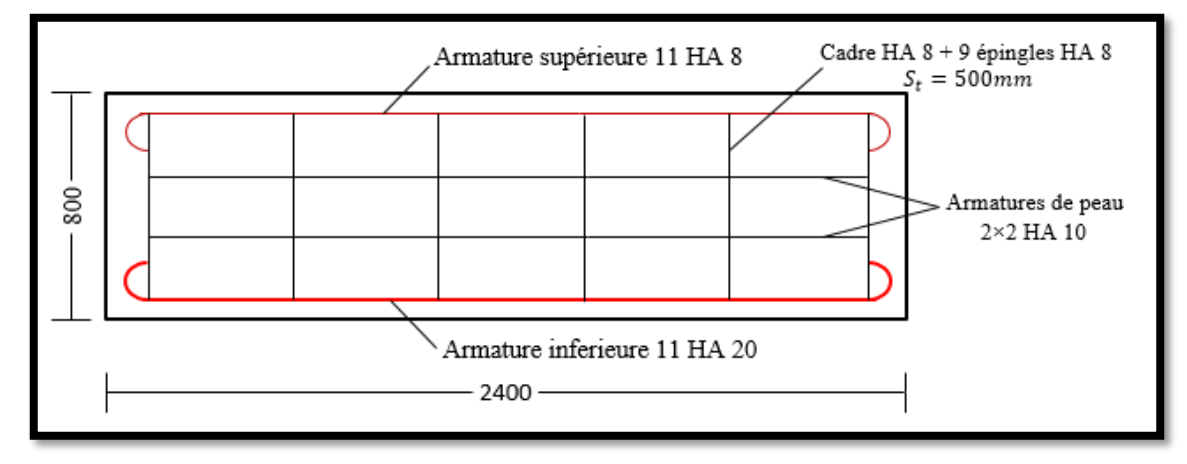

*Fig. V.20 - Coupe longitudinale du ferraillage de la semelle.*
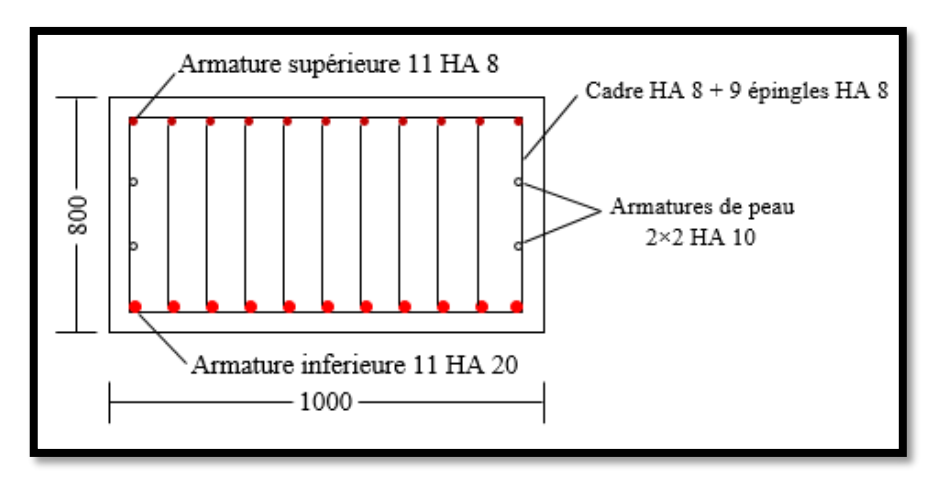

*Fig. V.21 - Coupe transversale du ferraillage de la semelle.* 

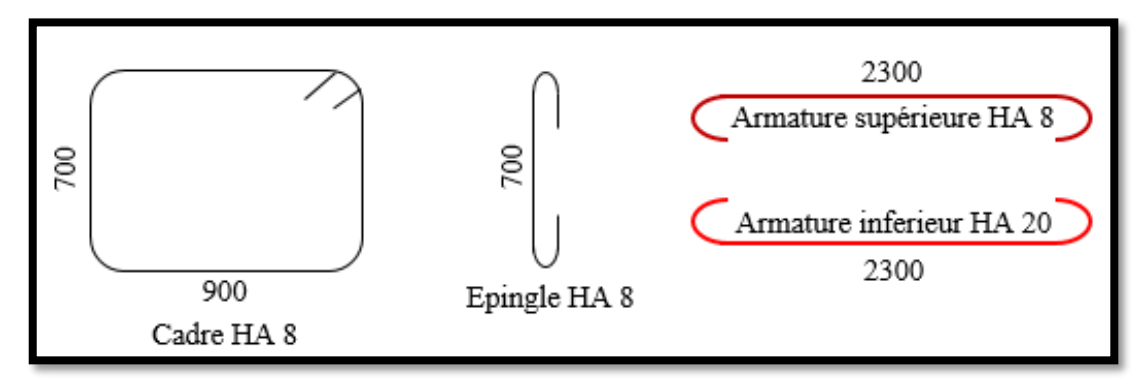

*Fig. V.22 - Détails du ferraillage de la semelle.* 

# **Conclusion générale**

### *CONCLUSION GENERALE*

*L'étude entreprise dans le cadre de notre mémoire de fin d'études option 'Structures' nous a permis de mettre en pratique l'ensemble des connaissances acquises durant notre cursus universitaire au département de génie civil et hydraulique de l'université 08 mai 45 de Guelma. Cette riche expérience nous a donnée l'occasion et la chance d'approfondir et de développer nos connaissances dans le domaine des procédures de calcul, les concepts et les règlements (R.P.A 2003 ; C.B.A 93 ; R.N.V 99, etc.) qui régissent le domaine des tours*  réalisées en béton armé. Sans pour autant oublié le rôle vital de l'utilisation du logiciel *'Robot Structural Analysis' qui nous a donné avec exactitude et rapidité hors paires les sollicitations extrêmes rendant ainsi l'utilisation des méthodes de calcul numériques plus utiles dans le domaine du génie civil en général.* 

*Ce travail nous a donné également une idée très avancée sur la totalité des démarches et des conditions prises en compte durant l'étude d'une construction quelconque, elle s'étend évidemment sur l'utilisation des différents règlements et méthodes de calcul qui déterminent chaque étude. Nous avons saisi à quel point il est important de bien analyser une structure avant de la calculer, et de la doter du contreventement adéquat en fonction de la hauteur et de l'agressivité sismique du lieu. Concernant les fondations, la connaissance de la composition géologique du lieu d'implantation est vitale afin de doter la structure de l'infrastructure qui convient exactement à ses exigences.*

*Enfin et pour conclure, réduire à un niveau minimal le risque sismique et faciliter l'exécution de l'ouvrage tout en adoptant une conception optimale digne des exigences architecturales, sécuritaires et économiques demeure notre principal objectif*.

## **Références**

### **Références**

### **Bibliographie :**

- 1) Cherait.Y, "*Calcul des ouvrages en béton armé*", Editions Offices des publications universitaires OPU, (2008).
- 2) Cherait.Y, "*Conception des bâtiments en zone sismique*", Editions Direction des publications universitaires de Guelma DPUG, (2012).
- 3) Marcel.F, "*Fondations spéciales et reprises en sous-œuvre*", Editions Eyrolles, 1981.
- 4) Mougin.J.P, "*Calcul des éléments simples et des structures de bâtiments*", Editions BERTI, (1994).
- 5) Soltani.M.R, "*Cours de béton armé*", Editions Offices des publications universitaires OPU, (2014).
- 6) Thonier.H, "*Conception et calcul des structures de bâtiment*", Presses de l'école nationale des ponts et chaussées, (1992).
- 7) Laboratoire des ponts et chaussées LCPC, "*Essais de laboratoire et en place de mécanique des sols*". Aide-mémoire, Juin1973.
- 8) Fond 72 document du LCPC-SETRA, "*Fondations courantes d'ouvrages d'art*", Ministère du transport - Direction des routes, 1972 (additif de 1976).
- 9) Millan.A, "*Les études géotechniques*", les études préalables, choix d'un parti de fondations, laboratoire central des ponts et chaussées LCPC, juillet 1980.
- 10) Mémoire de fin d'études, «*Etude et conception d'une tour en R+9 à contreventement mixte*" présenté par : BOUZABRA Khadija et HARRIDI Embarek, Université 08 Mai 45 de Guelma (Promotion juin 2017).
- 11) Mémoire de fin d'études, "*Etude du ferraillage et du métré d'une tour en béton armé fondée sur pieux*" présenté par : BOUDOUR Zeyd et HEMRI Mohamed, Université 08 Mai 45 de Guelma (Promotion juin 2018).
- 12) Mémoire de fin d'études, "*Etude d'un bâtiment (R+8+ E-Sol) à usage multiple (commercial et habitation)"* présenté par : BENCHADI Sabrina et ZADDI Samira, Université de Bejaïa (Promotion 2016/2017).
- 13) Mémoire de fin d'études, "*Etude d'une tour à usage d'habitation commercial RDC+16 étages» en béton armé*" présenté par : BRAHMIA Fatima Zohra et TOBBA Sara ; Université 08 Mai 45 de Guelma (Promotion juin 2016).
- 14) Mémoire de fin d'études, "*Etude d'un bâtiment à usage d'habitation R+14*" présenté par : BENKACHER Malika et DELLOUL Meha ; Université 08 Mai 45 de Guelma (Promotion juin 2016).

#### **Règlements :**

- 1) *Règles de conception et de calcul des structures en béton armé (C.B.A.93), «Document technique règlementaire B.C.2.41*», Centre National de Recherche Appliquée en Génie Parasismique, Alger, (1994).
- 2) *Règles de conception et de calcul des parois et murs en béton banché, «Document technique règlementaire B.C.2.42*», Centre National de Recherche Appliquée en Génie Parasismique, Alger, (1991).
- 3) *Charges permanentes et charges d'exploitation DTR-BC 2.2*, Alger, Centre National de Recherche Appliquée en Génie Parasismique, (2003).
- 4) *Règles d'exécution des travaux de construction d'ouvrages en béton armé DTR-BE 2.1,* Alger, Centre National de Recherche Appliquée en Génie Parasismique, (2003).
- 5) *Règles d'exécution des travaux de construction de parois et murs en béton banché DTR-BE 2.2,* Alger, Centre National de Recherche Appliquée en Génie Parasismique, (2003).
- 6) *Règlement parasismique Algérien R.P.A/2003, D.T.R B.C.2.48,* Alger, Centre National de Recherche Appliquée en Génie Parasismique, (2003).
- 7) *Règles Neige et Vent Algérien "R.N.V", (D.T.R C 2-4.7),* Alger, Centre National de Recherche Appliquée en Génie Parasismique.
- 8) *Travaux de fondations profondes DTR-BC 1.32*, Alger, Centre National de Recherche Appliquée en Génie Parasismique.
- 9) *Travaux de fondations profondes DTR-BC 1.32*, Centre National de Recherche Appliquée en Génie Parasismique.
- 10) *Méthodes de sondages et d'essais des sols DTR-BC 2.32*, Centre National de Recherche Appliquée en Génie Parasismique.
- 11) *Travaux de sondages et d'essais des sols DTR-BE 1.1*, Centre National de Recherche Appliquée en Génie Parasismique.
- 12) *Document technique unifié DTU 13.2 - [Fondations profondes pour le bâtiment.](https://www.batirama.com/article/2254-dtu-13.2-fondations-profondes-pour-le-batiment.html)*NF P 11-212-2, AFNOR 2006.
- 13) *Document règlementaire unifié 20.12, maçonnerie des toitures terrasses*, NF P10-203-1, AFNOR, 2007.

#### **Netographie :**

1) https://fr.wikipedia.org/wiki/Boumerd%C3%A8s#Sites\_arch%C3%A9ologiques (site consulté le 5/5/2020).